# **Credit Card Services**

**User Guide**

June 2018

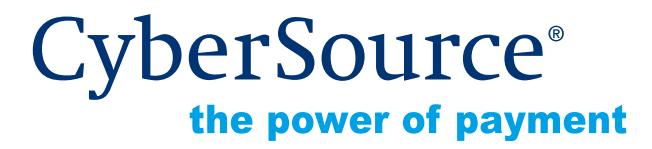

CyberSource Corporation HQ | P.O. Box 8999 | San Francisco, CA 94128-8999 | Phone: 800-530-9095

#### **CyberSource Contact Information**

For technical support questions, go to the Home page in the Business Center to see the contact information appropriate for your account.

Visit the Business Center, your central location for managing your online payment transactions, at <https://businesscenter.cybersource.com>.

For general information about our company, products, and services, go to [http://www.cybersource.com.](http://www.cybersource.com)

For sales questions about any CyberSource Service, email [sales@cybersource.com](mailto:sales@cybersource.com) or call 650-432-7350 or 888-330-2300 (toll free in the United States).

#### **Copyright**

© 2018 CyberSource Corporation. All rights reserved. CyberSource Corporation ("CyberSource") furnishes this document and the software described in this document under the applicable agreement between the reader of this document ("You") and CyberSource ("Agreement"). You may use this document and/or software only in accordance with the terms of the Agreement. Except as expressly set forth in the Agreement, the information contained in this document is subject to change without notice and therefore should not be interpreted in any way as a guarantee or warranty by CyberSource. CyberSource assumes no responsibility or liability for any errors that may appear in this document. The copyrighted software that accompanies this document is licensed to You for use only in strict accordance with the Agreement. You should read the Agreement carefully before using the software. Except as permitted by the Agreement, You may not reproduce any part of this document, store this document in a retrieval system, or transmit this document, in any form or by any means, electronic, mechanical, recording, or otherwise, without the prior written consent of CyberSource.

#### **Restricted Rights Legends**

**For Government or defense agencies.** Use, duplication, or disclosure by the Government or defense agencies is subject to restrictions as set forth the Rights in Technical Data and Computer Software clause at DFARS 252.227-7013 and in similar clauses in the FAR and NASA FAR Supplement.

**For civilian agencies.** Use, reproduction, or disclosure is subject to restrictions set forth in subparagraphs (a) through (d) of the Commercial Computer Software Restricted Rights clause at 52.227-19 and the limitations set forth in CyberSource Corporation's standard commercial agreement for this software. Unpublished rights reserved under the copyright laws of the United States.

#### **Trademarks**

Authorize.Net, eCheck.Net, and The Power of Payment are registered trademarks of CyberSource Corporation.

CyberSource, CyberSource Payment Manager, CyberSource Risk Manager, CyberSource Decision Manager, and CyberSource Connect are trademarks and/or service marks of CyberSource Corporation.

All other brands and product names are trademarks or registered trademarks of their respective owners.

# **Contents**

#### **[Recent Revisions to This Document](#page-8-0) 9**

**[About This Guide](#page-9-0) 10**

[Audience and Purpose](#page-9-1) **10** [Conventions](#page-9-2) **10** [Related Documentation](#page-10-0) **11**

#### **[Chapter 1](#page-11-0) [Introduction to the Credit Card Services](#page-11-1) 12**

[Cards and Payment Methods](#page-11-2) **12** [Discover Acquisitions and Alliances](#page-12-0) **13** [Mastercard 2-Series Bank Identification Numbers](#page-13-0) **14** [Types of Transactions](#page-13-1) **14** [Card-Present Transactions](#page-13-2) **14** [Card-Not-Present Transactions](#page-14-0) **15** [Transactions with Special Data](#page-14-1) **15** [Banks and Associations](#page-14-2) **15** [Acquiring \(Merchant\) Banks](#page-14-3) **15** [Issuing \(Consumer\) Banks](#page-15-0) **16** [Payment Card Companies](#page-15-1) **16** [Services](#page-16-0) **17** [Order Tracking](#page-16-1) **17** [Request IDs](#page-16-2) **17** [Reconciliation IDs](#page-17-0) **18** [Payment Processors](#page-17-1) **18**

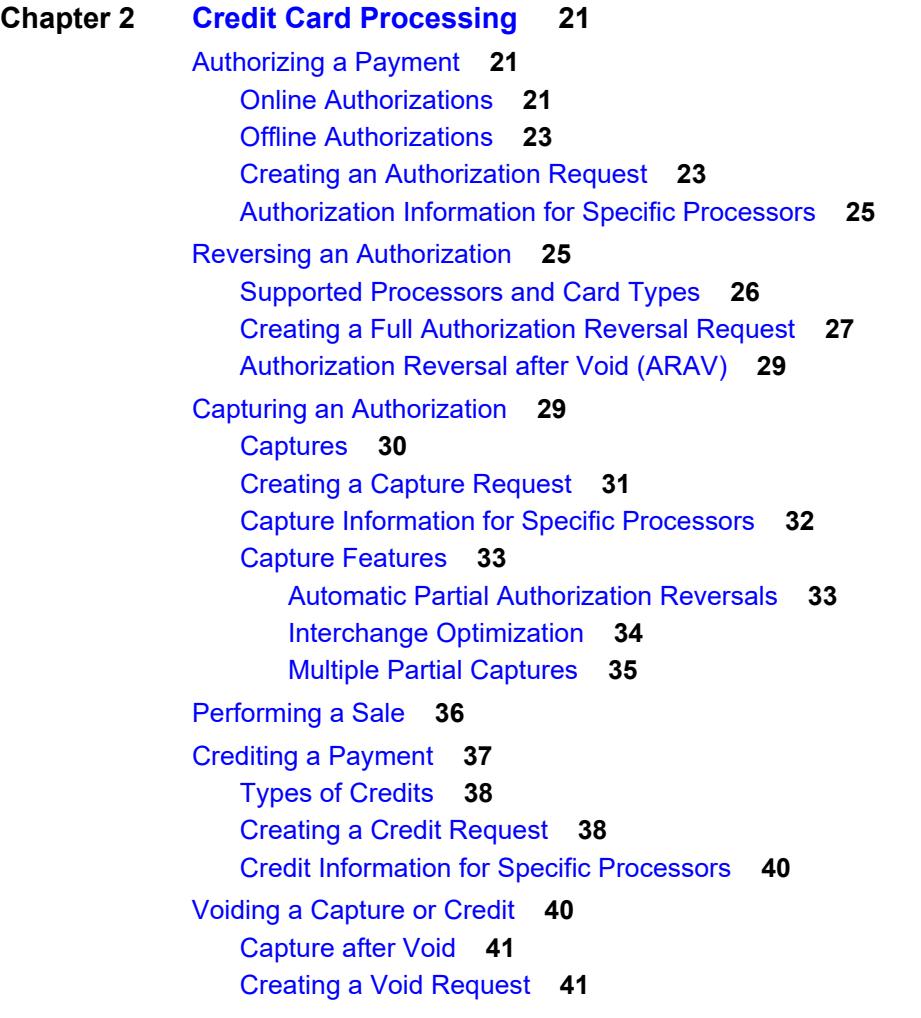

### **[Chapter 3](#page-42-0) [Authorization Features](#page-42-1) 43**

[Address Verification System \(AVS\)](#page-42-2) **43** [Relaxed Requirements for Address Data and Expiration Date](#page-43-0) **44** [Processing AVS Codes](#page-43-1) **44** [Electronic Verification \(EV\)](#page-44-0) **45** [Request Fields](#page-44-1) **45** [Reply Fields](#page-45-0) **46** [Card Verification Numbers \(CVNs\)](#page-46-0) **47** [CVN Locations and Terminology](#page-47-0) **48** [CVN Codes](#page-47-1) **48** [Verbal Authorizations](#page-49-0) **50**

#### **[Chapter 4](#page-51-0) [Debit Cards and Prepaid Cards](#page-51-1) 52**

[Partial Authorizations](#page-51-2) **52** [Supported Processors and Card Types](#page-51-3) **52** [Opting In](#page-52-0) **53** [How a Partial Authorization Works](#page-53-0) **54** [Special Processing for American Express Cards on Chase Paymentech Solutions](#page-54-0) **55** [Real-Time Reversals](#page-55-0) **56** [Balance Responses](#page-56-0) **57** [Unsupported Processors and Card Types](#page-58-0) **59**

# **[Chapter 5](#page-59-0) [Optional Features](#page-59-1) 60**

[\\$0 Authorizations](#page-59-2) **60** [Aggregator Support](#page-59-3) **60** [Terminology](#page-60-0) **61**  [FDC Compass Aggregators](#page-60-1) **61** [FDC Nashville Global Aggregators](#page-62-0) **63** [AVS Only](#page-62-1) **63** [Bill Payments with Visa](#page-63-0) **64** [Card-Present Data](#page-63-1) **64** [Card Type Indicators \(CTIs\)](#page-63-2) **64** [Customer Profiles](#page-64-0) **65** [Final Authorization Indicator](#page-64-1) **65** [Final Authorizations](#page-65-0) **66** [Preauthorizations](#page-65-1) **66** [Undefined Authorizations](#page-66-0) **67** [Unmarked Authorizations](#page-67-0) **68** [Forced Captures](#page-68-0) **69** [Installment Payments](#page-69-0) **70** [Installment Payments on Chase Paymentech Solutions and FDC Compass](#page-70-0) **71**  [Installment Payments on FDC Nashville Global](#page-70-1) **71** [Installment Payments on Other Processors](#page-71-0) **72** [JCB J/Secure](#page-71-1) **72** [Level II Data](#page-71-2) **72** [Level III Data](#page-71-3) **72**  [Mastercard SecureCode](#page-71-4) **72** [Merchant Descriptors](#page-72-0) **73** [Chase Paymentech Solutions Merchant Descriptors](#page-72-1) **73** [Merchant Descriptor Logic](#page-73-0) **74** [Characters](#page-74-0) **75** [API Fields](#page-74-1) **75**

[FDC Compass Merchant Descriptors](#page-77-0) **78** [Characters](#page-77-1) **78** [API Fields](#page-78-0) **79** [FDC Nashville Global Merchant Descriptors](#page-80-0) **81** [Merchant Descriptor Logic](#page-80-1) **81** [API Fields](#page-82-0) **83** [FDMS South Merchant Descriptors](#page-85-0) **86** [GPN Merchant Descriptors](#page-86-0) **87** [TSYS Acquiring Solutions Merchant Descriptors](#page-88-0) **89** [Merchant-Initiated Reversals and Voids](#page-89-0) **90**  [Micropayments](#page-90-0) **91** [Payer Authentication](#page-91-0) **92** [Verified by Visa](#page-91-1) **92** [JCB J/Secure](#page-93-0) **94** [Mastercard SecureCode](#page-94-0) **95** [American Express SafeKey](#page-96-0) **97** [Payment Tokenization](#page-98-0) **99** [POS Transactions](#page-98-1) **99** [Quasi-Cash](#page-98-2) **99** [Recurring Billing](#page-99-0) **100** [Recurring Payments](#page-100-0) **101** [AVS and Recurring Payments](#page-102-0) **103** [CVN and Recurring Payments](#page-102-1) **103** [Replacement Expiration Dates for Recurring Payments](#page-103-0) **104** [Recurring Profiles](#page-103-1) **104** [Retail POS Data](#page-104-0) **105** [Secure Data](#page-104-1) **105** [Soft Descriptors](#page-104-2) **105** [Split Dial/Route](#page-104-3) **105** [Subscriptions](#page-104-4) **105** [Type II Cards](#page-104-5) **105** [Verbal Authorizations](#page-104-6) **105** [Verified by Visa](#page-104-7) **105** [Visa Bill Payments](#page-105-0) **106** [Visa Debt Repayments](#page-106-0) **107** [Zero Amount Authorizations](#page-107-0) **108**

# **[Chapter 6](#page-109-0) [Testing the Credit Card Services](#page-109-1) 110** [Requirements for Testing](#page-109-2) **110** [Testing the Services](#page-110-0) **111** [Using Amounts to Simulate Errors](#page-110-1) **111** [Testing American Express Card Verification](#page-111-0) **112**

#### **[Appendix A](#page-112-0) [API Fields](#page-112-1) 113**

[Formatting Restrictions](#page-112-2) **113** [Data Type Definitions](#page-112-3) **113** [Numbered Elements](#page-113-0) **114** [Request Fields](#page-114-0) **115** [Reply Fields](#page-144-0) **145**

#### **[Appendix B](#page-155-0) [Examples](#page-155-1) 156**

[Name-Value Pair Examples](#page-155-2) **156** [Basic Credit Card Examples](#page-155-3) **156** [Partial Authorization Examples](#page-157-0) **158** [Fully Approved Request](#page-157-1) **158** [Partially Approved Request](#page-158-0) **159** [XML Examples](#page-160-0) **161** [Basic Credit Card Examples](#page-160-1) **161**

[Partial Authorization Examples](#page-163-0) **164** [Fully Approved Request](#page-163-1) **164** [Partially Approved Request](#page-165-0) **166**

#### **[Appendix C](#page-167-0) [American Express SafeKey Response Codes](#page-167-1) 168**

#### **[Appendix D](#page-168-0) [AVS Codes](#page-168-1) 169**

# **[Appendix E](#page-171-0) [Chargeback Reason Codes](#page-171-1) 172** [Chargeback Reason Codes for Visa](#page-171-2) **172** [Chargeback Reason Codes for Mastercard](#page-172-0) **173**

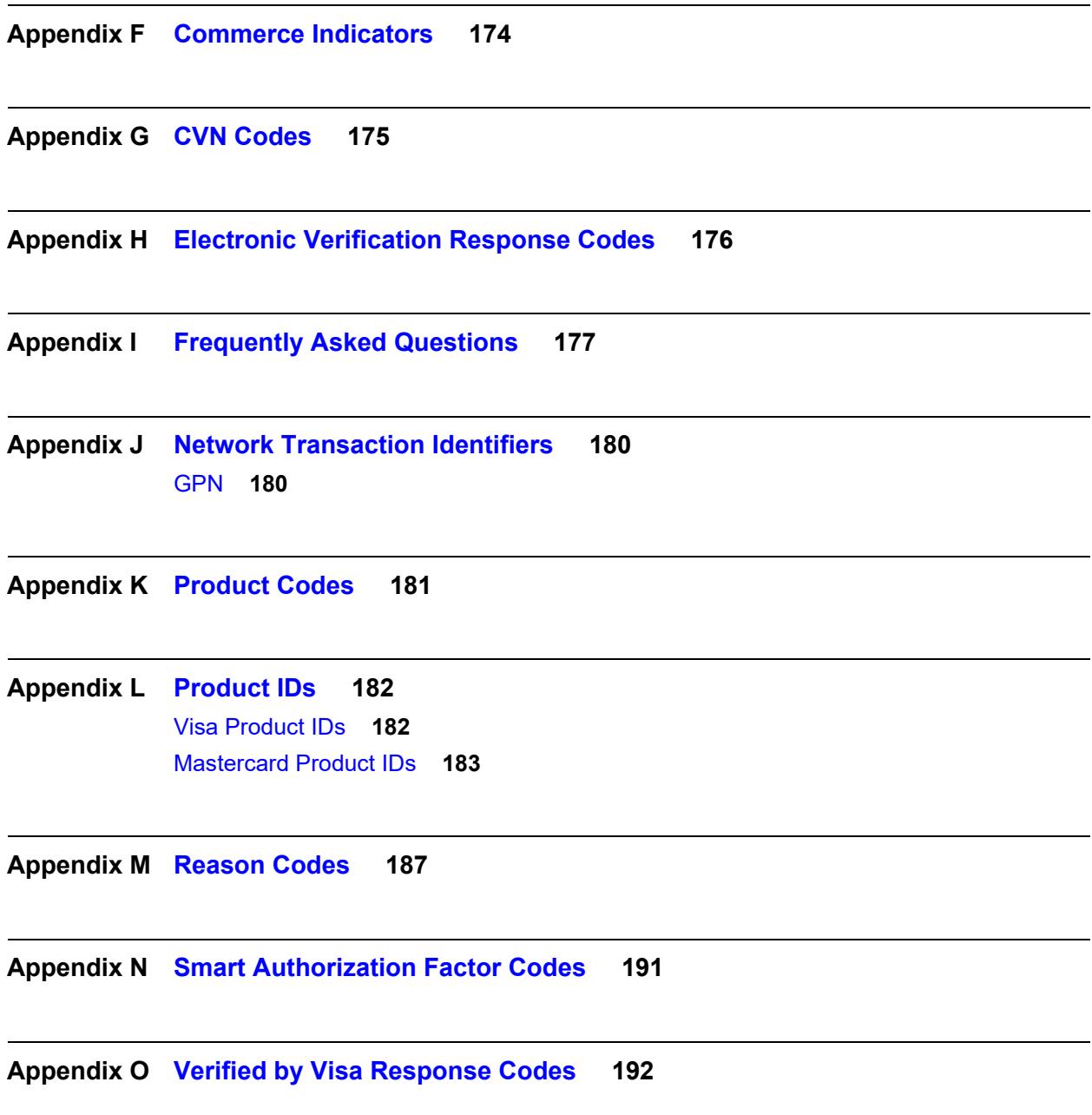

**[Index](#page-192-0) 193**

# <span id="page-8-0"></span>Recent Revisions to This **Document**

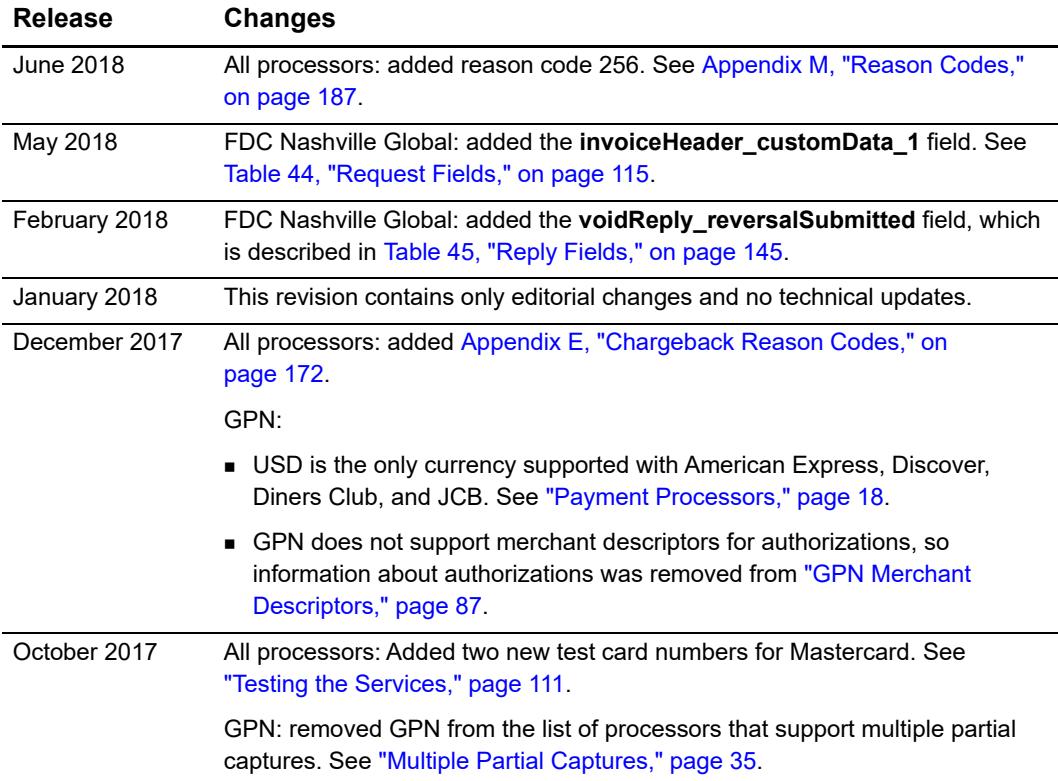

# <span id="page-9-0"></span>About This Guide

# <span id="page-9-1"></span>**Audience and Purpose**

This guide is written for application developers who want to use the CyberSource Simple Order API to integrate credit card processing into their order management system.

Implementing the CyberSource credit card services requires software development skills. You must write code that uses the API request and reply fields to integrate the credit card services into your existing order management system.

# <span id="page-9-2"></span>**Conventions**

The following special statements are used in this document:

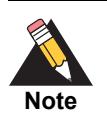

A *Note* contains helpful suggestions or references to material not contained in this document.

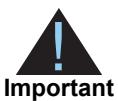

An *Important* statement contains information essential to successfully completing a task or learning a concept.

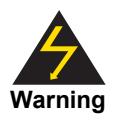

A *Warning* contains information or instructions, which, if not heeded, can result in a security risk, irreversible loss of data, or significant cost in time or revenue or both.

The following text conventions are used in this document:

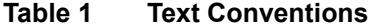

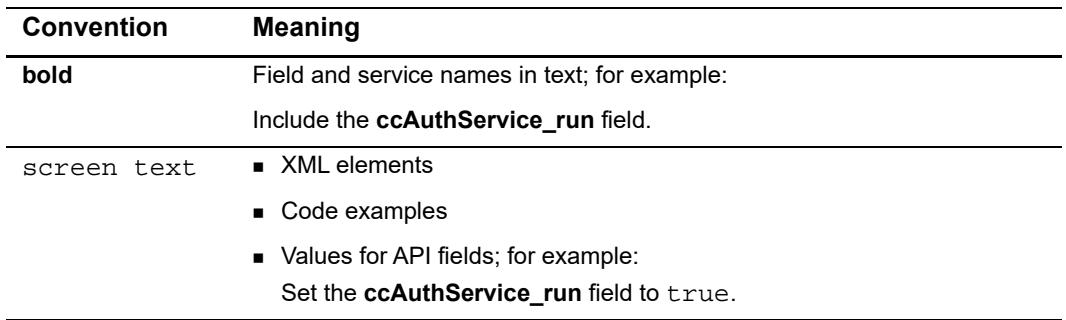

# <span id="page-10-0"></span>**Related Documentation**

- *Getting Started with CyberSource Essentials* describes how to get started using the Simple Order API. [\(PDF](http://apps.cybersource.com/library/documentation/sbc/getting_started/getting_started.pdf) | [HTML](http://apps.cybersource.com/library/documentation/sbc/getting_started/html/wwhelp/wwhimpl/js/html/wwhelp.htm#href=cover.html))
- The *Reporting User Guide* describes how to download reports. ([PDF](http://apps.cybersource.com/library/documentation/sbc/SB_Reporting_UG/SB_Reporting_UG.pdf) | [HTML](http://apps.cybersource.com/library/documentation/sbc/SB_Reporting_UG/html/))
- The *Secure Acceptance Silent Order POST Development Guide* describes how to create a Secure Acceptance Silent Order POST profile. ([PDF](http://apps.cybersource.com/library/documentation/dev_guides/Secure_Acceptance_SOP/Secure_Acceptance_SOP.pdf) | [HTML](http://apps.cybersource.com/library/documentation/dev_guides/Secure_Acceptance_SOP/html/wwhelp/wwhimpl/js/html/wwhelp.htm#href=coverAPI.html))
- The *Secure Acceptance Web/Mobile Configuration Guide* describes how to create a Secure Acceptance Web/Mobile profile. [\(PDF](http://apps.cybersource.com/library/documentation/dev_guides/Secure_Acceptance_WM/Secure_Acceptance_WM.pdf) | [HTML\)](http://apps.cybersource.com/library/documentation/dev_guides/Secure_Acceptance_WM/html/wwhelp/wwhimpl/js/html/wwhelp.htm#href=coverSC.html)
- **The [CyberSource API Versions page p](https://www.cybersource.com/developers/integration_methods/api_versions/)rovides information about the CyberSource API** versions.

<span id="page-11-0"></span>

# $\frac{1}{2}$  Introduction to the Credit Card Services

# <span id="page-11-2"></span>**Cards and Payment Methods**

The credit card services can be used to process the types of cards and payment methods described in the following table.

<span id="page-11-1"></span>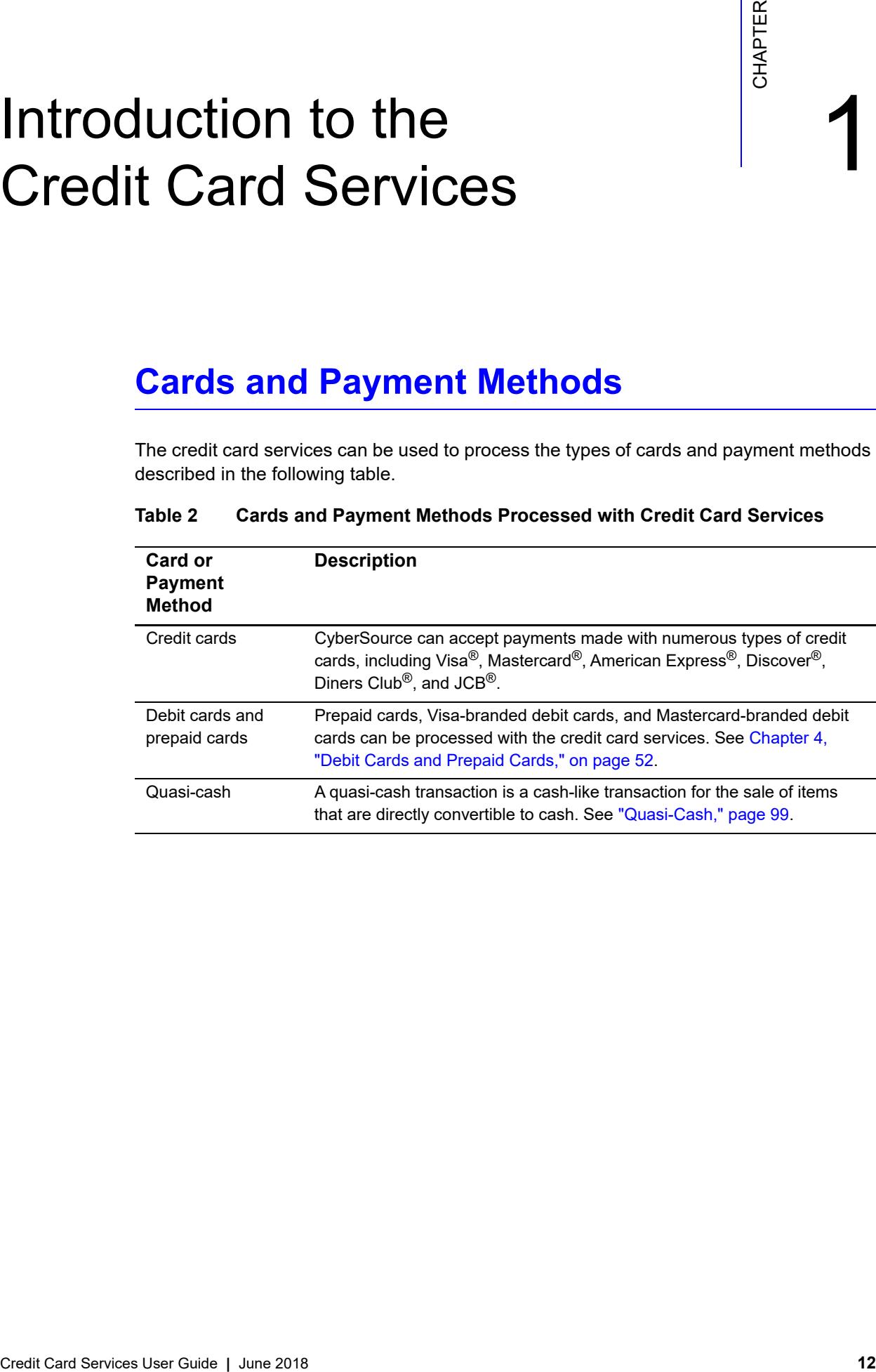

#### **Table 2 Cards and Payment Methods Processed with Credit Card Services**

# <span id="page-12-0"></span>**Discover Acquisitions and Alliances**

Discover has acquired or entered into alliances with the payment card companies shown in the following table.

| <b>Card Type</b>              | <b>Description</b>                                                                                                    |
|-------------------------------|----------------------------------------------------------------------------------------------------|
| China UnionPay<br>Alliance    | In 2005, China UnionPay and Discover announced a strategic alliance<br>whereby China UnionPay cards would be routed to the Discover Network.<br>As a result of this alliance:                                                                                                    |
|                               | ■ If you have been accepting Discover but not China UnionPay, you are<br>now able to accept and process China UnionPay cards that have been<br>reissued with Discover bank identification numbers (BINs).                                                                                                    |
|                               | ■ If you have been accepting China UnionPay but not Discover, you are<br>now able to accept Discover cards.                                                                                                    |
| Diners Club<br>Acquisition    | In July 2008, Discover acquired Diners Club International whereby Diners<br>Club cards would be routed to the Discover Network starting October 16,<br>2009. As a result of this acquisition:                                                                                                    |
|                               | If you have been accepting Discover but not Diners Club, you are now<br>able to accept Diners Club cards.                                                                                                    |
|                               | If you have been accepting Diners Club but not Discover, you are now<br>able to accept Discover cards.                                                                                                    |
| JCB (US Domestic)<br>Alliance | In December 2006, JCB and Discover announced a strategic alliance<br>whereby JCB cards would be routed to the Discover Network in the U.S.<br>and select U.S. Territories (Puerto Rico, Guam, U.S. Virgin Islands,<br>Northern Mariana Islands) that authorize, process, and fund in USD. As a<br>result of this alliance: |
|                               | If you have been accepting Discover but not JCB, you are now able to<br>accept JCB cards.                                                                                                    |
|                               | If you have been accepting JCB but not Discover, you are now able to<br>accept Discover cards.                                                                                                    |

**Table 3 Discover Acquisitions and Alliances**

For some card types on some processors, the information in your CyberSource account must include processor-issued IDs for these transactions to be processed successfully. Call CyberSource Customer Support to update your account information.

As a result of these acquisitions and alliances, the following card types are processed on the Discover Network:

- China UnionPay
- Diners Club
- **Discover**
- JCB (US Domestic): For JCB cards, "US Domestic" means that the currency is USD and your location is the U.S., Puerto Rico, Guam, U.S. Virgin Islands, or Northern Mariana Islands.

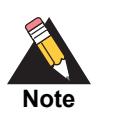

Non-U.S. JCB transactions are still routed through JCB.

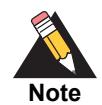

Your processor takes care of routing your transactions; you do not need to do any additional processing to route these card types to the Discover Network.

# <span id="page-13-0"></span>**Mastercard 2-Series Bank Identification Numbers**

Mastercard expanded the BIN range by introducing BINs in the 222100-272099 range. Cards containing the 2-series BINs were issued in 2017.

Effective October 2016, Mastercard requires processors, acquirers, issuers, and merchants to support the 2-series BINs. Mastercard transactions on the 2-series primary account numbers (PANs) must be accepted, routed, and processed, and they must operate with the same rules that apply to the existing 5-series BINs.

# <span id="page-13-1"></span>**Types of Transactions**

# <span id="page-13-2"></span>**Card-Present Transactions**

When a customer uses a card that is physically present to make a purchase, the purchase is known as a *card-present transaction*. This type of transaction typically occurs in a retail environment. To process card-present transactions:

- Use the credit card services described in this guide.
- Provide card-present data as described in the *[Card-Present Transactions](http://apps.cybersource.com/library/documentation/sbc/SB_API_Retail/SB_API_Retail.pdf)  [Supplement](http://apps.cybersource.com/library/documentation/sbc/SB_API_Retail/SB_API_Retail.pdf)*.

# <span id="page-14-0"></span>**Card-Not-Present Transactions**

When a customer provides a card number but you do not have access to the physical card, the purchase is known as a *card-not-present transaction*. This type of transaction typically occurs over the Internet or through a call center. To process card-not-present transactions, use the credit card services described in this guide.

Card-not-present transactions pose an additional level of risk to your business because you cannot directly verify the customer's identification. CyberSource offers features, such as Address Verification System (AVS) and Card Verification Numbers (CVN), in the credit card services that can reduce that risk by checking the validity of the customer's information and notifying you when discrepancies occur. For descriptions of AVS and CVN, see [Chapter 3, "Authorization Features," on page 43](#page-42-3).

# <span id="page-14-1"></span>**Transactions with Special Data**

The credit card services can process these types of special data:

- Level II and Level III data: see the *[Level II and Level III Transactions Supplement](http://apps.cybersource.com/library/documentation/sbc/SB_API_Level3/SB_API_Level3.pdf)*.
- Card-present data: see *[Card-Present Transactions Supplement](http://apps.cybersource.com/library/documentation/sbc/SB_API_Retail/SB_API_Retail.pdf)*.

# <span id="page-14-2"></span>**Banks and Associations**

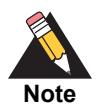

In this document, the word *processor* can refer to a processor, acquirer, or acquiring processor depending on your location.

# <span id="page-14-3"></span>**Acquiring (Merchant) Banks**

An acquiring, or merchant, bank offers accounts to businesses that accept credit card payments. Before you can accept payments, you must have a merchant bank account from an acquiring bank. Your merchant bank account must be configured to process cardnot-present or mail order/telephone order (MOTO) transactions.

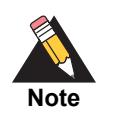

Each acquiring bank has connections to a limited number of payment processors. You must choose a payment processor that your acquiring bank supports. See ["Payment Processors," page 18](#page-17-1).

Expect to be charged the fees shown in the following table.

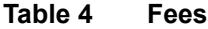

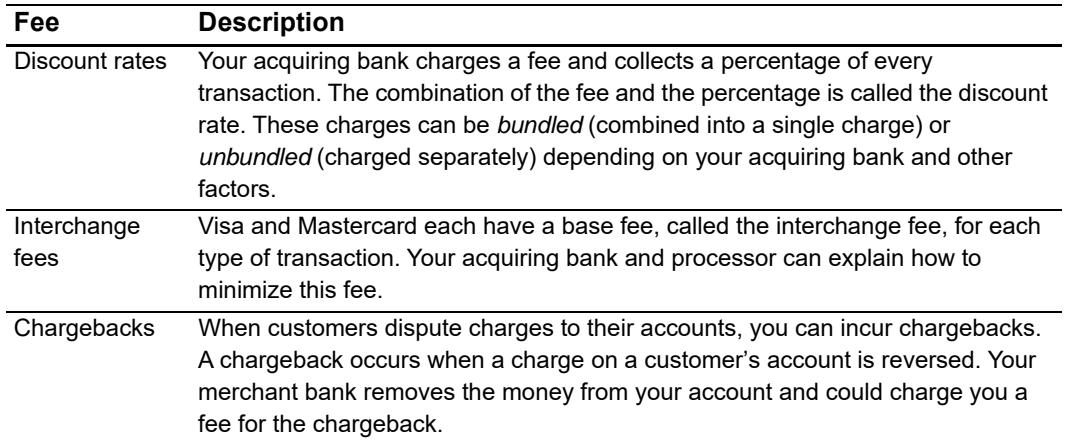

You are responsible for maintaining:

- Good customer support
- Rapid problem resolution
- A high level of customer satisfaction
- Transaction management processes that minimize fraudulent transactions

The items in the preceding list are required to prevent an excessive number of credit card chargebacks. In the event that credit card chargebacks become excessive, CyberSource can require you to undertake business process changes to reduce chargebacks. If the chargebacks are not reduced to a satisfactory level, CyberSource can terminate your account.

If you receive a large number of chargebacks or if a large number of your transactions involve fraud, your acquiring bank might increase your discount rate or revoke your merchant bank account. Contact CyberSource for information about CyberSource products that can help prevent fraud.

# <span id="page-15-0"></span>**Issuing (Consumer) Banks**

An issuing, or consumer, bank provides credit cards to and underwrites lines of credit for consumers. The issuing bank provides monthly statements and collects payments. Issuing banks must follow the rules of the payment card companies to which they belong.

# <span id="page-15-1"></span>**Payment Card Companies**

Payment card companies manage communications between acquiring banks and issuing banks. They also develop industry standards, support their brands, and establish fees for acquiring banks.

Some payment card companies, such as Visa and Mastercard, are trade associations that do not issue cards. Instead, issuing banks are members of these associations and they issue cards under license from the associations.

Other card companies, such as Discover and American Express, act as the issuing banks for their own cards. Before you use CyberSource to process cards from these companies, you must sign agreements with the companies.

# <span id="page-16-0"></span>**Services**

The credit card services are:

- Authorization: see ["Authorizing a Payment," page 21](#page-20-4).
- **Full authorization reversal: see ["Reversing an Authorization," page 25](#page-24-2).**
- Capture: see ["Capturing an Authorization," page 29.](#page-28-2)
- Credit: see ["Crediting a Payment," page 37](#page-36-1).
- Void: see ["Voiding a Capture or Credit," page 40](#page-39-2). This service is not restricted to the credit card services; it can also be used for other payment methods.

You can also request an authorization and capture together. See ["Performing a Sale,"](#page-35-1)  [page 36](#page-35-1).

# <span id="page-16-1"></span>**Order Tracking**

See *[Getting Started with CyberSource Essentials](http://apps.cybersource.com/library/documentation/sbc/getting_started/getting_started.pdf)* for information about order tracking. This section provides the names of the API fields that are used for order tracking for the credit card services.

# <span id="page-16-2"></span>**Request IDs**

For all CyberSource services, the request ID is returned in the reply messages in **requestID**. The following table lists the fields for the request IDs in request messages.

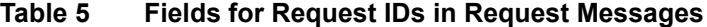

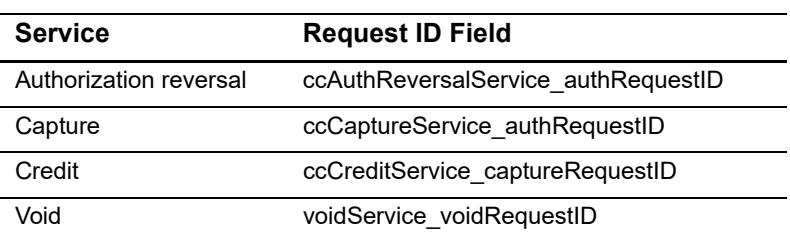

# <span id="page-17-0"></span>**Reconciliation IDs**

The following table lists the fields for the reconciliation IDs, which are returned in the reply messages.

**Table 6 Fields for Reconciliation IDs**

| <b>Service</b> | <b>Reconciliation ID Field</b>  | <b>Notes</b>                                                                                                    |
|----------------|---------------------------------|----------------------------------------------------------------------------------------------------|
| Authorization  | ccAuthReply_reconciliationID    | For authorization requests, the<br>reconciliation ID is returned only for<br>these processors:                                                                                                    |
|                |                                 | <b>Chase Paymentech Solutions</b>                                                                                                    |
|                |                                 | <b>FDC Compass</b>                                                                                                    |
|                |                                 | <b>FDC Nashville Global</b>                                                                                                    |
| Capture        | ccCaptureReply_reconciliationID | The reconciliation ID is returned for all<br>capture requests for all processors<br>except RBS WorldPay Atlanta.                                                                                                    |
|                |                                 | When you perform multiple partial<br>captures for an authorization, each<br>reply includes a different reconciliation<br>ID for each capture request. To learn<br>whether your processor supports<br>multiple partial captures, see Table 13,<br>"Capture Information for Specific<br>Processors," on page 32. |
| Credit         | ccCreditReply_reconciliationID  | The reconciliation ID is returned for all<br>credit requests for all processors.                                                                                                    |

# <span id="page-17-2"></span><span id="page-17-1"></span>**Payment Processors**

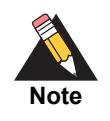

In this document, the word *processor* can refer to processors, acquirers, or acquiring processors depending on your location.

Payment processors connect CyberSource servers with acquiring banks. Before you can accept payments, you must register with a payment processor. Your acquiring bank might require you to use a payment processor with which the bank has a business relationship.

CyberSource does not necessarily support all the features that are offered by each processor. This guide describes the payment processing features supported by CyberSource. The beginning of each feature description specifies which payment processors support the feature.

Your processor provides you with unique identification numbers for your account. You must provide these identification numbers to CyberSource Customer Support.

The following table lists the processors and corresponding card types that CyberSource supports for the credit card services.

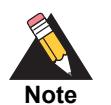

Only the card types explicitly listed here are supported.

#### **Table 7 Payment Processors and Card Types**

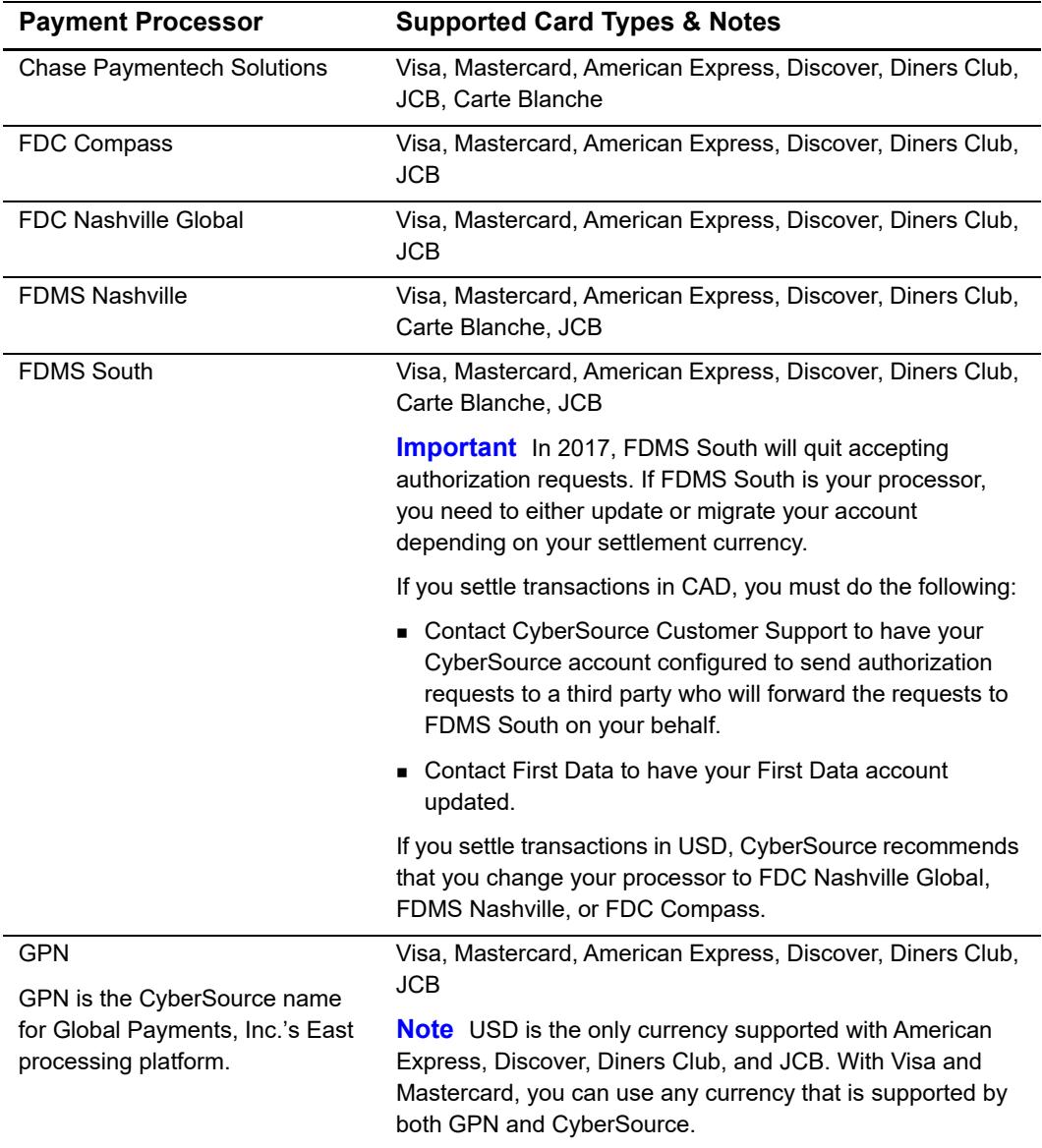

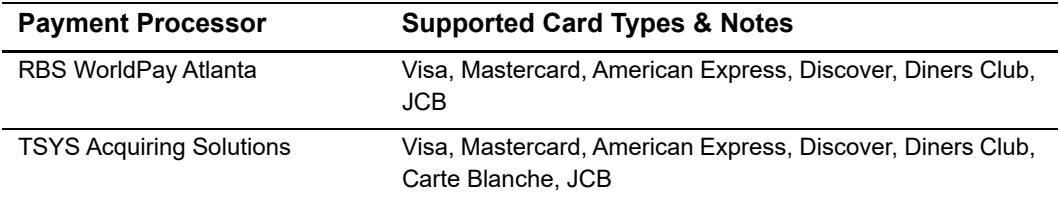

# **Table 7 Payment Processors and Card Types (Continued)**

# Credit Card Processing

# <span id="page-20-4"></span><span id="page-20-2"></span><span id="page-20-0"></span>**Authorizing a Payment**

CyberSource supports authorizations for all processors.

# <span id="page-20-3"></span>**Online Authorizations**

<span id="page-20-1"></span>Credit Card Processing<br>
Authorizing a Payment<br>
System any other authorizations<br>
Columbia and Montraine State of the state of the state of the state of the state of the state of the state of the state of the state of the st *Online authorization* means that when you submit an order using a credit card, you receive an immediate confirmation about the availability of the funds. If the funds are available, the issuing bank reduces your customer's open to buy, which is the amount of credit available on the card. Most of the common credit cards are processed online. For online authorizations, you typically start the process of order fulfillment soon after you receive confirmation of the order.

Online authorizations expire with the issuing bank after a specific length of time if they have not been captured and settled. Most authorizations expire within five to seven days. The issuing bank sets the length of time.

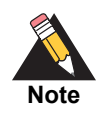

CyberSource is not informed by the issuing bank when an authorization expires. By default, the authorization remains in the CyberSource system for 60 days after the authorization date, even after it expires with the issuing bank.

When an authorization expires with the issuing bank, your bank or processor might require you to resubmit an authorization request and include a request for capture in the same message.

The following figure shows the steps that occur when you request an online credit card authorization.

#### **Figure 1 Processing an Online Authorization**

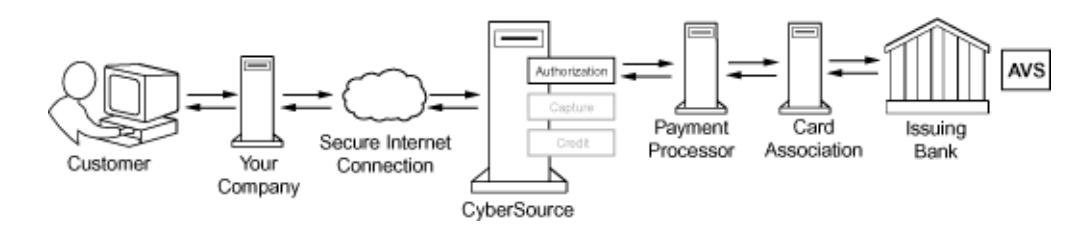

- **1** The customer places an order and provides the credit card number, the card expiration date, and additional information about the card.
- **2** You send a request for authorization over a secure Internet connection. When the customer buys a digitally delivered product or service, you can request both the authorization and the capture at the same time. When the customer buys a physically fulfilled product, do not request the capture until you ship the product.
- **3** CyberSource validates the order information then contacts your payment processor and requests authorization.
- **4** The processor sends the transaction to the payment card company, which routes it to the issuing bank for the customer's credit card. Some card companies, including Discover and American Express, act as their own issuing banks.
- **5** The issuing bank approves or declines the request.

Depending on the processor and card type, the issuing bank can use AVS to confirm the billing address and CVN to verify that the customer has possession of the card. See [Chapter 3, "Authorization Features," on page 43.](#page-42-3)

For debit cards and prepaid cards, the issuing bank can approve a partial amount if the balance on the card is less than the requested authorization amount and if the transaction is enabled for partial authorization. For details about partial authorizations and for a list of the processors and card types supported for partial authorizations, see ["Partial](#page-51-5)  [Authorizations," page 52.](#page-51-5)

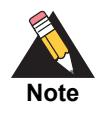

For a limited number of processors and card types, partial authorizations and balance responses are supported for credit cards in addition to debit cards and prepaid cards. See ["Partial Authorizations," page 52,](#page-51-5) and ["Balance Responses," page 57.](#page-56-1)

**6** CyberSource runs its own tests then tells you whether the authorization succeeded.

# <span id="page-22-0"></span>**Offline Authorizations**

*Offline authorization* means that when you submit an order using a credit card, you do not know whether the funds are available until you capture the order and receive confirmation of payment. You typically do not ship the goods until you receive this payment confirmation. For offline credit cards, it usually takes five days longer to receive payment confirmation than for online cards.

# <span id="page-22-1"></span>**Creating an Authorization Request**

**Step 1** Do not include any of these services in the request:

- Full authorization reversal (**ccAuthReversalService**)
- Credit (**ccCreditService**)
- Services for other payment methods, such as electronic checks, PayPal, bank transfers, and direct debits
- **Step 2** Include the required fields in the request:

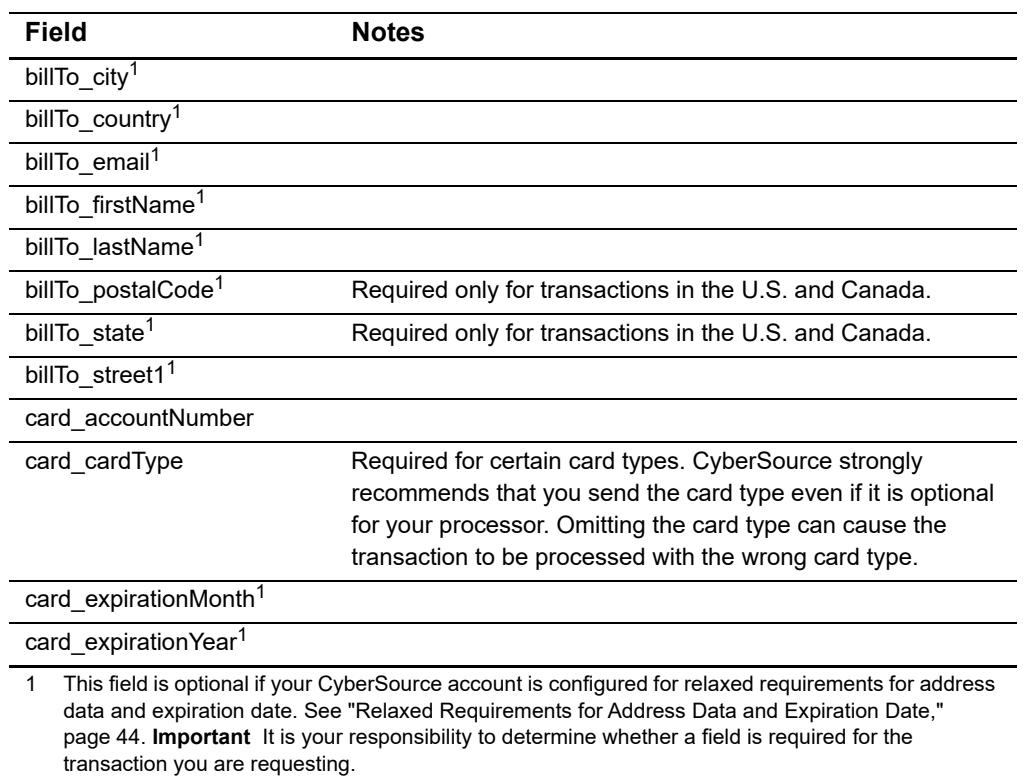

#### **Table 8 Required Fields for Authorizations**

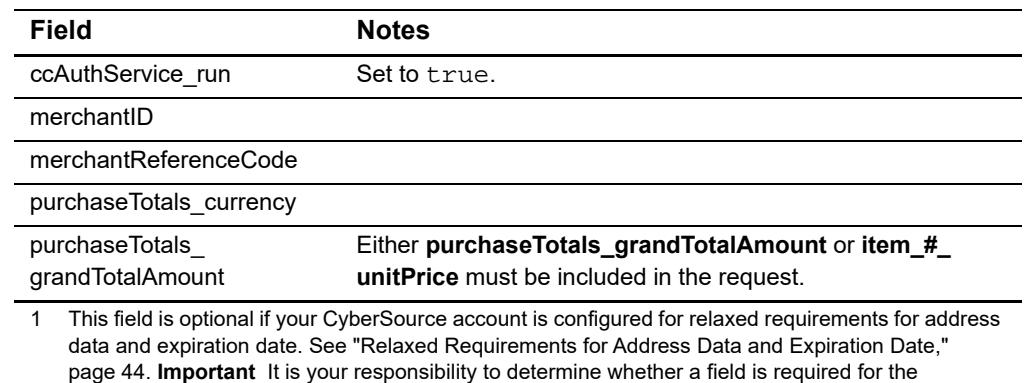

#### **Table 8 Required Fields for Authorizations (Continued)**

See [Appendix A, "API Fields," on page 113](#page-112-4) for:

- Detailed descriptions of these required request fields
- Optional request fields

transaction you are requesting.

- Reply fields
- **Step 3** If needed, modify the request to accommodate additional information for your processor. See ["Authorization Information for Specific Processors," page 25](#page-24-0).
- **Step 4** Include authorization features in the request.

There are several authorization features that can be performed automatically depending on the information included in your request. These features are described in [Chapter 3,](#page-42-3)  ["Authorization Features," on page 43](#page-42-3).

**Step 5** Include optional features in the request.

There are several optional features that you can include in your request. These features are described in [Chapter 5, "Optional Features," on page 60](#page-59-4).

# <span id="page-24-0"></span>**Authorization Information for Specific Processors**

The following table provides additional information about authorizations for specific processors.

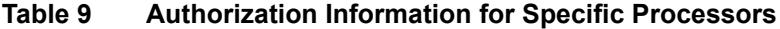

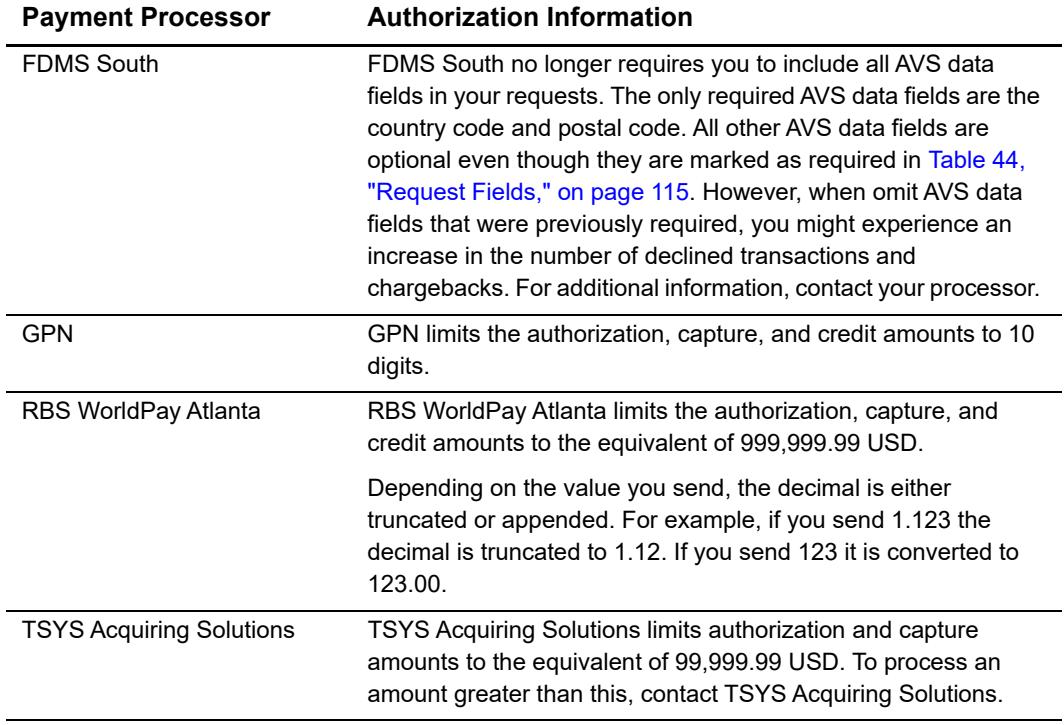

# <span id="page-24-2"></span><span id="page-24-1"></span>**Reversing an Authorization**

The full authorization reversal service releases the hold that the authorization placed on the customer's credit card funds. Use this service to reverse an unnecessary or undesired authorization.

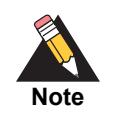

Each issuing bank has its own rules for deciding whether a full authorization reversal succeeds or fails. When a reversal fails, contact the issuing bank to learn whether it is possible to reverse the authorization by alternate means.

If your processor supports authorization reversal after void (ARAV), you can reverse an authorization after you void the associated capture. See ["Authorization Reversal after Void](#page-28-0)  [\(ARAV\)," page 29](#page-28-0). If your processor does not support ARAV, you can use the full authorization reversal service only for an authorization that has not been captured and settled.

# <span id="page-25-0"></span>**Supported Processors and Card Types**

The following table lists the processors that are supported for full authorization reversals. For processors that support debit cards and prepaid cards, the full authorization reversal service works for debit cards and prepaid cards in addition to credit cards.

**Table 10 Processors That Support Full Authorization Reversals**

| <b>Processor</b>                  | <b>Card Types and Notes</b>                                                                                                    |
|-----------------------------------|----------------------------------------------------------------------------------------------------|
| <b>Chase Paymentech Solutions</b> | Card types supported for full authorization reversals: Visa,<br>Mastercard, Discover, and Diners Club.                                                                |
|                                   | Time limit: a full authorization reversal must occur within<br>three days of the authorization.                                                                       |
|                                   | <b>Important</b> ARAV is supported. See "Authorization"<br>Reversal after Void (ARAV)," page 29.                                                                      |
| FDC Compass                       | Card types supported for full authorization reversals: Visa,<br>Mastercard, American Express, Discover, Diners Club, and<br>JCB.                                      |
|                                   | Time limit: a full authorization reversal must occur within<br>three days of the authorization.                                                                       |
|                                   | <b>Important</b> ARAV is supported. See "Authorization"<br>Reversal after Void (ARAV)," page 29.                                                                      |
| <b>FDC Nashville Global</b>       | Card types supported for full authorization reversals: Visa,<br>Mastercard, American Express, Discover, Diners Club, and<br>JCB (US Domestic).                        |
|                                   | For JCB cards, "US Domestic" means that the currency is<br>USD and your location is the U.S., Puerto Rico, Guam, U.S.<br>Virgin Islands, or Northern Mariana Islands. |
|                                   | <b>Important</b> ARAV is supported. See "Authorization"<br>Reversal after Void (ARAV)," page 29.                                                                      |
| <b>FDMS Nashville</b>             | Card types supported for full authorization reversals: Visa,<br>Mastercard, Discover, Diners Club, and JCB (US Domestic).                                             |
|                                   | For JCB cards, "US Domestic" means that the currency is<br>USD and your location is the U.S., Puerto Rico, Guam, U.S.<br>Virgin Islands, or Northern Mariana Islands. |
|                                   | <b>Important</b> ARAV is supported. See "Authorization"<br>Reversal after Void (ARAV)," page 29.                                                                      |

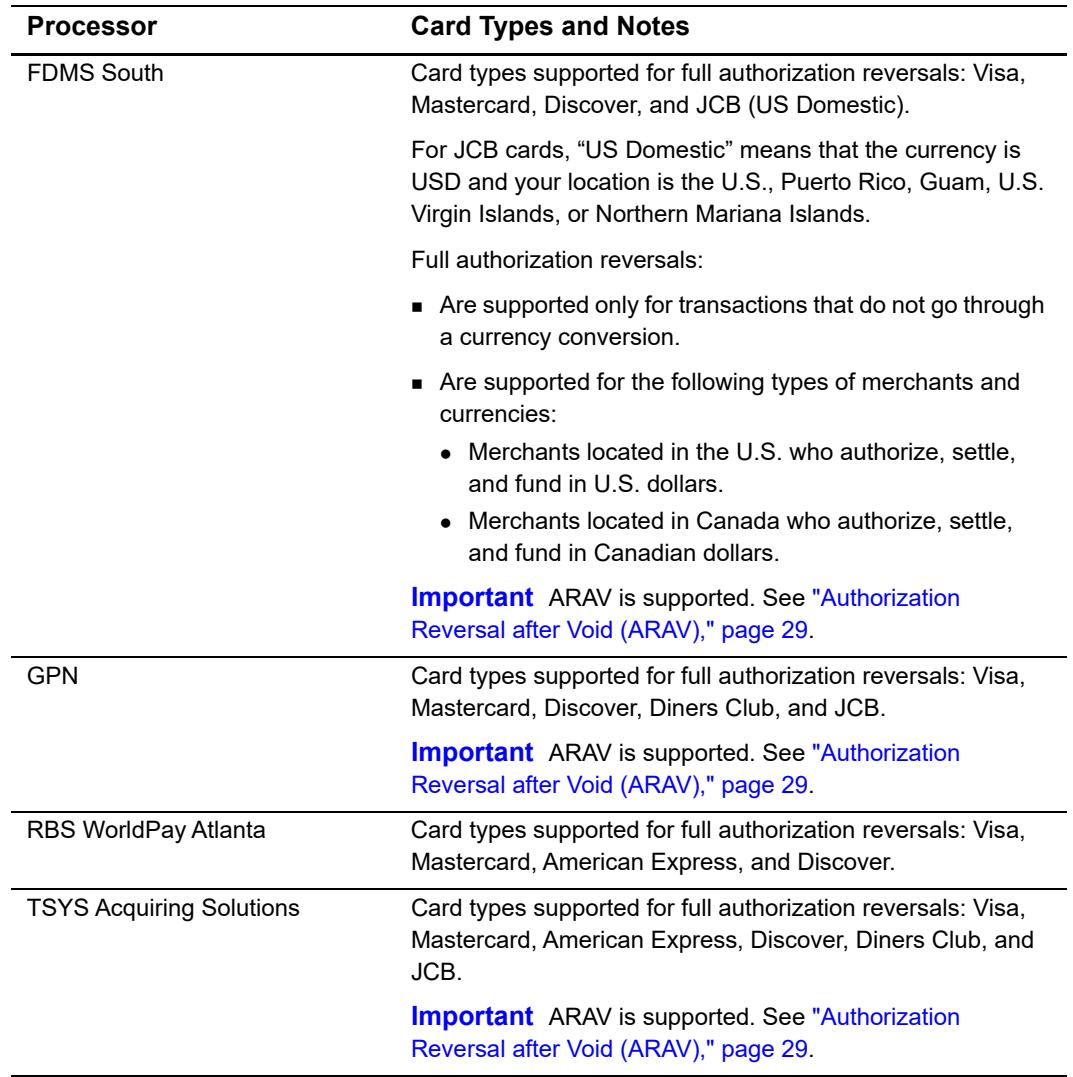

#### **Table 10 Processors That Support Full Authorization Reversals (Continued)**

# <span id="page-26-0"></span>**Creating a Full Authorization Reversal Request**

A full authorization reversal is a follow-on transaction that uses the request ID returned from a previous authorization. The request ID links the full authorization reversal to the authorization. CyberSource uses the request ID to look up the customer's billing and account information from the original authorization, so you are not required to include those fields in your full authorization reversal request.

For information about requesting a follow-on service, see *[Getting Started with](http://apps.cybersource.com/library/documentation/sbc/getting_started/getting_started.pdf)  [CyberSource Essentials](http://apps.cybersource.com/library/documentation/sbc/getting_started/getting_started.pdf)*.

# **To create a full authorization reversal request:**

- **Step 1** Do not include any other CyberSource services in the request.
- **Step 2** Include the required fields in the request:

#### **Table 11 Required Fields for Full Authorization Reversals**

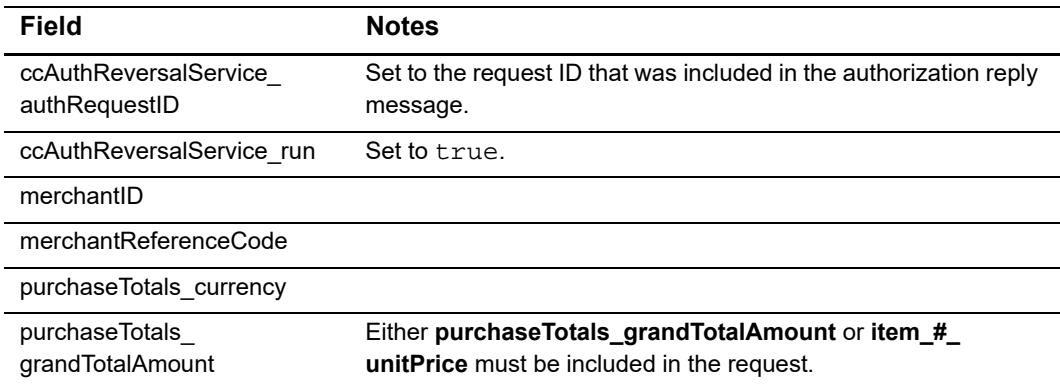

#### See [Appendix A, "API Fields," on page 113](#page-112-4) for:

- **Detailed descriptions of these required request fields**
- **Dependiat** Deptional request fields
- **Reply fields**

**Step 3** Make sure that the amount of the reversal is the same as the amount that was authorized:

- You cannot partially reverse an authorization; you can reverse an authorization only for its full amount.
- When you use a debit card or prepaid card and only a partial amount was approved, the amount of the reversal must be the amount that was authorized, not the amount that was requested.

# <span id="page-28-0"></span>**Authorization Reversal after Void (ARAV)**

#### **Processors:**

- Chase Paymentech Solutions
- **FDC Compass**
- FDC Nashville Global
- FDMS Nashville
- FDMS South
- GPN
- TSYS Acquiring Solutions

This feature enables you to reverse an authorization after you void the associated capture.

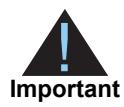

This functionality enables you to meet the Visa mandate requirements to reverse unused authorizations, and it benefits the cardholder by releasing the hold on unused credit card funds.

#### **To reverse an authorization after a void:**

- **Step 1** Void a capture. See ["Voiding a Capture or Credit," page 40](#page-39-1).
- **Step 2** Reverse the authorization associated with the capture. See ["Reversing an Authorization,"](#page-24-1)  [page 25](#page-24-1).

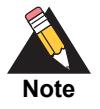

You might need to perform additional steps if you performed multiple partial captures for the authorization. To learn whether your processor supports multiple partial captures, see ["Multiple Partial Captures," page 35.](#page-34-0) For information about multiple captures and ARAV, see ["Multiple Partial Captures](#page-35-2)  [and Authorization Reversal after Void," page 36.](#page-35-2)

# <span id="page-28-2"></span><span id="page-28-1"></span>**Capturing an Authorization**

CyberSource supports captures for all processors.

When you are ready to fulfill a customer's order and transfer funds from the customer's bank to your bank, capture the authorization for that order.

When fulfilling only part of a customer's order, do not capture the full amount of the authorization. Capture only the cost of the items that you ship. When you ship the remaining items, request a new authorization, and then capture the new authorization.

# <span id="page-29-0"></span>**Captures**

Unlike authorizations, a capture does not happen in real time. All of the capture requests for a day are placed in a batch file and sent to the processor. In most cases, the batch is settled at night. It usually takes two to four days for your acquiring bank to deposit funds in your merchant bank account.

The following figure shows the steps that occur when you request a capture or credit.

#### **Figure 2 Processing a Capture or Credit**

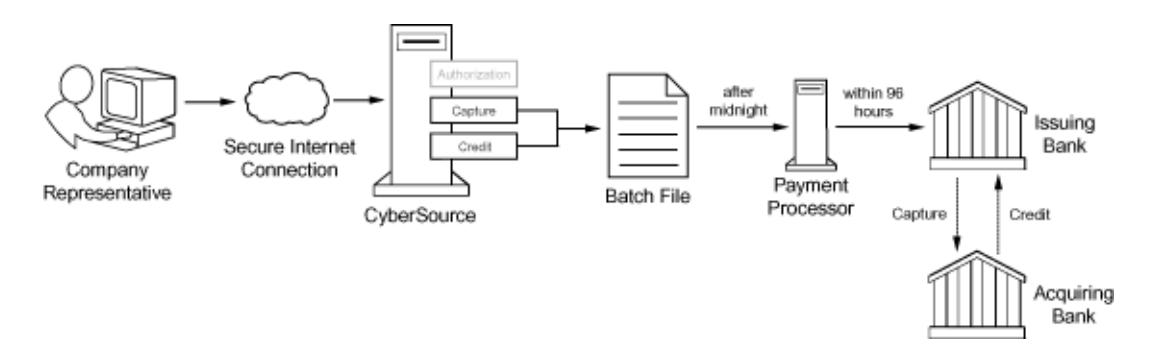

- **1** You send a request for capture or credit over a secure Internet connection.
- **2** CyberSource validates the order information then stores the capture or credit request in a batch file.
- **3** After midnight, CyberSource sends the batch file to your payment processor.
- **4** The processor settles the capture or credit request and transfers funds to the appropriate bank account.

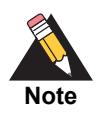

The processor does not notify CyberSource when a transaction is declined. To ensure that all captures and credits are processed, reconcile your system's reports with the reports from your processor. See *[Getting Started with](http://apps.cybersource.com/library/documentation/sbc/getting_started/getting_started.pdf)  [CyberSource Essentials](http://apps.cybersource.com/library/documentation/sbc/getting_started/getting_started.pdf)* for information about reconciliation.

Due to the potential delay between authorization and capture, the authorization might expire with the issuing bank before you request capture. Most authorizations expire within five to seven days. If an authorization expires with the issuing bank before you request the capture, your bank or processor might require you to resubmit an authorization request and include a request for capture in the same message.

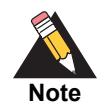

CyberSource is not informed by the issuing bank when an authorization expires. By default, the authorization remains in the CyberSource system for 60 days after the authorization date, even after it expires with the issuing bank.

# <span id="page-30-0"></span>**Creating a Capture Request**

A capture is a follow-on transaction that uses the request ID returned from a previous authorization. The request ID links the capture to the authorization. CyberSource uses the request ID to look up the customer's billing and account information from the original authorization, so you are not required to include those fields in your capture request.

For information about requesting a follow-on service, see *[Getting Started with](http://apps.cybersource.com/library/documentation/sbc/getting_started/getting_started.pdf)  [CyberSource Essentials](http://apps.cybersource.com/library/documentation/sbc/getting_started/getting_started.pdf)*.

#### **To create a capture request:**

**Step 1** Do not include any of these services in the request:

- Full authorization reversal (**ccAuthReversalService**)
- Credit (**ccCreditService**)
- Services for other payment methods, such as electronic checks, PayPal, bank transfers, and direct debits
- **Step 2** Include the required fields in the request:

#### **Table 12 Required Fields for Captures**

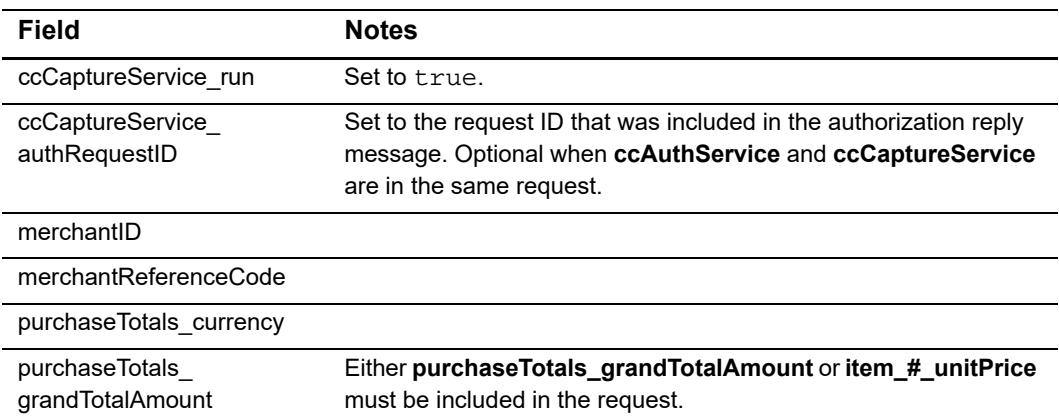

#### See [Appendix A, "API Fields," on page 113](#page-112-4) for:

- **Detailed descriptions of these required request fields**
- Optional request fields
- **Reply fields**
- **Step 3** If needed, modify the request to accommodate additional information for your processor. See [Table 13, "Capture Information for Specific Processors," on page](#page-31-2) 32.

**Step 4** Include optional features in the request.

There are several optional features that you can include in your request. These features are described in [Chapter 5, "Optional Features," on page 60](#page-59-4).

# <span id="page-31-0"></span>**Capture Information for Specific Processors**

The following table provides additional information about captures for some processors.

<span id="page-31-2"></span><span id="page-31-1"></span>**Table 13 Capture Information for Specific Processors**

| <b>Payment Processor</b>          | <b>Capture Information</b>                                                                                                    |
|-----------------------------------|----------------------------------------------------------------------------------------------------|
| <b>Chase Paymentech Solutions</b> | Multiple partial captures are supported. See "Multiple Partial<br>Captures," page 35.                                                                                    |
|                                   | <b>Important</b> ARAV is supported. See "Multiple Partial Captures<br>and Authorization Reversal after Void," page 36.                                                   |
| FDC Compass                       | Multiple partial captures are supported. See "Multiple Partial<br>Captures," page 35.                                                                                    |
|                                   | Special request fields for multiple partial captures are<br>recommended. See "Special Request Fields for Multiple Partial<br>Captures," page 35.                         |
|                                   | <b>Important</b> ARAV is supported. See "Multiple Partial Captures<br>and Authorization Reversal after Void," page 36.                                                   |
| <b>FDC Nashville Global</b>       | CyberSource always provides merchant descriptor information<br>to the processor for you for all capture and credit transactions.<br>See "Merchant Descriptors," page 73. |
|                                   | <b>Important</b> ARAV is supported. See "Authorization Reversal<br>after Void (ARAV)," page 29.                                                                          |
| <b>FDMS Nashville</b>             | <b>Important</b> ARAV is supported. See "Authorization Reversal<br>after Void (ARAV)," page 29.                                                                          |
| <b>FDMS South</b>                 | <b>Important</b> ARAV is supported. See "Authorization Reversal<br>after Void (ARAV)," page 29.                                                                          |
| <b>GPN</b>                        | GPN limits the authorization, capture, and credit amounts to 10<br>digits.                                                                                               |
|                                   | Multiple partial captures are supported. See "Multiple Partial<br>Captures," page 35.                                                                                    |
|                                   | <b>Important</b> ARAV is supported. See "Multiple Partial Captures<br>and Authorization Reversal after Void," page 36.                                                   |

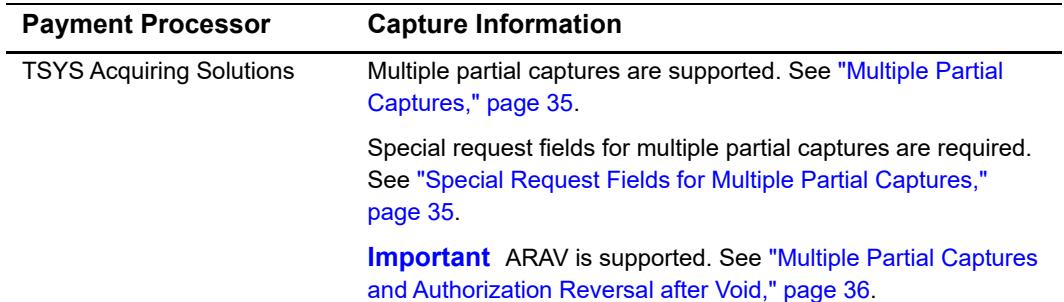

#### **Table 13 Capture Information for Specific Processors (Continued)**

# <span id="page-32-0"></span>**Capture Features**

# <span id="page-32-1"></span>Automatic Partial Authorization Reversals

#### **Processors and card types:**

See the following table.

#### **Table 14 Processors That Support Automatic Partial Authorization Reversals**

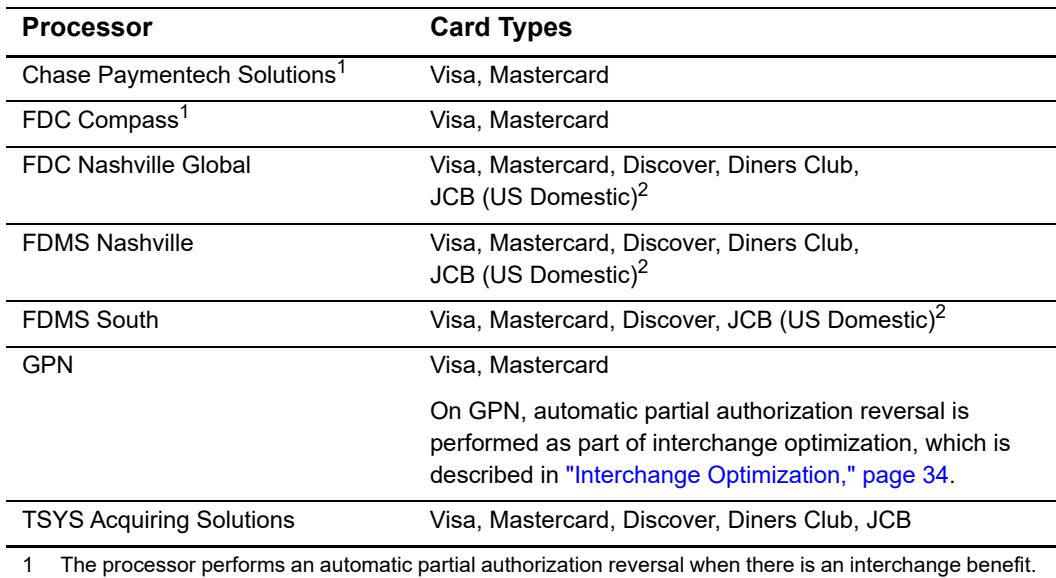

The processor does not allow CyberSource to perform this functionality.

2 For JCB cards, "US Domestic" means that the currency is USD and your location is the U.S., Puerto Rico, Guam, U.S. Virgin Islands, or Northern Mariana Islands.

In addition to credit cards, automatic partial authorization reversals are supported for:

- Debit cards and prepaid cards: see [Chapter 4, "Debit Cards and Prepaid Cards," on](#page-51-4)  [page 52](#page-51-4).
- Quasi-cash: see ["Quasi-Cash," page 99.](#page-98-3)

If the capture amount is less than the authorization amount, CyberSource automatically performs a partial authorization reversal before it sends the capture request to the processor. The results of a successful partial authorization reversal are:

- The capture amount matches the new authorization amount at the payment card company.
- **The hold on the unused credit card funds might be released. The issuing bank** decides whether or not to release the hold on unused funds.

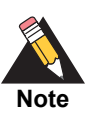

Not all issuers act on a request for a partial authorization reversal. Therefore, CyberSource cannot guarantee that the funds will be released.

# <span id="page-33-0"></span>Interchange Optimization

#### **Processor:**

GPN acquiring merchants: Visa, Mastercard

Interchange optimization helps you reduce your interchange fees. Interchange optimization consists of:

 Automatic authorization refresh: When the capture request occurs more than six days after the date of the original authorization, CyberSource automatically obtains a fresh authorization for the capture amount.

On GPN, the fresh authorization uses the same authorization indicator as the original authorization. For more information, see ["Final Authorization Indicator," page 65.](#page-64-2)

 Automatic partial authorization reversal: If the capture does not need a fresh authorization but the capture amount is less than the authorization amount, CyberSource automatically performs a partial authorization reversal which releases the hold on unused credit card funds and ensures that the settlement amount matches the authorization amount.

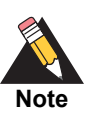

Interchange optimization does not work for card-present transactions.

To enable interchange optimization, contact CyberSource Customer Support to have your account configured for this feature.

# <span id="page-34-1"></span><span id="page-34-0"></span>Multiple Partial Captures

#### **Processors:**

- Chase Paymentech Solutions
- FDC Compass
- **FDC Nashville Global: multiple partial captures are supported only for card-not**present transactions; they are not supported for card-present transactions.
- **FDMS Nashville: multiple partial captures are supported only for card-not-present** transactions; they are not supported for card-present transactions.
- TSYS Acquiring Solutions

This feature enables you to request multiple partial captures for one authorization. You must ensure that the total amount of all the captures does not exceed the authorized amount.

### <span id="page-34-2"></span>*Special Request Fields for Multiple Partial Captures*

#### **Processors:**

- FDC Compass. To avoid a downgrade for a Visa transaction, the special request fields are required. For other card types, CyberSource strongly recommends that you include the special request fields.
- **FDC Nashville Global. The special request fields are required for Visa and Mastercard** transactions. They are not supported for other card types.
- FDMS Nashville. The special request fields are required for Visa and Mastercard transactions. They are not supported for other card types.
- TSYS Acquiring Solutions. The special request fields are required.

Include the following special request fields in each capture request when you are requesting multiple partial captures:

- ccCaptureService\_sequence
- ccCaptureService\_totalCount

When you do not know the total number of captures that you are going to request, set the capture total count to an estimated value or 99 for all capture requests except the final one. For the final capture request, set the capture total count and the capture sequence to the same value.

### <span id="page-35-2"></span>*Multiple Partial Captures and Authorization Reversal after Void*

#### **Processors:**

- Chase Paymentech Solutions
- FDC Compass
- FDC Nashville Global
- FDMS Nashville
- GPN
- TSYS Acquiring Solutions

This feature enables you to reverse an authorization after you void the associated capture.

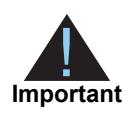

This functionality enables you to meet the Visa mandate requirements to reverse unused authorizations, and it benefits the cardholder by releasing the hold on unused credit card funds.

For an authorization that has multiple associated captures:

- If you reverse the authorization, CyberSource declines subsequent capture requests.
- If you void only one of the multiple captures, CyberSource declines subsequent authorization reversal requests.
- If you void all of the multiple captures, you can reverse the authorization.

### **To reverse an authorization after a void for multiple captures:**

- **Step 1** Void each capture associated with the authorization. See ["Voiding a Capture or Credit,"](#page-39-1)  [page 40](#page-39-1).
- **Step 2** Reverse the authorization. See ["Reversing an Authorization," page 25](#page-24-1).

# <span id="page-35-1"></span><span id="page-35-0"></span>**Performing a Sale**

A sale is a bundled authorization and capture. Some processors and acquirers require a sale transaction instead of separate authorization and capture requests. For other processors and acquirers, you can request a sale instead of a separate authorization and capture if there is no delay between taking a customer's order and shipping the goods. A sale is typically used for electronic goods and for services that you can turn on immediately.
To perform a sale, request the authorization and capture services at the same time. Include the request fields that are required for the authorization. No additional fields are required for the capture.

If the authorization is successful, CyberSource processes the capture immediately and the reply message includes results for the authorization and for the capture. If the authorization is declined, CyberSource does not process the capture and the reply message includes results only for the authorization.

For debit cards and prepaid cards, the issuing bank can approve a partial amount if the balance on the card is less than the requested authorization amount and if the transaction is enabled for partial authorization. When this happens, CyberSource does not process the capture. However, you can submit a capture request for the approved amount. For details about partial authorizations and for a list of the processors and card types supported for partial authorizations, see ["Partial Authorizations," page 52](#page-51-0).

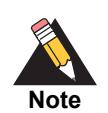

For a limited number of processors and card types, partial authorizations are supported for credit cards in addition to debit cards and prepaid cards. See ["Partial Authorizations," page 52.](#page-51-0)

For details about authorizations and captures, see ["Authorizing a Payment," page 21,](#page-20-0) and ["Capturing an Authorization," page 29.](#page-28-0)

## **Crediting a Payment**

CyberSource supports credits for all processors.

When your request for a credit is successful, the issuing bank for the credit card takes money out of your merchant bank account and returns it to the customer. It usually takes two to four days for your acquiring bank to transfer funds from your merchant bank account.

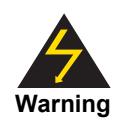

Carefully control access to this service to prevent unauthorized credits. Do not request this service directly from your customer interface. Instead, incorporate this service as part of your customer service process.

Credit requests are batched in the same manner as captures. See ["Captures," page 30](#page-29-0).

## **Types of Credits**

A *follow-on credit* is linked to a capture in the CyberSource system. You can request multiple follow-on credits against a single capture. You must request a follow-on credit within 60 days of the authorization.

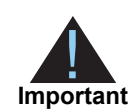

When you combine a request for a follow-on credit with a request for another service, you must provide the customer's billing and account information.

A *stand-alone credit* is not linked to a capture. There is no time limit for requesting standalone credits. Instead of sending the request ID field in the credit request, the request must include the fields for the customer's billing and account information.

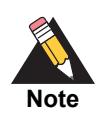

For stand-alone credits, CyberSource does not validate **billTo\_postalCode** or **shipTo\_postalCode**.

## **Creating a Credit Request**

A follow-on credit uses the request ID returned from a previous capture to link the credit to the capture. CyberSource uses the request ID to look up the customer's billing and account information from the original authorization, so you are not required to include those fields in your credit request. To perform multiple partial follow-on credits, send the same request ID in each follow-on credit request.

For information about requesting a follow-on service, see *[Getting Started with](http://apps.cybersource.com/library/documentation/sbc/getting_started/getting_started.pdf)  [CyberSource Essentials](http://apps.cybersource.com/library/documentation/sbc/getting_started/getting_started.pdf)*.

#### **To create a credit request:**

**Step 1** Do not include any of these services in the request:

- Any other credit card services (**ccAuthService**, **ccAuthReversalService**, or **ccCaptureService**)
- Services for other payment methods, such as electronic checks, PayPal, bank transfers, and direct debits

**Step 2** Include the required fields in the request:

**Table 15 Required Fields for Credits**

| <b>Field</b>                        | <b>Notes</b>                                                                                                    |
|-------------------------------------|----------------------------------------------------------------------------------------------------|
| ccCreditService run                 | Set to true.                                                                                                    |
| ccCreditService<br>captureRequestID | For a follow-on credit, set to the request ID that was included in<br>the capture reply message. Not used for a stand-alone credit. |
| merchantID                          |                                                                                                    |
| merchantReferenceCode               |                                                                                                    |
| purchaseTotals currency             |                                                                                                    |
| purchaseTotals<br>grandTotalAmount  | Either purchaseTotals_grandTotalAmount or item_#_unitPrice<br>must be included in the request.                                      |

#### See [Appendix A, "API Fields," on page 113](#page-112-0) for:

- **Detailed descriptions of these required request fields**
- **Dependicional request fields**
- **Reply fields**
- **Step 3** For a stand-alone credit, include additional required fields:

#### **Table 16 Additional Required Fields for Stand-Alone Credits**

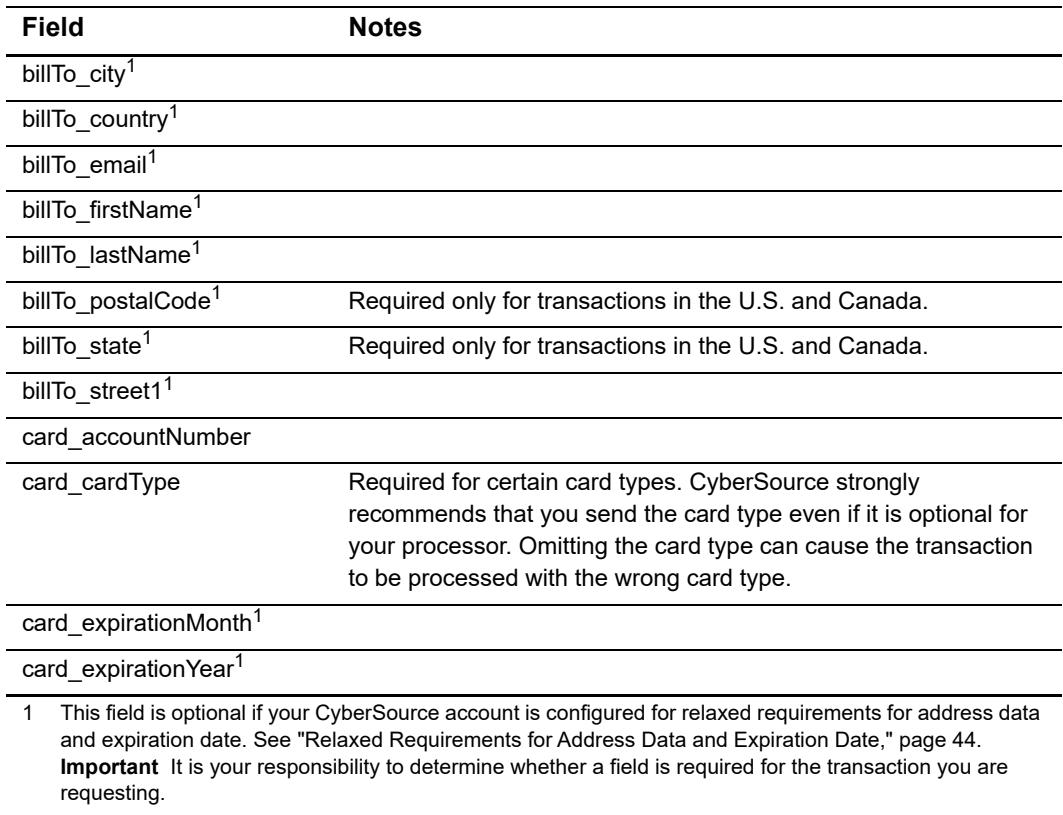

- **Step 4** If needed, modify the request to accommodate additional information for your processor. See ["Credit Information for Specific Processors," page 40.](#page-39-0)
- **Step 5** Include optional features in the request. See [Chapter 5, "Optional Features," on page 60.](#page-59-0)

## <span id="page-39-0"></span>**Credit Information for Specific Processors**

The following table provides additional information about credits for some processors.

**Table 17 Credit Information for Specific Processors**

| <b>Payment Processor</b> | <b>Credit Information</b>                                                                                                    |  |
|--------------------------|----------------------------------------------------------------------------------------------------|--|
| FDC Nashville Global     | CyberSource always provides merchant descriptor<br>information to the processor for you for all capture and credit<br>transactions. See "Merchant Descriptors," page 73.                                                                                                    |  |
| <b>FDMS South</b>        | FDMS South no longer requires you to include all AVS data<br>fields in your requests. The only required AVS data fields are<br>the country code and postal code. All other AVS data fields<br>are optional even though they are marked as required in<br>Table 44, "Request Fields," on page 115. However, when<br>you omit AVS data fields that were previously required, you<br>might experience an increase in the number of declined<br>transactions and chargebacks. For additional information,<br>contact your processor. |  |
| GPN                      | GPN limits the authorization, capture, and credit amounts to<br>10 digits.                                                                                                    |  |
| RBS WorldPay Atlanta     | Follow-on refunds for verbal authorizations are not<br>supported. You must process these refunds as stand-alone<br>refunds.                                                                                                    |  |

## **Voiding a Capture or Credit**

CyberSource supports voids for all processors.

A void cancels a capture or credit request that you submitted to CyberSource. A transaction can be voided only when CyberSource has not already submitted the capture or credit request to your processor. CyberSource usually submits capture and credit requests to your processor once a day, so your window for successfully voiding a capture or credit request is small. CyberSource declines your void request when the capture or credit request has already been sent to the processor.

You cannot perform a follow-on credit for a transaction that has been voided.

You cannot undo a void.

When you void a capture, a hold remains on the unused credit card funds. If you are not going to re-capture the authorization as described in ["Capture after Void," page 41,](#page-40-0) and if your processor supports authorization reversal after void as described in ["Authorization](#page-28-1)  [Reversal after Void \(ARAV\)," page 29,](#page-28-1) CyberSource recommends that you request an authorization reversal to release the hold on the unused credit card funds.

## <span id="page-40-0"></span>**Capture after Void**

If your processor supports multiple captures, you can capture an authorization after you void previous captures associated with the authorization. For example, you can follow these steps:

- **1** Authorize a payment.
- **2** Capture the authorization.
- **3** Void the capture.
- **4** Capture the authorization again.

To learn whether your processor supports multiple captures, see ["Multiple Partial](#page-34-0)  [Captures," page 35.](#page-34-0)

On all other processors, when you void a transaction the transaction is at the end of its life and cannot be the source of another follow-on capture or credit. For example, if you authorize and capture a transaction, and then you void the capture, you cannot submit another capture request that uses the authorization code or CyberSource request ID from the original authorization. If you still want to capture that transaction, you must re-authorize the transaction and capture the new authorization.

### **Creating a Void Request**

A void is a follow-on transaction that uses the request ID returned from a capture or credit. The request ID links the void to the service that is being voided. CyberSource uses the request ID to look up the customer's billing and account information from the capture or credit, so you are not required to include those fields in your void request.

For information about requesting a follow-on service, see *[Getting Started with](http://apps.cybersource.com/library/documentation/sbc/getting_started/getting_started.pdf)  [CyberSource Essentials](http://apps.cybersource.com/library/documentation/sbc/getting_started/getting_started.pdf)*.

#### **To create a void request:**

- **Step 1** Do not include any other CyberSource services in the request.
- **Step 2** Include the required fields in the request:

#### **Table 18 Required Fields for Voids**

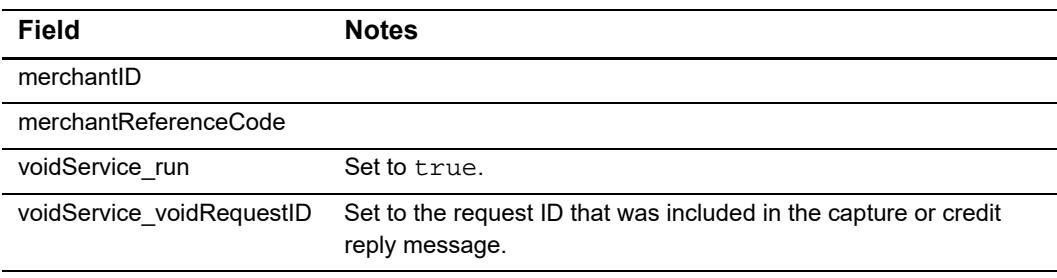

See [Appendix A, "API Fields," on page 113](#page-112-0) for:

- **Detailed descriptions of these required request fields**
- Reply fields

## Authorization Features

You must support the authorization features that your processor supports.

## **Address Verification System (AVS)**

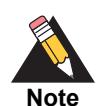

AVS is supported only for cards issued in the U.K., the U.S., and Canada.

The following table lists the processors and card types for which CyberSource returns standard AVS results.

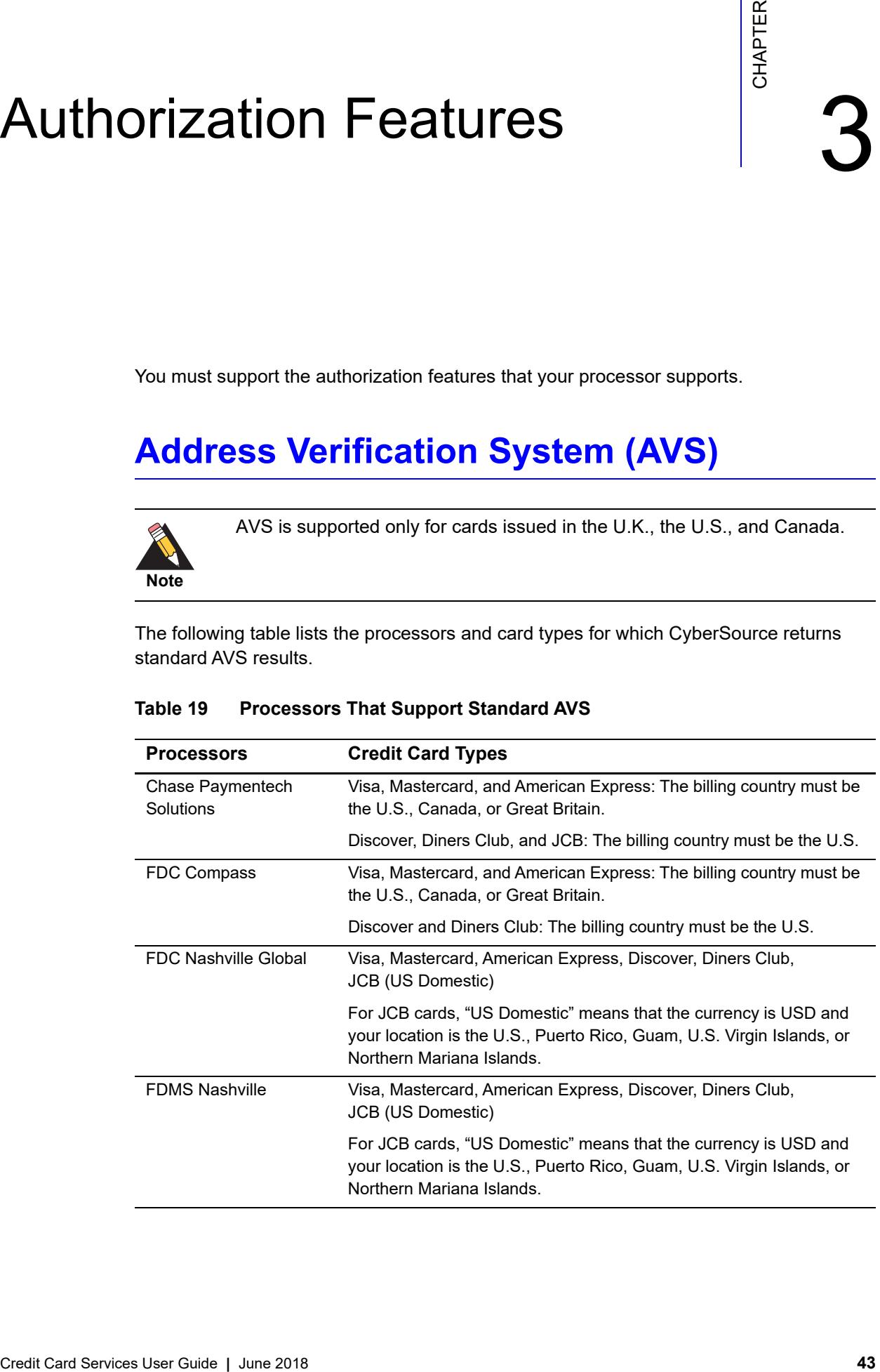

#### **Table 19 Processors That Support Standard AVS**

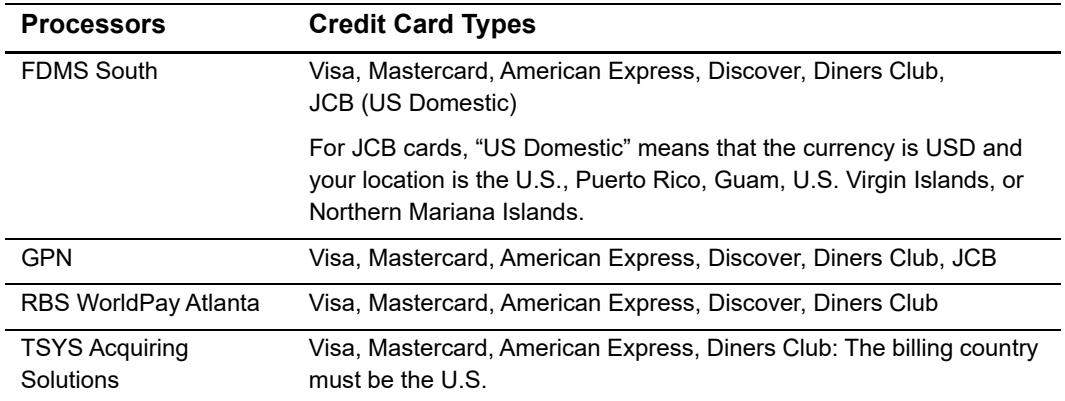

#### **Table 19 Processors That Support Standard AVS (Continued)**

#### <span id="page-43-0"></span>Relaxed Requirements for Address Data and Expiration Date

To enable relaxed requirements for address data and expiration date, contact CyberSource Customer Support to have your account configured for this feature. For details about relaxed requirements, see [Relaxed Requirements for Address Data and](https://www.cybersource.com/developers/integration_methods/relax_avs/)  [Expiration Date page](https://www.cybersource.com/developers/integration_methods/relax_avs/).

#### Processing AVS Codes

When a processor supports AVS for a transaction's card type, the issuing bank uses AVS to confirm that the customer has provided the correct billing address. When a customer provides incorrect information, the transaction might be fraudulent.

AVS occurs automatically with every authorization request. The authorization reply includes the **ccAuthReply\_avsCode** field, which contains the AVS code from the issuing bank that indicates whether AVS matched the address and whether the address match was partial or complete. See [Appendix D, "AVS Codes," on page 169](#page-168-0).

When AVS cannot verify the address, but the authorization is otherwise valid, you might receive an AVS decline. You can capture authorizations that receive an AVS decline. However, you must review these orders to ensure that they are legitimate. Settling authorizations that fail the AVS check might have an impact on the fees charged by your bank. Contact your bank for details about how AVS management might affect your discount rate.

The **ccAuthReply\_avsCodeRaw** field is the raw AVS code sent directly from the processor. Do not use this value to handle the AVS response. Use the value only for debugging purposes.

## **Electronic Verification (EV)**

#### **Processors:**

- FDC Nashville Global
- TSYS Acquiring Solutions

#### **Card types:**

- American Express
- Discover—only on TSYS Acquiring Solutions. Only the first name and last name are checked.

EV confirms the customer's billing information. When a customer provides incorrect information, the transaction might be fraudulent.

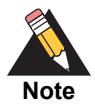

As part of EV for TSYS Acquiring Solutions, you can provide the IP address in the **billTo\_ipAddress** field. When you provide the IP address, American Express does not send a response for it. Instead, American Express uses the IP address to run a check in their internal database to ensure that the IP address does not match previously fraudulent transactions with the same IP address and is not from countries that American Express has determined to be a high risk for fraud. If, based on the IP address, American Express determines that the transaction is fraudulent or is a high risk for fraud, American Express declines the transaction.

## **Request Fields**

To receive an EV response code for a particular value, you must include that value in your authorization request. [Table 20, "Request Fields for Electronic Verification," on page 46](#page-45-0) lists the request fields for each value that EV can verify. In the table, the R/O column indicates whether the field is required or optional for the authorization service.

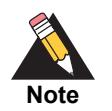

Some merchants use placeholder data for some required fields, such as addresses and phone numbers, because their customers do not provide them with the required information. The benefit of using certain specific placeholder values is that Smart Authorization ignores the values instead of attempting to process them. However, when you use placeholder data in any of the fields that are used for EV, the corresponding EV results are invalid.

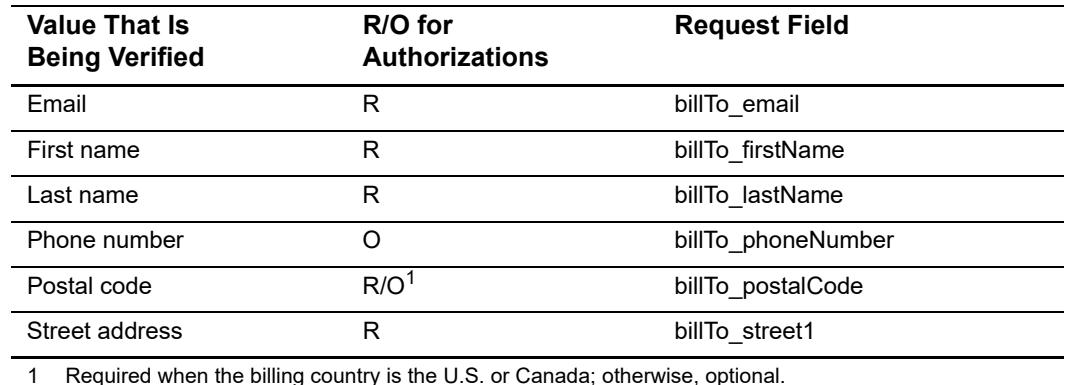

#### <span id="page-45-0"></span>**Table 20 Request Fields for Electronic Verification**

quired when the billing country is the U.S. or Canada; otherwise, op

## **Reply Fields**

For each verified value, EV returns a raw response code and a mapped response code:

- The *raw response code* is the value returned by the processor.
- **The mapped response code is the pre-defined CyberSource value that corresponds to** the raw response code. [Appendix H, "Electronic Verification Response Codes," on](#page-175-0)  [page 176](#page-175-0) describes the mapped response codes.

The following table lists the reply fields for each value that EV can verify.

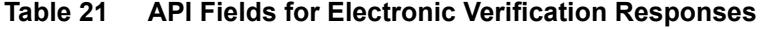

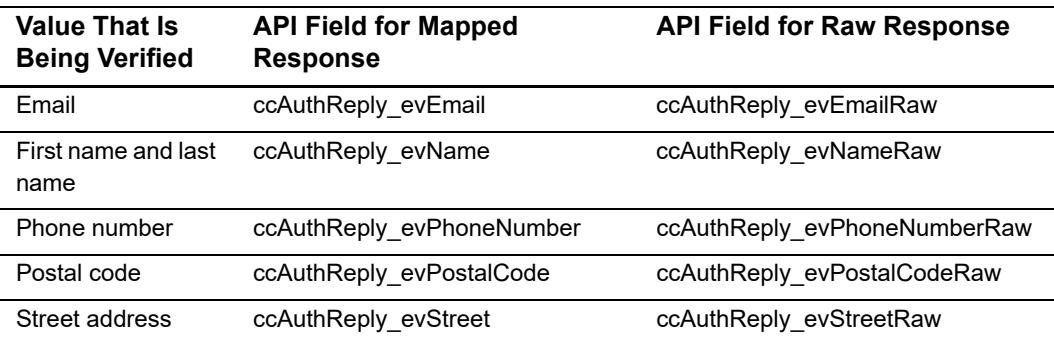

## **Card Verification Numbers (CVNs)**

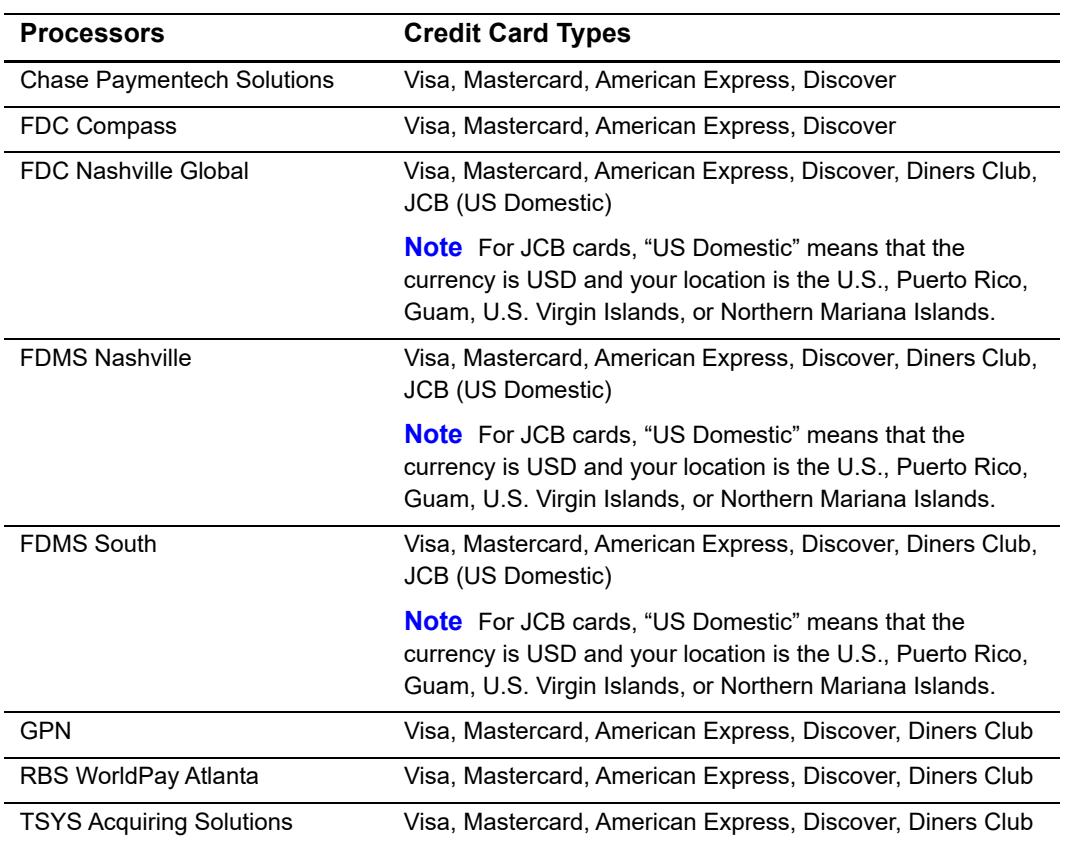

#### **Table 22 Processors That Support CVNs**

## **CVN Locations and Terminology**

The CVN, which is printed or embossed on the back of the card, can be sent with the request and verified to help reduce the risk of fraud.

**Figure 3 Example of a Visa Card Verification Number** 

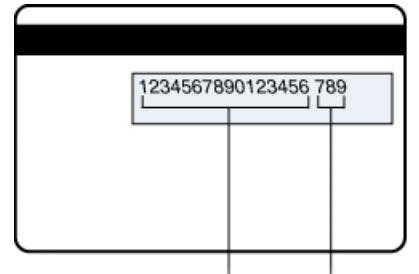

Credit card number Card verification number

Each payment card company has its own name for this value:

- Visa calls it the *Card Verification Value* (CVV2).
- American Express and Discover call it the *Card Identification Digits* (CID).
- Mastercard calls it the *Card Validation Code* (CVC2).

To use the CVN, include the **card\_cvNumber** field in the request. This number is never transferred during card swipes and should be known only by the cardholder.

### **CVN Codes**

The reply message includes a raw response code and a mapped response code:

- **The** *raw response code* is the value returned by the processor. This value is returned in the **ccAuthReply\_cvCodeRaw** field. Use this value only for debugging purposes; do not use it to determine the card verification response.
- The *mapped response code* is the pre-defined CyberSource value that corresponds to the raw response code. This value is returned in the **ccAuthReply\_cvCode** field. [Appendix G, "CVN Codes," on page 175](#page-174-0) describes the mapped response codes.

Even when the CVN does not match the expected value, the issuing bank might still authorize the transaction. You will receive a CVN decline from CyberSource, but you can still capture the transaction because it has been authorized by the bank. However, you must review the order to ensure that it is legitimate.

Settling authorizations that fail the CVN check might have an impact on the fees charged by your bank. Contact your bank for details about how card verification management might affect your discount rate.

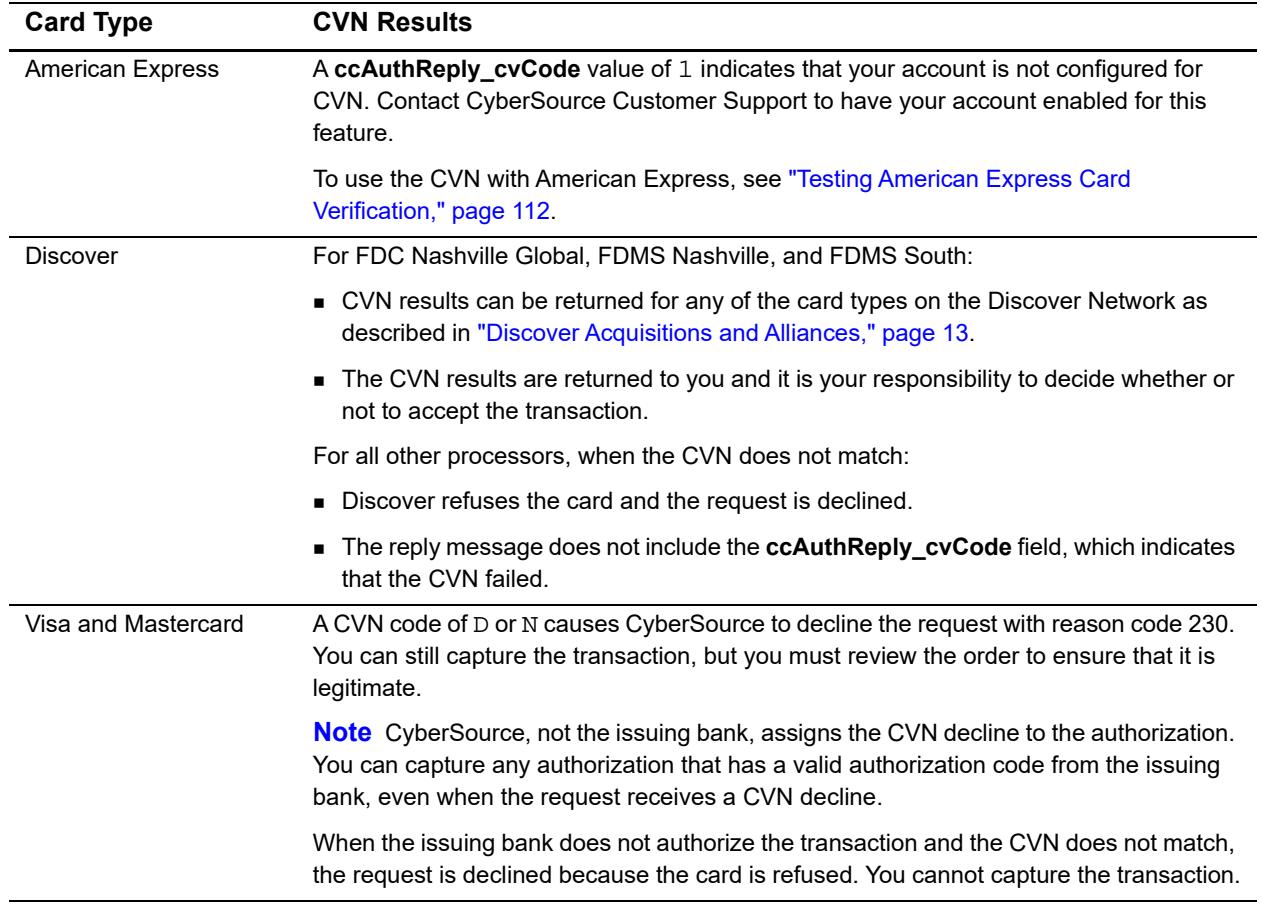

#### **Table 23 CVN Results for Each Card Type**

## **Verbal Authorizations**

CyberSource supports verbal authorizations for these processors:

- **EXEC** Paymentech Solutions
- FDC Compass
- FDC Nashville Global
- FDMS Nashville
- **FDMS** South
- GPN
- RBS WorldPay Atlanta
- TSYS Acquiring Solutions

When you request an authorization through CyberSource, the issuing bank might ask you to call the payment processor to answer questions about the transaction. When this happens, the processor gives you a verbal authorization code for the transaction. To capture a verbally authorized transaction, send the verbal authorization code in the capture request. Make sure your customer service and point-of-sale staff can enter verbal authorization codes into your system.

You can use a verbal authorization to capture an authorization that was declined for any of these reasons:

- **Now Verbal authorization required**
- Card expired
- Card refused
- Invalid card

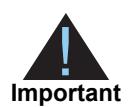

Do not confuse verbal authorizations with forced captures:

- **Nith a verbal authorization, you obtain the authorization code directly** from the processor or issuing bank after requesting an authorization through CyberSource and receiving a CyberSource decline.
- **Nith a forced capture, you get the authorization code by authorizing a** payment outside of CyberSource. See ["Forced Captures," page 69.](#page-68-0)

In both cases, you must follow up with a capture that uses the CyberSource system.

A verbal authorization works as follows:

**1** The authorization reply includes reason code 201, which indicates that the issuing bank is requiring a verbal authorization.

For the American Express card type on FDMS Nashville, the authorization reply also includes a referral response number in **ccAuthReply\_referralResponseNumber**. You will be asked for this number, which identifies the failed transaction, when you call American Express for the verbal authorization.

- **2** You call the processor to answer questions about the transaction.
- **3** When the processor verbally authorizes the transaction, the processor gives you a verbal authorization code.
- **4** You include the verbal authorization code in your capture request:
	- Send the verbal authorization code in the **ccCaptureService\_verbalAuthCode** field.
	- Send the word verbal in the **ccCaptureService\_authType** field.

When you do not set **ccCaptureService\_authType** to verbal, CyberSource ignores the **ccCaptureService\_verbalAuthCode** field.

 For the American Express card type on FDMS South, the **ccCaptureService\_ posData** and **ccCaptureService\_transactionID** fields are required to comply with the CAPN requirements.

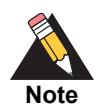

American Express has indicated that capture requests submitted without a valid transaction ID, including transactions that originated as verbal authorizations, might incur additional transaction charges. Contact your American Express account representative to learn whether your processing is affected by these additional transaction charges.

## Debit Cards and Prepaid Cards

Debit cards and prepaid cards are processed using the credit card services described in this document. This chapter describes the special features that are available for debit cards and prepaid cards.

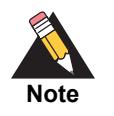

When you use the Simple Order API in XML format, you must use version 1.52 or later of the XML schema to implement partial authorizations or balance responses.

## <span id="page-51-0"></span>**Partial Authorizations**

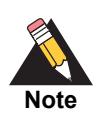

The partial authorization functionality does not apply to credit cards.

For debit cards and prepaid cards, the issuing bank can approve a partial amount if the balance on the card is less than the requested authorization amount.

## **Supported Processors and Card Types**

The following table lists the processors and card types for which CyberSource supports partial authorizations. If your processor and card type are not listed in the table, see ["Unsupported Processors and Card Types," page 59](#page-58-0).

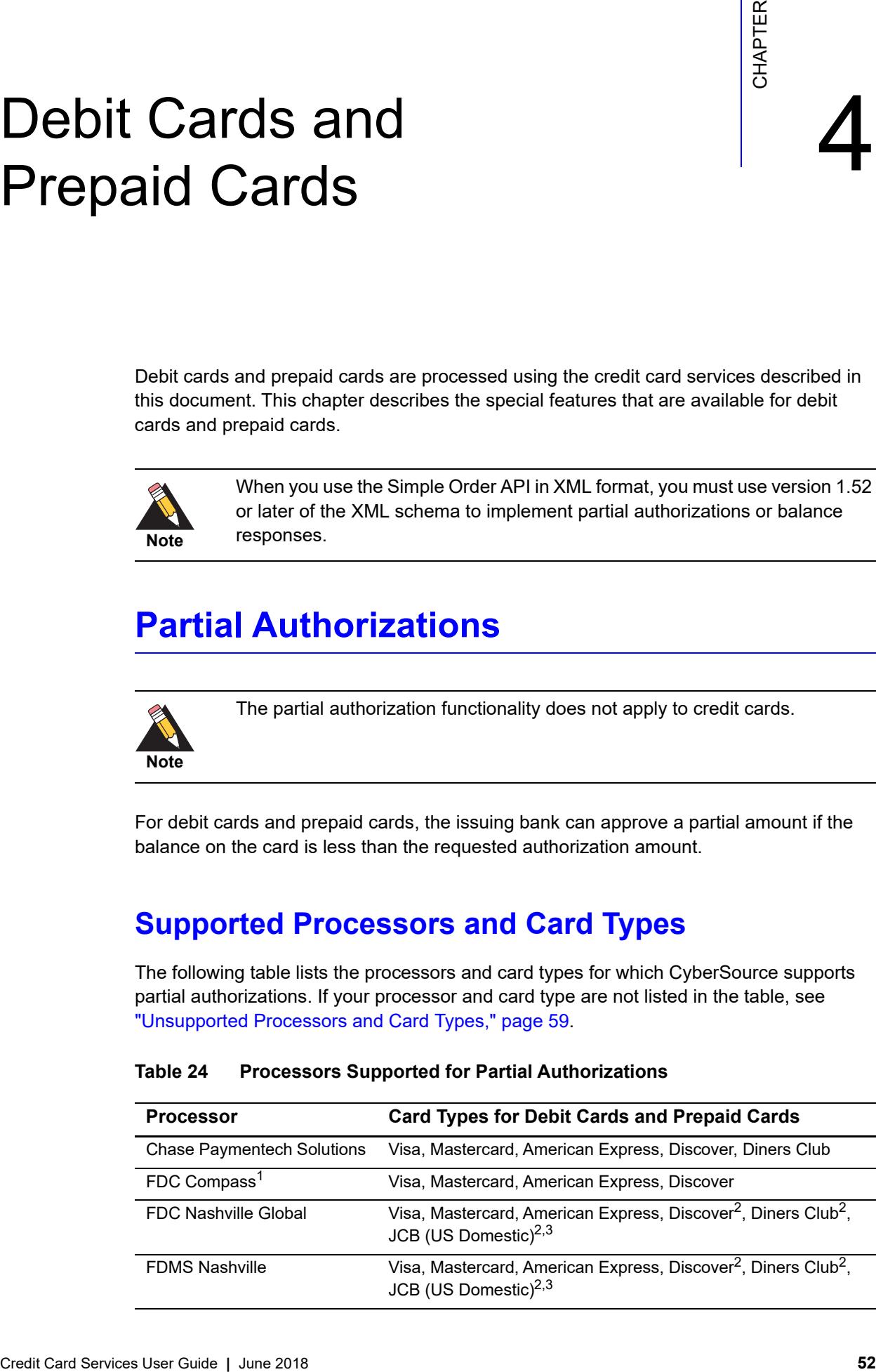

<span id="page-51-1"></span>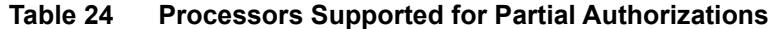

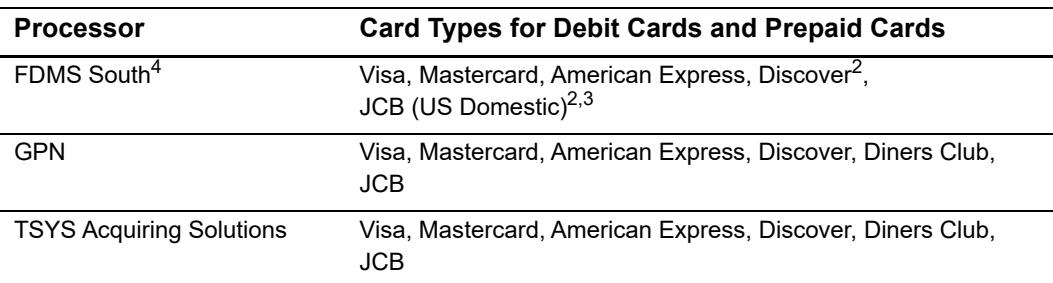

#### **Table 24 Processors Supported for Partial Authorizations (Continued)**

1 FDC Compass might support partial authorizations for additional card types in the future so be prepared to handle partial authorizations for all card types if your account is enabled for partial authorizations.

## **Opting In**

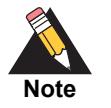

If you accept American Express cards and Chase Paymentech Solutions is your processor, see ["Special Processing for American Express Cards on](#page-54-0)  [Chase Paymentech Solutions," page 55](#page-54-0).

You must opt in to be able to receive and capture partial authorizations. There are two ways to opt in:

 You can call CyberSource Customer Support to have your account enabled for partial authorizations. When you do this, all your authorization requests are enabled for partial authorizations.

*or*

■ You can set **ccAuthService\_partialAuthIndicator** to true in your authorization or sale request. When you do this, only that specific transaction is enabled for partial authorization.

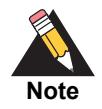

When your account is enabled for partial authorizations, you can disable partial authorization for a specific transaction by setting **ccAuthService\_ partialAuthIndicator** to false in your authorization or sale request.

<sup>2</sup> For this card type on the specified processor, partial authorizations are supported for credit cards in addition to debit cards and prepaid cards.

<sup>3</sup> For JCB cards, "US Domestic" means that the currency is USD and your location is the U.S., Puerto Rico, Guam, U.S. Virgin Islands, or Northern Mariana Islands.

<sup>4</sup> FDMS South might support partial authorizations for additional card types in the future so be prepared to handle partial authorizations for all card types if your account is enabled for partial authorizations.

## **How a Partial Authorization Works**

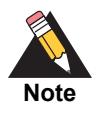

Support for your processor and card type, as listed in [Table 24, "Processors](#page-51-1)  [Supported for Partial Authorizations," on page 52](#page-51-1), does not guarantee a partial authorization. The issuing bank decides whether or not to approve a partial amount.

When the balance on a debit card or prepaid card is less than the requested authorization amount, the issuing bank can approve a partial amount. When this happens, you can accept multiple forms of payment for the order starting with some or all of the approved amount followed by one or more different payment methods:

**1** If your account is not configured for partial authorizations, you must enable partial authorizations for the transaction by setting **ccAuthService\_partialAuthIndicator** to true in your request.

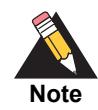

If you accept American Express cards and Chase Paymentech Solutions is your processor, see ["Special Processing for American Express Cards on](#page-54-0)  [Chase Paymentech Solutions," page 55](#page-54-0).

- **2** You submit an authorization request or a sale request for a debit card or prepaid card.
- **3** The authorization reply message from CyberSource includes:
	- ccAuthReply\_requestAmount: amount you requested
	- ccAuthReply\_requestCurrency: currency for the amount you requested
	- ccAuthReply\_amount: amount that was authorized
	- purchaseTotals\_currency: currency for the amount that was authorized
	- requestID: value you can use to link this authorization request to subsequent transactions

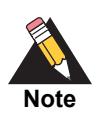

If you requested a sale, the authorization was not captured.

**4** You submit a capture request for the partial authorization.

When you capture only part of the approved amount, CyberSource or your processor might be able to perform an automatic partial authorization reversal for you. See ["Automatic Partial Authorization Reversals," page 33](#page-32-0).

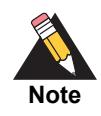

If you do not capture the partial authorization, you must request a full authorization reversal if this service is supported for your processor and card type. See ["Reversing an Authorization," page 25](#page-24-0).

**5** You use one or more different payment methods for the rest of the order amount.

When you process these payment methods through CyberSource, you can use the **linkToRequest** field to link the payment requests to the original authorization request. Set **linkToRequest** to the **requestID** value that was returned in the reply message for the original authorization request.

## <span id="page-54-0"></span>**Special Processing for American Express Cards on Chase Paymentech Solutions**

If you accept American Express cards and Chase Paymentech Solutions is your processor, perform the following procedure to opt in to partial authorizations.

#### **To opt in to partial authorizations for American Express cards on Chase Paymentech Solutions:**

**Step 1** Contact Chase Paymentech Solutions to have your account enabled for partial authorizations for the American Express card type. The transaction division for partial authorizations for American Express should be set to 3.

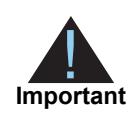

This step is only for the American Express card type on Chase Paymentech Solutions. For all other card types on Chase Paymentech Solutions, the transaction division for partial authorizations should be set to the default value of 0 (zero).

**Step 2** Contact CyberSource Customer Support to have your account enabled for partial authorizations.

> After your accounts have been enabled for partial authorizations at Chase Paymentech Solutions and at CyberSource, you can disable partial authorizations for a specific transaction by setting **ccAuthService\_partialAuthIndicator** to false in your authorization or sale request.

## **Real-Time Reversals**

There are two kinds of real-time reversals:

A *full authorization reversal* is a service that you can request.

If you do not capture a partial authorization and if full authorization reversals are supported for your processor and card type, you must request a full authorization reversal to release the hold that the authorization placed on the customer's funds. The amount of the reversal must be the amount that was authorized, not the amount that was requested. For details about this service and to see the processors and card types for which this service is supported, see ["Reversing an Authorization," page 25](#page-24-0).

 An *automatic partial authorization reversal* is performed automatically by CyberSource or your processor under certain conditions.

When you capture a partial authorization for an amount that is less than the approved amount, CyberSource automatically performs a partial authorization reversal if it is supported for your processor and card type. CyberSource performs the automatic partial authorization reversal before sending the capture request to the processor.

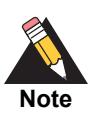

Some processors perform an automatic partial authorization reversal when there is an interchange benefit. These processors do not allow CyberSource to perform this functionality.

For details about automatic partial authorization reversals and for a list of the processors and card types for which it is supported, see ["Automatic Partial](#page-32-0)  [Authorization Reversals," page 33.](#page-32-0)

## **Balance Responses**

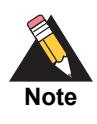

Normally, balance responses are not returned for debit cards.

When there is a balance remaining on a prepaid card after an authorization, the authorization reply can include the balance amount. Depending on what data your processor sends to CyberSource, the following fields might be included in the reply:

 ccAuthReply\_accountBalance: balance amount remaining on the prepaid card after the authorization

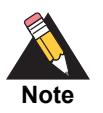

For Discover, some processors return the balance in the **ccAuthReply\_ authorizationCode** field.

- ccAuthReply\_accountBalanceCurrency: currency of the balance amount
- ccAuthReply\_accountBalanceSign: sign for the balance amount

For descriptions of these fields, see [Appendix A, "API Fields," on page 113.](#page-112-0)

The following table lists the processors and card types for which balance responses are supported. Depending on what data your processor sends to CyberSource, the following fields might be included in the reply.

| <b>Processor</b>                                                                             | <b>Card Type</b>        | <b>Balance</b><br>Field <sup>1</sup> | <b>Currency</b><br><b>Field</b> | Sign<br><b>Field</b> |  |
|----------------------------------------------------------------------------------------------|-------------------------|--------------------------------------|---------------------------------|----------------------|--|
| Chase Paymentech<br>Solutions                                                                | Visa                    | Yes                                  | Yes                             | No.                  |  |
|                                                                                              | Mastercard              | Yes                                  | Yes                             | No                   |  |
|                                                                                              | <b>American Express</b> | Yes                                  | Yes                             | No                   |  |
|                                                                                              | <b>Discover</b>         | Yes                                  | Yes                             | No.                  |  |
|                                                                                              | Diners Club             | Yes                                  | Yes                             | <b>No</b>            |  |
|                                                                                              | Maestro (International) | Yes                                  | Yes                             | <b>No</b>            |  |
| <b>FDC Compass</b>                                                                           | Visa                    | Yes                                  | Yes                             | No                   |  |
|                                                                                              | Mastercard              | Yes                                  | Yes                             | No                   |  |
|                                                                                              | <b>American Express</b> | Yes                                  | Yes                             | No                   |  |
|                                                                                              | <b>Discover</b>         | Yes                                  | Yes                             | No                   |  |
| For Discover, some processors return the balance in the ccAuthReply_authorizationCode field. |                         |                                      |                                 |                      |  |

**Table 25 Processors Supported for Balance Responses**

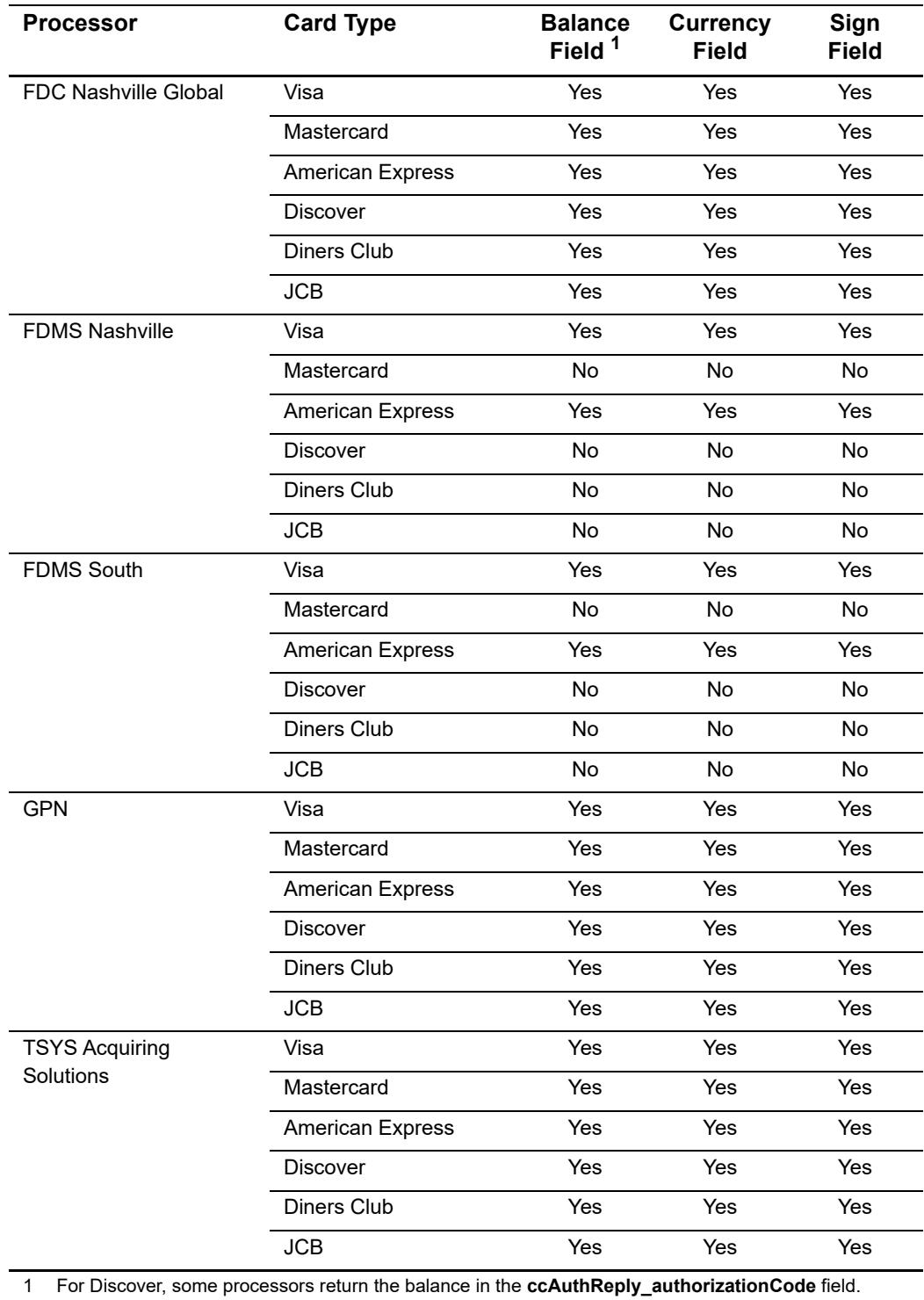

## **Table 25 Processors Supported for Balance Responses (Continued)**

## <span id="page-58-0"></span>**Unsupported Processors and Card Types**

Prepaid cards and debit cards that do not appear in [Table 24, "Processors Supported for](#page-51-1)  [Partial Authorizations," on page 52](#page-51-1) are processed as follows:

- When the card balance is sufficient for the requested transaction, the transaction is successful.
- When the card balance is not sufficient for the requested transaction, the request is declined.

# Optional Features

## **\$0 Authorizations**

See ["Zero Amount Authorizations," page 108.](#page-107-0)

## **Aggregator Support**

<span id="page-59-0"></span>Credit Card Services User Guide **|** June 2018 **60** CHAPTER This feature enables a third-party agent to act as a payment aggregator and process credit card transactions for sub-merchants. Independent sales organizations (ISOs) and member service providers (MSPs) are agents that can also leverage these aggregator features.

Contact CyberSource Customer Support to have your account configured for this feature.

## **Terminology**

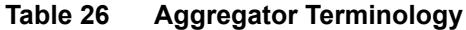

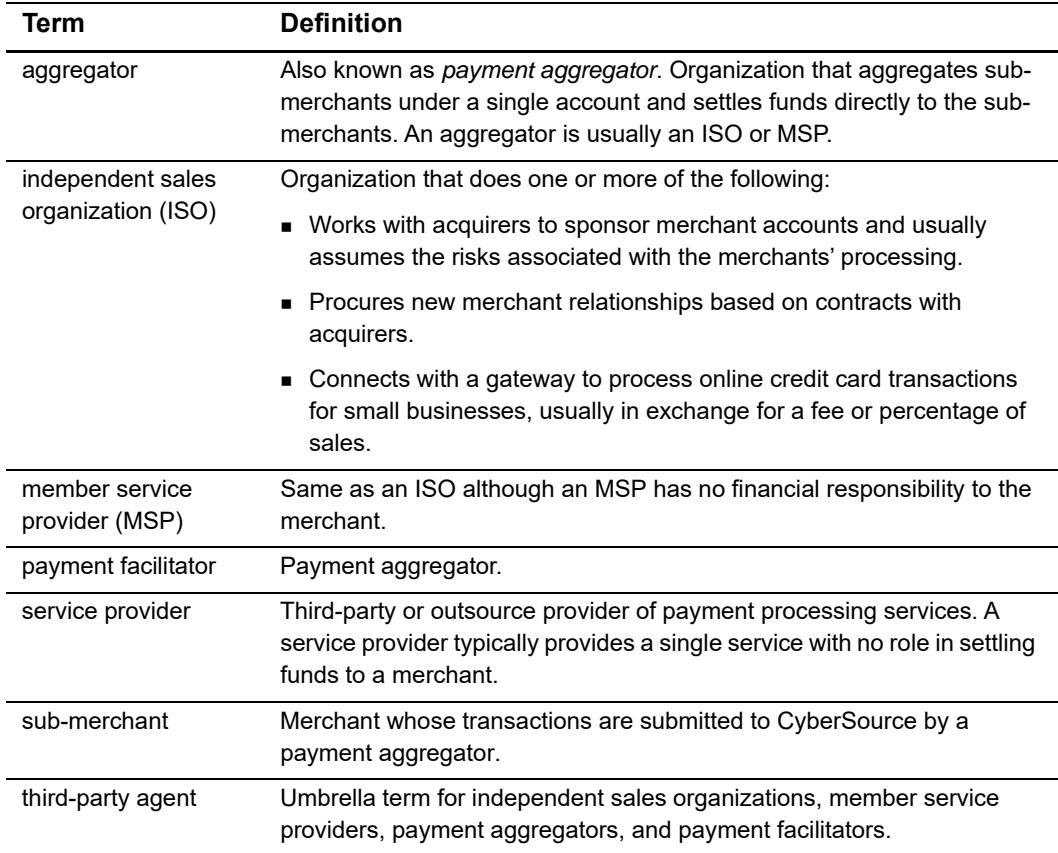

## **FDC Compass Aggregators**

#### **Services:**

- **Authorization**
- **Capture**
- **n** Credit

#### **Card types:**

- **American Express**
- **Mastercard**

The following fields are required for aggregator transactions with American Express or Mastercard when requesting an authorization, capture, or credit:

- ccAuthService\_aggregatorID—required only for the authorization service
- ccAuthService\_aggregatorName—required only for the authorization service with Mastercard
- ccCaptureService\_aggregatorID—required only for the capture service
- ccCaptureService\_aggregatorName—required only for the capture service with **Mastercard**
- ccCreditService\_aggregatorID—required only for the credit service
- ccCreditService\_aggregatorName—required only for the credit service with **Mastercard**
- invoiceHeader\_submerchantCity
- invoiceHeader\_submerchantID
- invoiceHeader\_submerchantName
- invoiceHeader\_submerchantTelephoneNumber

The following fields are optional for aggregator transactions:

- invoiceHeader\_submerchantCountry
- **n** invoiceHeader submerchantEmail
- invoiceHeader\_submerchantPostalCode
- invoiceHeader\_submerchantState
- invoiceHeader\_submerchantStreet
- merchantCategoryCode—supported only for the authorization service

All fields are described in [Appendix A, "API Fields," on page 113.](#page-112-0)

For Mastercard aggregator captures and credits, CyberSource combines the following two values to provide the business name information for the cardholder's statement:

- Aggregator name in the **ccCaptureService\_aggregatorName** or **ccCreditService\_ aggregatorName** field.
- Sub-merchant name in the **invoiceHeader\_suberchantName** field.

The total length of the value that CyberSource sends to the processor is 36 characters. It is formatted with an asterisk (\*) between the aggregator name and the sub-merchant name:

aggregator name\*sub-merchant name

Because the asterisk uses one character, 37 characters remain for the combined length of the aggregator name and sub-merchant name.

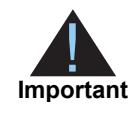

If the combined length of the aggregator name and sub-merchant name exceeds 37 characters, CyberSource declines the transaction.

## **FDC Nashville Global Aggregators**

#### **Services:**

- Authorization
- **Capture**
- **Credit**

#### **Card types:**

- American Express
- **Mastercard**

The following fields are required for aggregator transactions with American Express or Mastercard when requesting an authorization, capture, or credit:

- ccAuthService\_aggregatorID—required only for the authorization service
- ccAuthService\_aggregatorName—required only for the authorization service
- ccCaptureService\_aggregatorID—required only for the capture service
- ccCaptureService\_aggregatorName—required only for the capture service
- ccCreditService\_aggregatorID—required only for the credit service
- ccCreditService\_aggregatorName—required only for the credit service
- **n** invoiceHeader\_submerchantCity
- **nable invoiceHeader\_submerchantCountry**
- **n** invoiceHeader submerchantEmail
- **n** invoiceHeader submerchantID
- invoiceHeader\_submerchantName
- invoiceHeader\_submerchantPostalCode
- invoiceHeader\_submerchantState
- invoiceHeader\_submerchantStreet
- invoiceHeader\_submerchantTelephoneNumber
- merchantCategoryCode

The following fields are optional for aggregator transactions:

- invoiceHeader\_submerchantMerchantID—supported only for American Express
- invoiceHeader\_submerchantRegion

All fields are described in [Appendix A, "API Fields," on page 113.](#page-112-0)

## **AVS Only**

See ["Zero Amount Authorizations," page 108.](#page-107-0)

## **Bill Payments with Visa**

See ["Visa Bill Payments," page 106](#page-105-0).

## **Card-Present Data**

See the *[Card-Present Transactions Supplement](http://apps.cybersource.com/library/documentation/sbc/SB_API_Retail/SB_API_Retail.pdf)*.

## **Card Type Indicators (CTIs)**

#### **Service:**

Authorization

#### **Processor:**

Chase Paymentech Solutions

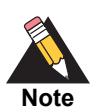

Contact CyberSource Customer Support to have your account configured for this feature.

This feature enables you to receive CTI information in your authorization reply messages. The processor can provide CTI information for approved or declined transactions, not for rejected transactions.

#### **To receive CTI information:**

Your authorization request message must comply with the CTI acceptance criteria as described in the following table.

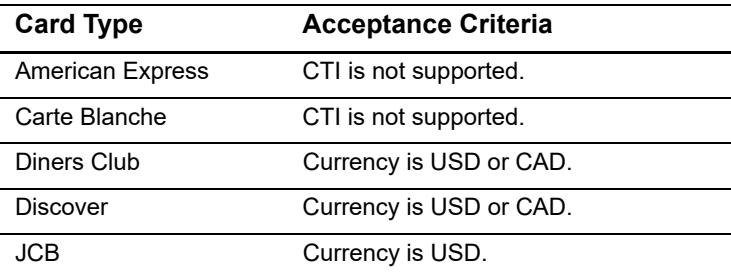

#### **Table 27 CTI Acceptance Criteria**

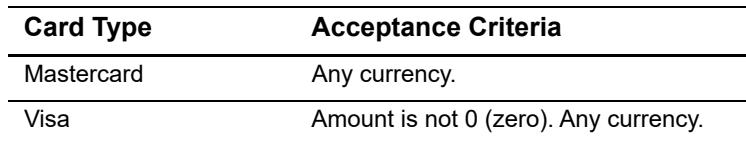

#### **Table 27 CTI Acceptance Criteria (Continued)**

The CTI information is returned in the following fields:

- ccAuthReply\_affluenceIndicator
- **EXECAuthReply\_cardCommercial**
- **EXECAuthReply\_cardHealthcare**
- ccAuthReply\_cardIssuerCountry
- ccAuthReply\_cardLevel3Eligible
- ccAuthReply\_cardPayroll
- ccAuthReply\_cardPINlessDebit
- ccAuthReply\_cardPrepaid
- ccAuthReply\_cardRegulated
- ccAuthReply\_cardSignatureDebit

The CTI fields are described in [Appendix A, "API Fields," on page 113.](#page-112-0)

## **Customer Profiles**

See ["Payment Tokenization," page 99.](#page-98-0)

## **Final Authorization Indicator**

#### **Service:**

**Authorization** 

#### **Processors:**

- Chase Paymentech Solutions
- FDC Compass
- **FDC Nashville Global**
- **FDMS Nashville**
- GPN
- **TSYS Acquiring Solutions**

#### **Card type:**

**Mastercard** 

This feature supports a mandate from Mastercard. The purpose of the mandate is to ensure that a customer's funds are available when there is a risk that the order will not be fulfilled.

For an authorization with an amount greater than zero, Mastercard recommends that you indicate whether the authorization is a final authorization, a preauthorization, or an undefined authorization.

## **Final Authorizations**

For a final authorization:

- Authorization amount is greater than zero.
- **Authorization amount is the final amount that the customer agrees to pay.**
- Authorization should not be cancelled after it is approved except when a system failure occurs.
- Authorization must be submitted for capture within seven calendar days of its request.
- **EXEC** Capture amount and currency must be the same as the authorization amount and currency.
- Chargeback protection is in effect for seven days following the authorization.

## **Preauthorizations**

For a preauthorization:

- Authorization amount is greater than zero.
- Authorization amount can be an estimate when the final amount is unknown, which is typical for hotel, auto rental, e-commerce, and restaurant transactions.
- Authorization must be submitted for capture within 30 calendar days of its request.

When you do not capture the authorization, you must reverse it.

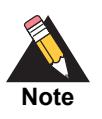

Mastercard charges an additional fee for a preauthorization that is not captured and not reversed.

Chargeback protection is in effect for 30 days following the authorization.

## **Undefined Authorizations**

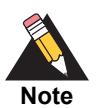

Undefined authorizations are not supported on the following processors:

- Chase Paymentech Solutions
- FDC Compass
- FDC Nashville Global
- FDMS Nashville

For an undefined authorization:

- Authorization amount is greater than zero.
- Authorization amount can be different from the final transaction amount.
- Authorization should not be cancelled after it is approved except when a system failure occurs.
- Authorization must be submitted for capture within seven calendar days of its request.
- When you do not capture the authorization, you must reverse it; otherwise, Mastercard charges an additional fee for the transaction.
- Chargeback protection is in effect for seven days following the authorization.

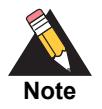

An authorization is undefined when you set the default authorization type in your CyberSource account to undefined and do not include the **authIndicator** field in the authorization request. To set the default authorization type in your CyberSource account, contact CyberSource Customer Support.

## **Unmarked Authorizations**

Unmarked authorizations are supported only on the following processors:

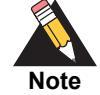

■ Chase Paymentech Solutions

- FDC Compass
- FDC Nashville Global
- FDMS Nashville

For an unmarked authorization:

- CyberSource does not set a mark or indicator for the type of authorization in the request that is sent to the processor.
- Authorization amount is greater than zero.
- Authorization amount can be different from the final transaction amount.
- **DED Your acquirer processes an unmarked authorization as a final authorization, a** preauthorization, or an undefined authorization. Contact your acquirer to learn how they process unmarked authorizations.

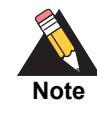

An authorization is unmarked when the default authorization type is not set in your CyberSource account and you do not include the **authIndicator** field in the authorization request. To set the default authorization type in your CyberSource account, contact CyberSource Customer Support.

#### **To indicate whether an authorization is a final authorization or a preauthorization:**

**Step 1** Include the **authIndicator** field in your authorization request. See ["Request Fields,"](#page-114-1)  [page 115,](#page-114-1) for the field description.

The **authIndicator** field is included in the reply message for the following processors:

- Chase Paymentech Solutions
- FDC Compass
- FDC Nashville Global
- FDMS Nashville

## <span id="page-68-0"></span>**Forced Captures**

#### **Service:**

Authorization

#### **Processors:**

- Chase Paymentech Solutions
- FDC Nashville Global
- FDMS Nashville
- **FDMS** South
- GPN
- **TSYS Acquiring Solutions**

A forced capture occurs when you process an authorization outside the CyberSource system but then capture the order through CyberSource.

#### **To perform a forced capture:**

After you process the authorization outside the CyberSource system, request the CyberSource authorization and capture services at the same time as described in ["Creating an Authorization Request," page 23,](#page-22-0) and ["Creating a Capture Request,"](#page-30-0)  [page 31](#page-30-0):

- Include the request fields that are required for the authorization.
- $\blacksquare$  Include these fields in the request:

ccAuthService\_authType=verbal

ccAuthService\_verbalAuthCode= the authorization code you received in the response for the authorization that was processed outside the CyberSource system

No additional fields are required for the capture.

For the American Express card type on FDMS South, you must include the **ccCaptureService\_posData** and **ccCaptureService\_transactionID** fields in the capture request to support the CAPN requirements. Obtain the values for these fields from the response for the authorization that was processed outside the CyberSource system.

## **Installment Payments**

#### **Services:**

- **Authorization**
- Capture—only on FDC Nashville Global

#### **Processors and card types:**

■ See the following table.

#### **Table 28 Processors That Support Installment Payments**

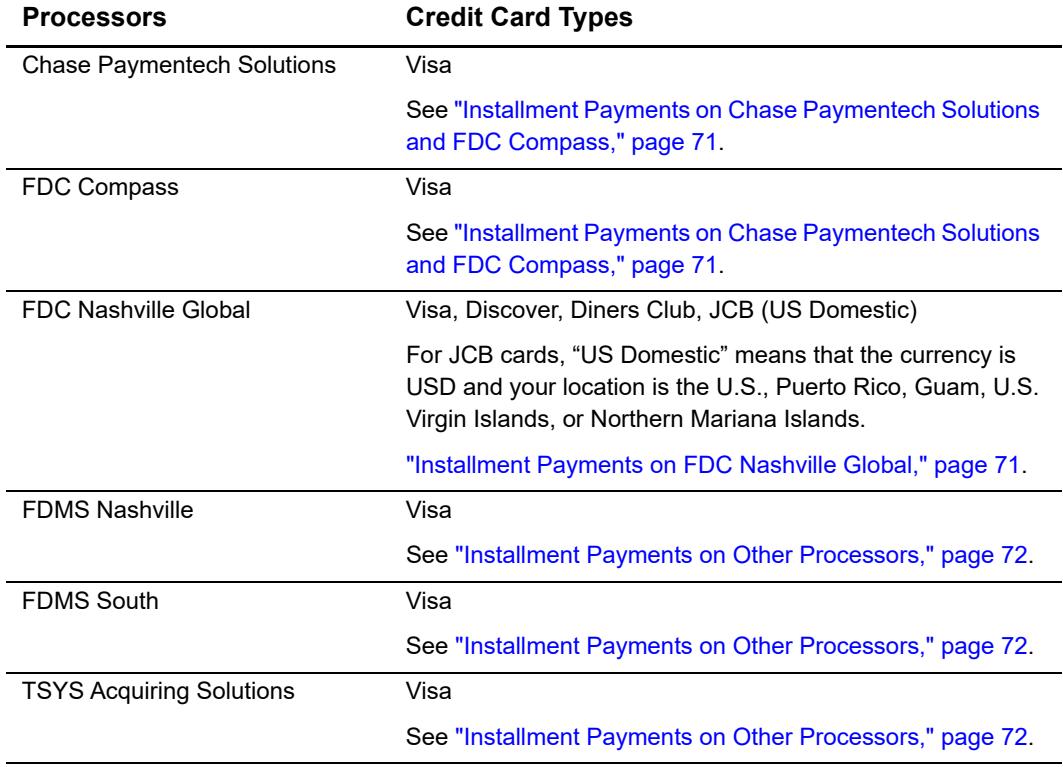

## <span id="page-70-0"></span>**Installment Payments on Chase Paymentech Solutions and FDC Compass**

The customer pays for goods or services using an installment plan agreed upon by the customer and you.

#### **To indicate that a transaction on Chase Paymentech Solutions or FDC Compass is an installment payment:**

**Step 1** Set **ccAuthService\_commerceIndicator** to install.

**Step 2** Include the following required fields in your authorization request:

- invoiceHeader\_merchantDescriptor
- invoiceHeader\_merchantDescriptorContact

For information about these fields, see ["Chase Paymentech Solutions Merchant](#page-72-1)  [Descriptors," page 73,](#page-72-1) and ["FDC Compass Merchant Descriptors," page 78.](#page-77-0)

- **Step 3** You can include the following optional fields in your authorization request:
	- installment\_sequence
	- installment\_totalCount

For information about these fields, see [Appendix A, "API Fields," on page 113](#page-112-0).

#### <span id="page-70-1"></span>**Installment Payments on FDC Nashville Global**

The customer pays for goods or services using an installment plan agreed upon by the customer and you.

#### **To indicate that a transaction on FDC Nashville Global is an installment payment:**

- **Step 1** When you request the authorization service, set **ccAuthService\_commerceIndicator** to install.
- **Step 2** When you request the capture service, include the following required fields in the request:
	- **n** installment\_sequence
	- installment\_totalCount

For information about these fields, see [Appendix A, "API Fields," on page 113](#page-112-0).

## <span id="page-71-0"></span>**Installment Payments on Other Processors**

The customer pays for goods or services using an installment plan agreed upon by the customer and you.

#### **To indicate that a transaction on any other supported processor is an installment payment:**

**Step 1** Set **ccAuthService\_commerceIndicator** to install.

**Step 2** Include the following required fields in your authorization request:

- **n** installment sequence
- **n** installment totalCount

For information about these fields, see [Appendix A, "API Fields," on page 113](#page-112-0).

## **JCB J/Secure**

See ["Payer Authentication," page 92.](#page-91-0)

## **Level II Data**

See the *[Level II and Level III Transactions Supplement](http://apps.cybersource.com/library/documentation/sbc/SB_API_Level3/SB_API_Level3.pdf)*.

## **Level III Data**

See the *[Level II and Level III Transactions Supplement](http://apps.cybersource.com/library/documentation/sbc/SB_API_Level3/SB_API_Level3.pdf)*.

## **Mastercard SecureCode**

See ["Payer Authentication," page 92.](#page-91-0)
## <span id="page-72-1"></span>**Merchant Descriptors**

#### **Processors:**

- ["Chase Paymentech Solutions Merchant Descriptors," page 73](#page-72-0)
- ["FDC Compass Merchant Descriptors," page 78](#page-77-0)
- **EXEC FEDC Nashville Global Merchant Descriptors," page 81**
- **E** ["FDMS South Merchant Descriptors," page 86](#page-85-0)
- **E** ["GPN Merchant Descriptors," page 87](#page-86-0)
- **TSYS Acquiring Solutions Merchant Descriptors," page 89**

### <span id="page-72-0"></span>**Chase Paymentech Solutions Merchant Descriptors**

#### **Services:**

- **Authorization**
- **Capture**
- Credit

This feature enables you to submit merchant descriptor values that are displayed on a cardholder's statement.

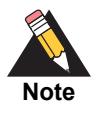

Chase Paymentech Solutions restricts the number of merchant descriptors you can use.

Before including merchant descriptors in your requests:

- **Prepare a list of the merchant descriptors you plan to use.**
- Contact Chase Paymentech Solutions for information about working with merchant descriptors.
- Contact CyberSource Customer Support to have your account enabled for this feature.

Chase Paymentech Solutions supports the merchant descriptors described in ["API](#page-74-0)  [Fields," page 75.](#page-74-0) The information in that section supersedes the information in [Appendix A, "API Fields," on page 113.](#page-112-0)

### Merchant Descriptor Logic

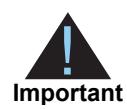

Some of the logic described in this section might not apply to your implementation depending on which parts of the merchant descriptor functionality are enabled in your CyberSource account.

The logic described in this section applies to the **invoiceHeader\_merchantDescriptor** and **invoiceHeader\_merchantDescriptorContact** fields. It does not apply to the Transaction Advice Addendum (TAA) fields.

For authorizations, CyberSource provides merchant descriptor information to Chase Paymentech Solutions only when you include merchant descriptor information in the authorization request.

For captures, CyberSource provides merchant descriptor information to Chase Paymentech Solutions when you provide merchant descriptor information in the capture request, authorization request, or your CyberSource account. When you do not include the merchant descriptor values in a capture request, CyberSource uses the values from the authorization request. If you did not include the merchant descriptor values in the authorization request, CyberSource uses the corresponding values from your CyberSource account.

For follow-on credits, CyberSource provides merchant descriptor information to Chase Paymentech Solutions when you provide merchant descriptor information in the credit request, capture request, authorization request, or your CyberSource account. When you do not include the merchant descriptor values in a follow-on credit request, CyberSource uses the values from the capture request. If you did not include the merchant descriptor values in the capture request, CyberSource uses the values from the authorization request. If you did not include the merchant descriptor values in the authorization request, CyberSource uses the corresponding values from your CyberSource account.

For stand-alone credits, CyberSource provides merchant descriptor information to Chase Paymentech Solutions when you provide merchant descriptor information in the credit request or your CyberSource account. When you do not include the merchant descriptor values in a stand-alone credit request, CyberSource uses the corresponding values from your CyberSource account.

To add a merchant descriptor value to your CyberSource account, contact CyberSource Customer Support.

### **Characters**

In the merchant descriptor fields, question marks are replaced with spaces.

Do not use the following punctuation characters in the merchant descriptor fields because they will cause the transaction to be rejected with reason code 233:

- $\Box$  caret ( $\land$ )
- $\blacksquare$  backslash  $( \setminus )$
- **n** open bracket ([ )
- close bracket ( ] )
- $\blacksquare$  tilde ( ~ )
- $\blacksquare$  accent ( `)

### <span id="page-74-0"></span>API Fields

#### **Table 29 Merchant Descriptor Fields for Chase Paymentech Solutions**

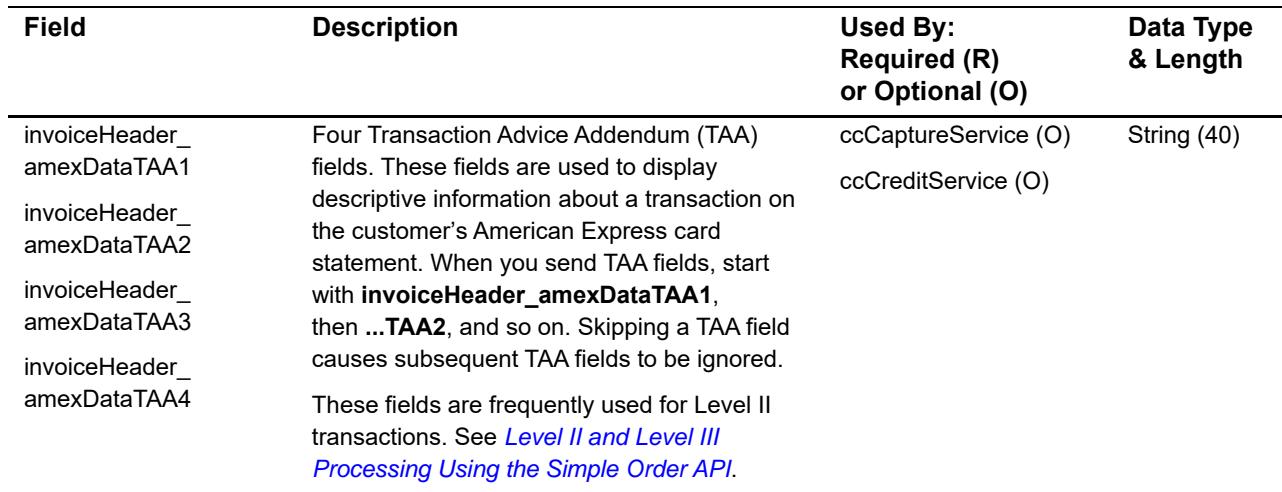

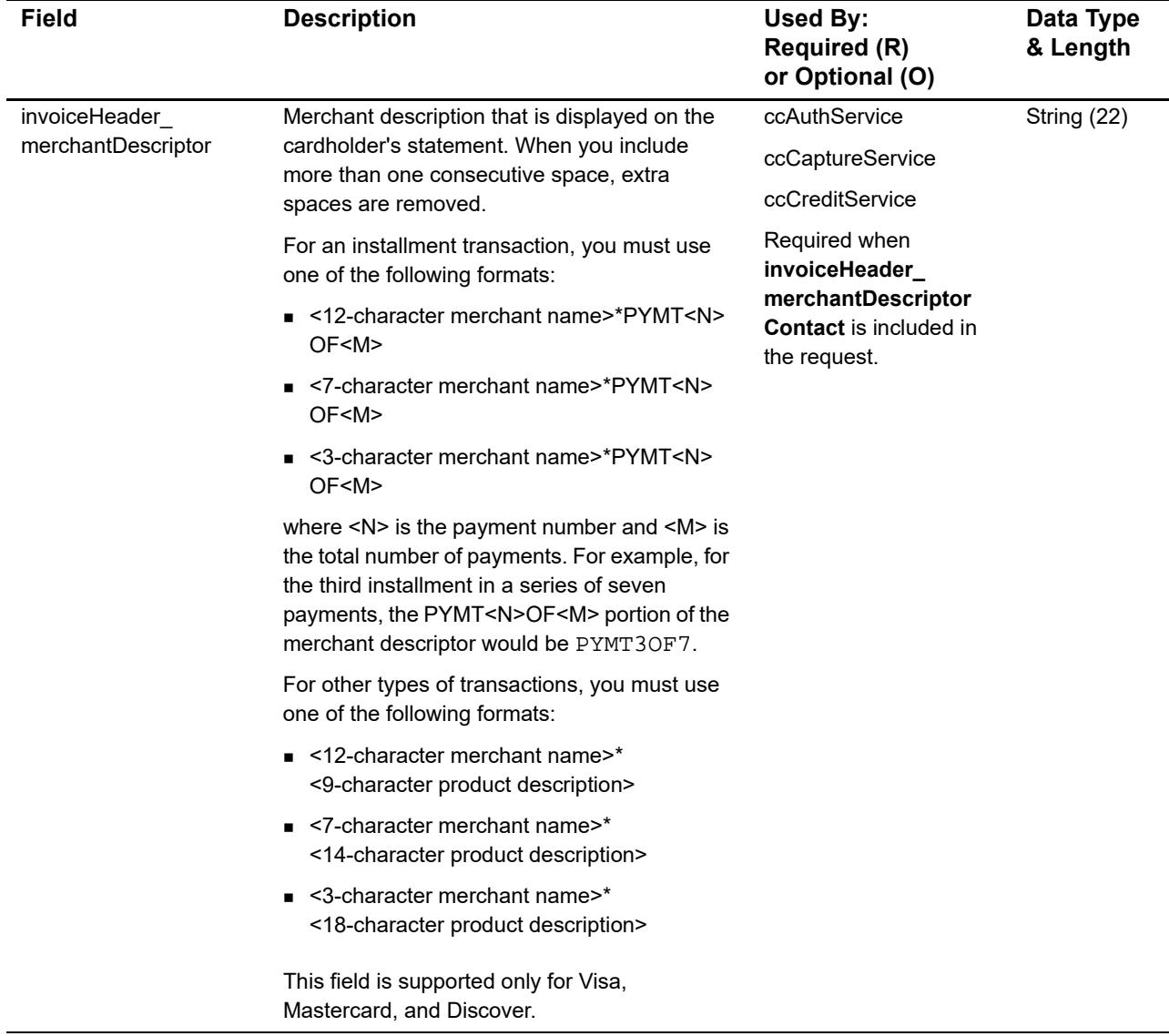

### **Table 29 Merchant Descriptor Fields for Chase Paymentech Solutions (Continued)**

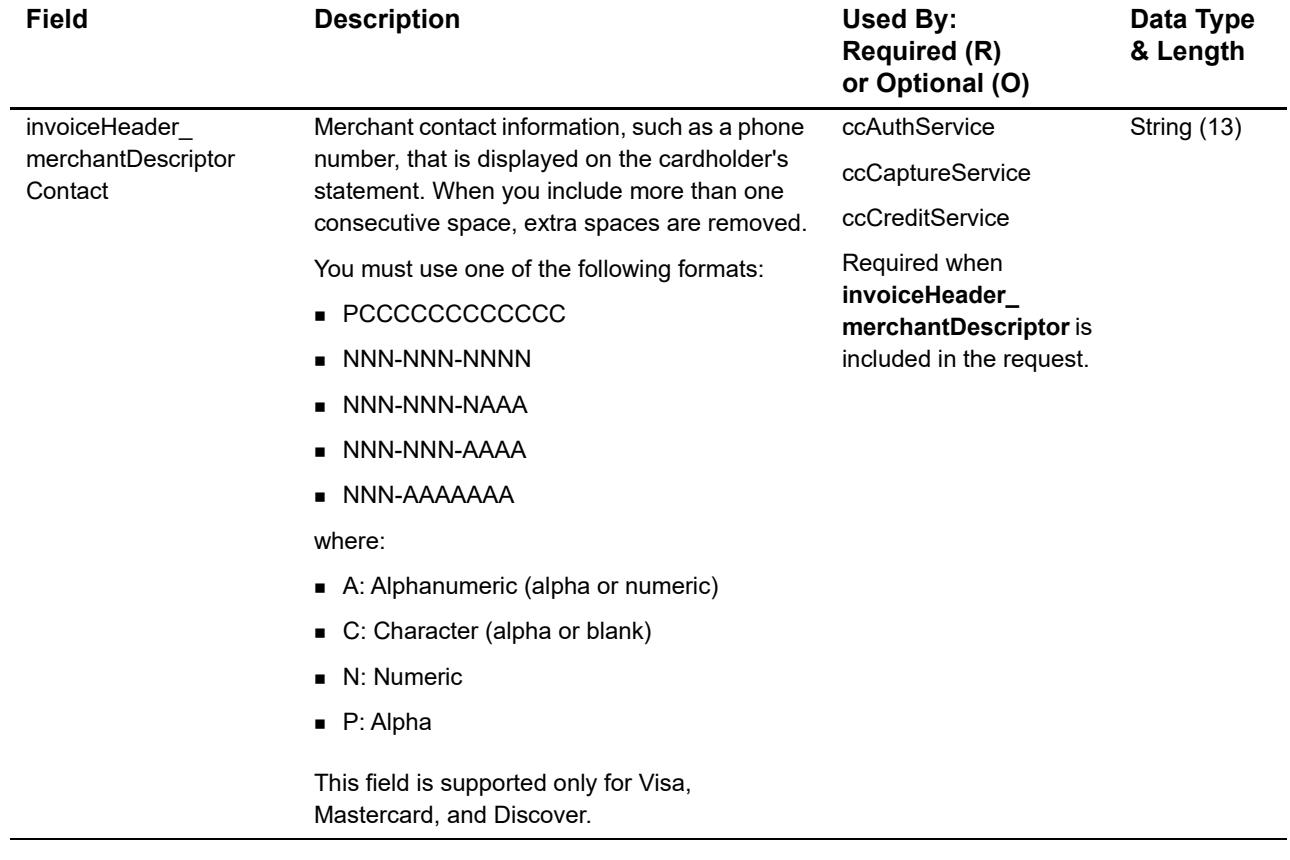

### **Table 29 Merchant Descriptor Fields for Chase Paymentech Solutions (Continued)**

## <span id="page-77-0"></span>**FDC Compass Merchant Descriptors**

#### **Services:**

- Authorization
- **B** Capture
- Credit

This feature enables you to submit merchant descriptor values that are displayed on a cardholder's statement.

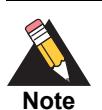

FDC Compass restricts the number of merchant descriptors you can use.

Before including merchant descriptors in your requests:

- **Prepare a list of the merchant descriptors you plan to use.**
- Contact FDC Compass for information about working with merchant descriptors.
- Contact CyberSource Customer Support to have your account enabled for this feature.

FDC Compass supports the merchant descriptors described in ["API Fields," page 79](#page-78-0). The information in that section supersedes the information in [Appendix A, "API Fields," on](#page-112-0)  [page 113.](#page-112-0)

### **Characters**

In the merchant descriptor fields, question marks are replaced with spaces.

Do not use the following punctuation characters in the merchant descriptor fields because they will cause the transaction to be rejected with reason code 233:

- $\blacksquare$  caret ( $\wedge$ )
- **Dackslash**  $( \setminus )$
- $\Box$  open bracket ( [ )
- $\Box$  close bracket (1)
- $\blacksquare$  tilde ( ~ )
- accent ( ` )

### <span id="page-78-0"></span>API Fields

### **Table 30 Merchant Descriptor Fields for FDC Compass**

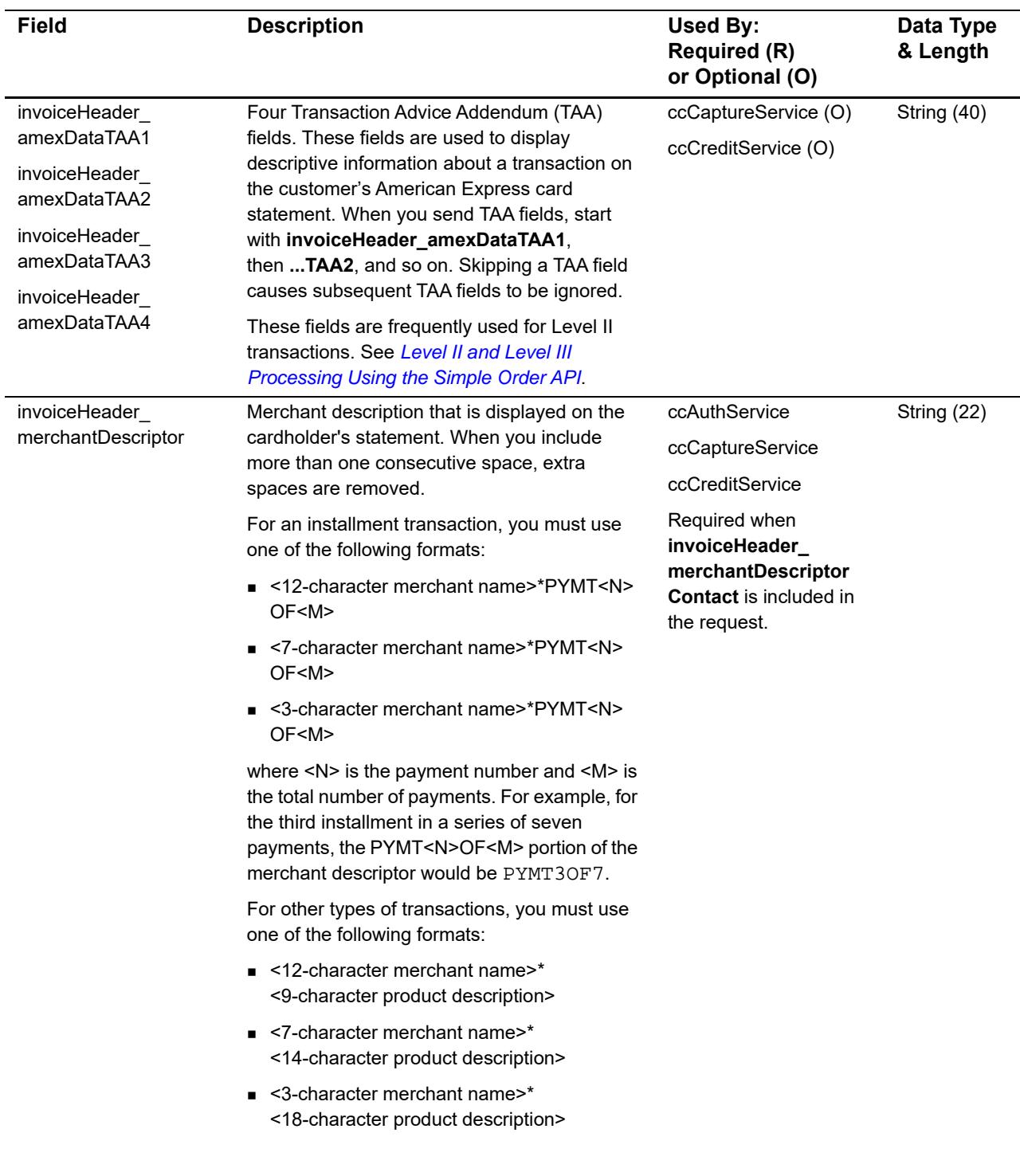

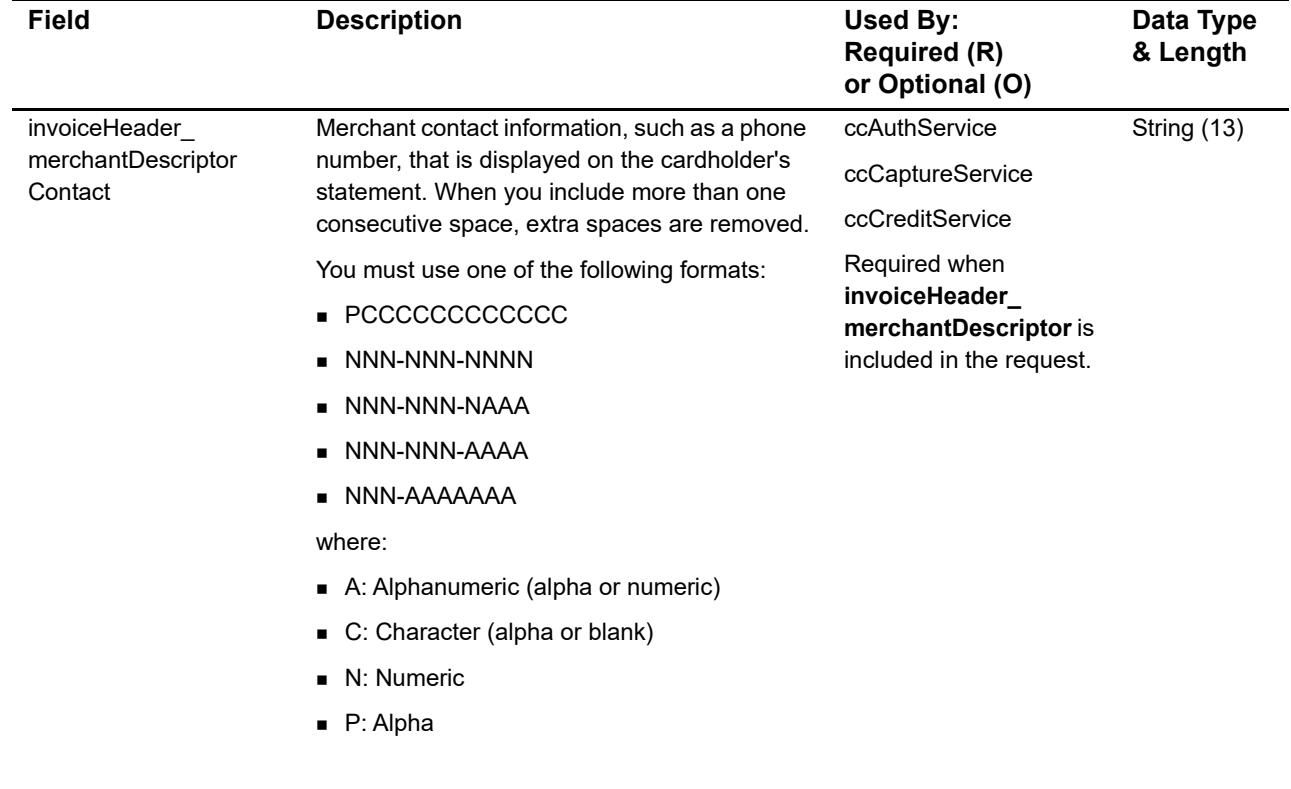

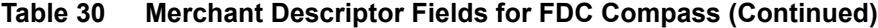

## <span id="page-80-0"></span>**FDC Nashville Global Merchant Descriptors**

#### **Services:**

- Authorization
- **Capture**
- Credit

This feature enables you to submit merchant descriptor values that are displayed on a cardholder's statement.

Before including merchant descriptors in your requests:

- Contact FDC Nashville Global to register to use merchant descriptors.
- Contact CyberSource Customer Support to have your account enabled for this feature.

FDC Nashville Global supports the merchant descriptors described in ["API Fields,"](#page-82-0)  [page 83](#page-82-0). The information in that section supersedes the information in [Appendix A, "API](#page-112-0)  [Fields," on page 113.](#page-112-0)

### <span id="page-80-1"></span>Merchant Descriptor Logic

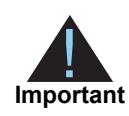

Some of the logic described in this section might not apply to your implementation depending on which parts of the merchant descriptor functionality are enabled in your CyberSource account.

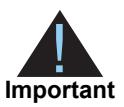

You are responsible for ensuring that all the merchant descriptor location information that CyberSource sends to the processor is compatible.

For example, if a request message includes one merchant descriptor location field, CyberSource might use the information in your CyberSource account to populate the remaining merchant descriptor location values that it sends to the processor. CyberSource does not check the merchant descriptor values to ensure that the combination of values from the request message and from your CyberSource account are compatible.

To avoid a mismatch of merchant descriptor location values, CyberSource recommends that you include all the merchant descriptor location fields in a request or do not include any merchant descriptor location fields in a request.

For authorizations, CyberSource provides merchant descriptor information to FDC Nashville Global only when you include merchant descriptor information in the authorization request. For each merchant descriptor, when you do not include the merchant descriptor value in an authorization request, CyberSource does not send a merchant descriptor value to FDC Nashville Global.

For captures, CyberSource provides merchant descriptor information to FDC Nashville Global when you provide merchant descriptor information in the capture request, authorization request, or your CyberSource account. For each merchant descriptor, when you do not include the merchant descriptor value in a capture request, CyberSource uses the value from the authorization request. If you did not include the merchant descriptor value in the authorization request, CyberSource uses the corresponding value from your CyberSource account. If the value is not included in your CyberSource account, FDC Nashville Global uses the value from your First Data merchant master file.

For follow-on credits, CyberSource provides merchant descriptor information to FDC Nashville Global when you provide merchant descriptor information in the credit request, capture request, authorization request, or your CyberSource account. For each merchant descriptor, when you do not include the merchant descriptor value in a follow-on credit request, CyberSource uses the value from the capture request. If you did not include the merchant descriptor value in the capture request, CyberSource uses the value from the authorization request. If you did not include the merchant descriptor value in the authorization request, CyberSource uses the corresponding value from your CyberSource account. If the value is not included in your CyberSource account, FDC Nashville Global uses the value from your First Data merchant master file.

For stand-alone credits, CyberSource provides merchant descriptor information to FDC Nashville Global when you provide merchant descriptor information in the credit request or your CyberSource account. For each merchant descriptor, when you do not include the merchant descriptor value in a stand-alone credit request, CyberSource uses the corresponding value from your CyberSource account. If the value is not included in your CyberSource account, FDC Nashville Global uses the value from your First Data merchant master file.

To add a merchant descriptor value to your CyberSource account, contact CyberSource Customer Support.

### <span id="page-82-0"></span>API Fields

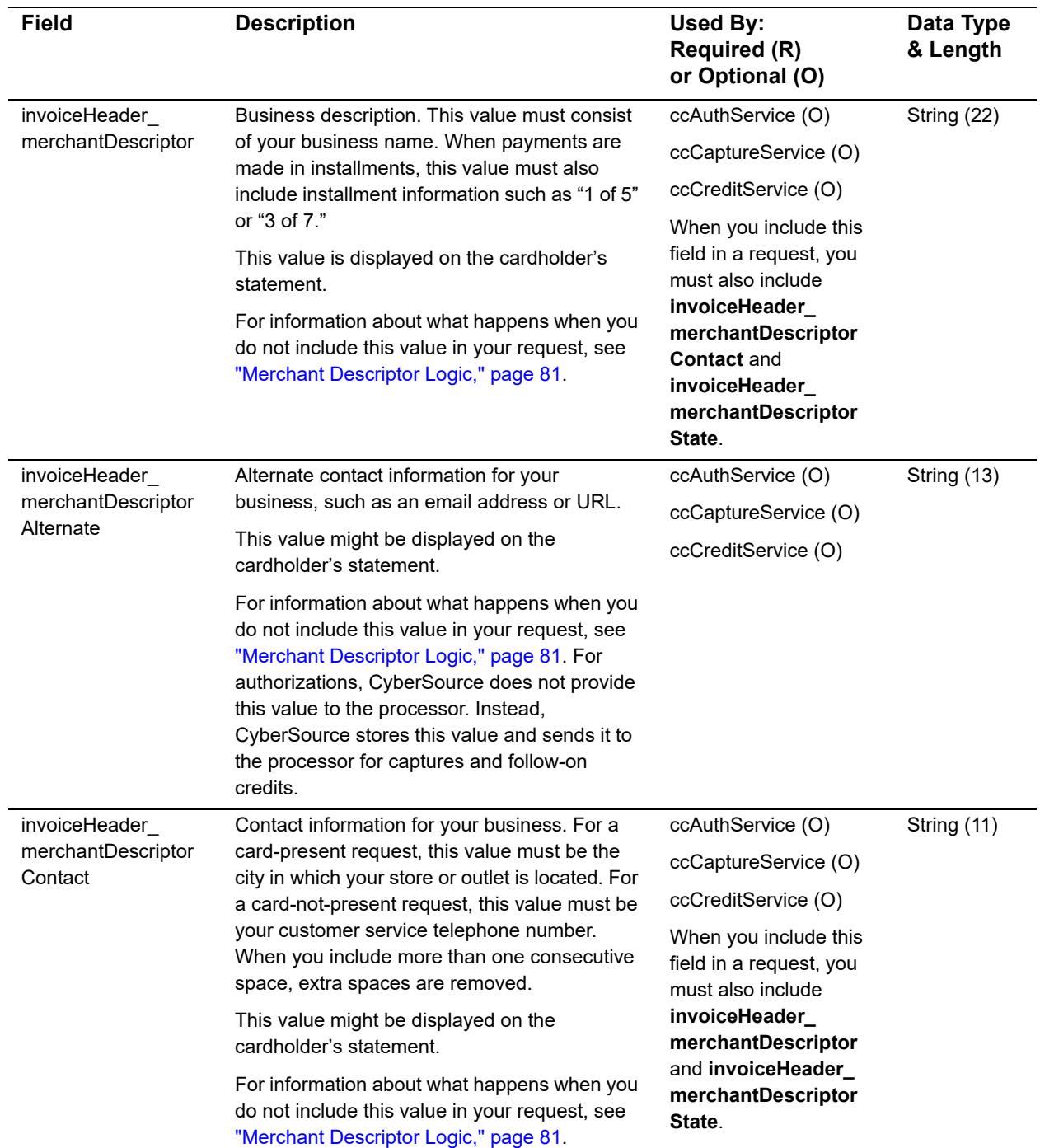

### **Table 31 Merchant Descriptor Fields for FDC Nashville Global**

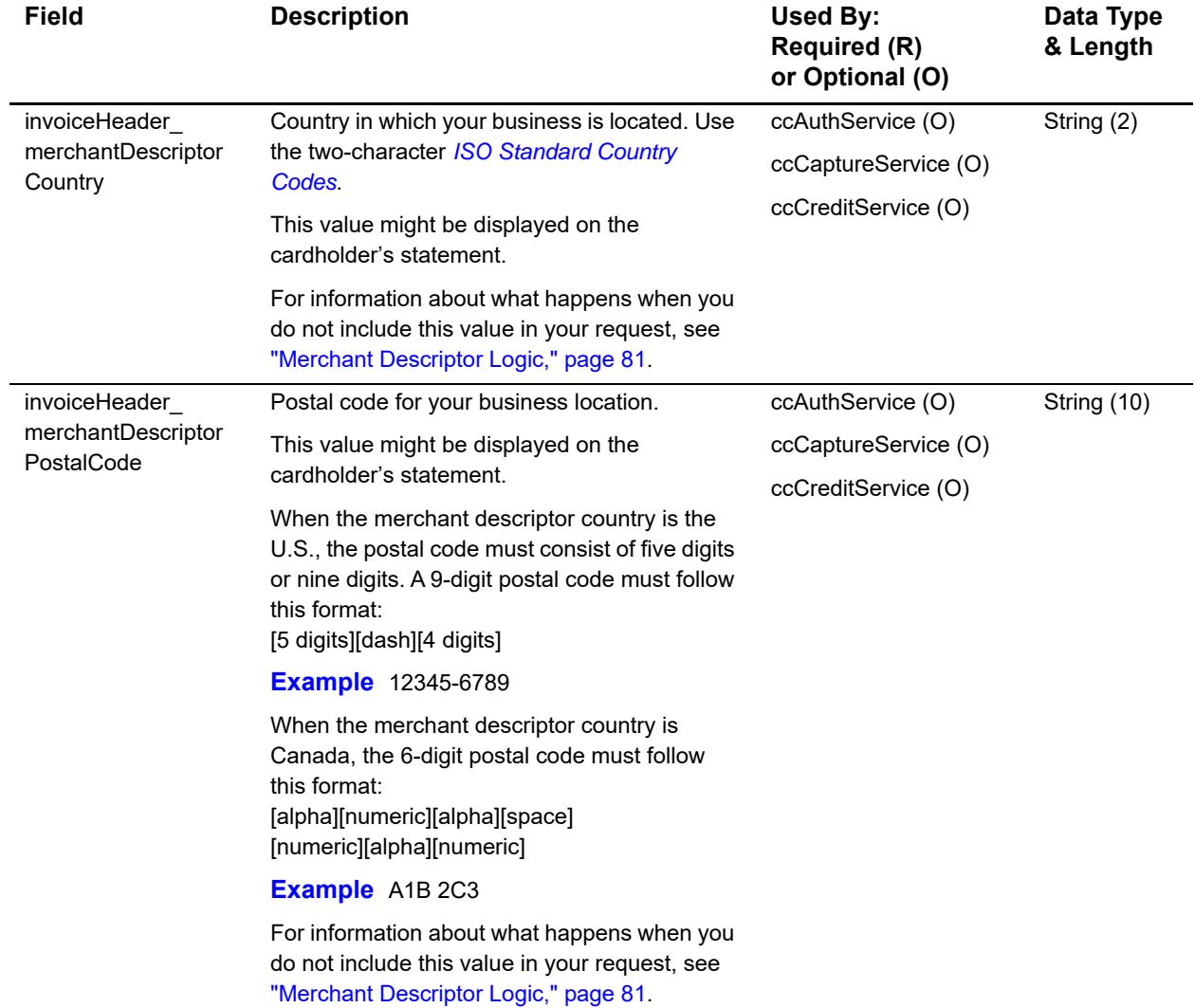

### **Table 31 Merchant Descriptor Fields for FDC Nashville Global (Continued)**

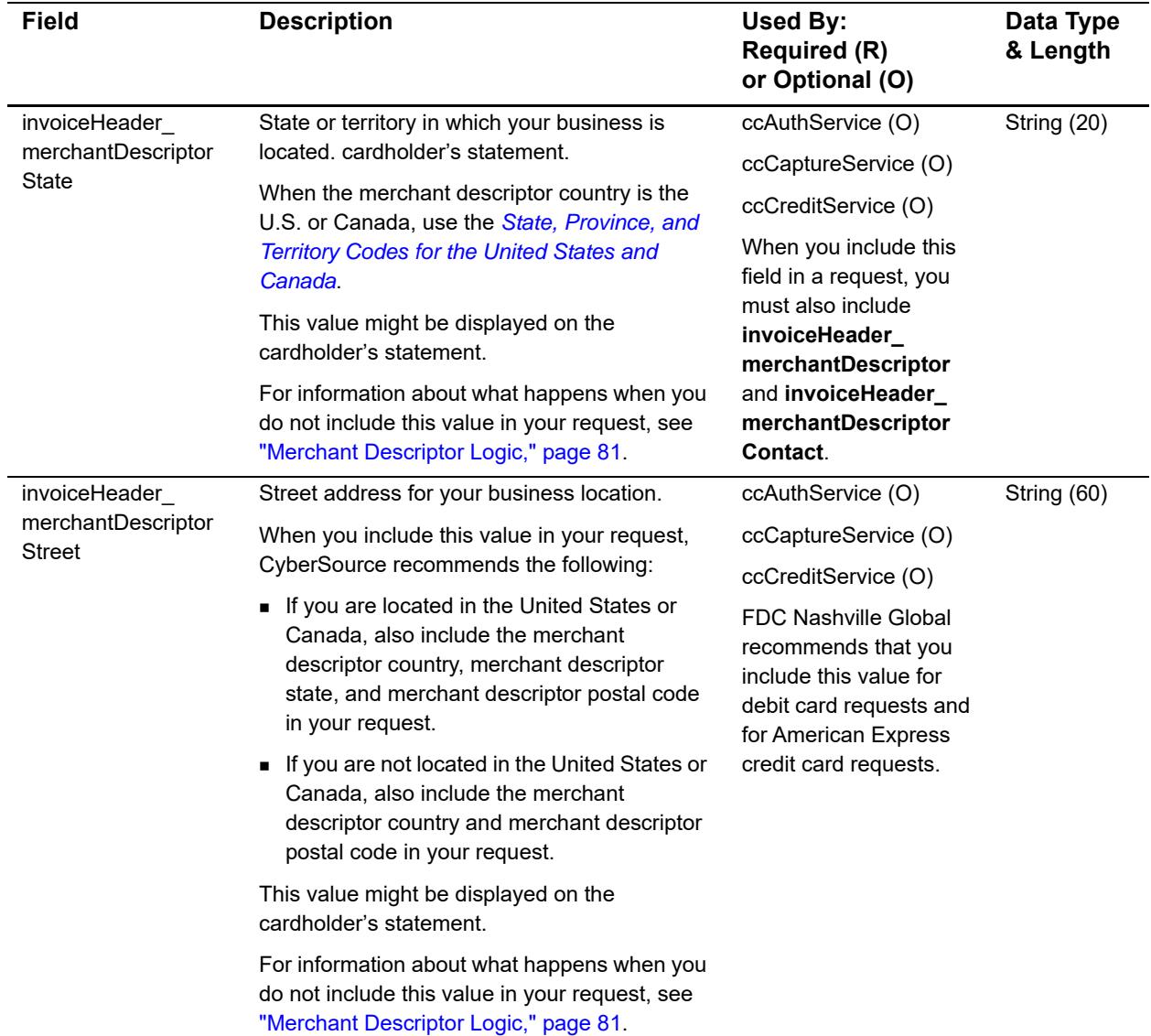

### **Table 31 Merchant Descriptor Fields for FDC Nashville Global (Continued)**

## <span id="page-85-0"></span>**FDMS South Merchant Descriptors**

#### **Services:**

- **Authorization**
- **Capture**
- **Credit**

This feature enables you to submit merchant descriptor values that are displayed on a cardholder's statement.

Before including merchant descriptors in your requests:

- Contact FDMS South to register to use merchant descriptors.
- Contact CyberSource Customer Support to have your account configured for this feature.

FDMS South permits you to send a unique merchant descriptor with every transaction. This is useful when you want to include the order number as part of the merchant descriptor.

FDMS South supports the merchant descriptor described in the following table.

| <b>Field</b>                        | <b>Description</b>                                                             | Used By:<br><b>Required (R)</b><br>or Optional (O) | Data Type<br>& Length |
|-------------------------------------|--------------------------------------------------------------------------------|----------------------------------------------------|-----------------------|
| invoiceHeader<br>merchantDescriptor | Merchant description that is displayed on the<br>cardholder's statement.       | ccAuthService                                      | String (22)           |
|                                     |                                                                                | ccCaptureService                                   |                       |
|                                     | When you include more than one consecutive<br>space, extra spaces are removed. | ccCreditService                                    |                       |
|                                     |                                                                                | Required when                                      |                       |
|                                     |                                                                                | invoiceHeader                                      |                       |
|                                     |                                                                                | merchantDescriptor                                 |                       |
|                                     |                                                                                | <b>Contact</b> is included in                      |                       |
|                                     |                                                                                | the request.                                       |                       |

**Table 32 Merchant Descriptor Field for FDMS South**

## <span id="page-86-0"></span>**GPN Merchant Descriptors**

#### **Services:**

- **Capture**
- **Credit**

This feature enables you to submit merchant descriptor values that are displayed on a cardholder's statement.

Before including merchant descriptors in your requests, contact your merchant account provider to register to use merchant descriptors.

GPN supports the merchant descriptors listed in the following table.

#### **Table 33 Merchant Descriptor Fields for GPN**

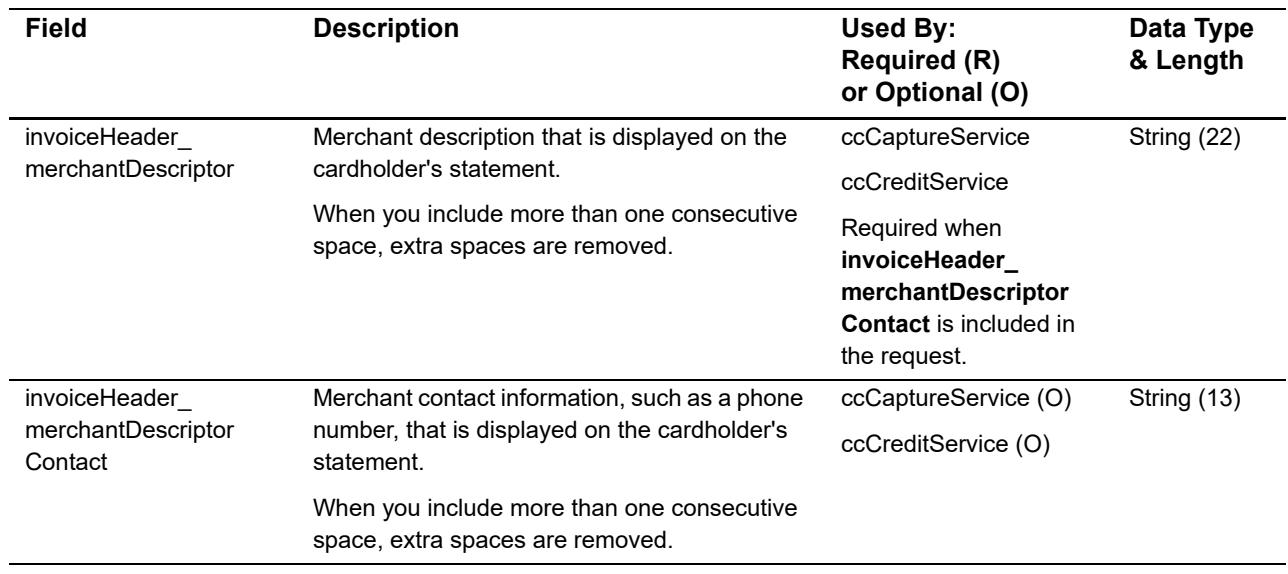

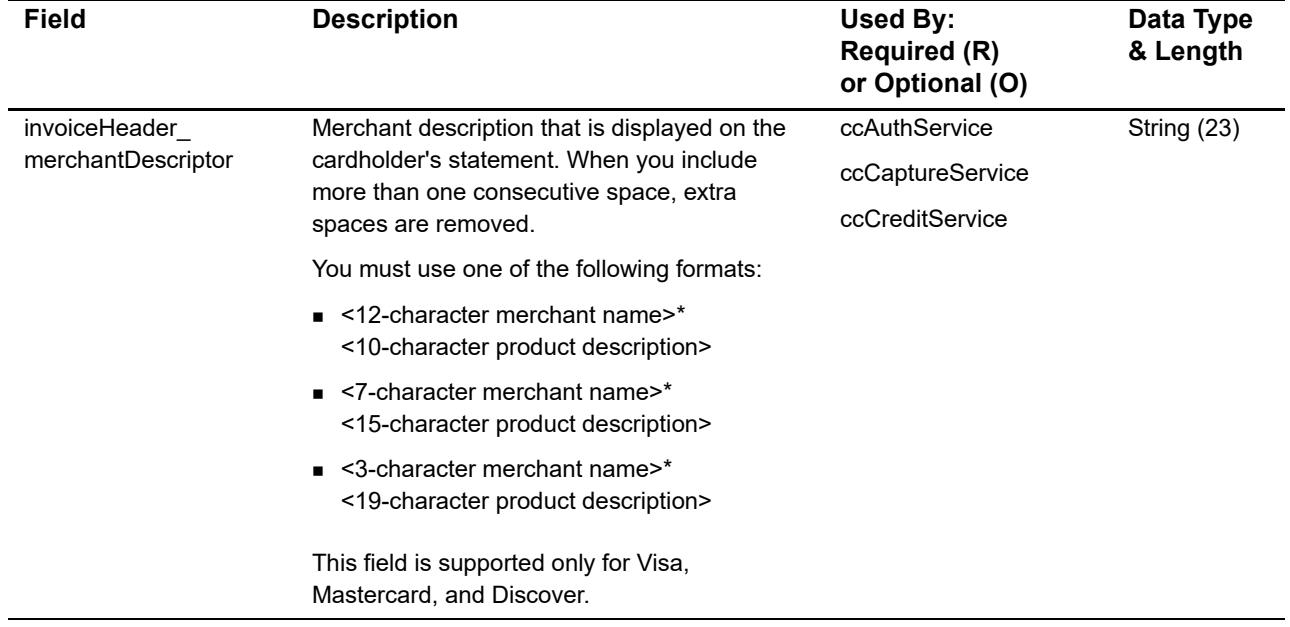

### **Table 34 Merchant Descriptor Fields for OmniPay-Ireland**

## <span id="page-88-0"></span>**TSYS Acquiring Solutions Merchant Descriptors**

#### **Services:**

- **Dec** Capture
- **Credit**

This feature enables you to submit merchant descriptor values that are displayed on a cardholder's statement.

Before including merchant descriptors in your requests, contact CyberSource Customer Support to have your account configured for this feature.

TSYS Acquiring Solutions supports the merchant descriptor fields listed in the following table.

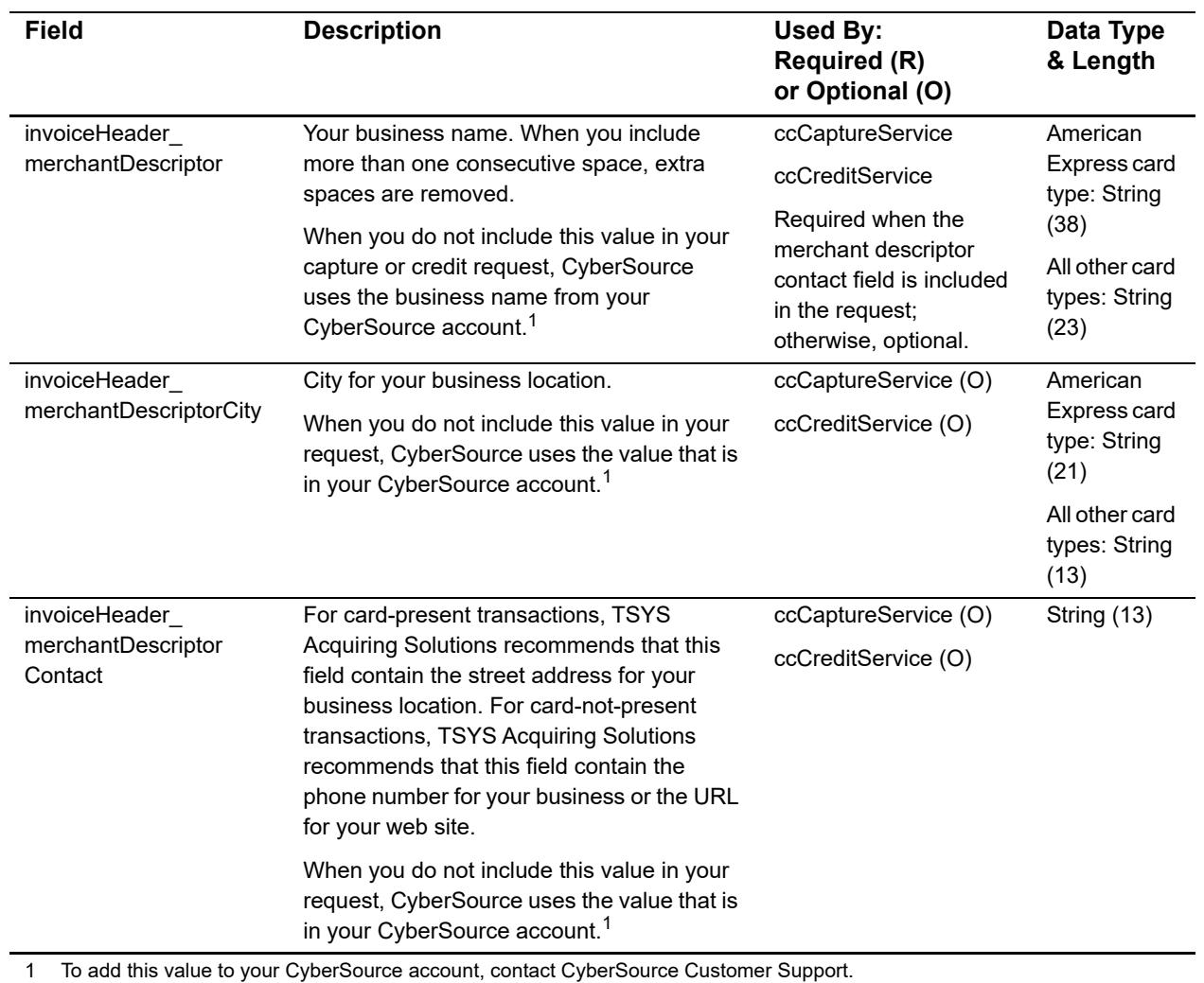

#### **Table 35 Merchant Descriptor Fields for TSYS Acquiring Solutions**

# **Merchant-Initiated Reversals and Voids**

### **Services:**

- **Authorization**
- **Capture**
- **Credit**

#### **Processors:**

- Chase Paymentech Solutions
- **FDC Nashville Global**

When you do not receive a reply message after sending a request to CyberSource, this feature enables you to reverse or void the transaction that you requested.

### **To use merchant-initiated reversals and voids:**

**Step 1** Include the **merchantTransactionIdentifier** field in your original request for an authorization, capture, sale, follow-on credit, or stand-alone credit.

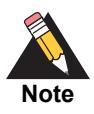

The value of the merchant transaction ID must be unique for 60 days.

**Step 2** When you do not receive a reply message for your original transaction request, reverse or void the original transaction as described in the following table.

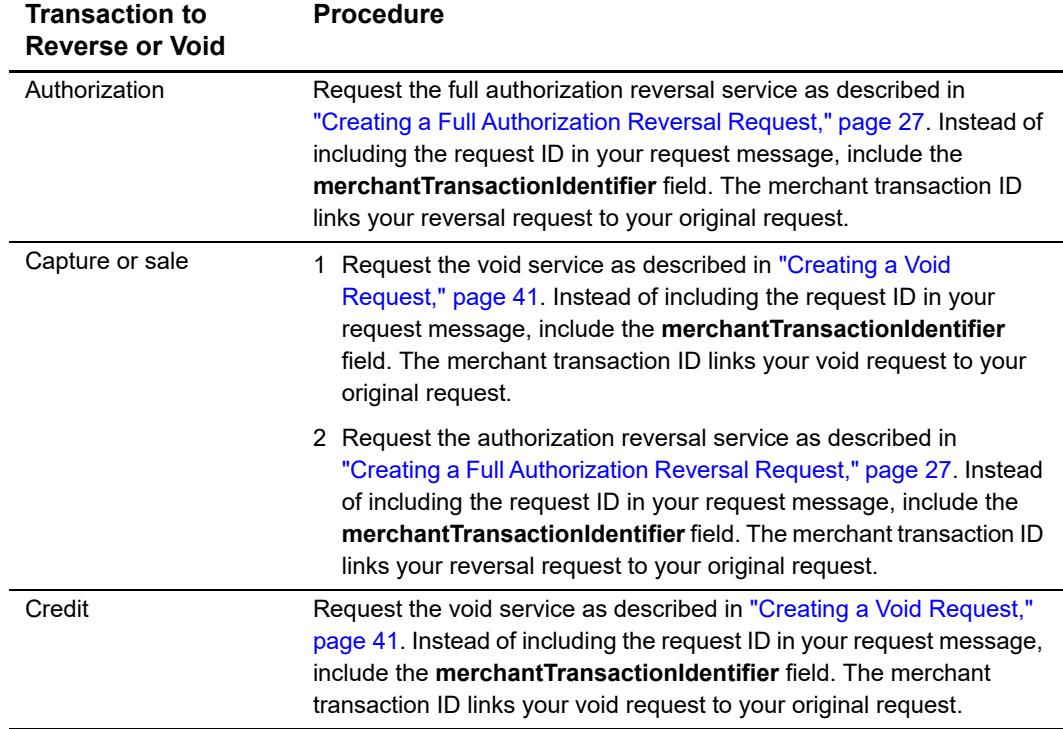

- **Step 3** If the original transaction failed, the reply message for the reversal or void request includes the following fields:
	- originalTransaction\_amount
	- originalTransaction\_reasonCode

# **Micropayments**

#### **Services:**

- Authorization
- **Capture**
- **Credit**

### **Processors:**

**Most of the card types and processors that are supported by CyberSource** 

Micropayments are payments for less than one unit in the transaction's currency.

# <span id="page-91-0"></span>**Payer Authentication**

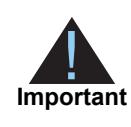

Before you implement payer authentication, you must contact CyberSource Customer Support to have your account configured for this feature.

When you request an authorization using a supported card type and a supported processor, you can include payer authentication data in the request. You can use the CyberSource payer authentication services to add Verified by Visa, JCB J/Secure™, or Mastercard® SecureCode™ support to your web site without running additional software on your own server. For a description of the CyberSource payer authentication services, see *[Payer Authentication Using the Simple Order API](http://apps.cybersource.com/library/documentation/dev_guides/Payer_Authentication_SO_API/Payer_Authentication_SO_API.pdf)*.

## **Verified by Visa**

#### **Service:**

Authorization

#### **Processors:**

- Chase Paymentech Solutions
- **FDC Compass**
- **FDC Nashville Global**
- FDMS Nashville
- **FDMS** South
- GPN
- RBS WorldPay Atlanta
- TSYS Acquiring Solutions

Verified by Visa reduces the risk of unauthorized use of a cardholder account. Verified by Visa enables you to verify a customer's identity through the use of a password, and provides results to you in real time during the checkout process. For details about signing up for and using Verified by Visa, contact your acquiring bank or go to the Visa web site:

#### <http://visa.com/>

### **To request the authorization of a Verified by Visa transaction:**

**Step 1** Add the fields listed in the following table to your **ccAuthService** request. The values for these fields are in the reply from the validate authentication service **payerAuthValidateService**. When you request **payerAuthValidateService** and **ccAuthService** together, the data is automatically passed from one service to the other.

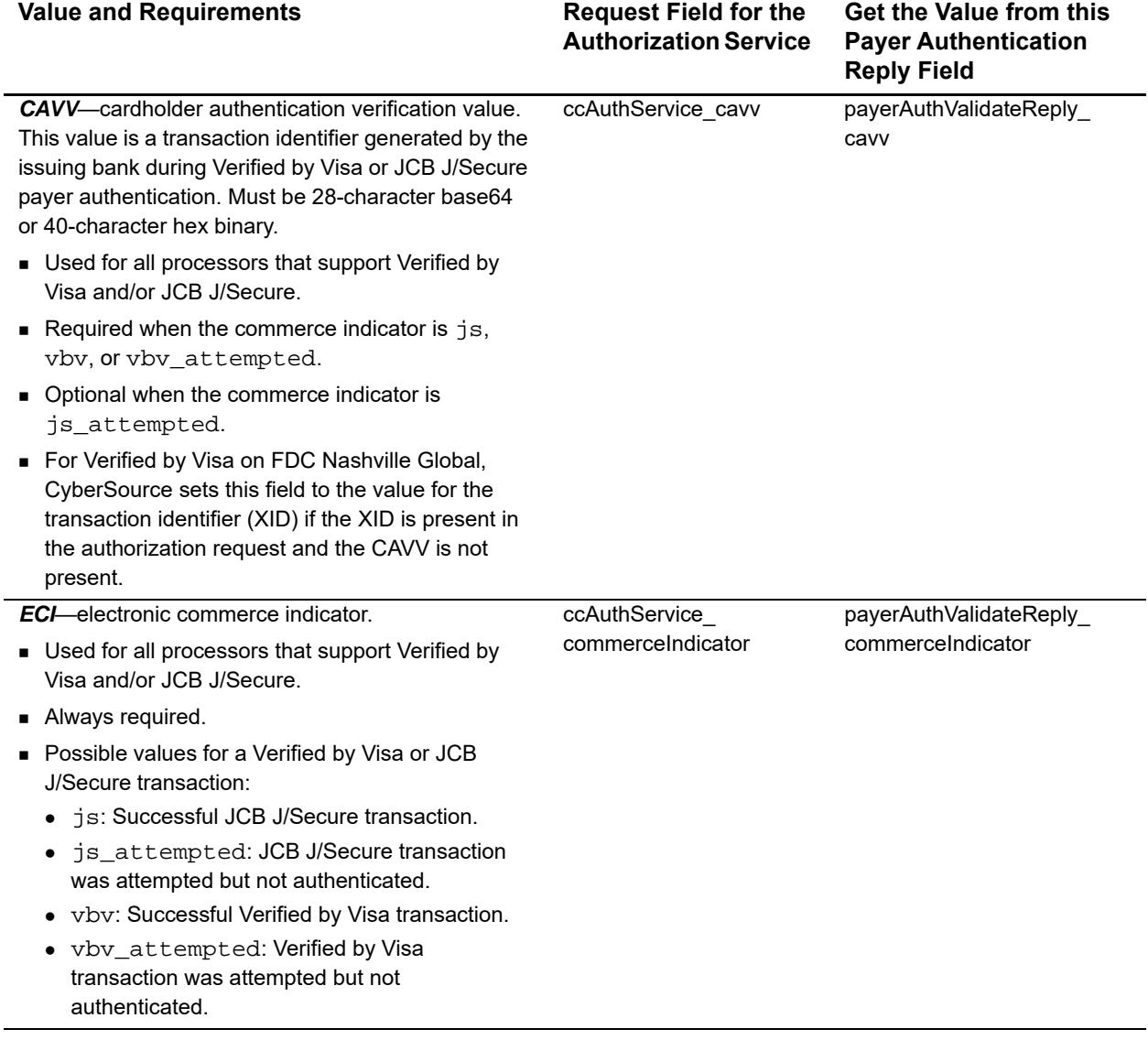

### <span id="page-92-0"></span>**Table 36 Request Fields for Verified by Visa and JCB J/Secure**

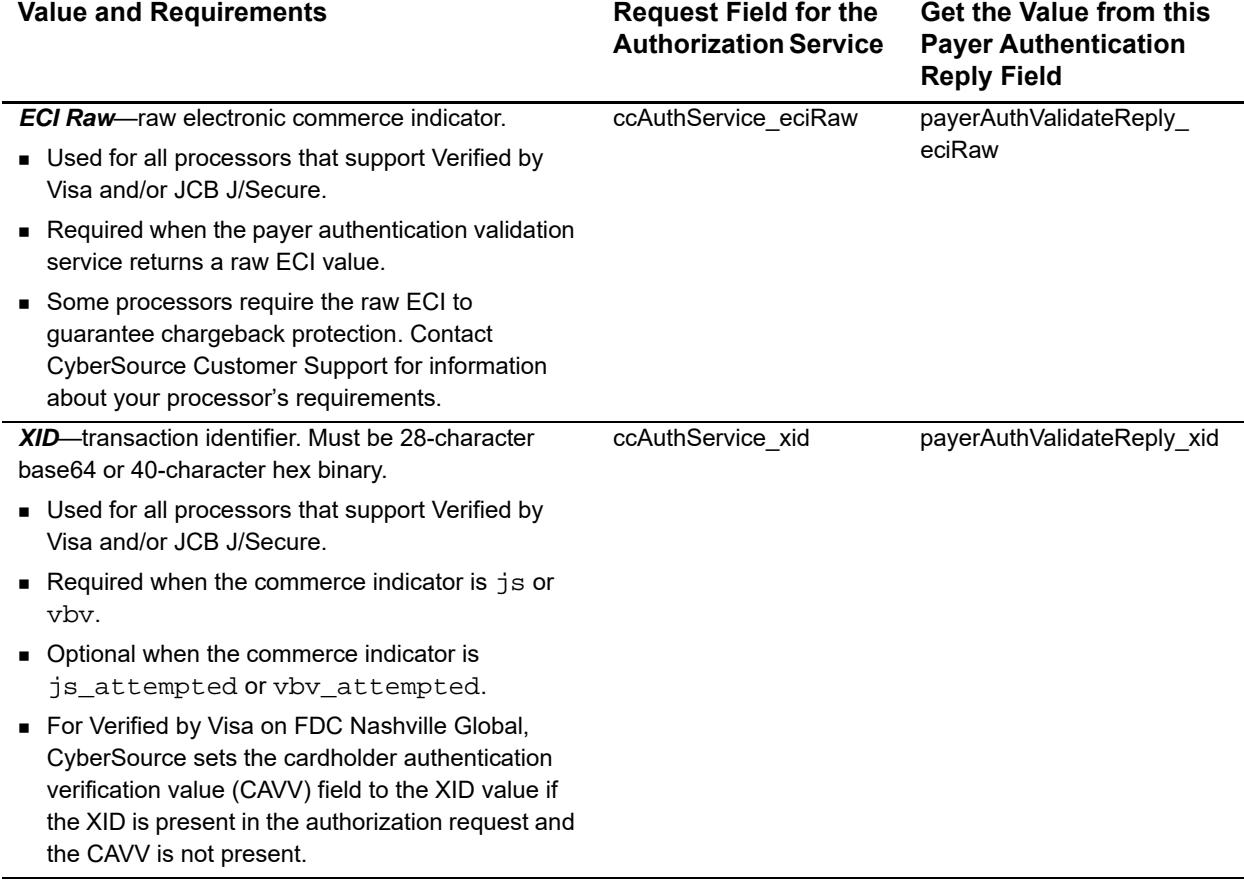

### **Table 36 Request Fields for Verified by Visa and JCB J/Secure (Continued)**

## **JCB J/Secure**

**Service:** 

**Authorization** 

#### **Processor:**

**TSYS Acquiring Solutions** 

JCB J/Secure authenticates the customer by adding a password identification step to the online shopping process. For details about signing up for and using J/Secure, contact your acquiring bank or go to the JCB web site:

<http://www.jcb-global.com/>

### **To request the authorization of a JCB J/Secure transaction:**

**Step 1** Add the fields listed in [Table 36, "Request Fields for Verified by Visa and JCB J/Secure,"](#page-92-0)  [on page 93](#page-92-0) to your **ccAuthService** request. The values for these fields are in the reply from the validate authentication service **payerAuthValidateService**. When you request **payerAuthValidateService** and **ccAuthService** together, the data is automatically passed from one service to the other.

## **Mastercard SecureCode**

**Service:** 

**Authorization** 

#### **Processors:**

- Chase Paymentech Solutions
- FDC Compass
- FDC Nashville Global
- FDMS Nashville
- FDMS South
- GPN
- RBS WorldPay Atlanta
- **TSYS Acquiring Solutions**

Mastercard SecureCode adds security to online transactions by authenticating SecureCode account holders for specific transactions. SecureCode generates a unique, 32-character transaction token, called the account authentication value (AAV), each time a SecureCode-enabled account holder makes an online purchase. The AAV binds the account holder to a specific transaction. SecureCode transactions use the universal cardholder authentication field (UCAF) as a standard to collect and pass AAV data. For details about signing up for and using SecureCode or UCAF, contact your acquiring bank or go to the Mastercard web site:

#### <http://www.mastercard.com/>

### **To request the authorization of a Mastercard SecureCode transaction:**

**Step 1** Add the fields in [Table 37, "Request Fields for Mastercard SecureCode,"](#page-95-0) to your **ccAuthService** request. The values for these fields are in the reply from the validate authentication service **payerAuthValidateService**. When you request **payerAuthValidateService** and **ccAuthService** together, the data is automatically passed from one service to the other.

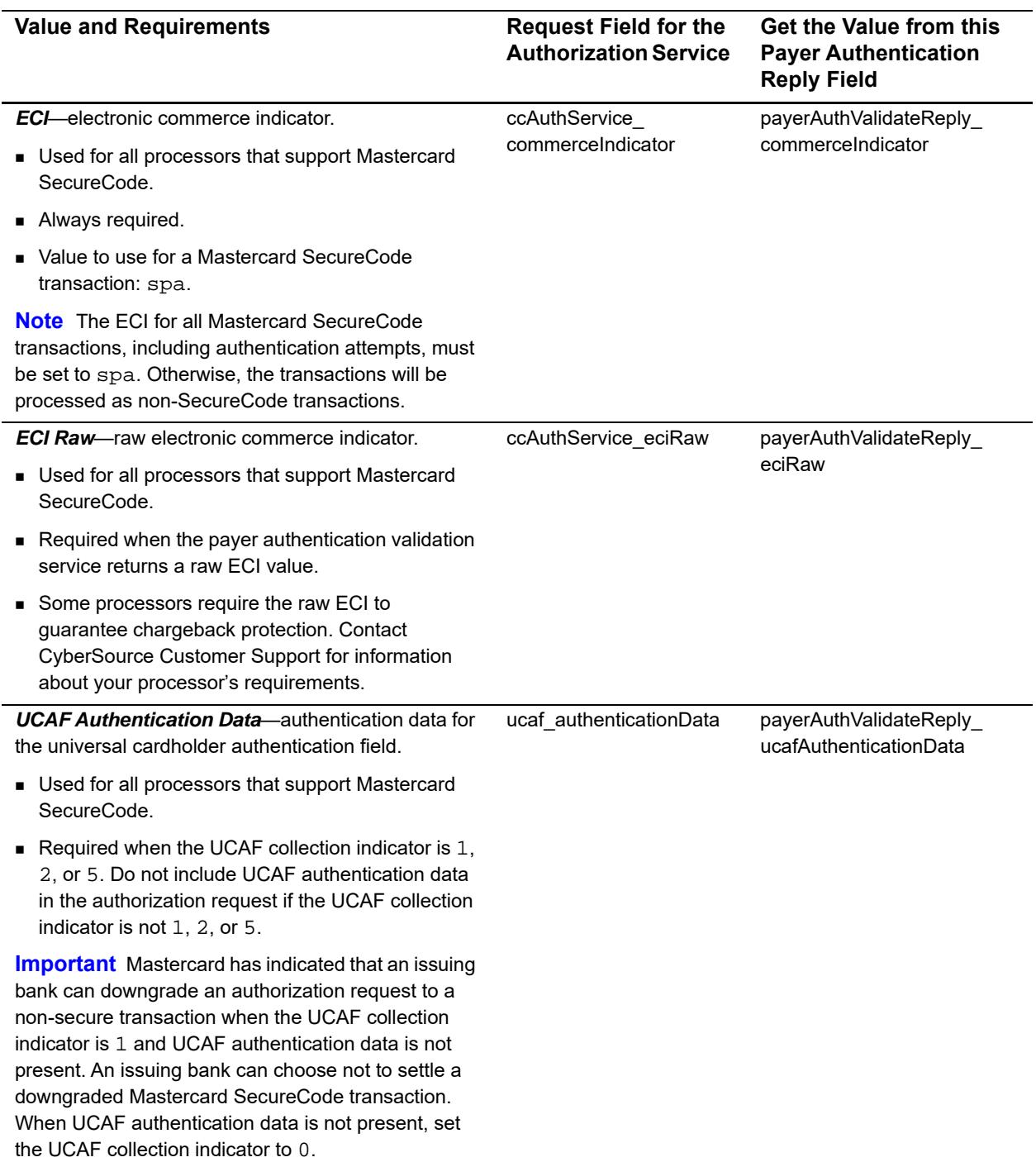

### <span id="page-95-0"></span>**Table 37 Request Fields for Mastercard SecureCode**

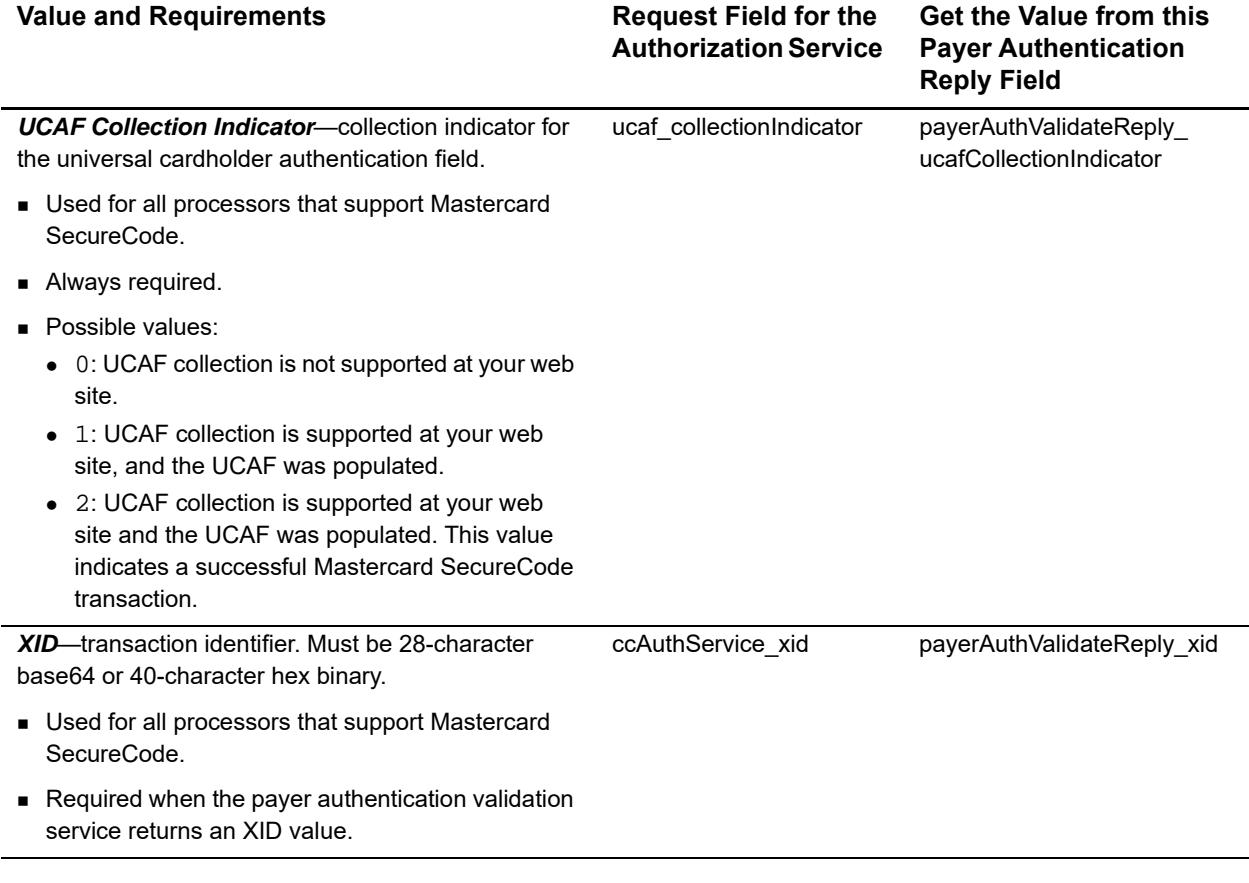

### **Table 37 Request Fields for Mastercard SecureCode (Continued)**

## **American Express SafeKey**

**Service:** 

**Authorization** 

#### **Processor:**

**FDC Nashville Global** 

American Express SafeKey (AESK) authenticates the cardholder during an online purchase and protects payment information as it is transmitted over the Internet.

### **To request the authorization of an AESK transaction:**

**Step 1** Add the fields in the following table to your **ccAuthService** request. The values for these fields are in the reply from the validate authentication service **payerAuthValidateService**. When you request **payerAuthValidateService** and **ccAuthService** together, the data is automatically passed from one service to the other.

The authorization service returns a raw response code and a mapped response code:

- **The** *raw response code* is the value returned by the processor. CyberSource returns this value in the **ccAuthReply\_cavvResponseCodeRaw** field.
- The *mapped response code* is the predefined CyberSource value that corresponds to the raw response code. CyberSource returns this value in the **ccAuthReply\_ cavvResponseCode** field. [Appendix C, "American Express SafeKey Response](#page-167-0)  [Codes," on page 168](#page-167-0) describes the mapped response codes.

### **Table 38 Request Fields for American Express SafeKey**

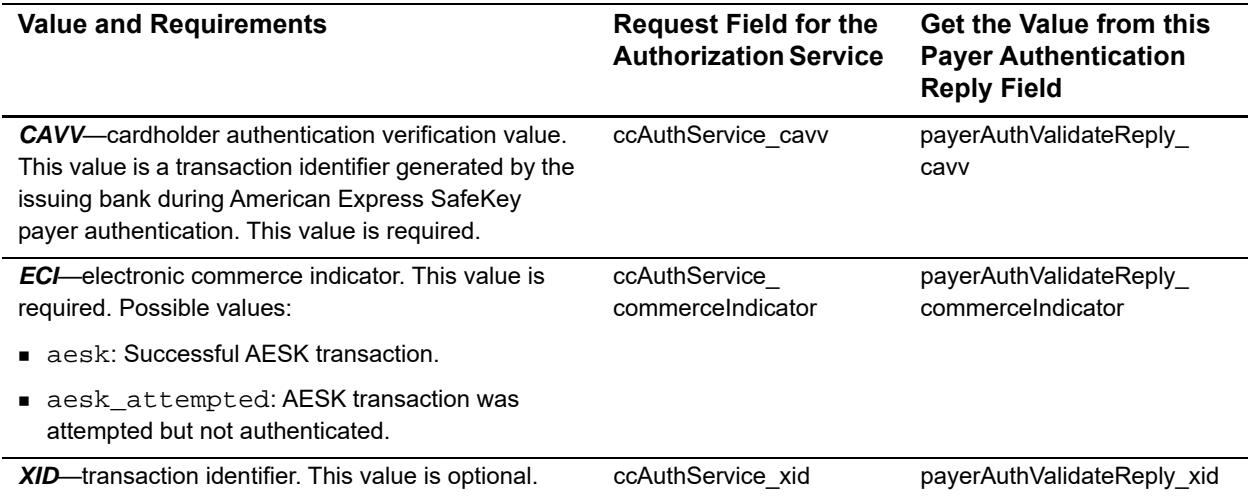

# <span id="page-98-0"></span>**Payment Tokenization**

When you use Payment Tokenization, you can process an authorization, capture, or credit by using information that is stored in a customer profile. CyberSource uses the subscription ID to reference the customer profile information in the CyberSource database. Instead of providing all the information that is normally required for a transaction, you only need to provide the following values:

- Merchant ID
- **Merchant reference code**
- Amount of the payment or credit
- Subscription ID

You can override most of the information stored in the customer profile by including the relevant API fields in the payment or credit request. For example, you could provide a different billing or shipping address in the request. You cannot override the credit card account number.

See *[Payment Tokenization Using the Simple Order API for CyberSource Essentials](http://apps.cybersource.com/library/documentation/sbc/SB_Payment_Tokenization/SO_API/SB_Payment_Tokenization_SO_API.pdf)*.

# **POS Transactions**

See the *[Card-Present Transactions Supplement](http://apps.cybersource.com/library/documentation/sbc/SB_API_Retail/SB_API_Retail.pdf)*.

# **Quasi-Cash**

#### **Services:**

- Authorization
- Full authorization reversal
- **Capture**
- Credit
- Void

#### **Processors:**

- GPN
- TSYS Acquiring Solutions

Before processing quasi-cash transactions, contact CyberSource Customer Support to have your account configured for this feature. If you have questions about the supported card types, contact your processor.

A quasi-cash transaction is a cash-like transaction for the sale of items that are directly convertible to cash, such as:

- Casino gaming chips
- Money orders
- Wire transfers

Automatic partial authorization reversals are supported for quasi-cash transactions. See ["Automatic Partial Authorization Reversals," page 33](#page-32-0).

# <span id="page-99-0"></span>**Recurring Billing**

When you use Recurring Billing, you can process an authorization, capture, or credit by using information that is stored in a subscription. CyberSource uses the subscription ID to reference the subscription information in the CyberSource database. Instead of providing all the information that is normally required for a transaction, you only need to provide the following values:

- Merchant ID
- **Merchant reference code**
- Amount of the payment or credit
- Subscription ID

You can override most of the information stored in the subscription by including the relevant API fields in the payment or credit request. For example, you could provide a different billing or shipping address in the request. You cannot override the credit card account number.

See *[Recurring Billing Using the Simple Order API for CyberSource Essentials](http://apps.cybersource.com/library/documentation/sbc/SB_Recurring_Billing/SO_API/SB_Recurring_Billing_SO_API.pdf)*.

# **Recurring Payments**

### **Service:**

Authorization

#### **Processors and card types:**

■ See the following table.

### **Table 39 Processors That Support Recurring Payments**

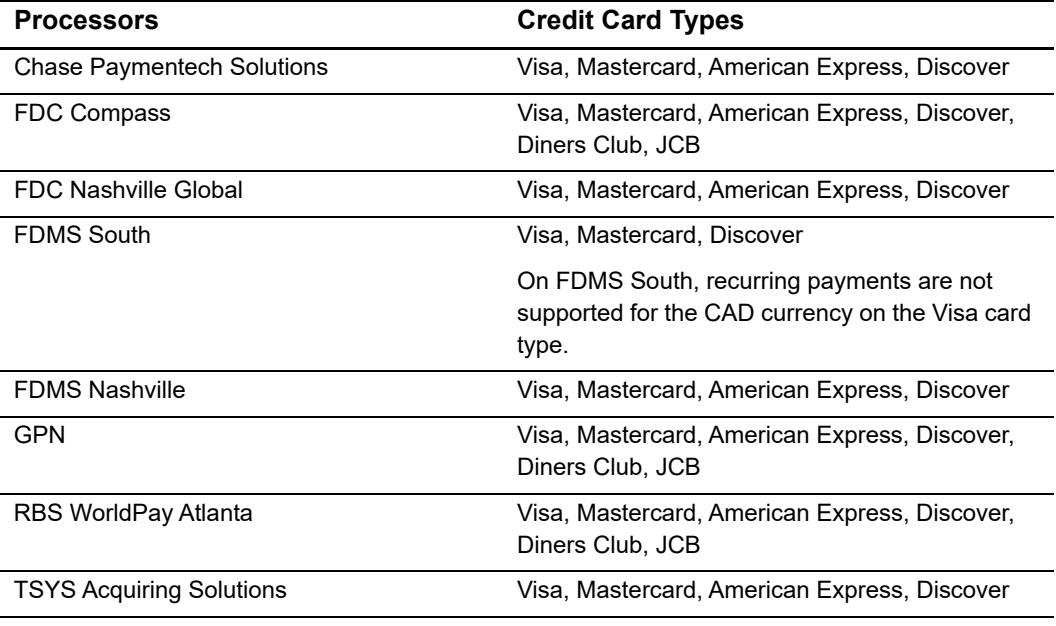

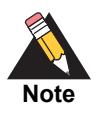

American Express and Discover have programs that you must register for if you want to process recurring payments. Contact American Express and Discover for details about their programs.

Depending on the types of products and services you sell, you might want to process recurring payments for a customer. For example, you might want to charge a customer 19.95 USD each month to access a service that you offer.

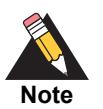

A customer's recurring payment does not have to be the same amount each time.

You must disclose clearly to customers when they make a purchase what the amount will be for the recurring payments. If the amount varies based on usage, make it clear.

### **To create a recurring payment:**

- <span id="page-101-1"></span>**Step 1** For the first payment, the type of request you need to send depends on which processor and card type you are using.
	- For Mastercard and American Express transactions on FDC Nashville Global, include the following fields and values in the request for the first payment: ccAuthService\_commerceIndicator=recurring

ccAuthService\_firstRecurringPayment=TRUE

card\_cvNumber

 For all other processors and card types, request a non-recurring transaction for a credit card authorization.

If the first authorization is successful, you can submit subsequent authorizations for recurring payments using that card. If the first authorization is not successful, do not submit subsequent authorizations using that card.

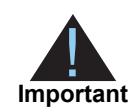

You must perform Step 1 once per year to verify the account.

<span id="page-101-0"></span>**Step 2** For each subsequent recurring payment, send an authorization request using the e-commerce indicator to indicate that the payment is a recurring payment:

ccAuthService\_commerceIndicator=recurring

CyberSource also offers services that enable you to create a subscription or customer profile for a customer in the CyberSource system and then use that subscription or customer profile later to manually or automatically bill the customer. The CyberSource system eliminates the need for you to handle or store the customer's sensitive credit card information or create your own system for billing the customer on a regular basis. For more information, see ["Payment Tokenization," page 99,](#page-98-0) and ["Recurring Billing,"](#page-99-0)  [page 100.](#page-99-0)

## **AVS and Recurring Payments**

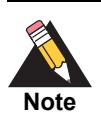

FDMS Nashville does not support AVS for recurring payments.

If AVS is supported for your processor and card type, AVS is run for every authorization request that you submit. For recurring payments, check the AVS result for the first payment to ensure that the payment information is accurate and to reduce the risk of fraud.

You must decide what to do with the AVS results for subsequent payments. You might want to ignore the AVS results for the these payments because you have already confirmed with the first payment that the credit card number is valid and not fraudulent.

When you need to change the credit card number used for a series of recurring payments, follow [Step 1](#page-101-1) in creating a recurring payment to verify the new account number. Closely evaluate the AVS results. If the first authorization is successful, you can submit subsequent authorizations for recurring payments using that card. If the first authorization is not successful, do not submit subsequent authorizations using that card. For subsequent payments, follow [Step 2](#page-101-0) in creating a recurring payment. You can choose to ignore the AVS results.

## **CVN and Recurring Payments**

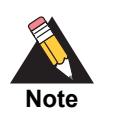

FDMS Nashville does not support CVN for recurring payments.

## **Replacement Expiration Dates for Recurring Payments**

**Service:** 

Authorization

#### **Processors and card types:**

See the following table.

#### **Table 40 Processors That Support Replacement Expiration Dates for Recurring Payments**

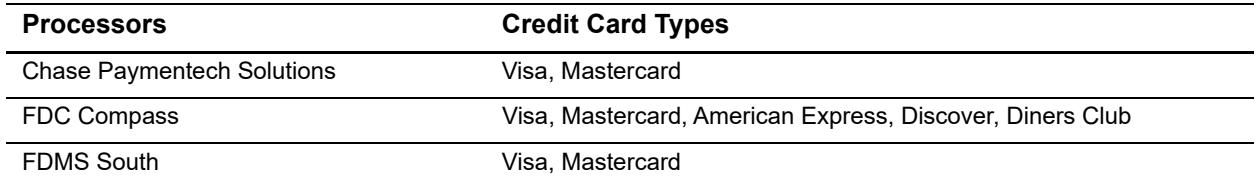

Normally when you request a credit card authorization, you must provide a valid expiration date for the credit card. If you are processing a recurring payment, and the credit card that you have on file for the customer has expired, you might still be able to request the authorization depending on which processor you use. Instead of sending the out-of-date expiration date, you can include a replacement expiration date in your request.

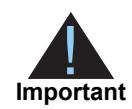

Do not use a replacement expiration date for cards that have not expired. Use a replacement expiration date only for cards that have expired and only for recurring payments.

Using a replacement expiration date for a recurring payment does not guarantee that the authorization will be successful. The issuing bank determines whether a card is authorized; some issuing banks do not accept an expiration date that does not match the expiration date in the bank's database.

The replacement expiration date that CyberSource supports is 12/2099. To use this date, include these fields and values in your authorization request:

```
card_expirationMonth=12
card_expirationYear=2099
```
# **Recurring Profiles**

See ["Recurring Billing," page 100.](#page-99-0)

# **Retail POS Data**

See the *[Card-Present Transactions Supplement](http://apps.cybersource.com/library/documentation/sbc/SB_API_Retail/SB_API_Retail.pdf)*.

## **Secure Data**

See ["Payment Tokenization," page 99.](#page-98-0)

## **Soft Descriptors**

See ["Merchant Descriptors," page 73](#page-72-1).

# **Split Dial/Route**

See ["Forced Captures," page 69.](#page-68-0)

# **Subscriptions**

See ["Recurring Billing," page 100.](#page-99-0)

# **Type II Cards**

See the *[Level II and Level III Transactions Supplement](http://apps.cybersource.com/library/documentation/sbc/SB_API_Level3/SB_API_Level3.pdf)*.

# **Verbal Authorizations**

See ["Verbal Authorizations," page 50](#page-49-0).

# **Verified by Visa**

See ["Payer Authentication," page 92.](#page-91-0)

# **Visa Bill Payments**

#### **Services:**

- Authorization
- Credit

#### **Processors:**

- Chase Paymentech Solutions
- **FDC Compass**
- **FDC Nashville Global**
- **FDMS Nashville**
- **GPN**
- TSYS Acquiring Solutions

Visa provides a Bill Payment program that enables customers to use their Visa cards to pay their bills. When you participate in this program, Visa requests that you flag the bill payments and credits so they can be easily identified. To flag these transactions, include the **ccAuthService\_billPayment** field in your transaction requests.

Although CyberSource accepts the bill payment indicator no matter which processor you are using, do not use this indicator if you have not signed up with Visa to participate in the program.

# **Visa Debt Repayments**

#### **Services:**

- Authorization
- Credit

#### **Processors:**

- FDC Nashville Global
- **FDMS Nashville**
- GPN

Visa provides a Debt Repayment program that enables customers to use their Visa debit cards to make a payment towards an existing contractual loan. The types of loans that can qualify for this program are:

- **Consumer auto loans**
- Consumer credit cards
- **Consumer mortgages**
- **Student loans**

To participate in this program, contact your processor for details and requirements.

When you participate in this program, Visa requests that you flag the debt repayments and credits so they can be easily identified. To flag these transactions, include these fields in your transaction requests:

- ccAuthService\_billPayment
- **debtIndicator**

# **Zero Amount Authorizations**

#### **Service:**

**Authorization** 

### **Processors and card types:**

■ See the following table.

### **Table 41 Processors That Support Zero Amount Authorizations**

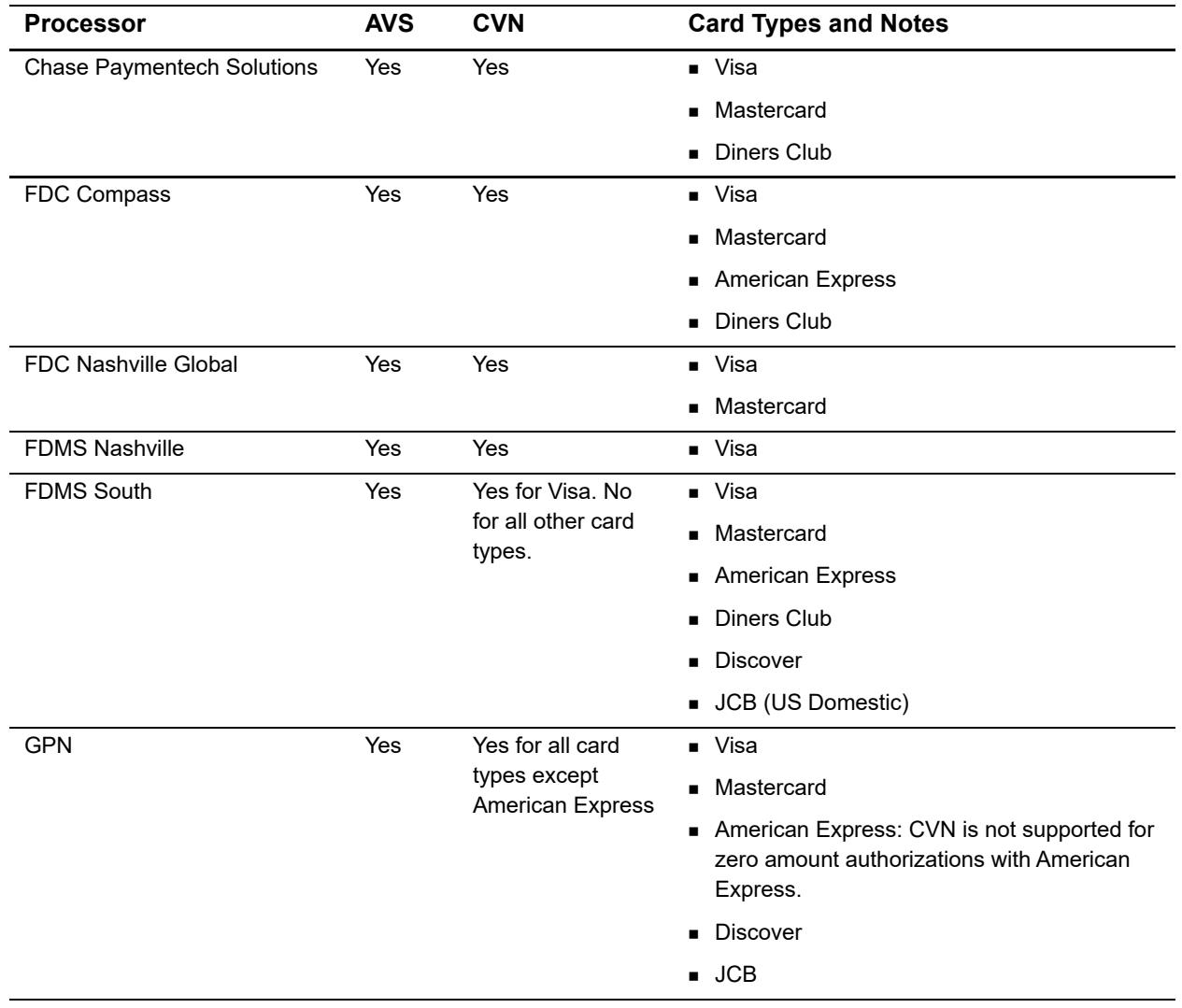
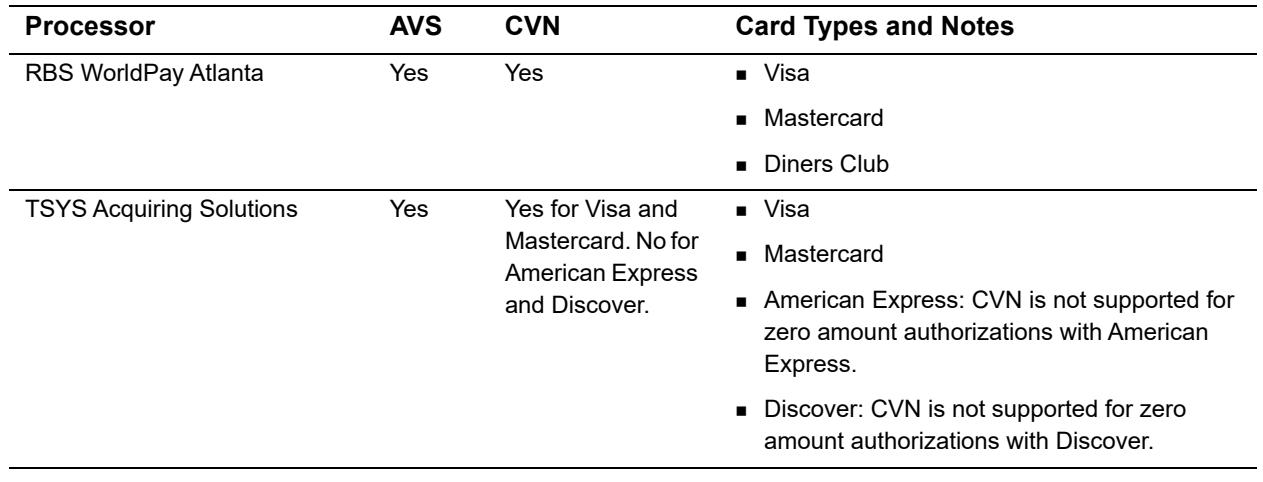

#### **Table 41 Processors That Support Zero Amount Authorizations (Continued)**

Authorizing a payment for a zero amount shows whether a credit card account is valid and whether the card is lost or stolen. You cannot capture a zero amount authorization.

# Testing the Credit Card<br>
Services Intervariantes are processed correctly you must lead the basic success and<br>
are conditions from each Cyber Suures and the systems.<br>
Requirements for Testing<br>
Service you can be tyen would Testing the Credit Card Services

To ensure that your requests are processed correctly, you must test the basic success and error conditions for each CyberSource service you plan to use.

# **Requirements for Testing**

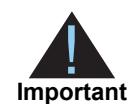

Before you can test, you must contact CyberSource Customer Support to activate the credit card services and configure your account for testing. You must also contact your processor to set up your processor account.

- Use your regular CyberSource merchant ID when you test your system.
- Unless otherwise specified, use test credit card numbers, not real ones. See [Table 42,](#page-110-0)  ["Test Credit Card Numbers," on page 111](#page-110-0).
- Use a real combination for the city, state, and postal code.
- Use a real combination for the area code and telephone number.
- Use a nonexistent account and domain name for the customer's email address.
- When testing the Simple Order API, use the test URL:

https://ics2wstesta.ic3.com/commerce/1.x/transactionProcessor

# **Testing the Services**

Use the credit card numbers in the following table to test the authorization, capture, and credit services. Do not use real credit card numbers. To test card types not listed in the table, use an account number that is within the card's bin range. For best results, try each test with a different CyberSource service request and with different test credit card numbers.

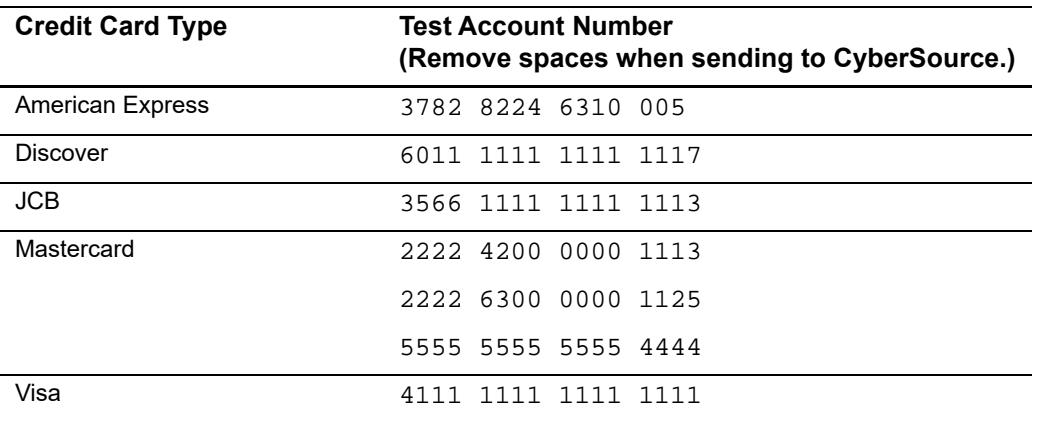

#### <span id="page-110-0"></span>**Table 42 Test Credit Card Numbers**

## **Using Amounts to Simulate Errors**

You can simulate the CyberSource error messages by requesting authorization, capture, or credit services with specific amounts that trigger the error messages. These triggers work only on the test server, not on the production server. Each payment processor uses its own error messages.

For trigger amounts and responses, see *[Using the Test Simulator](http://apps.cybersource.com/library/documentation/sbc/SB_API_Testing/SB_API_Testing.pdf)*.

# **Testing American Express Card Verification**

Before using CVN with American Express, CyberSource strongly recommends that you perform this procedure.

#### **To test American Express card verification:**

- **Step 1** Contact CyberSource Customer Support to have your account configured for CVN. Until you do this, you will receive a 1 in the **ccAuthReply\_cvCode** reply field.
- **Step 2** Test your system in production using a small currency amount, such as one currency unit. Instead of using the test account numbers, use a real credit card account number, and send an incorrect CVN in the request for authorization. The card should be refused and the request declined.

# $API$  Fields

# **Formatting Restrictions**

Unless otherwise noted, all field names are case sensitive and all fields accept special characters such as @, #, and %.

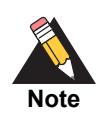

The values of the **item\_#\_** fields must not contain carets (^) or colons (:) because these characters are reserved for use by the CyberSource services.

Values for request-level and item-level fields must not contain new lines or carriage returns. However, they can contain embedded spaces and any other printable characters. CyberSource removes all leading and trailing spaces.

# **Data Type Definitions**

For more information about these data types, see the [World Wide Web Consortium \(W3C\)](http://www.w3.org/TR/xmlschema-2/)  [XML Schema Part 2: Datatypes Second Edition.](http://www.w3.org/TR/xmlschema-2/)

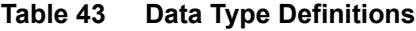

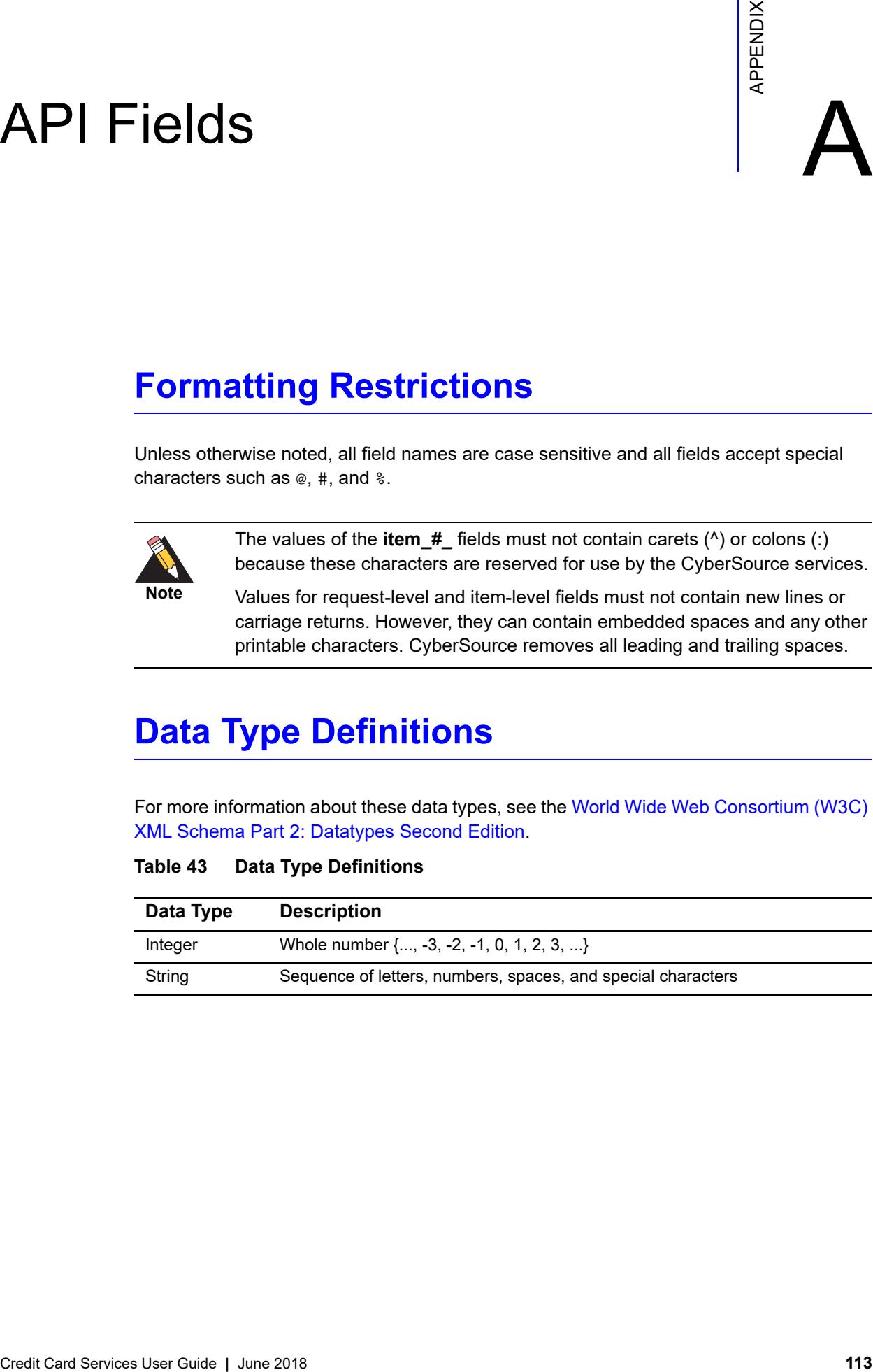

### <span id="page-113-0"></span>**Numbered Elements**

The CyberSource XML schema includes several numbered elements. You can include these complex elements more than once in a request. For example, if a customer order includes more than one item, you must include multiple <item> elements in your request. Each item is numbered, starting with 0. The XML schema uses an id attribute in the item's opening tag to indicate the number. For example:

<item id="0">

For the name-value pair field names, this tag is represented as **item\_0**. In this portion of the field name, the underscore before the number does not indicate hierarchy in the XML schema. The item fields are generically referred to as **item\_#\_<element name>** in the documentation.

Below is an example of the numbered <item> element and the corresponding namevalue pair field names. If you are using SOAP, the client contains a corresponding  $I$ tem class.

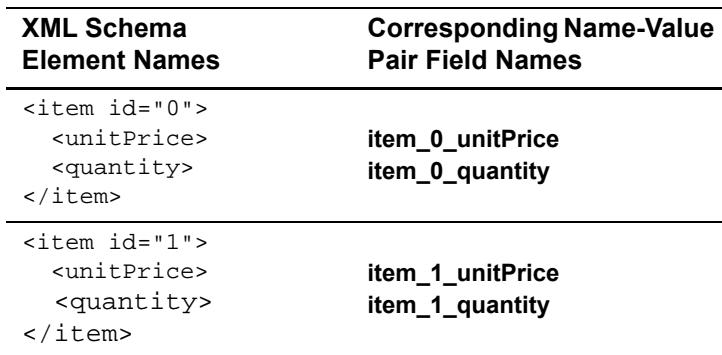

#### **Example 1 Numbered XML Schema Element Names and Name-Value Pair Field Names**

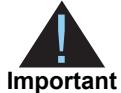

When a request is in XML format and includes an <item> element, the element must include an id attribute. For example: <item id="0">.

# **Request Fields**

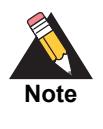

When you use Payment Tokenization or Recurring Billing and you include a subscription ID in your request, many of the fields in the following table that are normally required for an authorization or credit become optional. See ["Payment](#page-98-0)  [Tokenization," page 99,](#page-98-0) and ["Recurring Billing," page 100.](#page-99-0)

#### **Table 44 Request Fields**

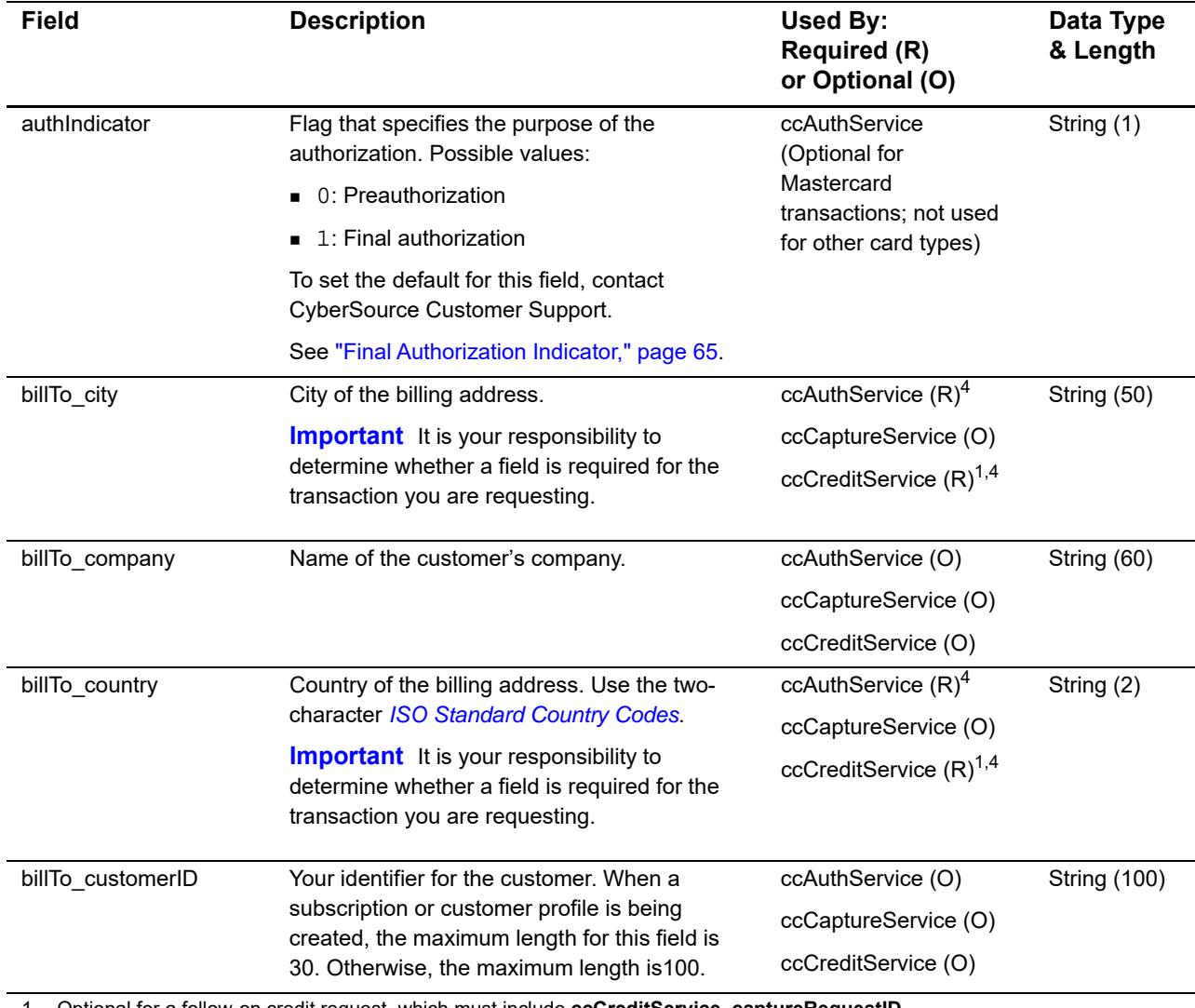

1 Optional for a follow-on credit request, which must include **ccCreditService\_captureRequestID**.

2 For this card type, you must include the **card\_cardType** field in your request for an authorization or a stand-alone credit.

3 You must include either **item\_#\_unitPrice** or **purchaseTotals\_grandTotalAmount** in your request. For information about items and grand totals, see *Getting Started with CyberSource Advanced for the Simple Order API*.

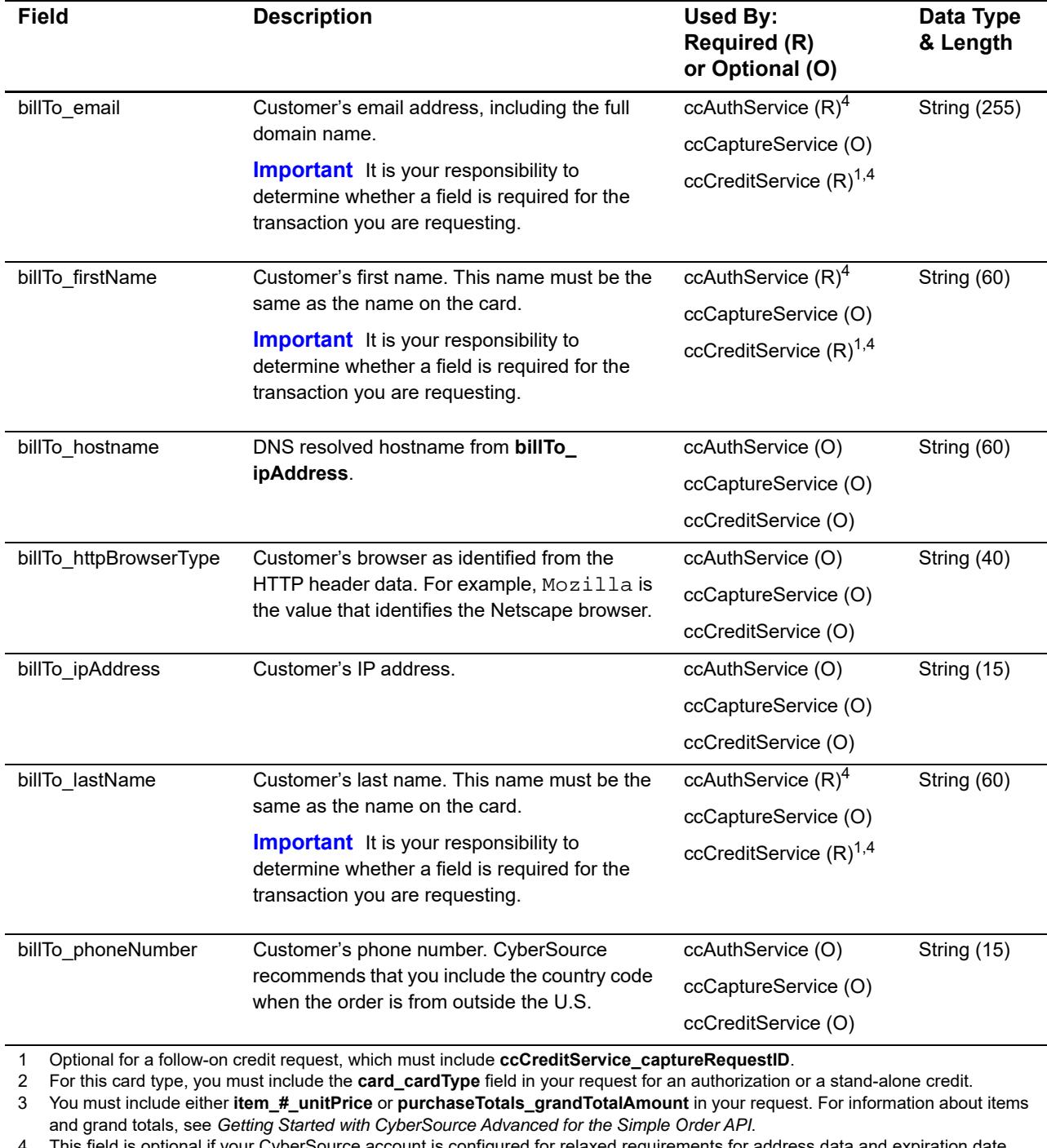

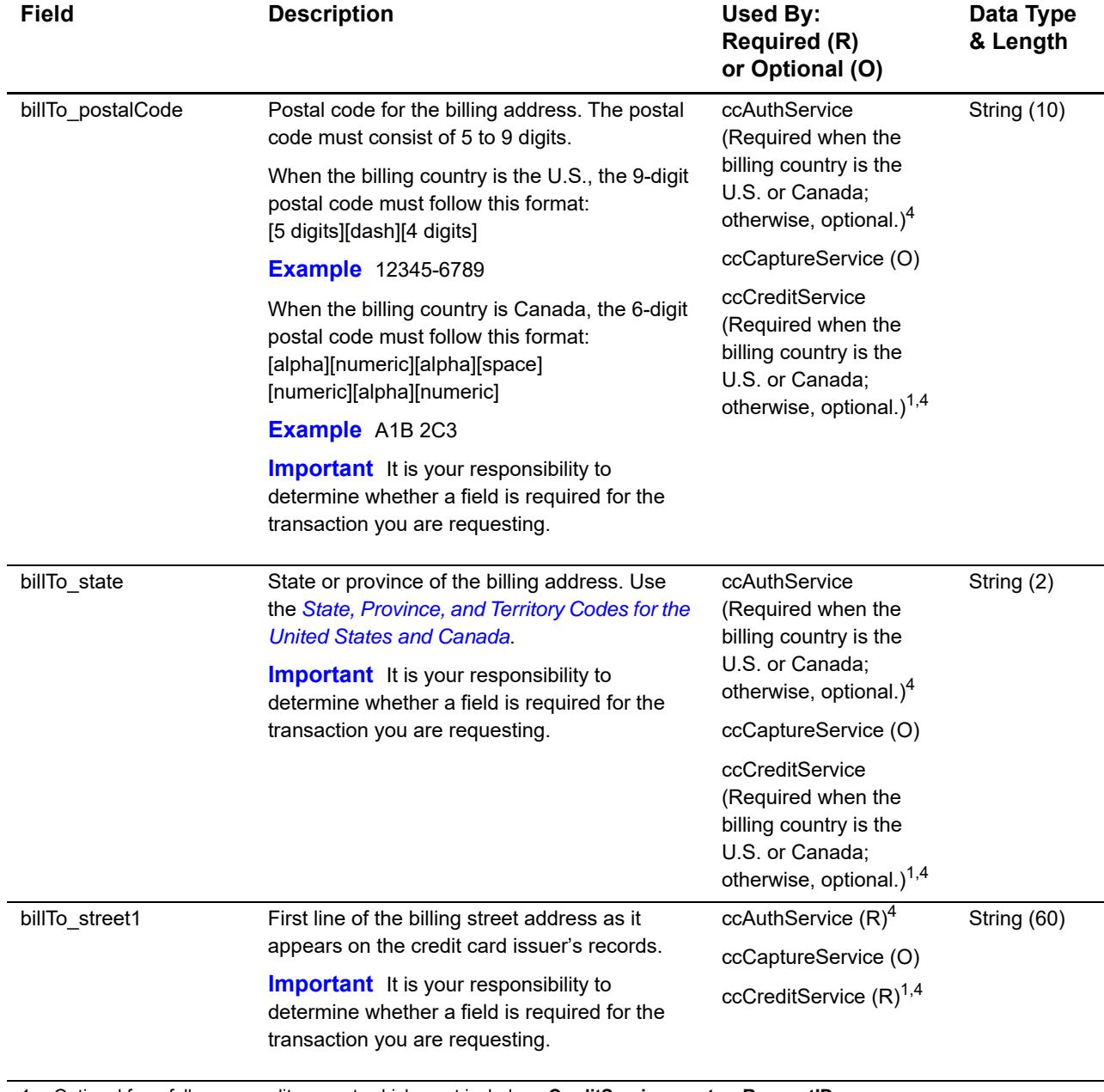

1 Optional for a follow-on credit request, which must include **ccCreditService\_captureRequestID**.

2 For this card type, you must include the **card\_cardType** field in your request for an authorization or a stand-alone credit. 3 You must include either **item\_#\_unitPrice** or **purchaseTotals\_grandTotalAmount** in your request. For information about items

and grand totals, see *Getting Started with CyberSource Advanced for the Simple Order API*.

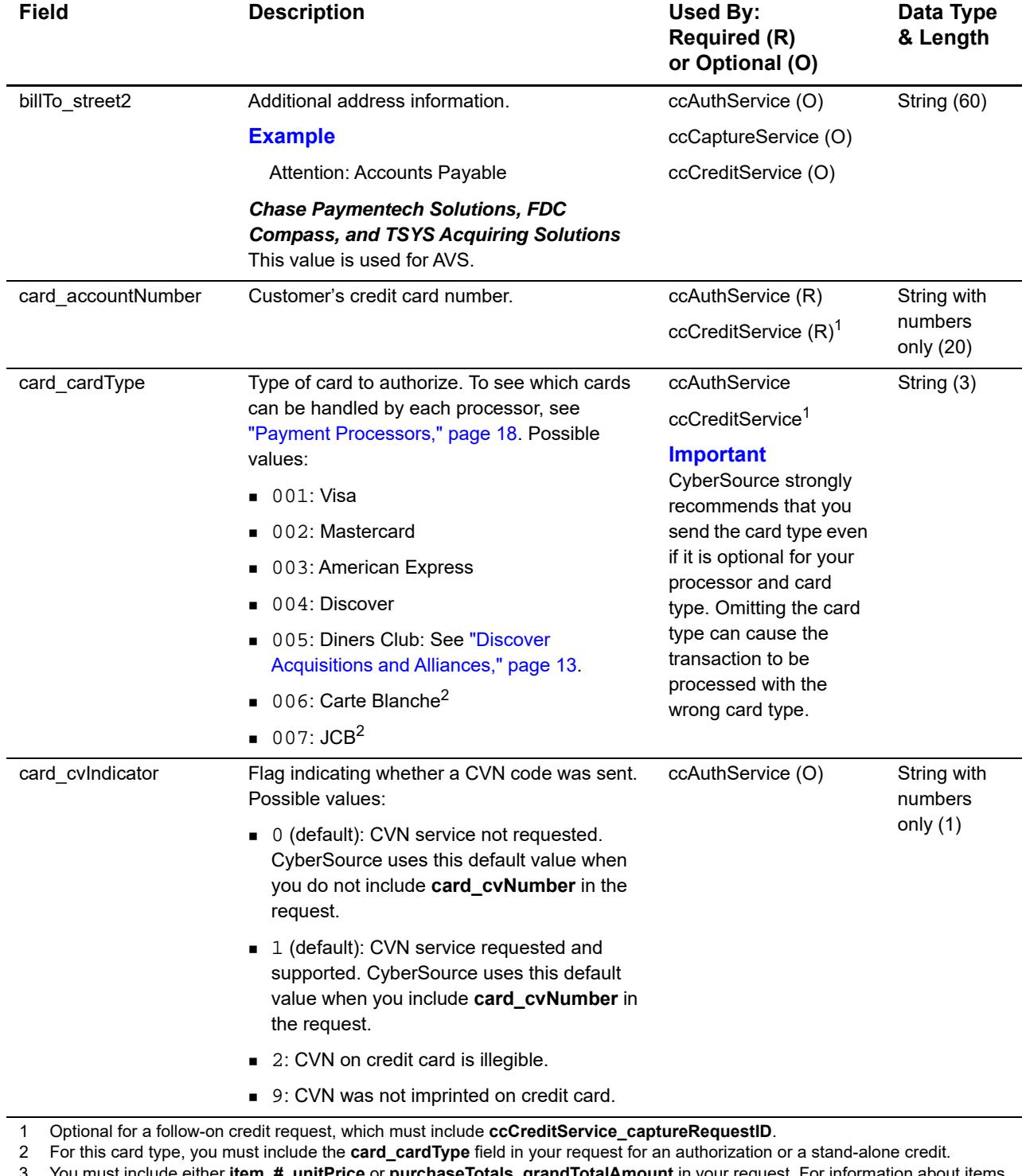

3 You must include either **item\_#\_unitPrice** or **purchaseTotals\_grandTotalAmount** in your request. For information about items and grand totals, see *Getting Started with CyberSource Advanced for the Simple Order API*.

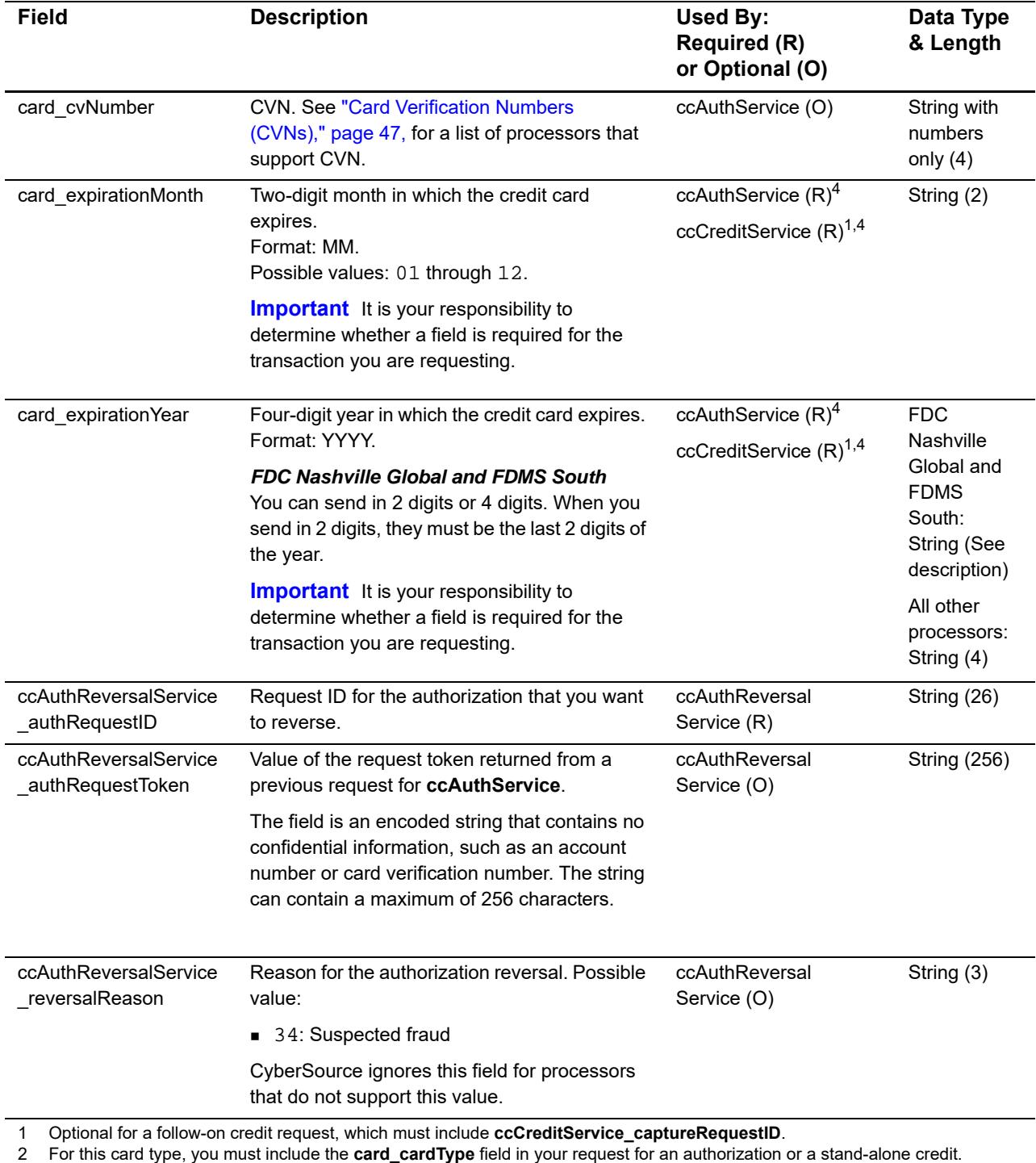

2 For this card type, you must include the **card\_cardType** field in your request for an authorization or a stand-alone credit. 3 You must include either **item\_#\_unitPrice** or **purchaseTotals\_grandTotalAmount** in your request. For information about items and grand totals, see *Getting Started with CyberSource Advanced for the Simple Order API*.

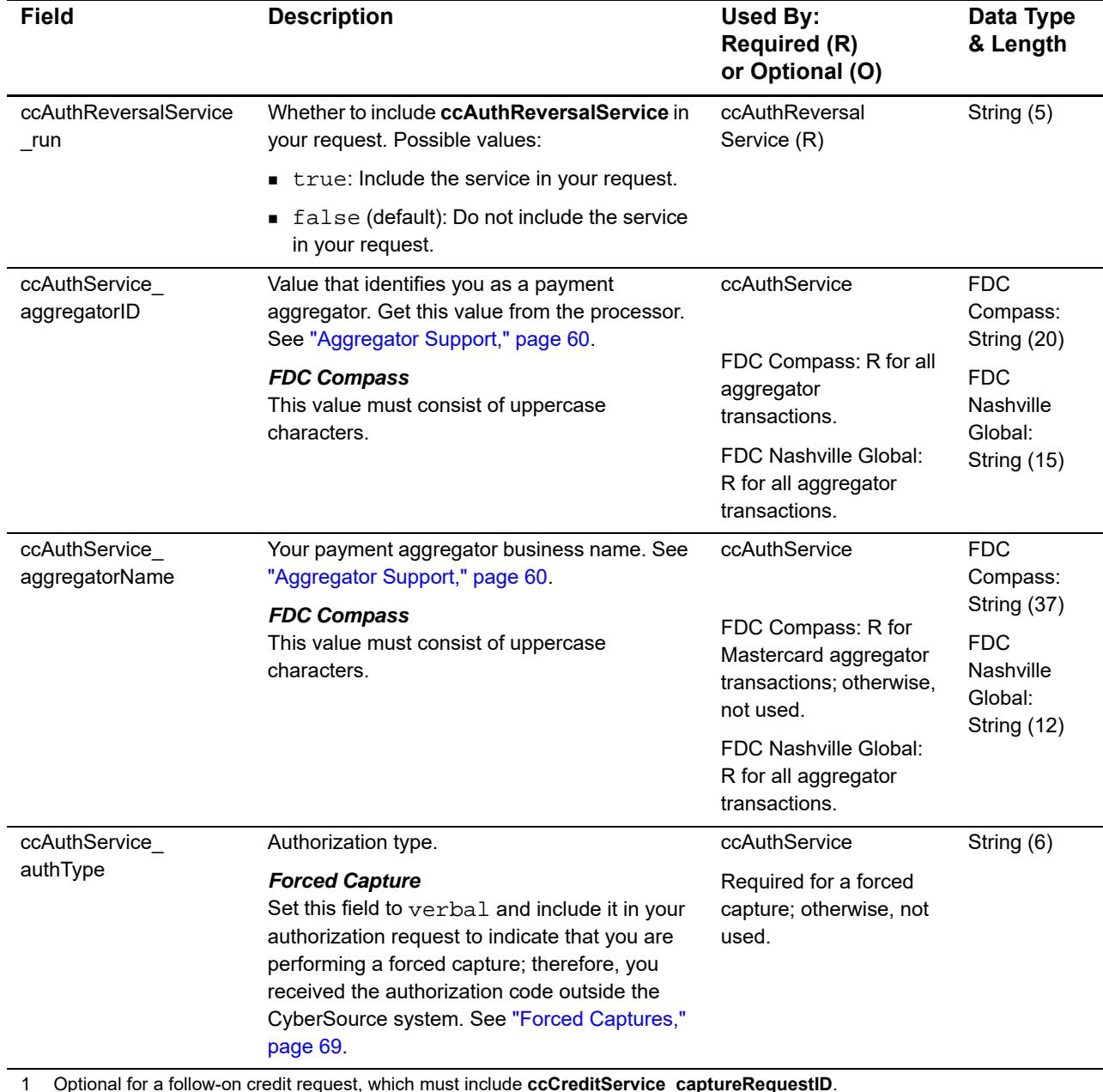

1 Optional for a follow-on credit request, which must include **ccCreditService\_captureRequestID**.

2 For this card type, you must include the **card\_cardType** field in your request for an authorization or a stand-alone credit. 3 You must include either **item\_#\_unitPrice** or **purchaseTotals\_grandTotalAmount** in your request. For information about items and grand totals, see *Getting Started with CyberSource Advanced for the Simple Order API*.

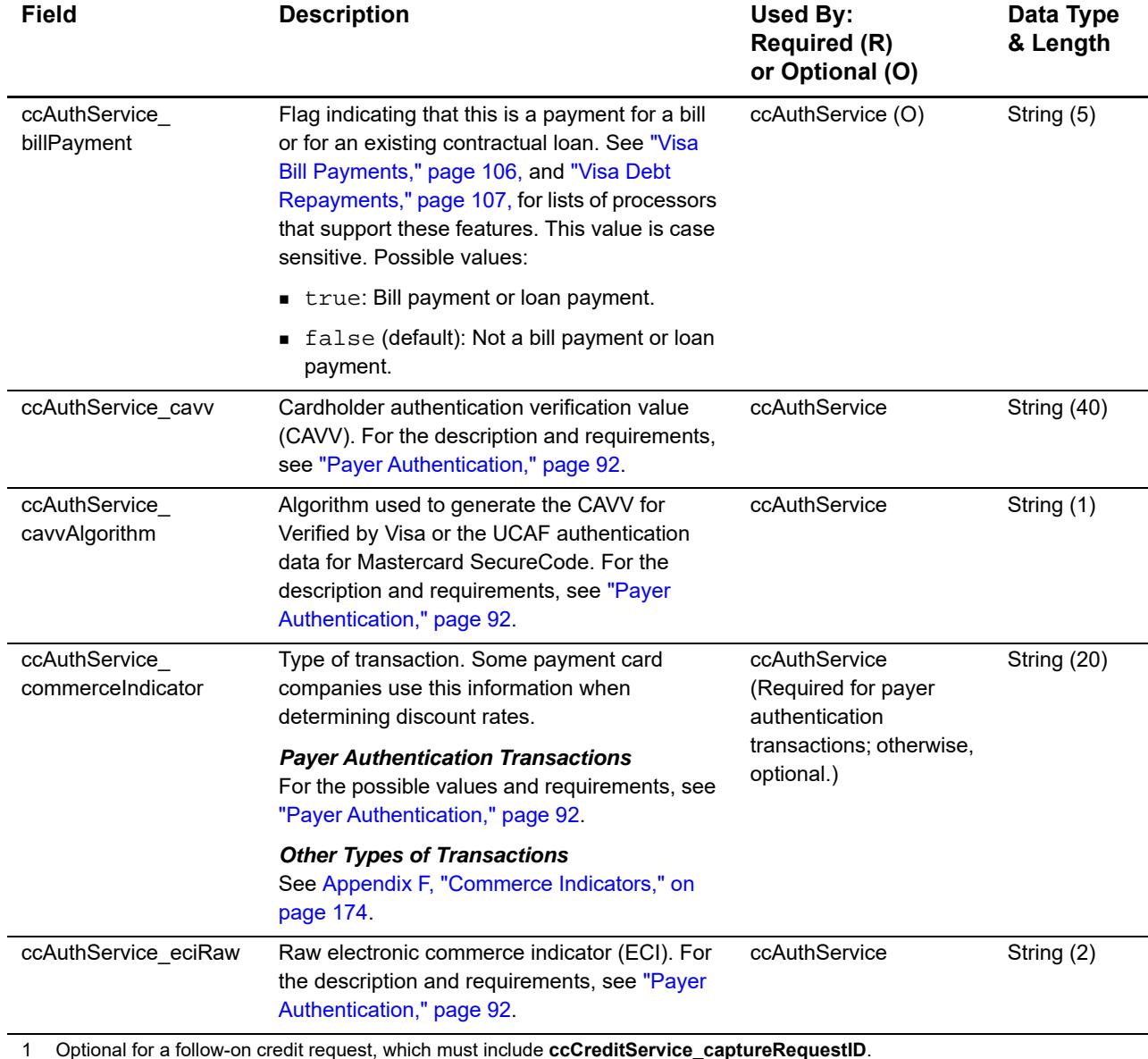

1 Optional for a follow-on credit request, which must include **ccCreditService\_captureRequestID**.

2 For this card type, you must include the **card\_cardType** field in your request for an authorization or a stand-alone credit.

3 You must include either **item\_#\_unitPrice** or **purchaseTotals\_grandTotalAmount** in your request. For information about items and grand totals, see *Getting Started with CyberSource Advanced for the Simple Order API*.

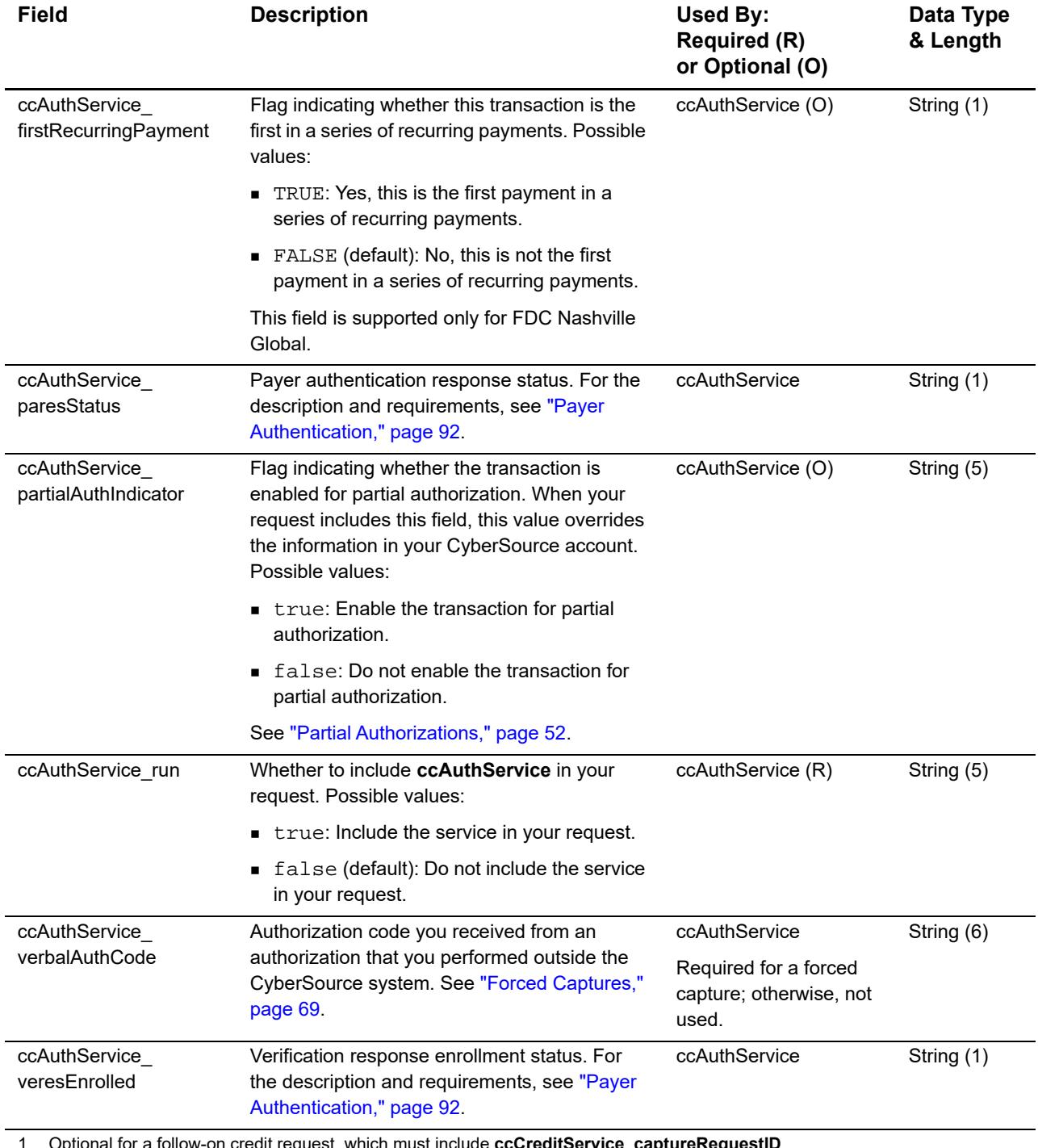

1 Optional for a follow-on credit request, which must include **ccCreditService\_captureRequestID**.

2 For this card type, you must include the **card\_cardType** field in your request for an authorization or a stand-alone credit.

3 You must include either **item\_#\_unitPrice** or **purchaseTotals\_grandTotalAmount** in your request. For information about items and grand totals, see *Getting Started with CyberSource Advanced for the Simple Order API*.

4 This field is optional if your CyberSource account is configured for relaxed requirements for address data and expiration date.

See "Relaxed Requirements for Address Data and Expiration Date," page 44. **Important** It is your responsibility to determine whether a field is required for the transaction you are requesting.

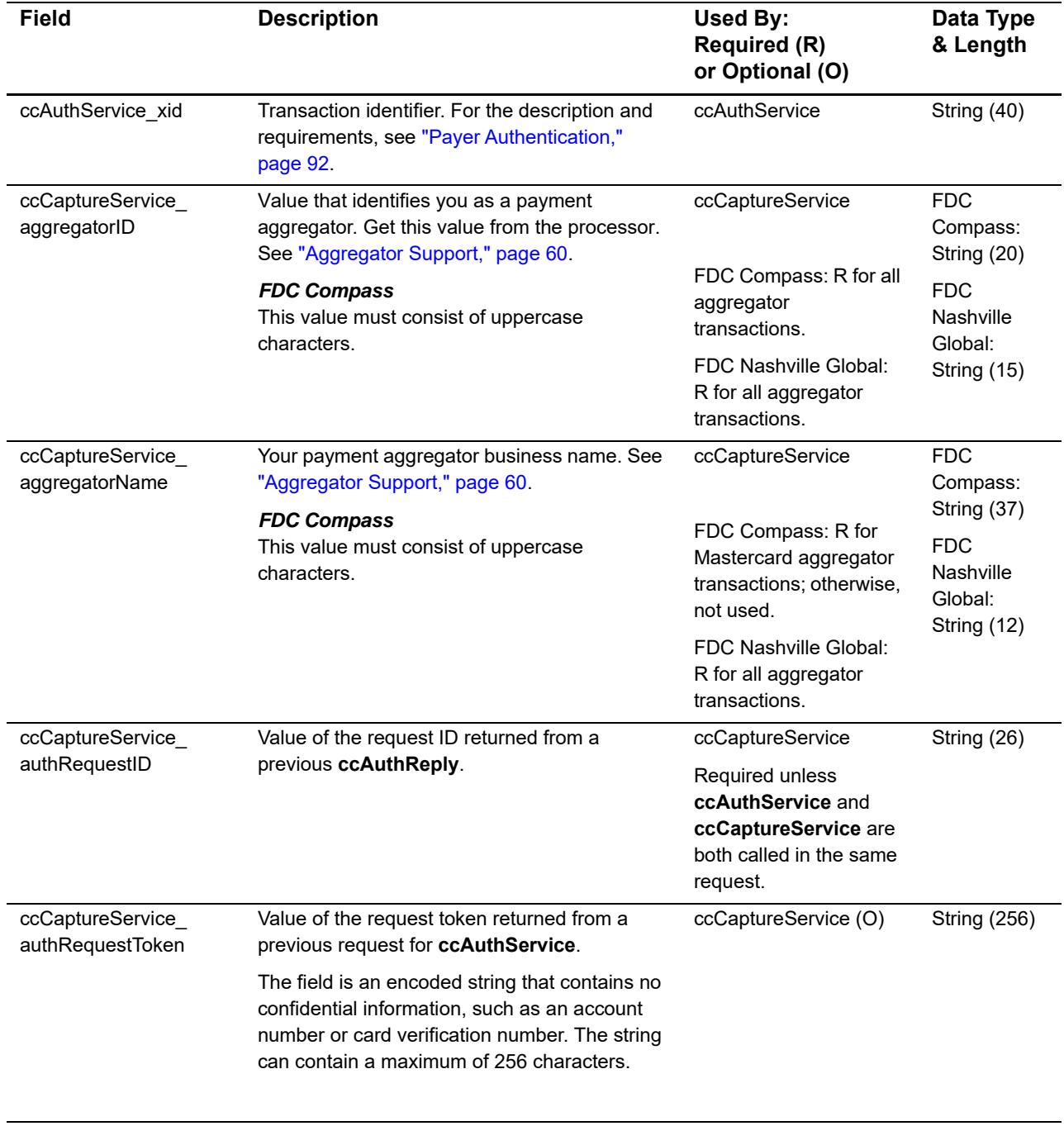

1 Optional for a follow-on credit request, which must include **ccCreditService\_captureRequestID**.

2 For this card type, you must include the **card\_cardType** field in your request for an authorization or a stand-alone credit.

3 You must include either **item\_#\_unitPrice** or **purchaseTotals\_grandTotalAmount** in your request. For information about items and grand totals, see *Getting Started with CyberSource Advanced for the Simple Order API*.

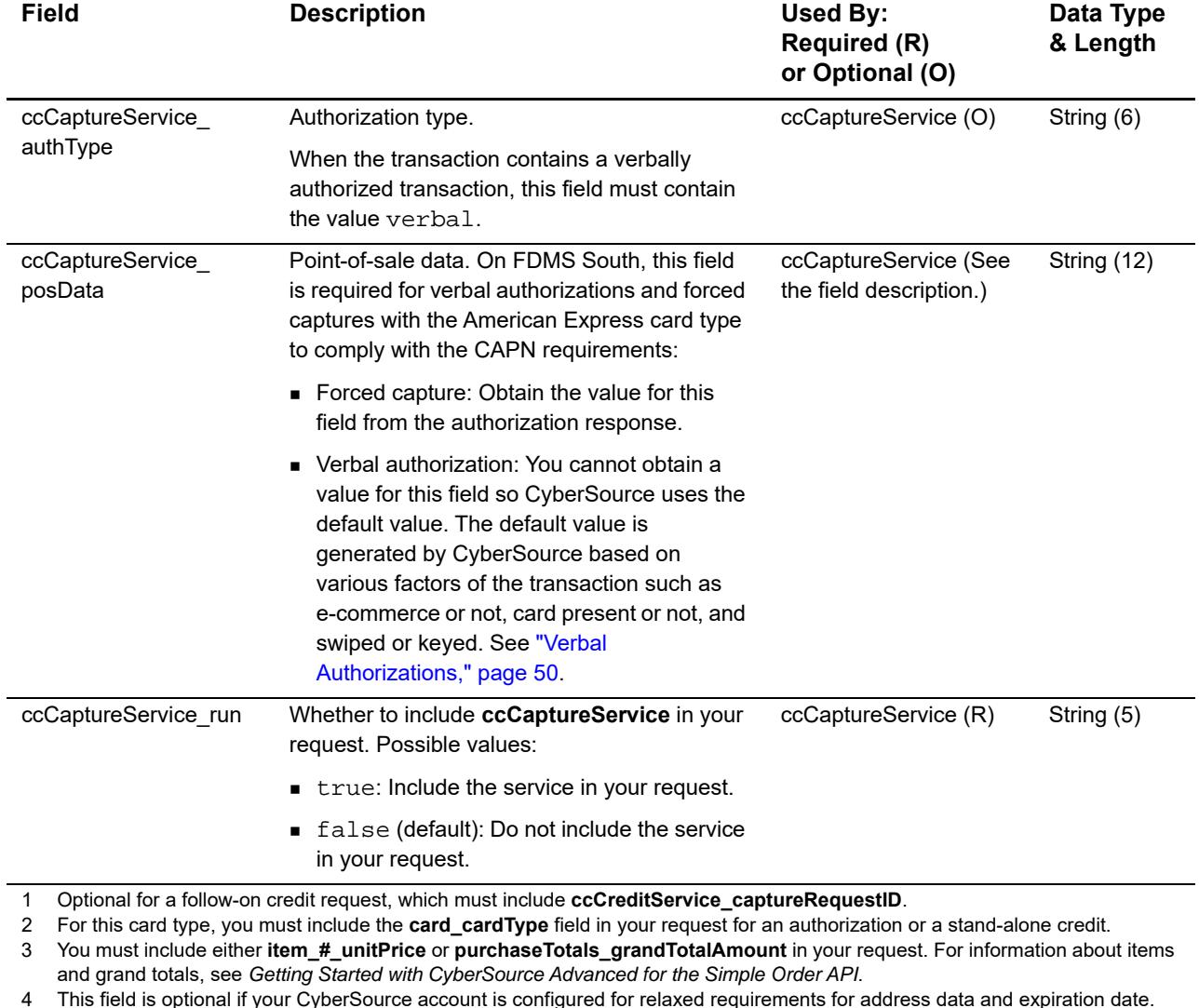

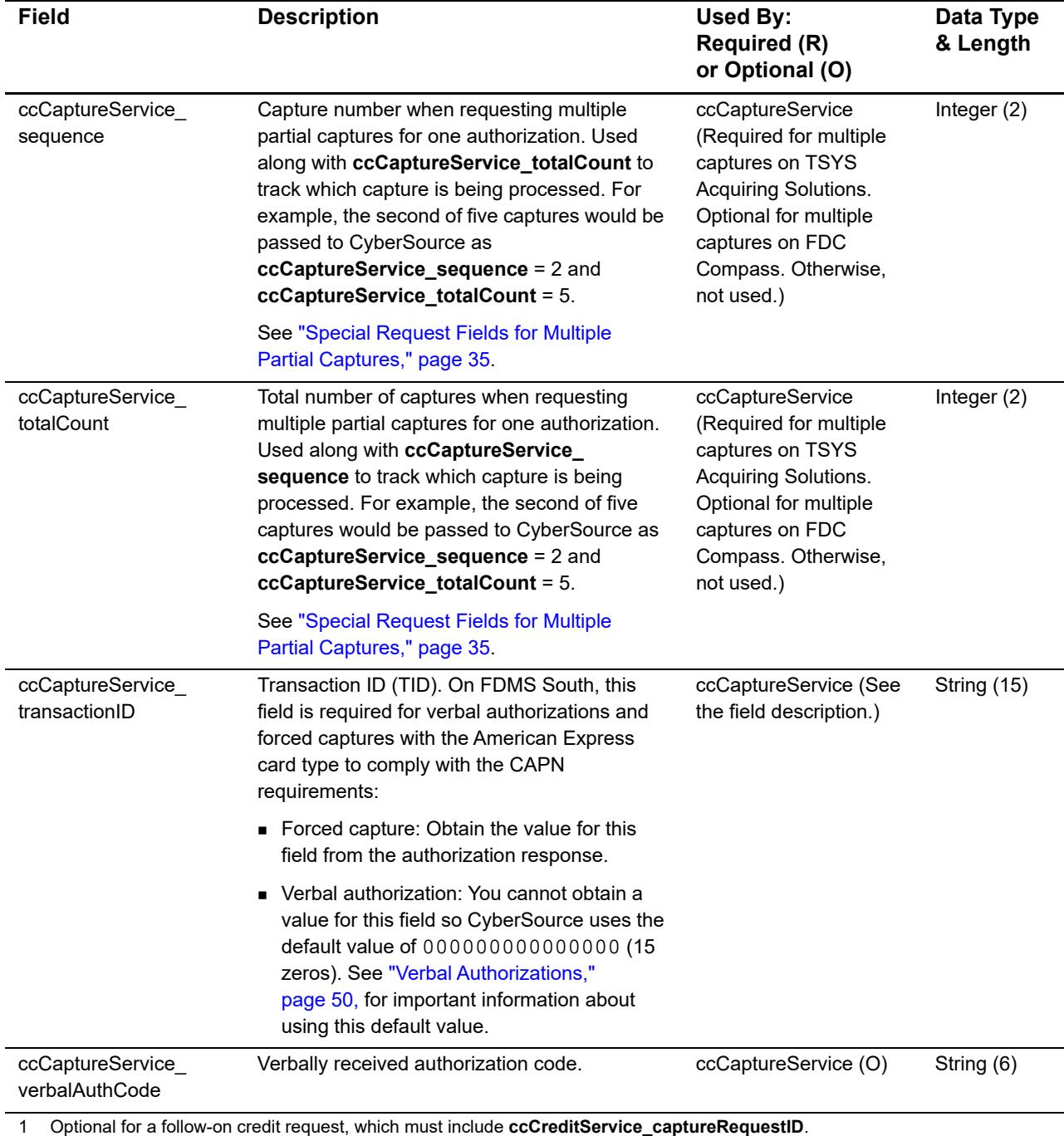

1 Optional for a follow-on credit request, which must include **ccCreditService\_captureRequestID**.

2 For this card type, you must include the **card\_cardType** field in your request for an authorization or a stand-alone credit.

3 You must include either **item\_#\_unitPrice** or **purchaseTotals\_grandTotalAmount** in your request. For information about items and grand totals, see *Getting Started with CyberSource Advanced for the Simple Order API*.

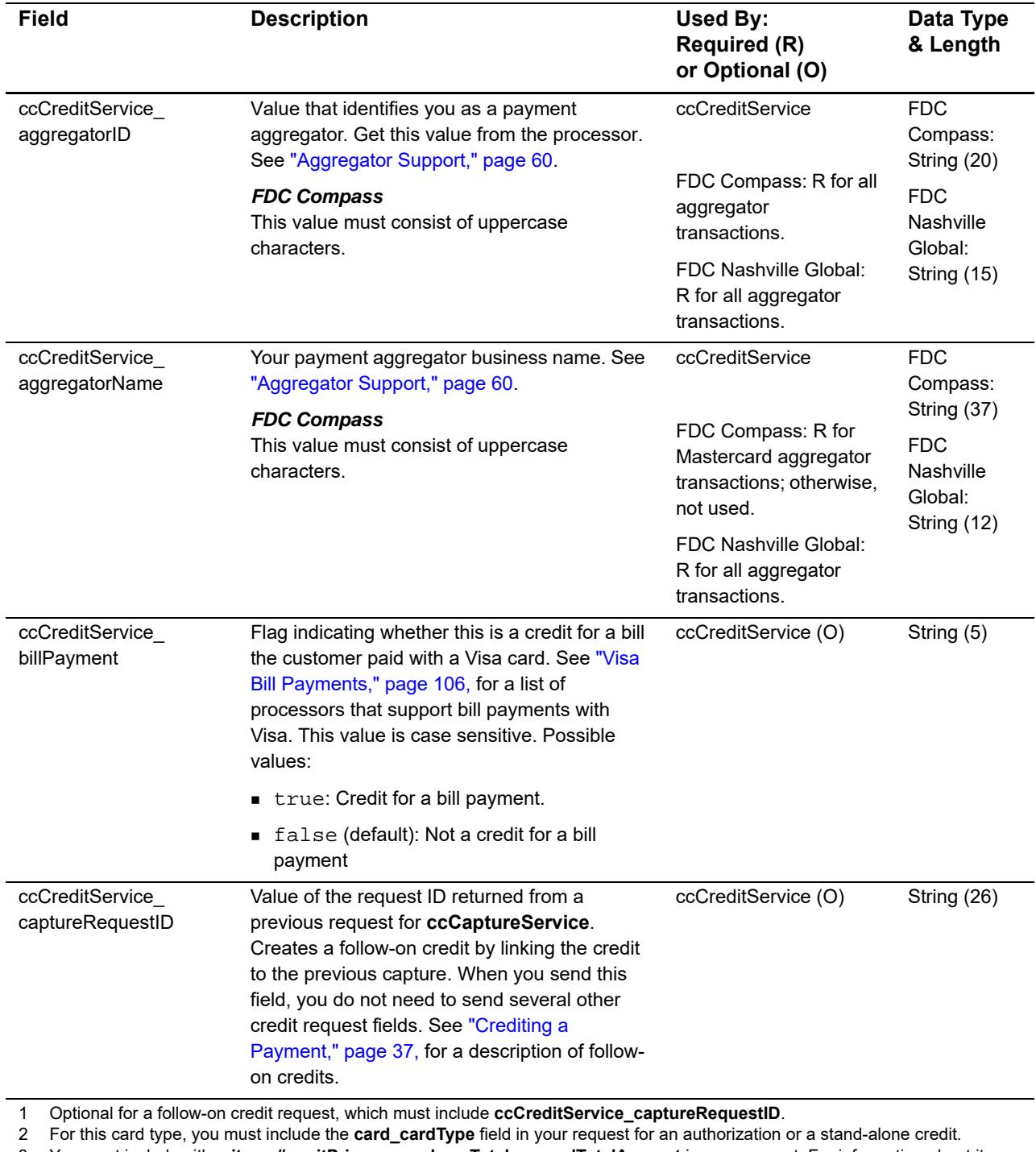

3 You must include either **item\_#\_unitPrice** or **purchaseTotals\_grandTotalAmount** in your request. For information about items and grand totals, see *Getting Started with CyberSource Advanced for the Simple Order API*.

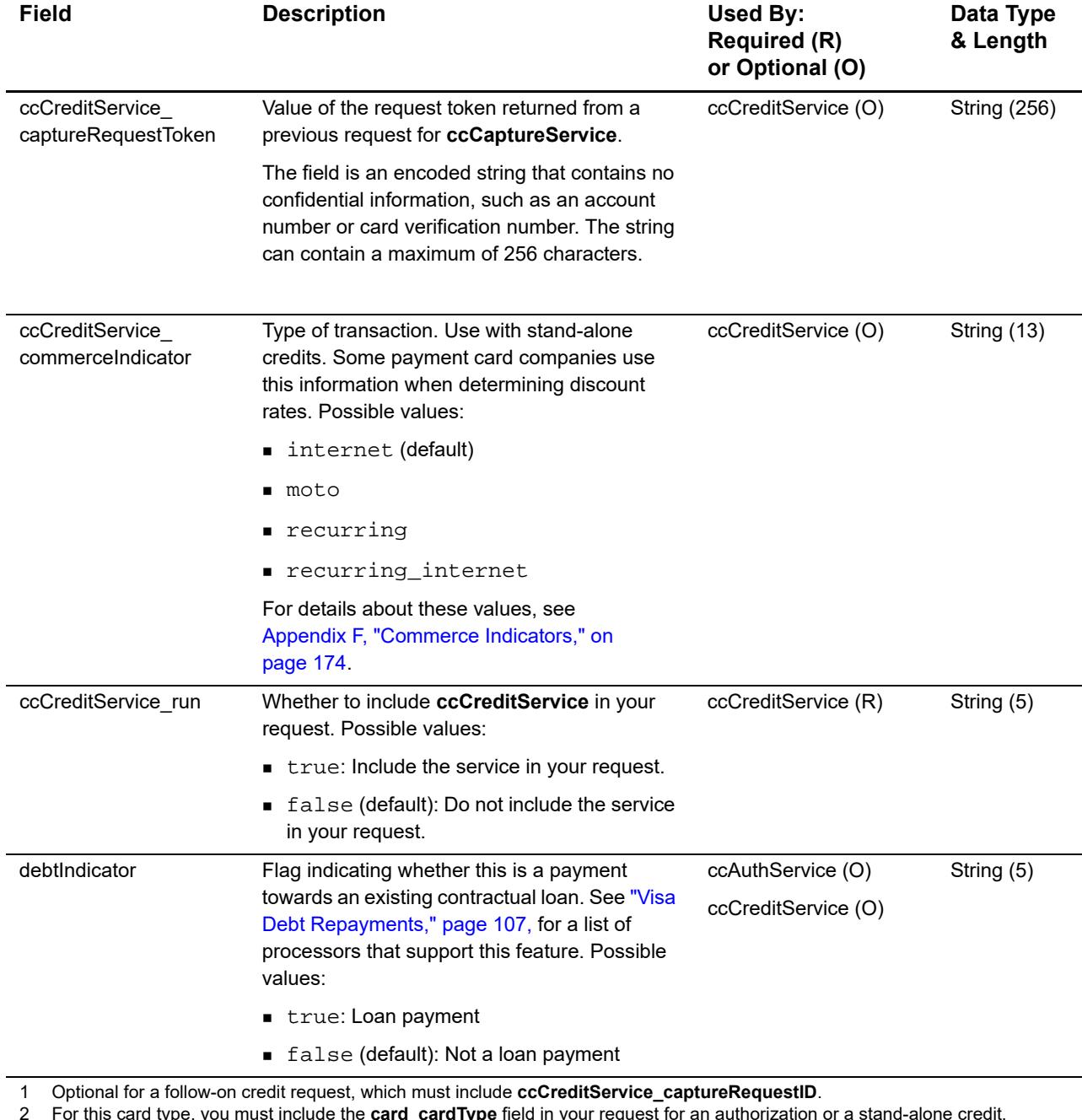

2 For this card type, you must include the **card\_cardType** field in your request for an authorization or a stand-alone credit.

3 You must include either **item\_#\_unitPrice** or **purchaseTotals\_grandTotalAmount** in your request. For information about items and grand totals, see *Getting Started with CyberSource Advanced for the Simple Order API*.

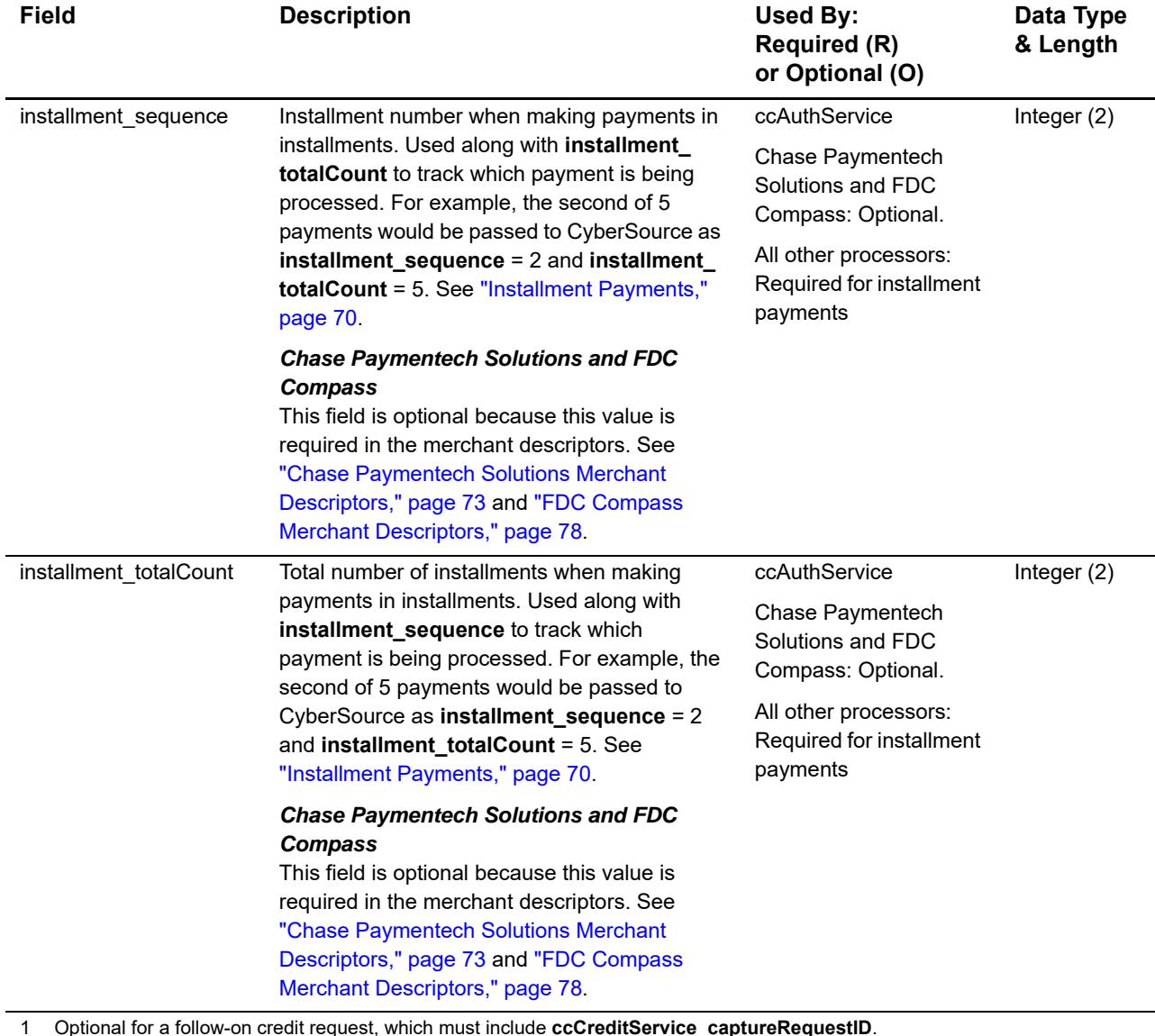

1 Optional for a follow-on credit request, which must include **ccCreditService\_captureRequestID**.

2 For this card type, you must include the **card\_cardType** field in your request for an authorization or a stand-alone credit. 3 You must include either **item\_#\_unitPrice** or **purchaseTotals\_grandTotalAmount** in your request. For information about items

and grand totals, see *Getting Started with CyberSource Advanced for the Simple Order API*.

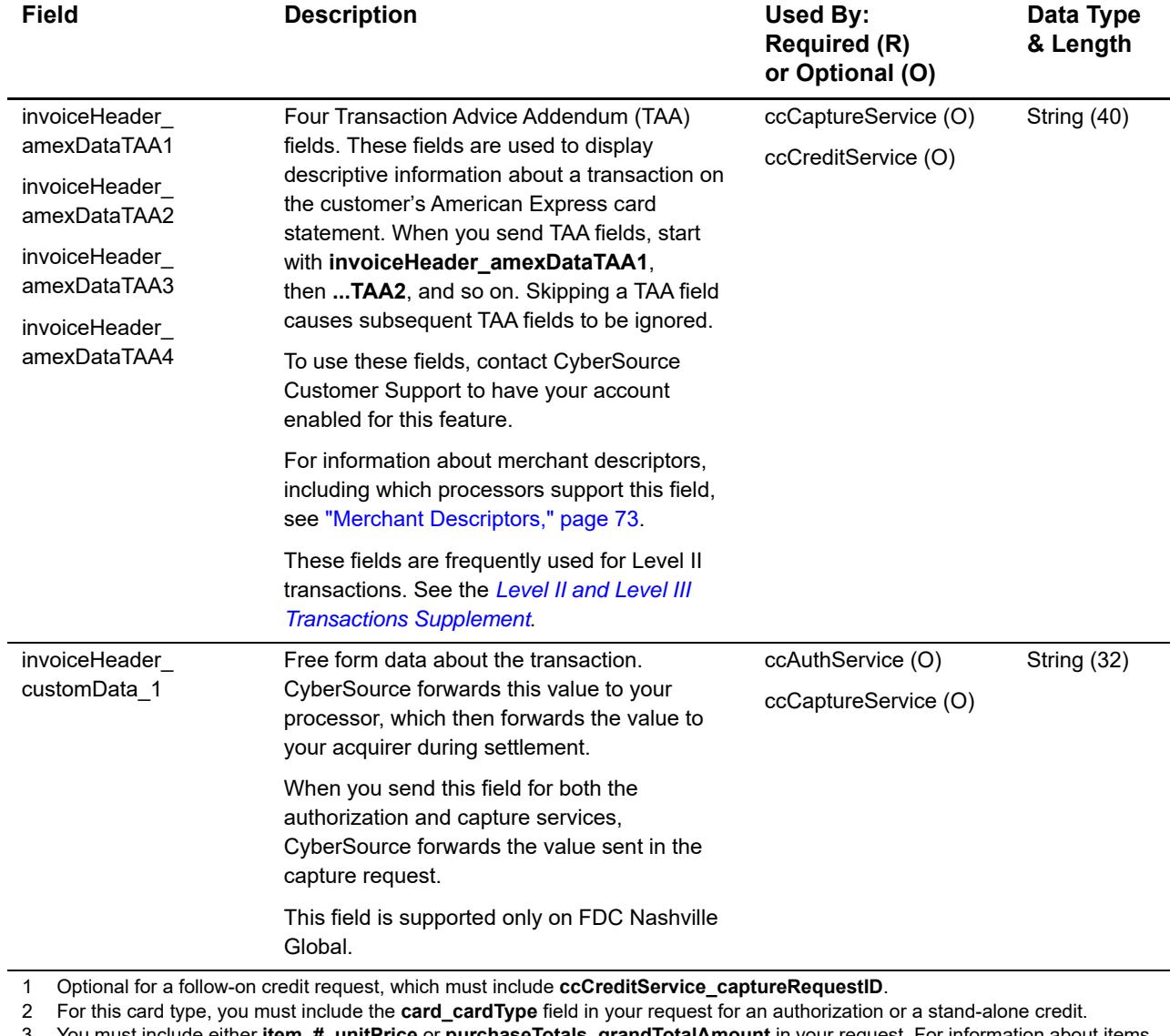

3 You must include either **item\_#\_unitPrice** or **purchaseTotals\_grandTotalAmount** in your request. For information about items and grand totals, see *Getting Started with CyberSource Advanced for the Simple Order API*. 4 This field is optional if your CyberSource account is configured for relaxed requirements for address data and expiration date.

See "Relaxed Requirements for Address Data and Expiration Date," page 44. **Important** It is your responsibility to determine whether a field is required for the transaction you are requesting.

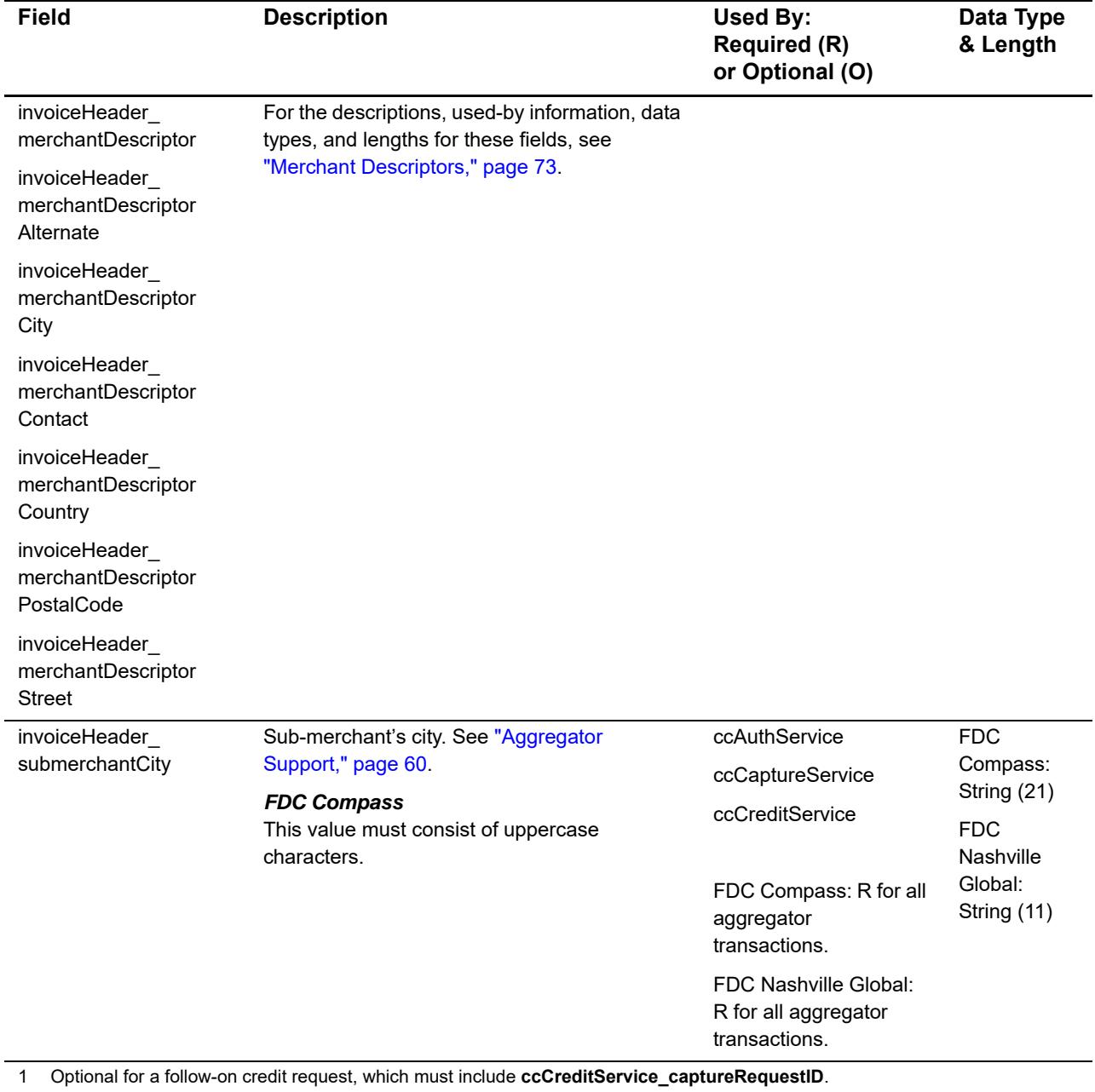

2 For this card type, you must include the **card\_cardType** field in your request for an authorization or a stand-alone credit. 3 You must include either **item\_#\_unitPrice** or **purchaseTotals\_grandTotalAmount** in your request. For information about items and grand totals, see *Getting Started with CyberSource Advanced for the Simple Order API*.

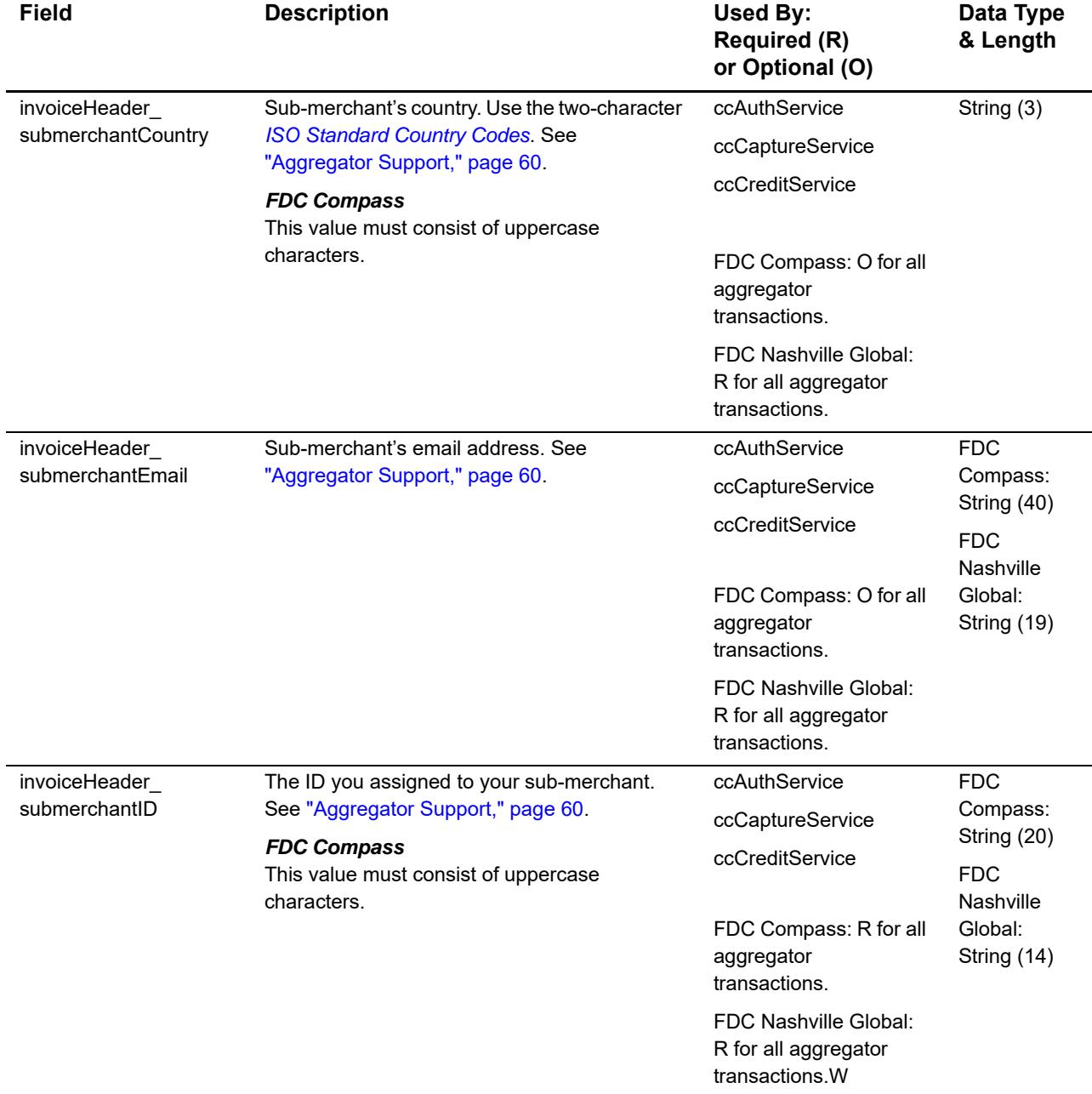

1 Optional for a follow-on credit request, which must include **ccCreditService\_captureRequestID**.

2 For this card type, you must include the **card\_cardType** field in your request for an authorization or a stand-alone credit.

3 You must include either **item\_#\_unitPrice** or **purchaseTotals\_grandTotalAmount** in your request. For information about items and grand totals, see *Getting Started with CyberSource Advanced for the Simple Order API*.

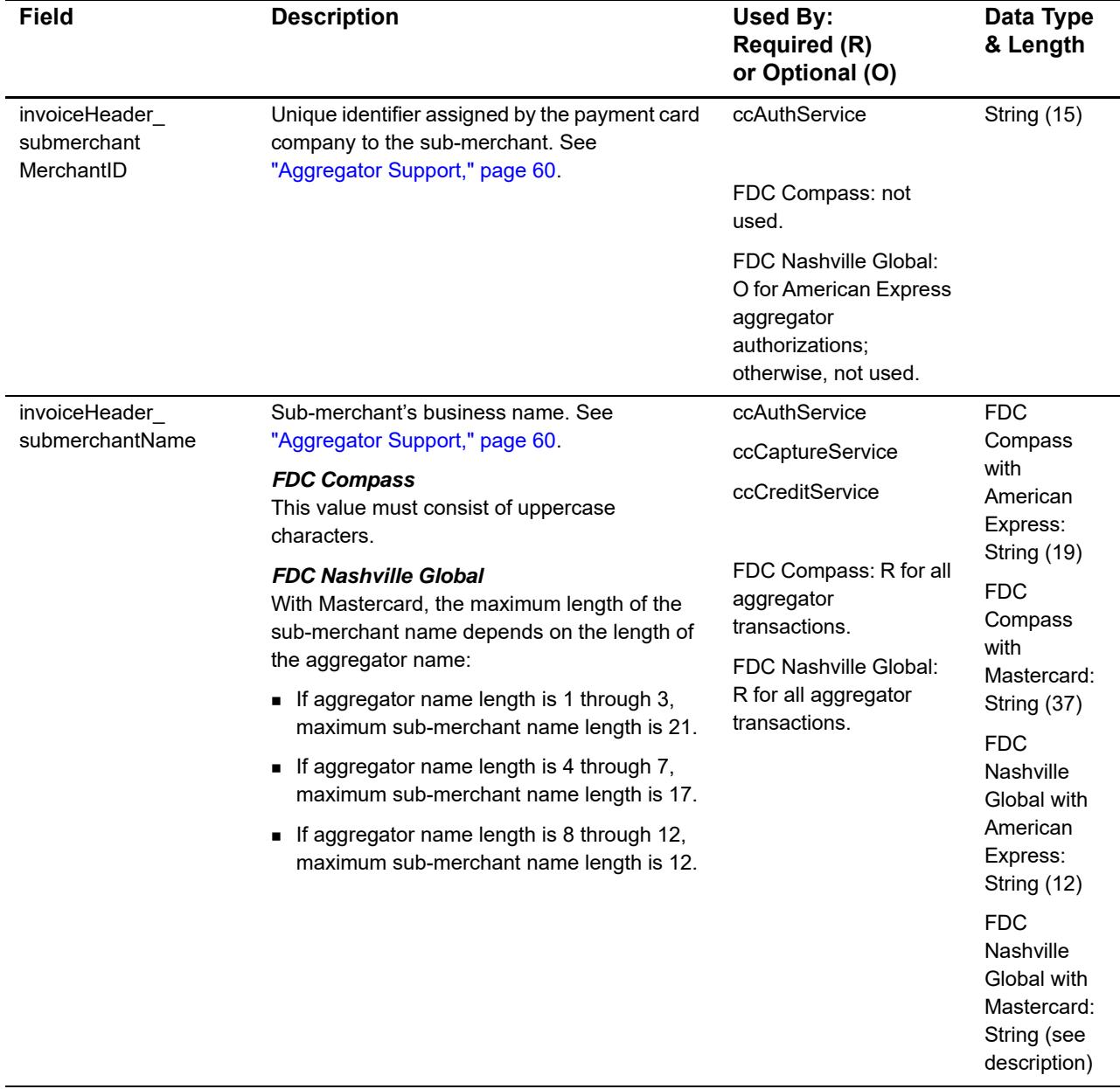

1 Optional for a follow-on credit request, which must include **ccCreditService\_captureRequestID**.

2 For this card type, you must include the **card\_cardType** field in your request for an authorization or a stand-alone credit. 3 You must include either **item\_#\_unitPrice** or **purchaseTotals\_grandTotalAmount** in your request. For information about items and grand totals, see *Getting Started with CyberSource Advanced for the Simple Order API*.

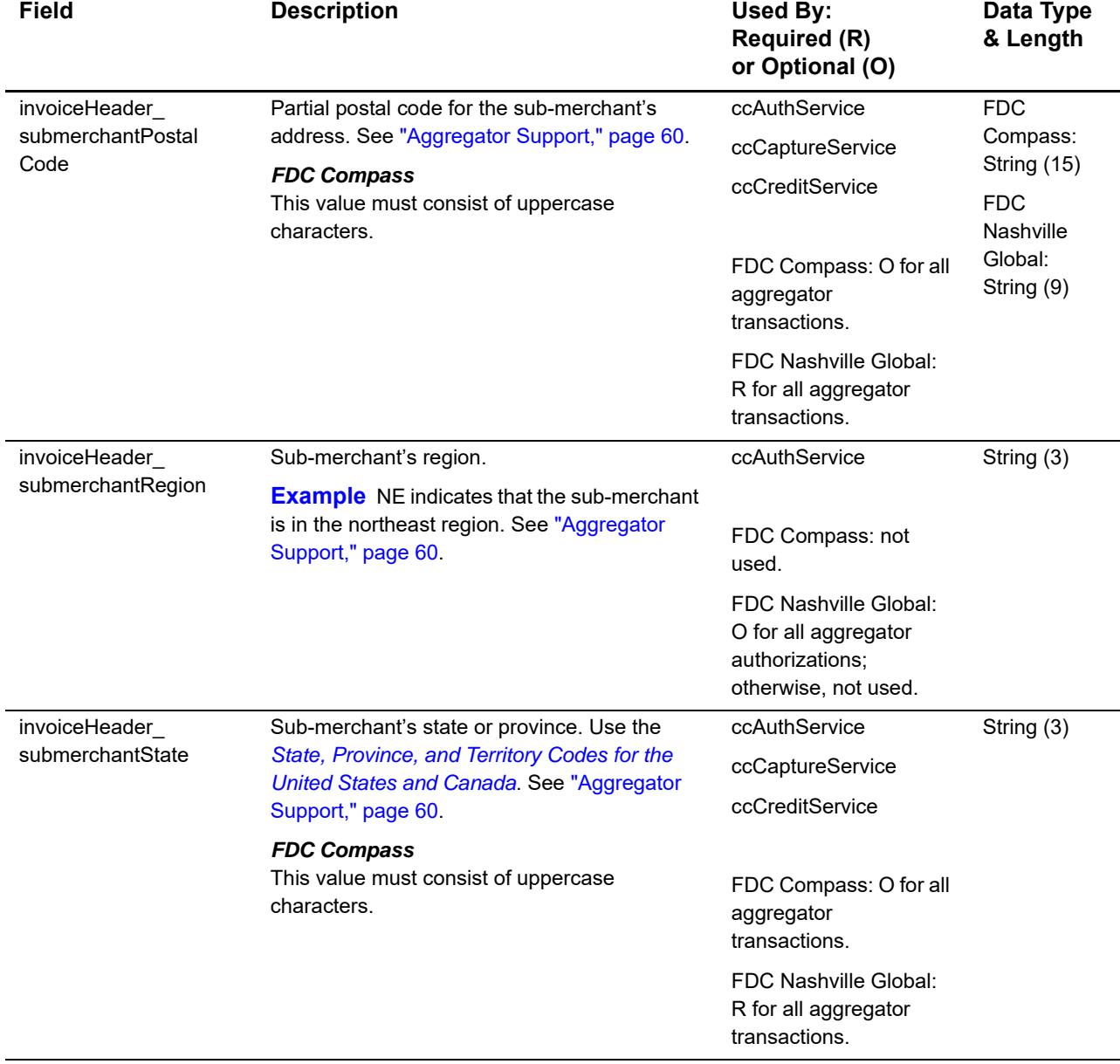

1 Optional for a follow-on credit request, which must include **ccCreditService\_captureRequestID**.

2 For this card type, you must include the **card\_cardType** field in your request for an authorization or a stand-alone credit. 3 You must include either **item\_#\_unitPrice** or **purchaseTotals\_grandTotalAmount** in your request. For information about items and grand totals, see *Getting Started with CyberSource Advanced for the Simple Order API*.

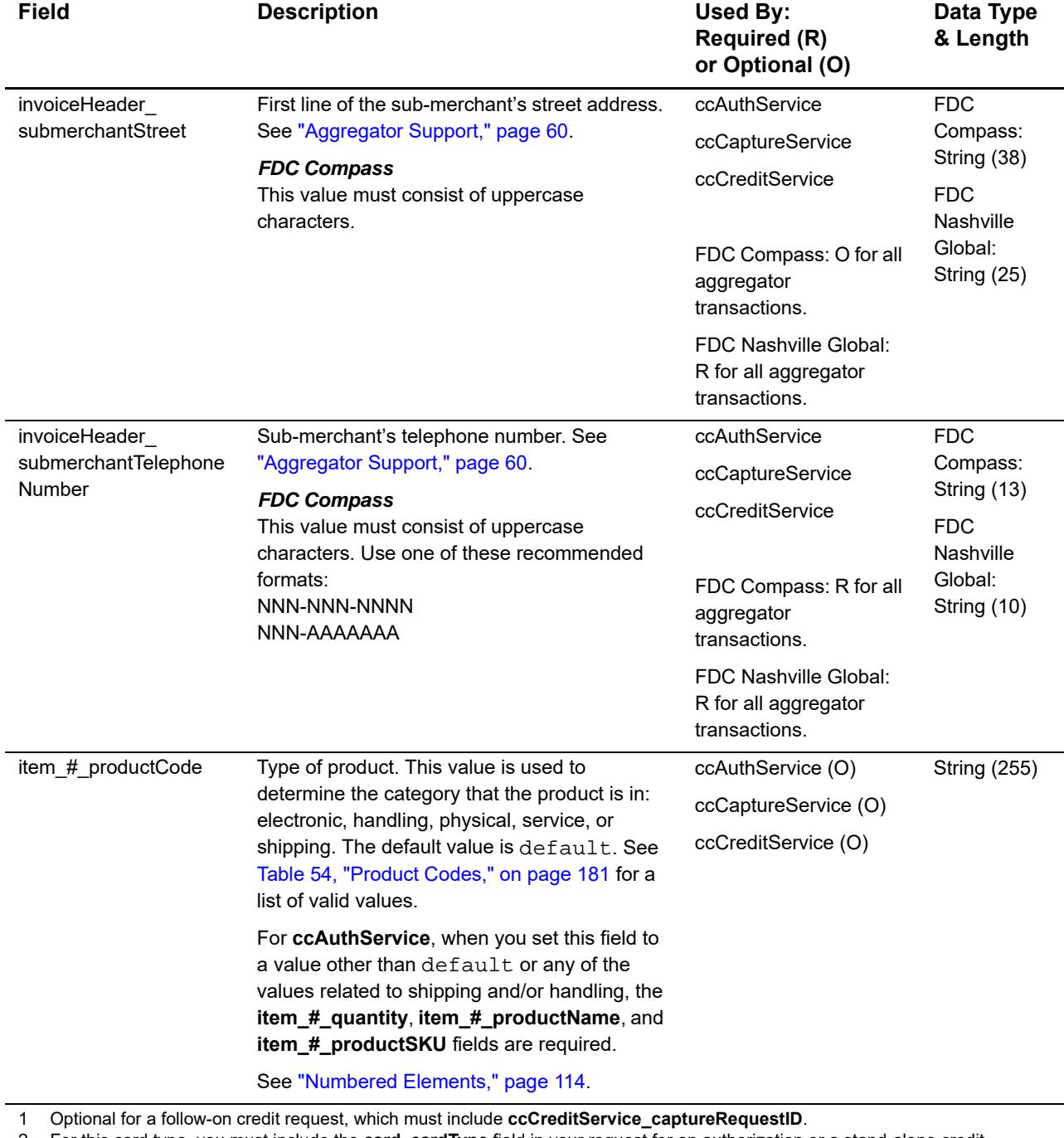

2 For this card type, you must include the **card\_cardType** field in your request for an authorization or a stand-alone credit.

3 You must include either **item\_#\_unitPrice** or **purchaseTotals\_grandTotalAmount** in your request. For information about items and grand totals, see *Getting Started with CyberSource Advanced for the Simple Order API*.

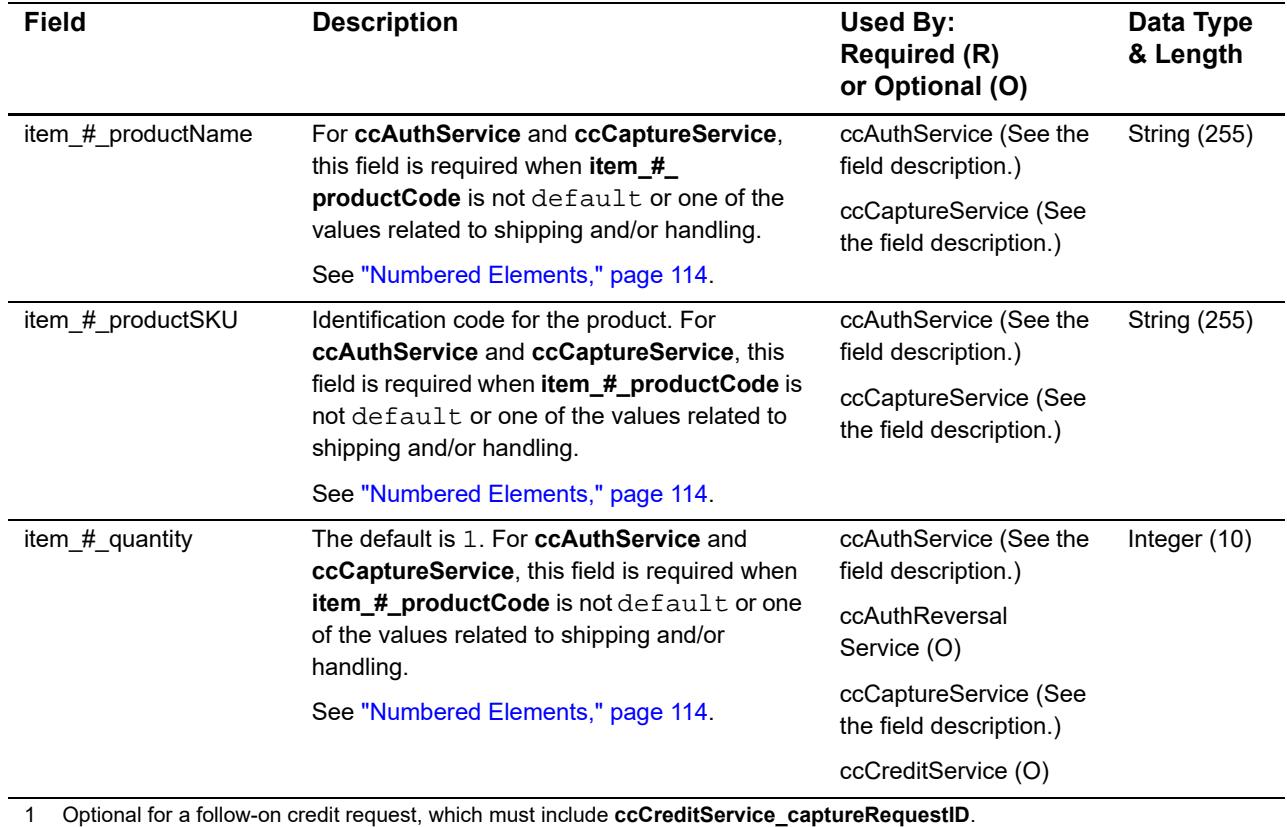

2 For this card type, you must include the **card\_cardType** field in your request for an authorization or a stand-alone credit.

3 You must include either **item\_#\_unitPrice** or **purchaseTotals\_grandTotalAmount** in your request. For information about items and grand totals, see *Getting Started with CyberSource Advanced for the Simple Order API*.

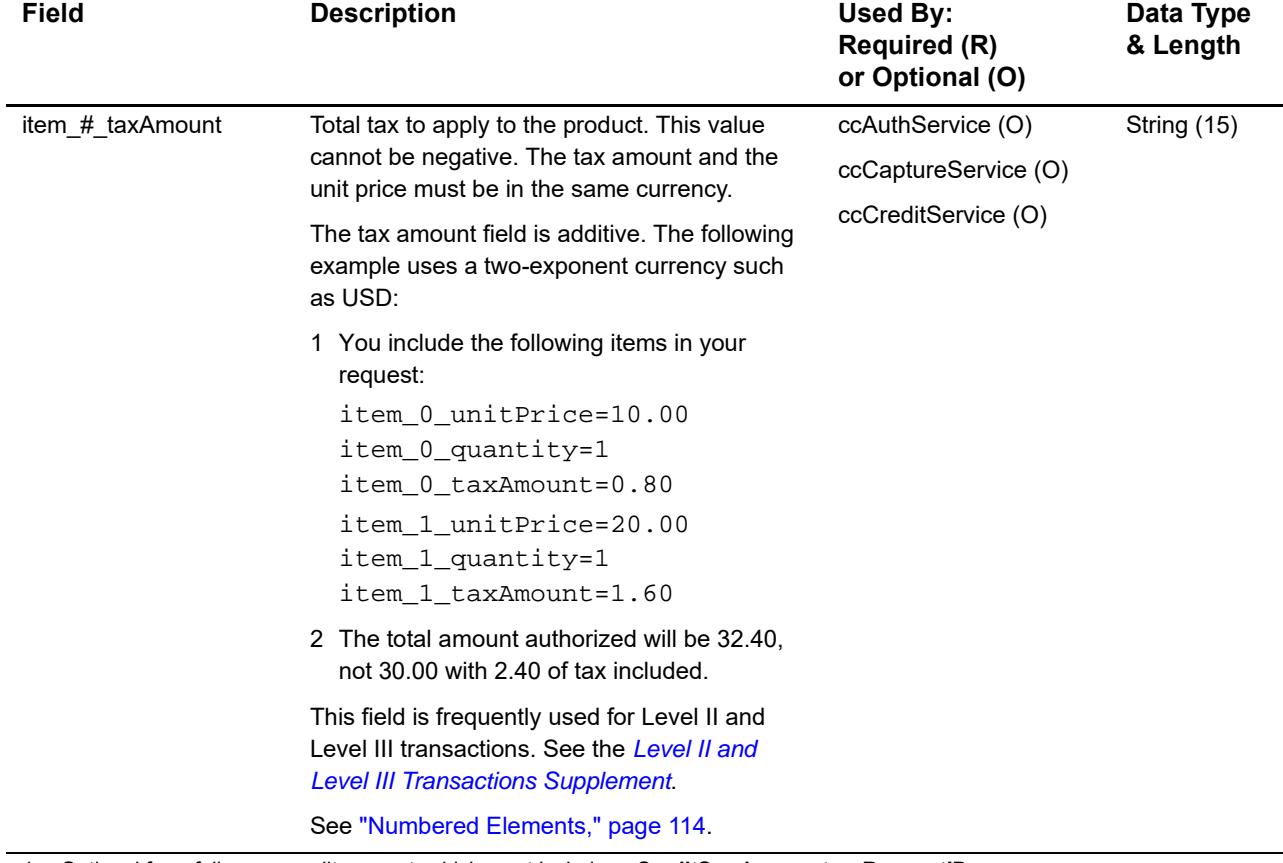

1 Optional for a follow-on credit request, which must include **ccCreditService\_captureRequestID**.

2 For this card type, you must include the **card\_cardType** field in your request for an authorization or a stand-alone credit.

3 You must include either **item\_#\_unitPrice** or **purchaseTotals\_grandTotalAmount** in your request. For information about items and grand totals, see *Getting Started with CyberSource Advanced for the Simple Order API*.

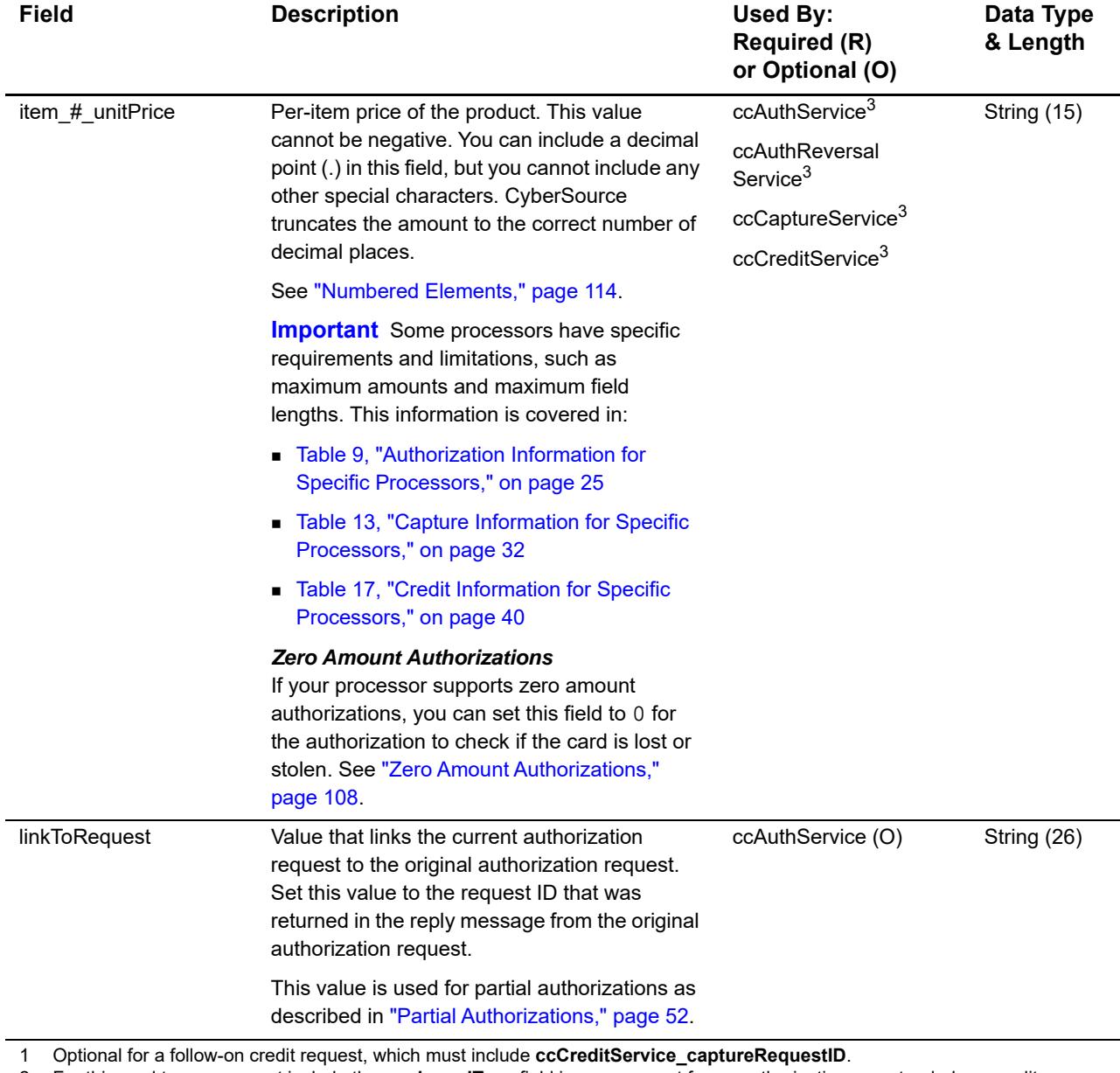

2 For this card type, you must include the **card\_cardType** field in your request for an authorization or a stand-alone credit.

3 You must include either **item\_#\_unitPrice** or **purchaseTotals\_grandTotalAmount** in your request. For information about items and grand totals, see *Getting Started with CyberSource Advanced for the Simple Order API*.

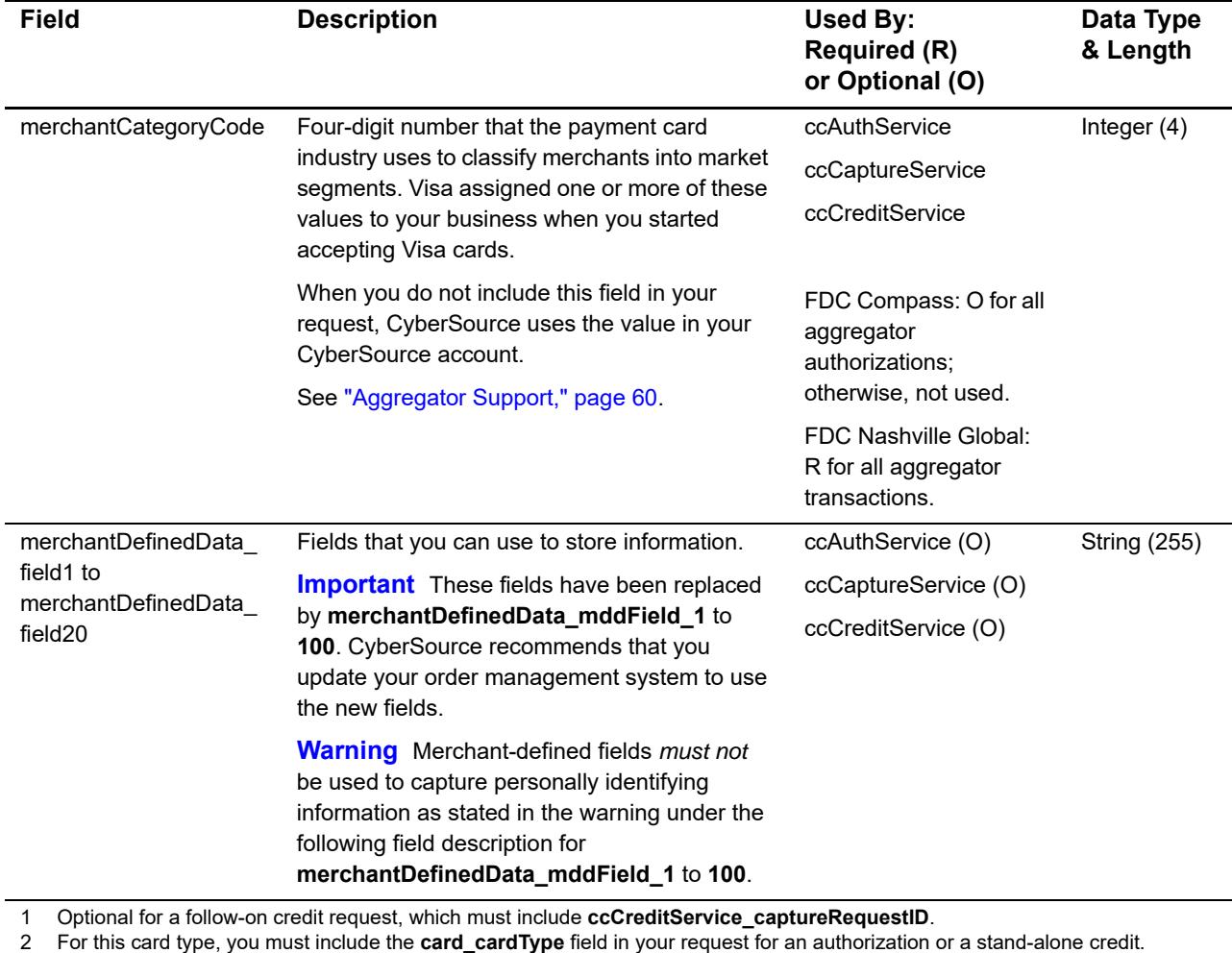

3 You must include either **item\_#\_unitPrice** or **purchaseTotals\_grandTotalAmount** in your request. For information about items

and grand totals, see *Getting Started with CyberSource Advanced for the Simple Order API*.

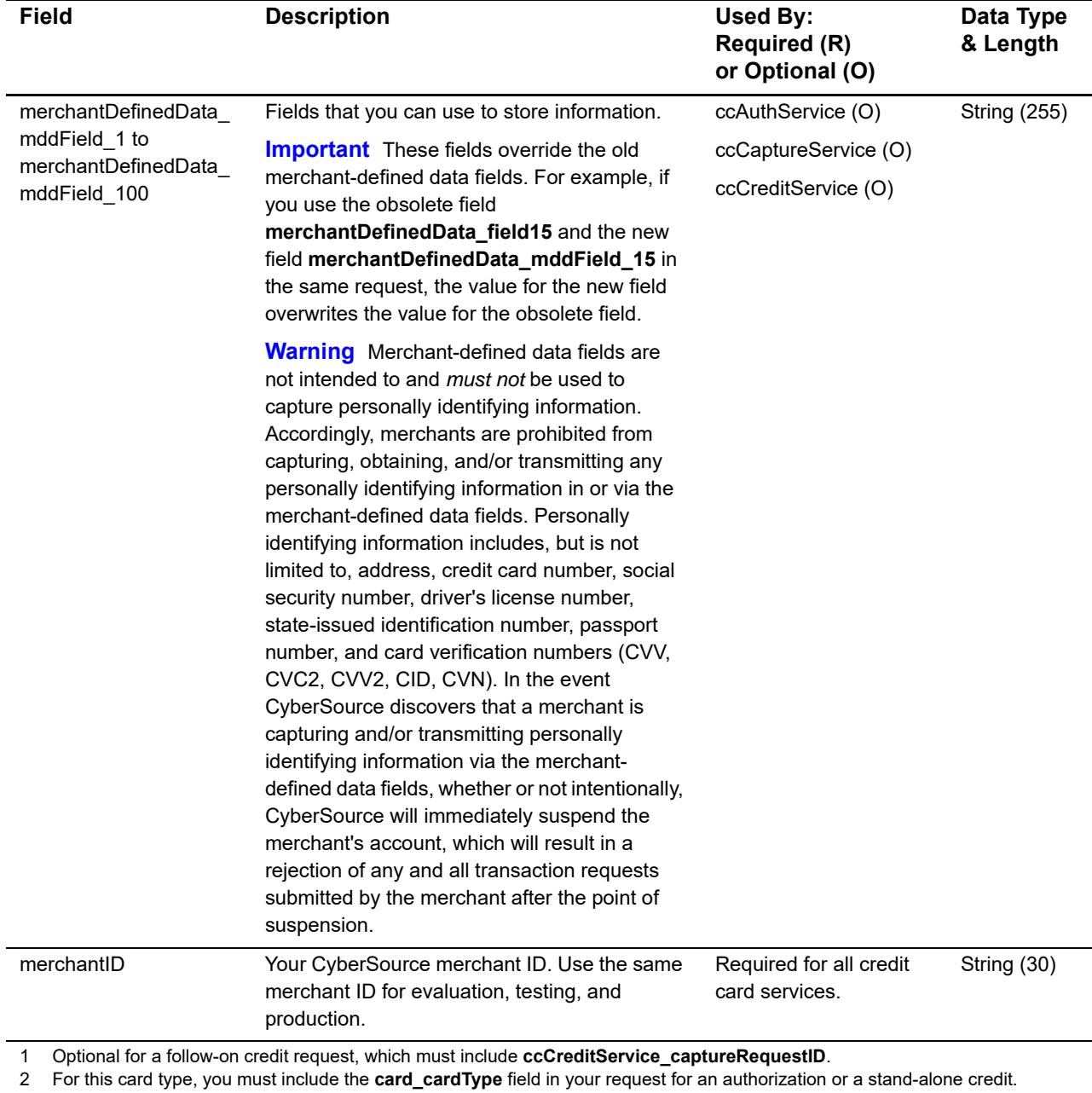

3 You must include either **item\_#\_unitPrice** or **purchaseTotals\_grandTotalAmount** in your request. For information about items

and grand totals, see *Getting Started with CyberSource Advanced for the Simple Order API*. 4 This field is optional if your CyberSource account is configured for relaxed requirements for address data and expiration date.

See "Relaxed Requirements for Address Data and Expiration Date," page 44. **Important** It is your responsibility to determine whether a field is required for the transaction you are requesting.

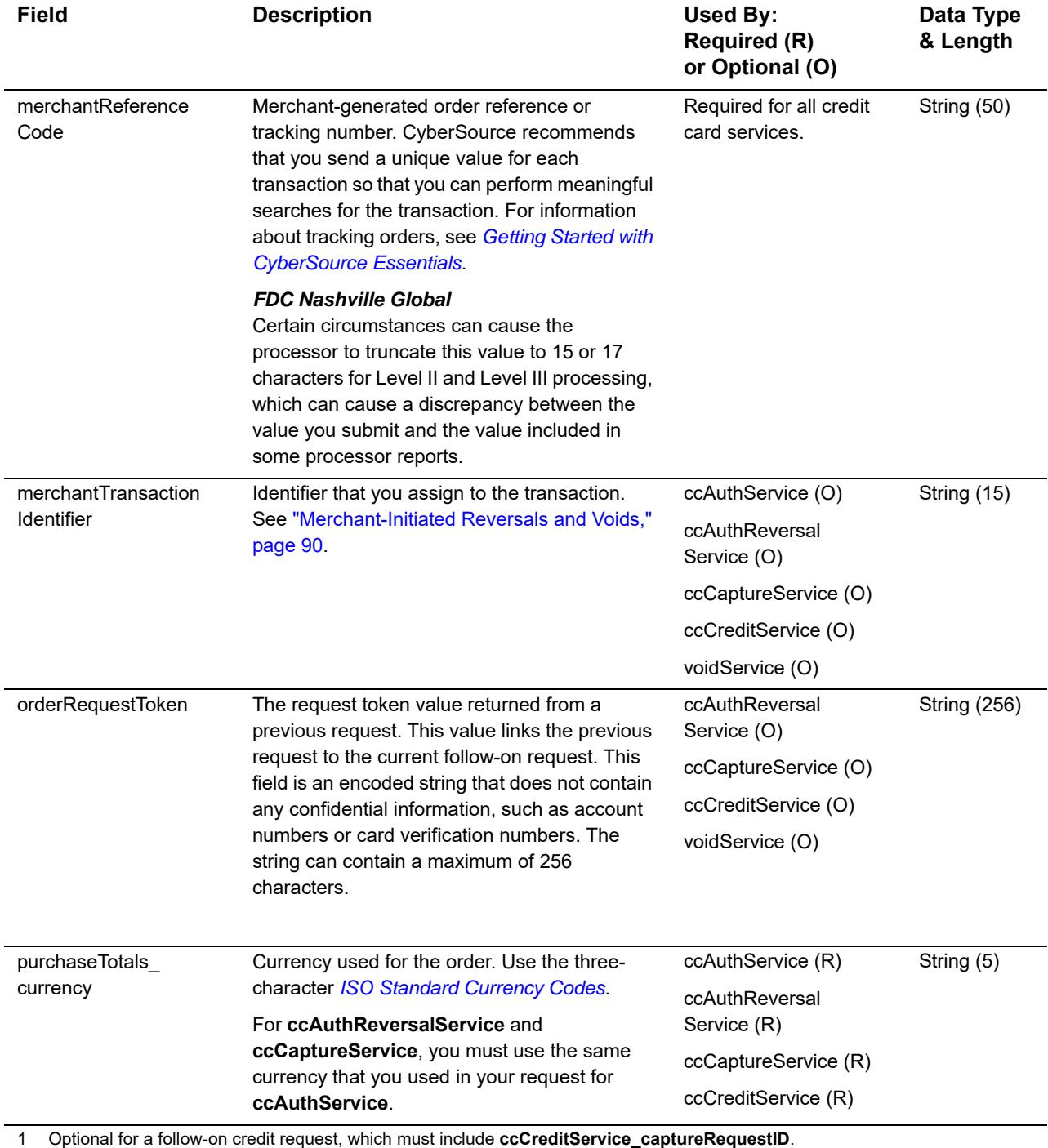

1 Optional for a follow-on credit request, which must include **ccCreditService\_captureRequestID**.

2 For this card type, you must include the **card\_cardType** field in your request for an authorization or a stand-alone credit.

3 You must include either **item\_#\_unitPrice** or **purchaseTotals\_grandTotalAmount** in your request. For information about items and grand totals, see *Getting Started with CyberSource Advanced for the Simple Order API*.

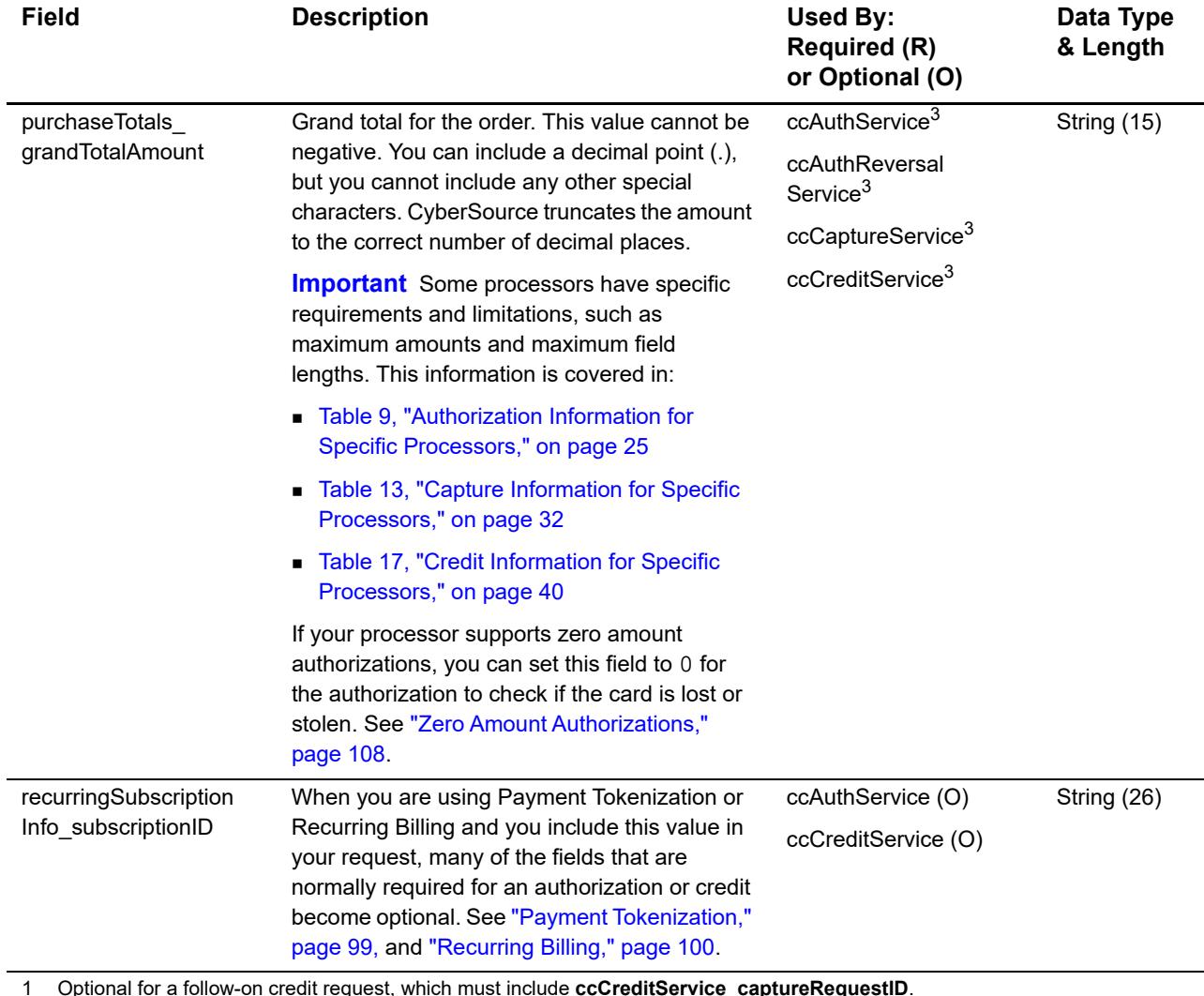

1 Optional for a follow-on credit request, which must include **ccCreditService\_captureRequestID**.

2 For this card type, you must include the **card\_cardType** field in your request for an authorization or a stand-alone credit. 3 You must include either **item\_#\_unitPrice** or **purchaseTotals\_grandTotalAmount** in your request. For information about items

and grand totals, see *Getting Started with CyberSource Advanced for the Simple Order API*.

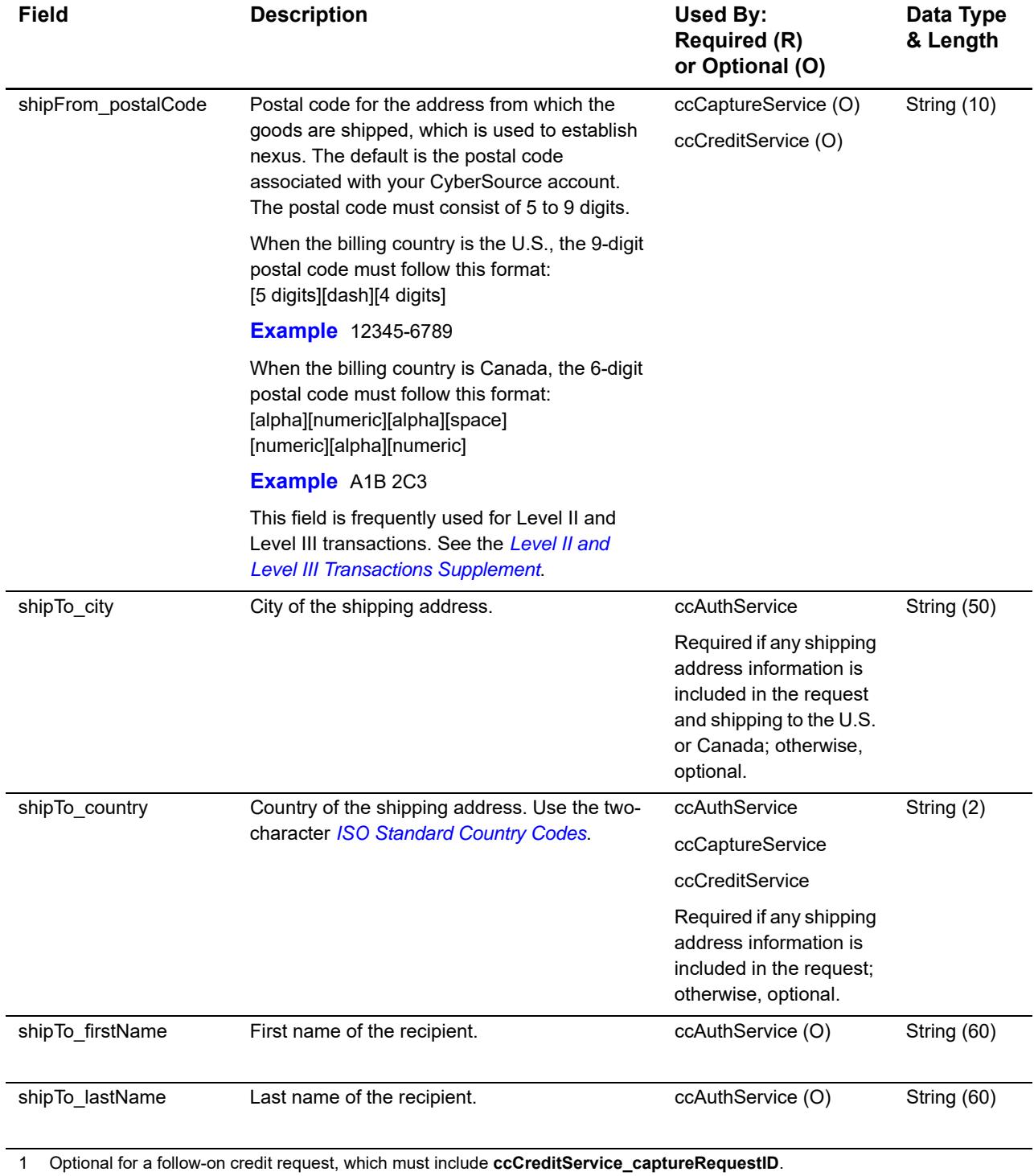

2 For this card type, you must include the **card\_cardType** field in your request for an authorization or a stand-alone credit.

3 You must include either **item\_#\_unitPrice** or **purchaseTotals\_grandTotalAmount** in your request. For information about items and grand totals, see *Getting Started with CyberSource Advanced for the Simple Order API*.

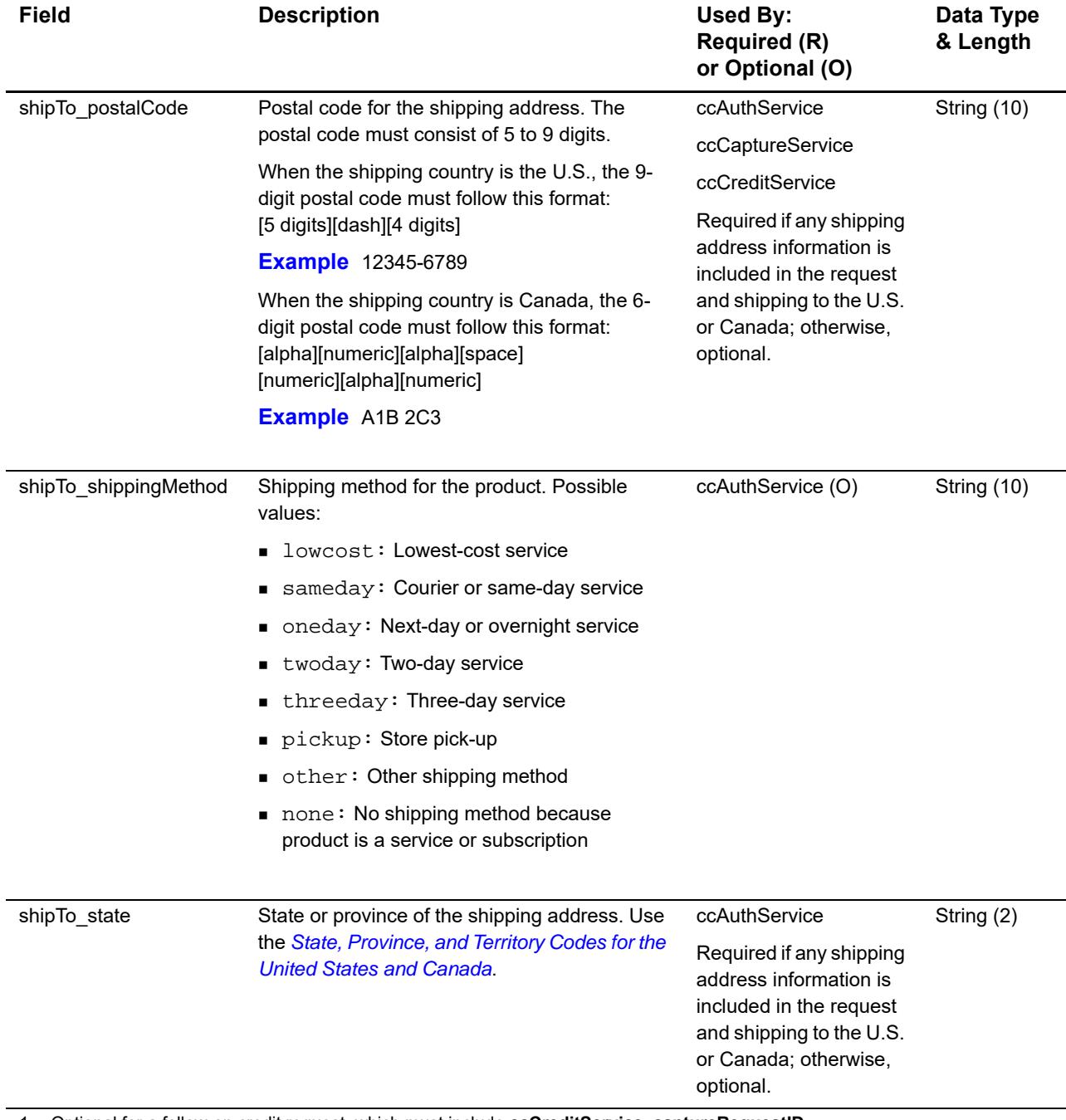

1 Optional for a follow-on credit request, which must include **ccCreditService\_captureRequestID**.

2 For this card type, you must include the **card\_cardType** field in your request for an authorization or a stand-alone credit.

3 You must include either **item\_#\_unitPrice** or **purchaseTotals\_grandTotalAmount** in your request. For information about items and grand totals, see *Getting Started with CyberSource Advanced for the Simple Order API*.

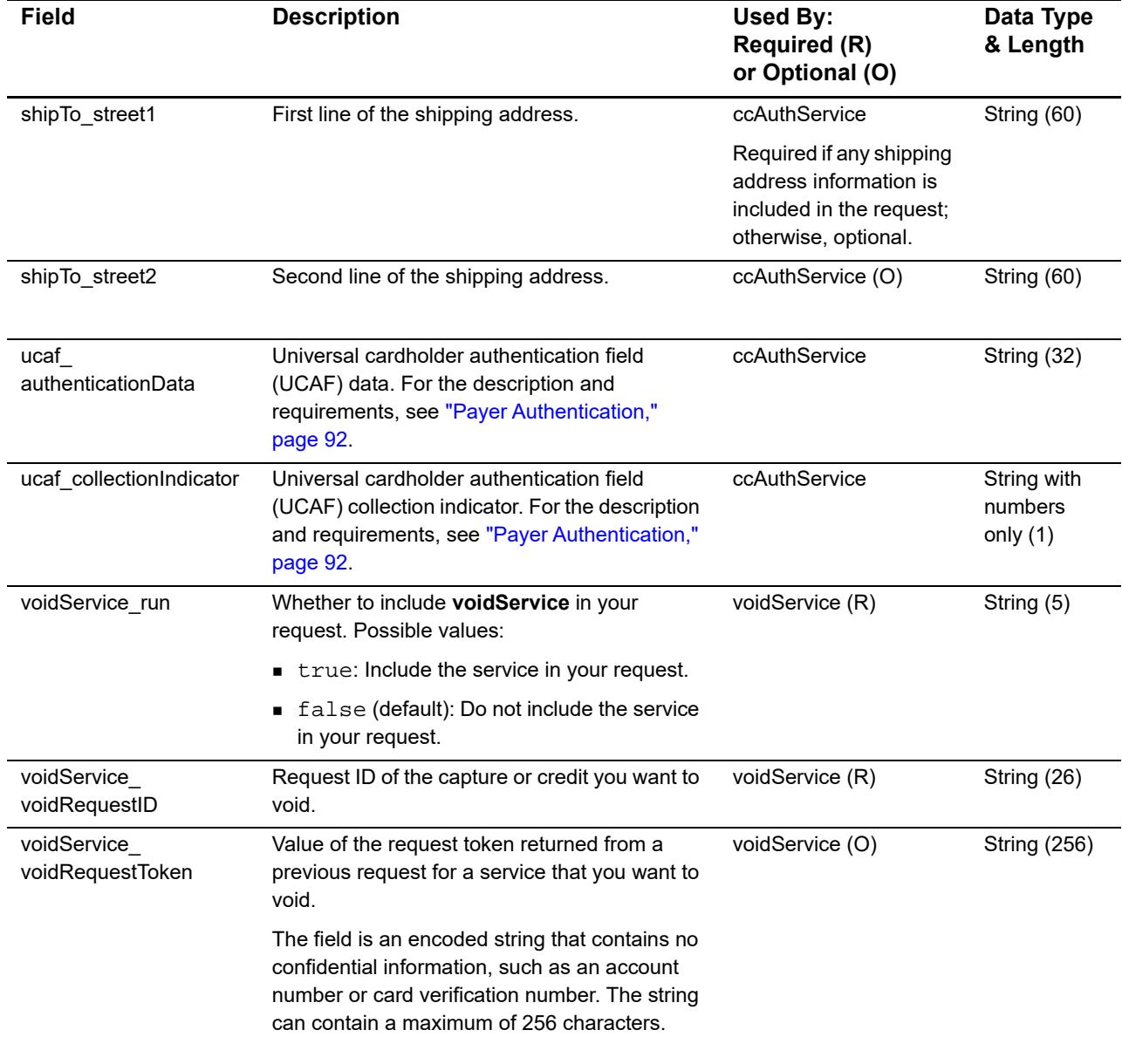

1 Optional for a follow-on credit request, which must include **ccCreditService\_captureRequestID**.

2 For this card type, you must include the **card\_cardType** field in your request for an authorization or a stand-alone credit. 3 You must include either **item\_#\_unitPrice** or **purchaseTotals\_grandTotalAmount** in your request. For information about items and grand totals, see *Getting Started with CyberSource Advanced for the Simple Order API*.
## **Reply Fields**

## **Table 45 Reply Fields**

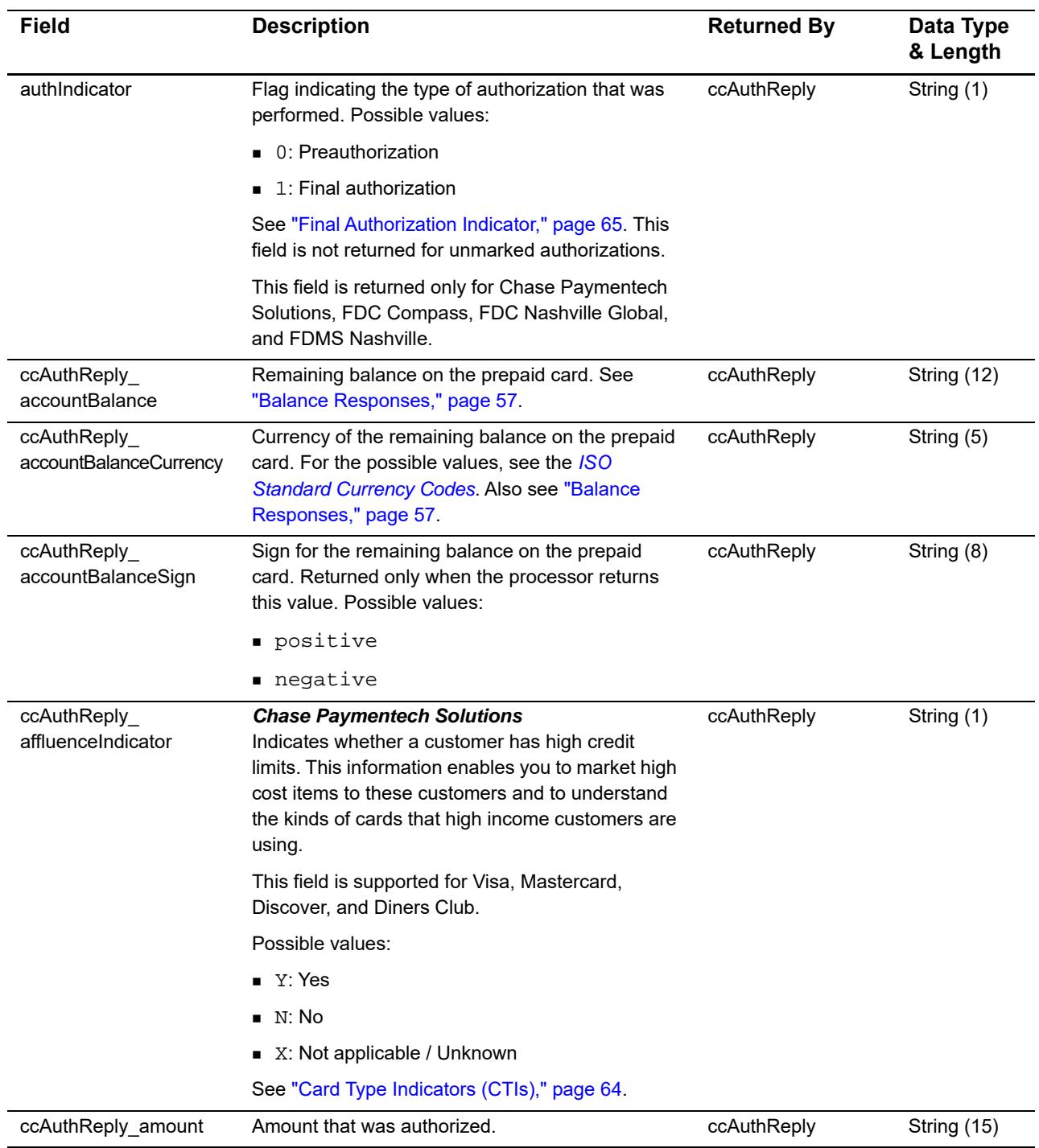

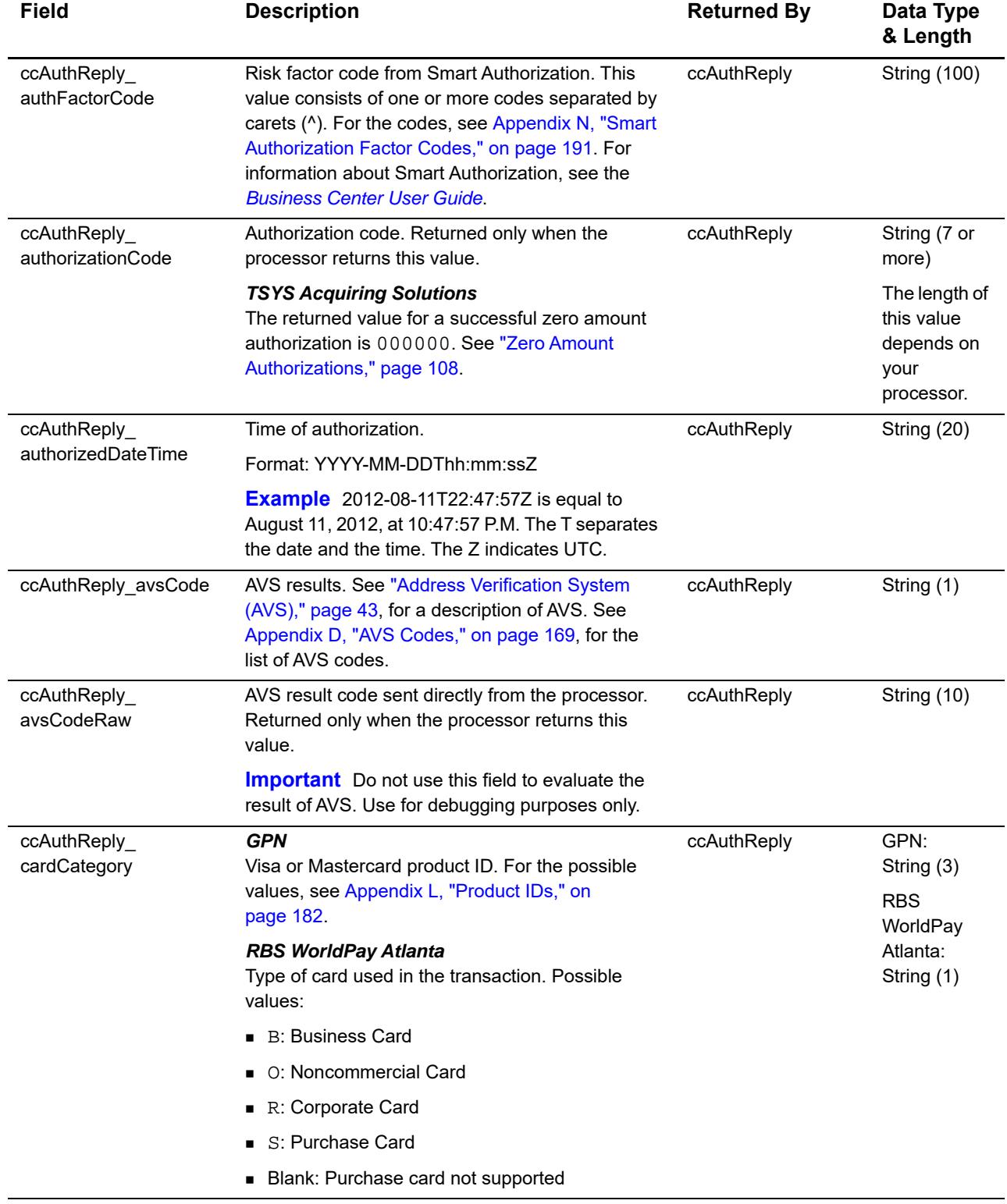

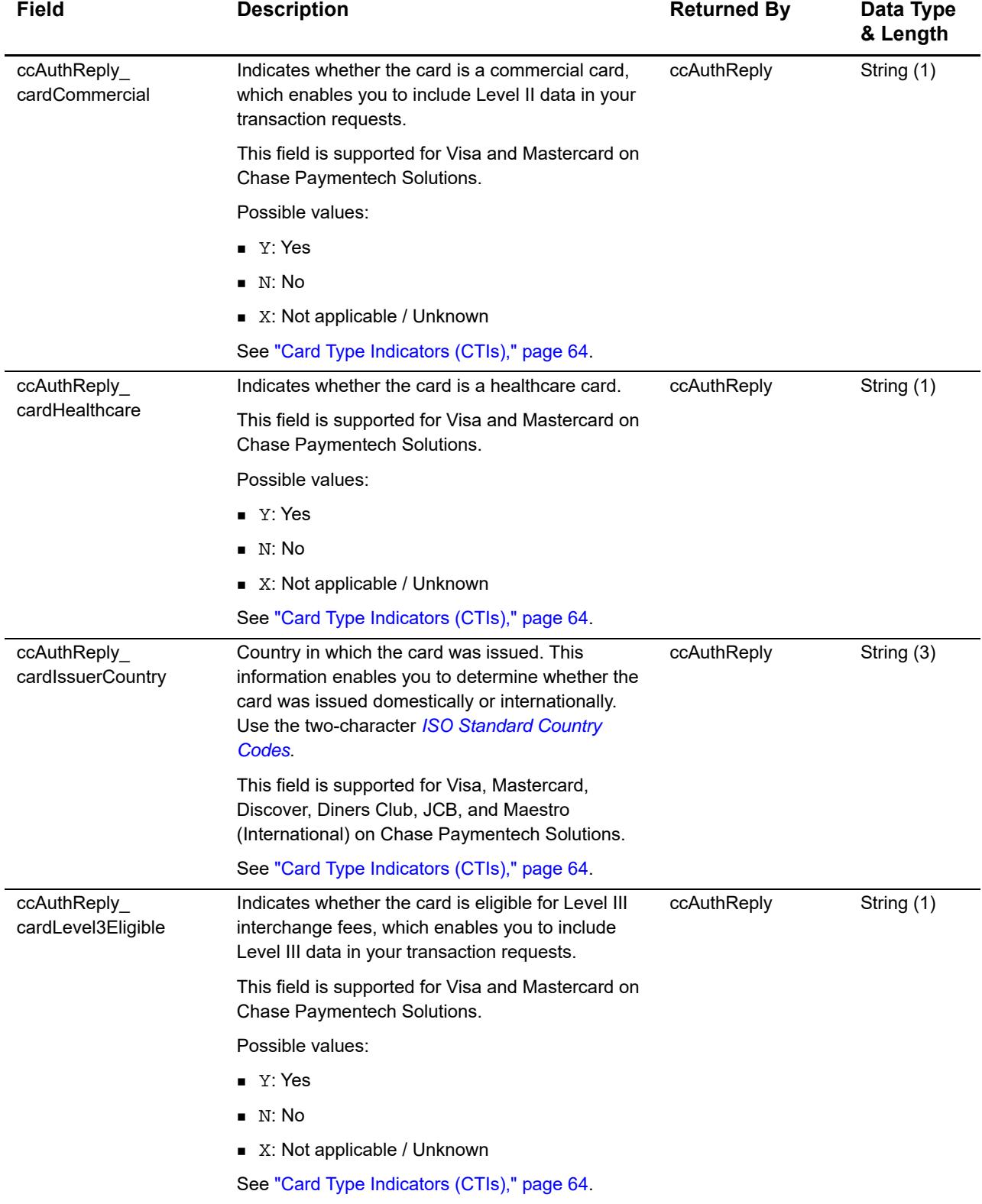

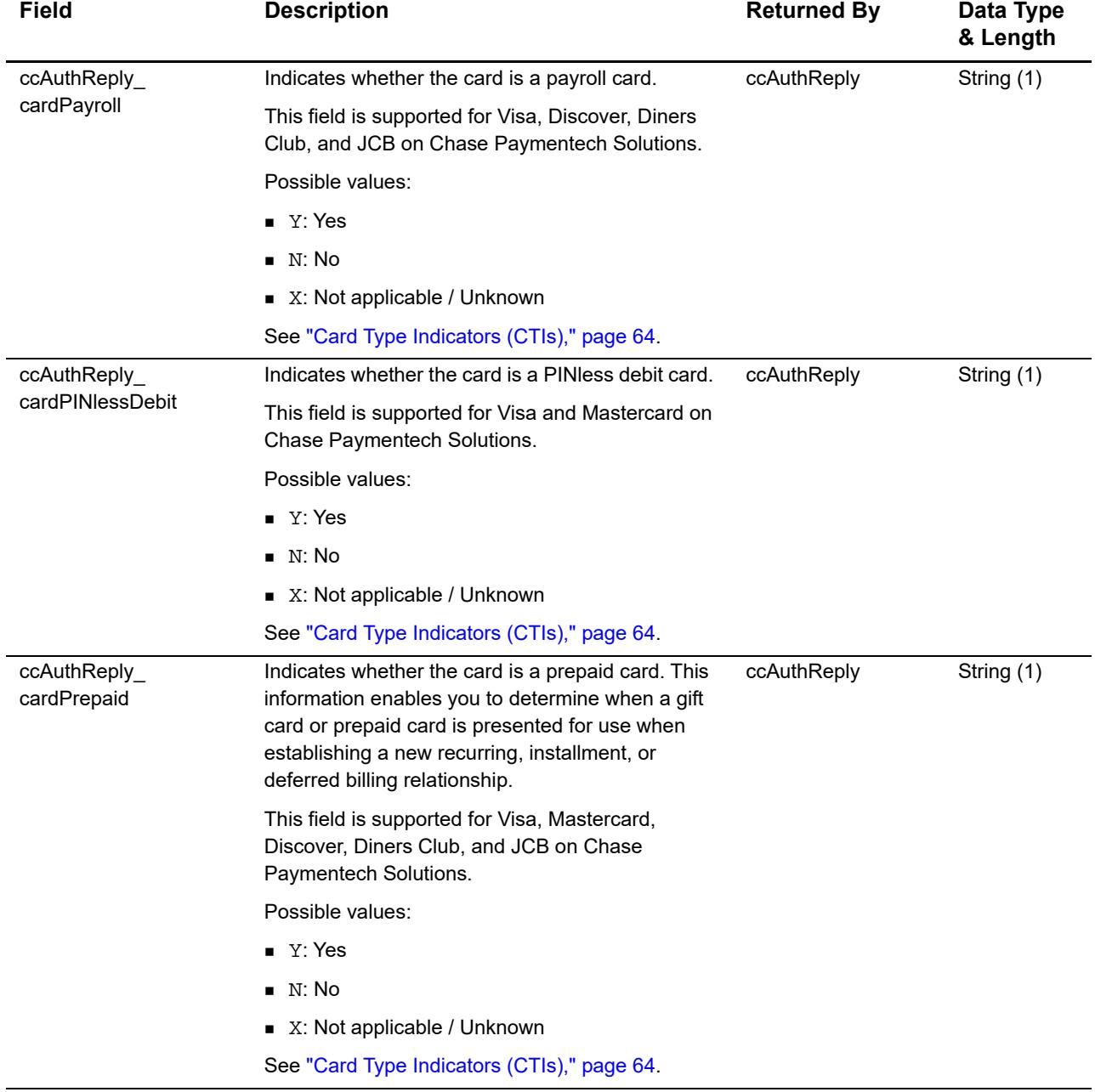

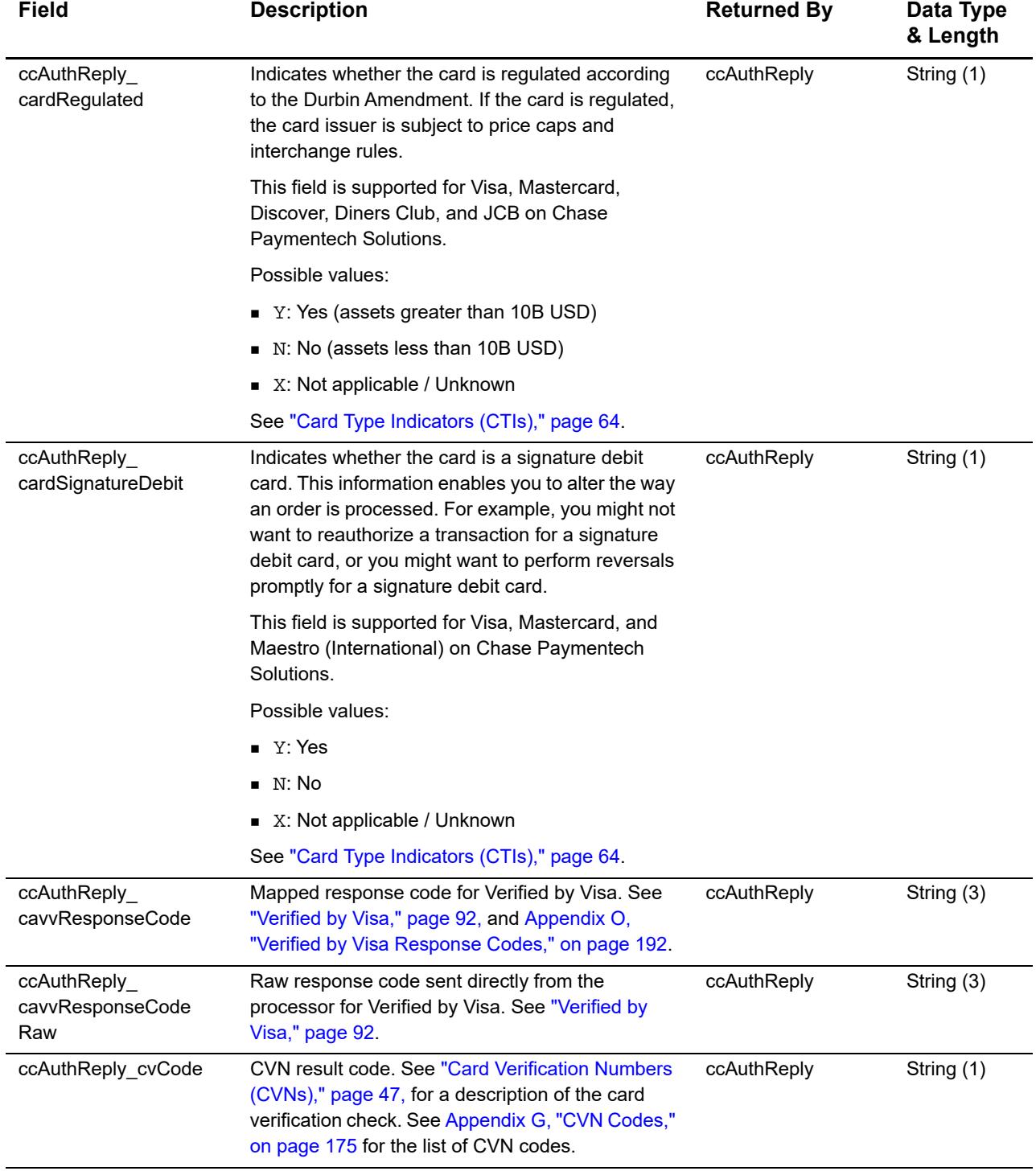

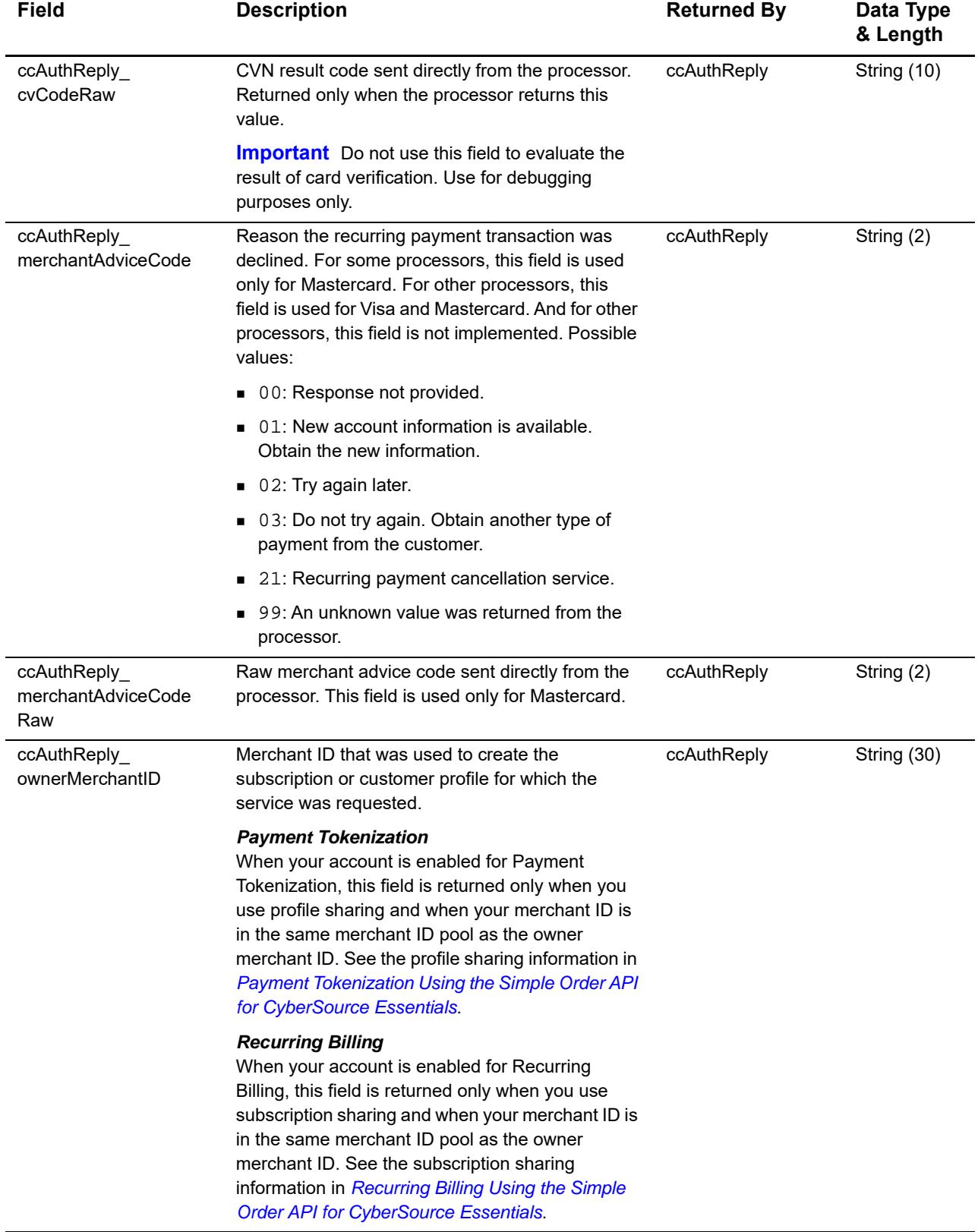

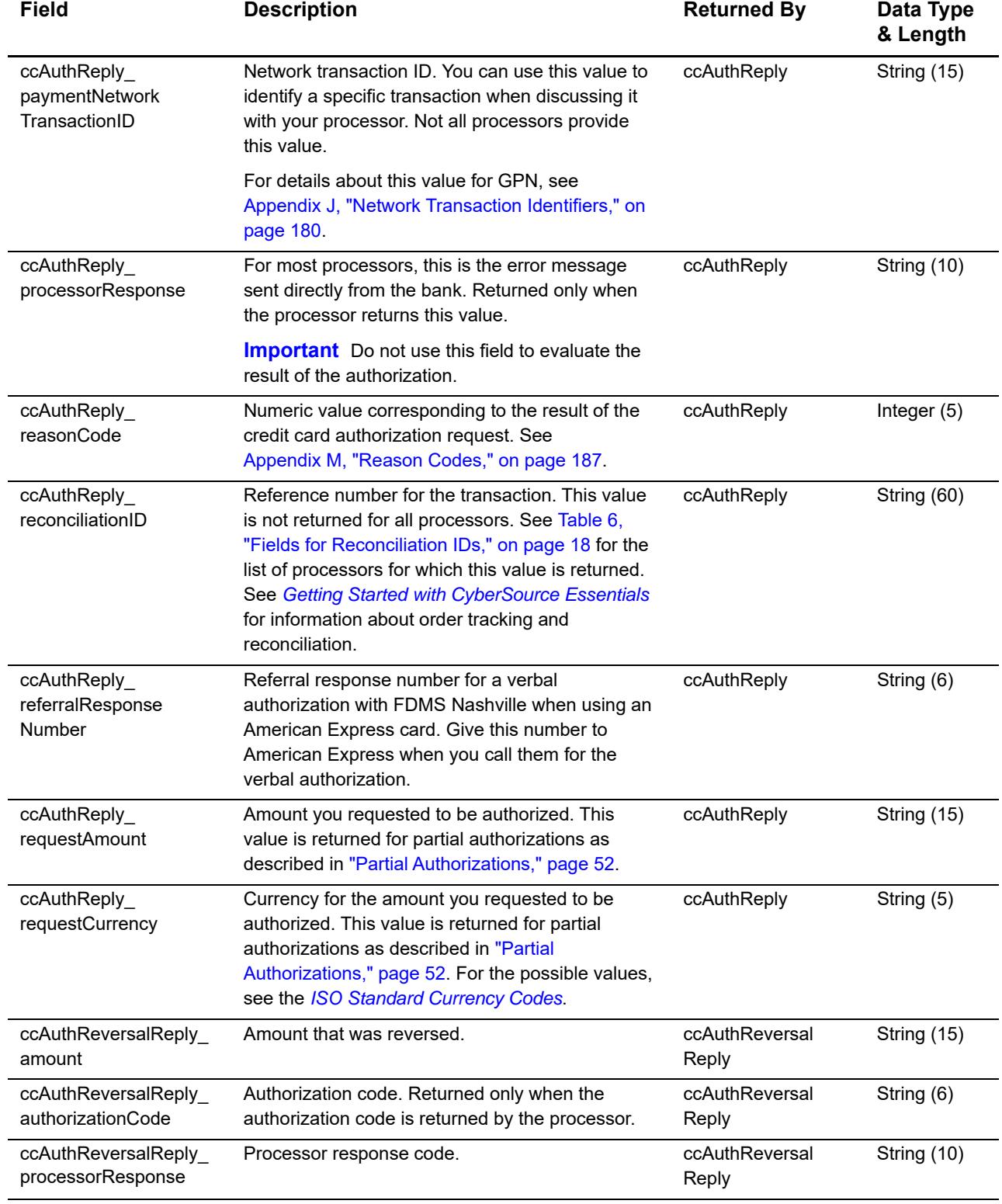

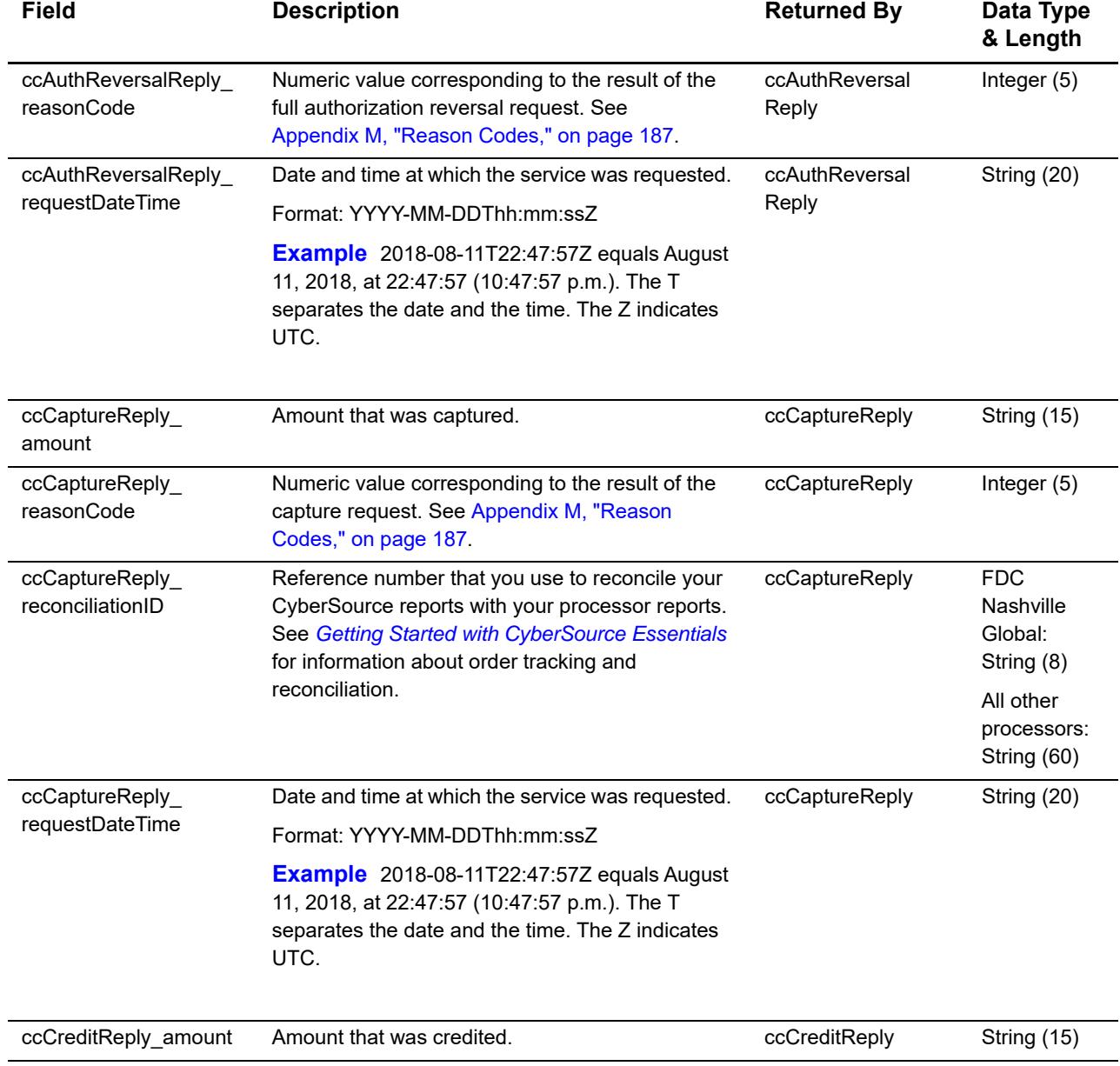

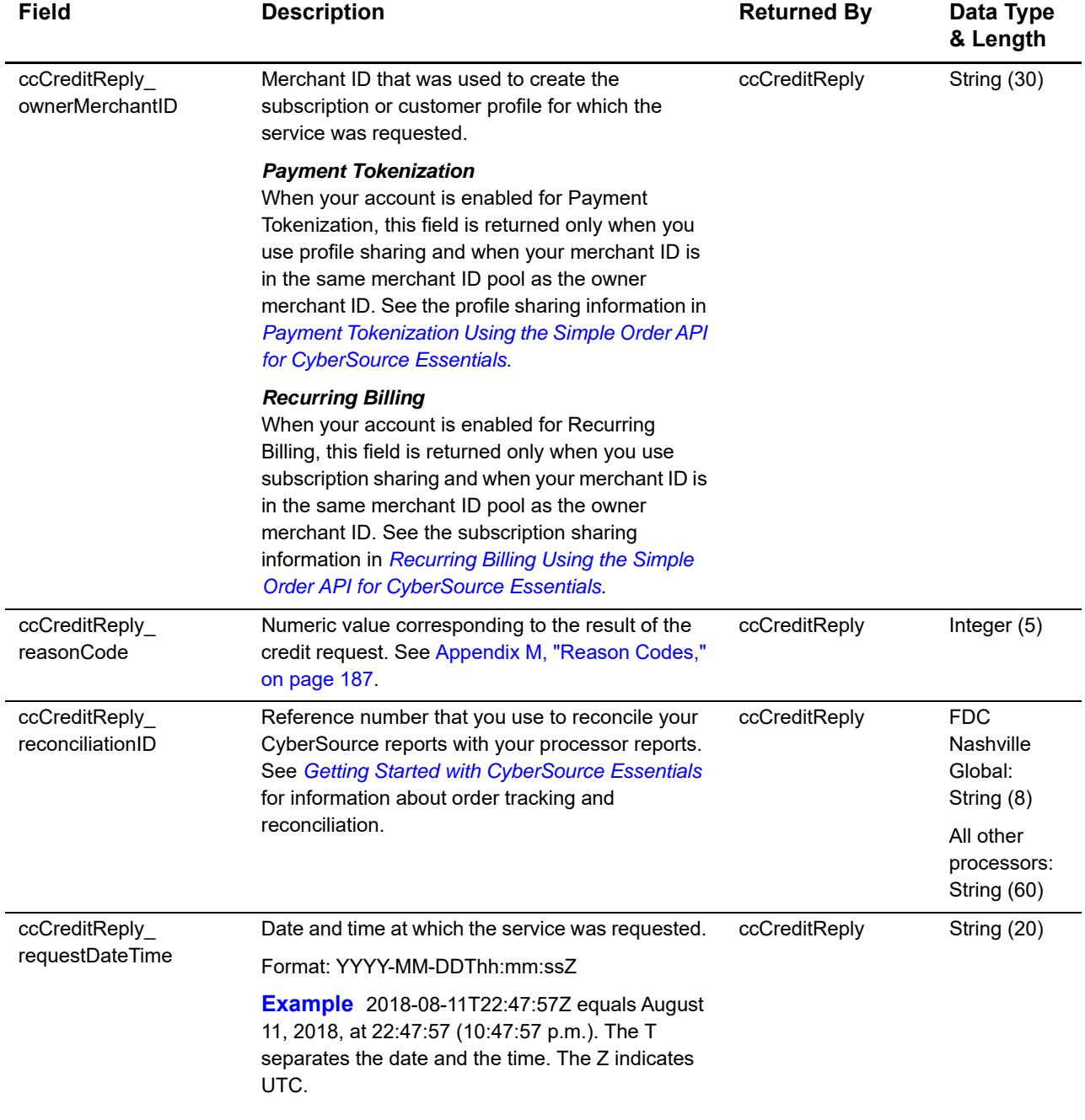

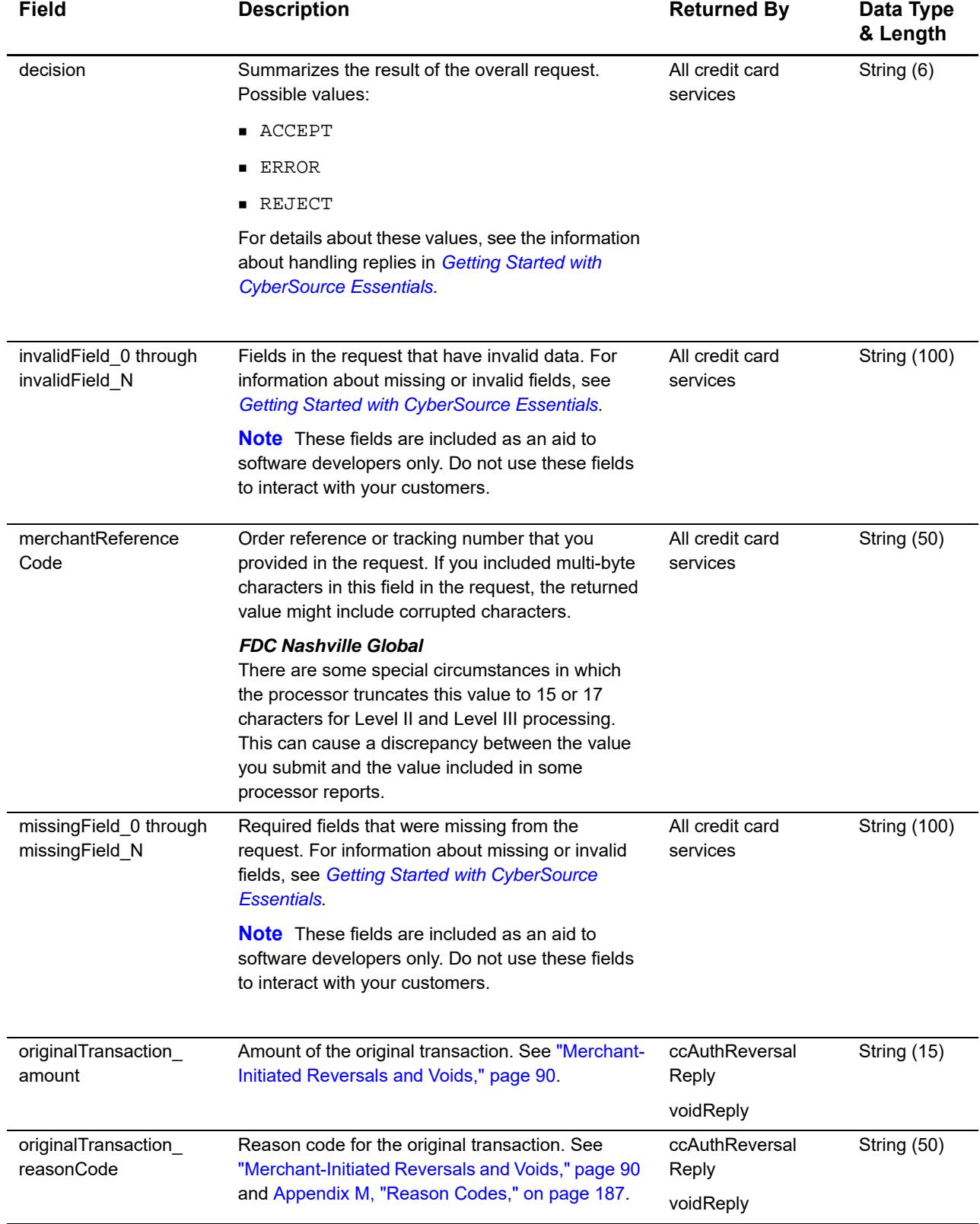

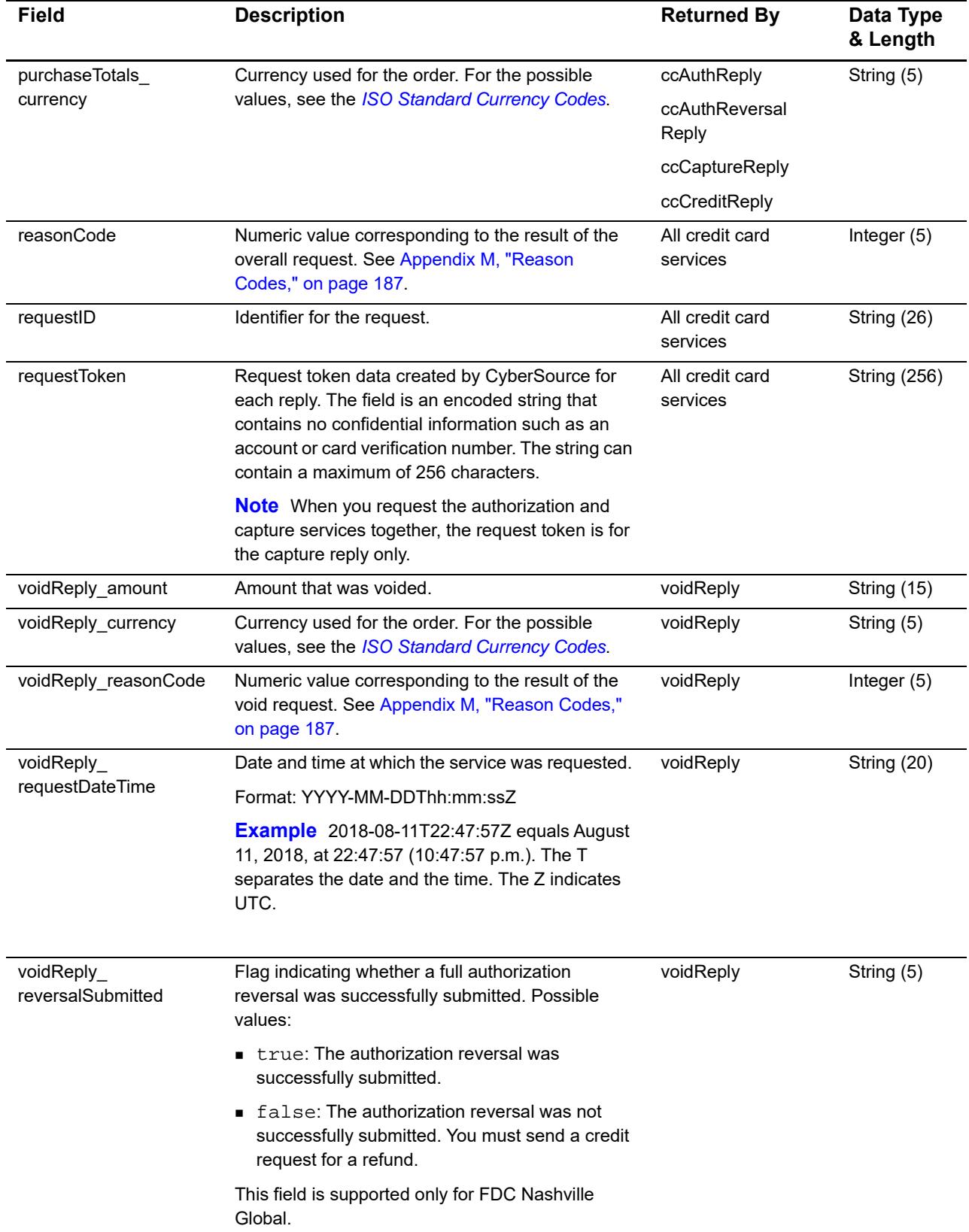

# Examples

## **Name-Value Pair Examples**

## **Basic Credit Card Examples**

**Example 2 Credit Card Authorization Request**

Examples<br>
Mame-Value Pair Examples<br>
Basic Credit Card Examples<br>
Example 2 coetted and moral construction<br>
constant in the case of the coefficients of the case of the coefficients<br>
with the interaction of the case of the co ccAuthService\_run=true merchantID=infodev merchantReferenceCode=482046C3A7E94F5 billTo\_firstName=John billTo\_lastName=Doe billTo\_street1=1295 Charleston Rd. billTo\_city=Mountain View billTo\_state=CA billTo\_postalCode=94043 billTo\_country=US billTo\_phoneNumber=650-965-6000 billTo\_email=jdoe@example.com item\_0\_unitPrice=49.95 item\_0\_quantity=1 purchaseTotals\_currency=USD card\_expirationMonth=12 card\_expirationYear=2015 card\_accountNumber=4111111111111111

## **Example 3 Credit Card Authorization Reply**

```
requestID=0305782650000167905080
decision=ACCEPT
reasonCode=100
merchantReferenceCode=482046C3A7E94F5
purchaseTotals_currency=USD
ccAuthReply_reasonCode=100
ccAuthReply_amount=49.95
ccAuthReply_accountBalance=50.05
ccAuthReply_authorizationCode=123456
ccAuthReply_avsCode=Y
ccAuthReply_avsCodeRaw=YYY
ccAuthReply_processorResponse=A
```
## **Example 4 Credit Card Capture Request**

```
ccCaptureService_authRequestID=0305782650000167905080
merchantID=infodev
merchantReferenceCode=482046C3A7E94F5BD1FE3C66C
ccCaptureService_run=true
item_0_unitPrice=49.95
purchaseTotals_currency=USD
```
## **Example 5 Credit Card Capture Reply**

```
requestID=1019827520348290570293
merchantReferenceCode=482046C3A7E94F5BD1FE3C66C
decision=ACCEPT
reasonCode=100
ccCaptureReply_amount=49.95
purchaseTotals_currency=USD
ccCaptureReply_reasonCode=100
ccCaptureReply_reconciliationID=1094820975023470
```
## **Partial Authorization Examples**

## Fully Approved Request

The following two examples consist of an authorization request that is fully approved and the subsequent authorization reply, which includes balance information:

- Original request amount: 1500.00 USD
- Approved amount: 1500.00 USD
- Balance amount: 23.62 USD positive

## **Example 6 Fully Approved Authorization Request**

ccAuthService\_run=true merchantID=OkGo merchantReferenceCode=AB1234.1-1 billTo\_firstName=John billTo\_lastName=Smith billTo\_street1=201 S. Division St. billTo\_street2=Suite 500 billTo\_city=Ann Arbor billTo\_state=MI billTo\_country=US billTo\_postalCode=48104-2201 billTo\_email=okgo@example.com billTo\_phoneNumber=123-456-7890 card\_accountNumber=4111111111111111 card\_cardType=001 card\_cvNumber=xxx card\_expirationMonth=12 card\_expirationYear=2015 purchaseTotals\_currency=USD purchaseTotals\_grandTotalAmount=1500.00

## **Example 7 Fully Approved Authorization Reply**

```
merchantReferenceCode=AB1234.1-1
requestID=2688497722340000852964
decision=ACCEPT
reasonCode=100
ccAuthReply_reasonCode=100
ccAuthReply_amount=1500.00
ccAuthReply_avsCode=A
ccAuthReply_avsCodeRaw=A
ccAuthReply_authorizationCode=831000
ccAuthReply_processorResponse=000
ccAuthReply_accountBalance=23.62
ccAuthReply_accountBalanceCurrency=USD
ccAuthReply_accountBalanceSign=positive
ccAuthReply_cardCategory=J1
ccAuthReply_cvCode=3
ccAuthReply_merchantAdviceCode=00
purchaseTotals_currency=USD
```
## Partially Approved Request

The following two examples consist of an authorization request that is partially approved and the subsequent authorization reply:

- Original request amount: 1401.00 USD
- Approved amount: 500.00 USD

## **Example 8 Partially Approved Authorization Request**

```
ccAuthService_run=true
merchantID=OkGo
merchantReferenceCode=AB1234.1-1
billTo_firstName=John
billTo_lastName=Smith
billTo_street1=201 S. Division St.
billTo_street2=Suite 500
billTo_city=Ann Arbor
billTo_state=MI
billTo_country=US
billTo_postalCode=48104-2201
billTo_email=okgo@example.com
billTo_phoneNumber=123-456-7890
card_accountNumber=4111111111111111
card_cardType=001
card_cvNumber=xxx
card_expirationMonth=12
card_expirationYear=2015
purchaseTotals_currency=USD
purchaseTotals_grandTotalAmount=1401.00
```
## merchantReferenceCode=AB1234.1-1 requestID=2688497722340000852964 decision=REJECT reasonCode=110 ccAuthReply\_reasonCode=110 ccAuthReply\_amount=500.00 ccAuthReply\_avsCode=A ccAuthReply\_avsCodeRaw=A ccAuthReply\_authorizationCode=831000 ccAuthReply\_processorResponse=010 ccAuthReply\_requestAmount=1401.00 ccAuthReply\_requestCurrency=USD ccAuthReply\_cardCategory=J1 ccAuthReply\_cvCode=3 ccAuthReply\_merchantAdviceCode=00 purchaseTotals\_currency=USD

## **Example 9 Partially Approved Authorization Reply**

## **XML Examples**

## **Basic Credit Card Examples**

**Example 10 Credit Card Authorization Request**

```
<requestMessage xmlns="urn:schemas-cybersource-com:transaction-data-1.23">
   <merchantID>infodev</merchantID>
   <merchantReferenceCode>482046C3A7E94F5</merchantReferenceCode>
   <billTo>
      <firstName>John</firstName>
      <lastName>Doe</lastName>
      <street1>1295 Charleston Rd.</street1>
      <city>Mountain View</city>
      <state>CA</state>
      <postalCode>94043</postalCode>
      <country>US</country>
      <phoneNumber>650-965-6000</phoneNumber>
      <email>jdoe@example.com</email>
   </billTo>
   <item id="0">
      <unitPrice>49.95</unitPrice>
      <quantity>1</quantity>
   \langleitem\rangle<purchaseTotals>
      <currency>USD</currency>
   </purchaseTotals>
   <card>
      <accountNumber>4111111111111111</accountNumber>
      <expirationMonth>12</expirationMonth>
      <expirationYear>2015</expirationYear>
   </card>
   <ccAuthService run="true"/>
</requestMessage>
```
## **Example 11 Credit Card Authorization Reply**

```
<c:replyMessage xmlns:c="urn:schemas-cybersource-com:transaction-data-1.23">
   <c:merchantReferenceCode>482046C3A7E94F5</c:merchantReferenceCode>
   <c:requestID>0305782650000167905080</c:requestID>
   <c:decision>ACCEPT</c:decision>
   <c:reasonCode>100</c:reasonCode>
   <c:purchaseTotals>
      <c:currency>USD</c:currency>
   </c:purchaseTotals>
   <c:ccAuthReply>
      <c:reasonCode>100</c:reasonCode>
      <c:amount>49.95</c:amount>
      <c:authorizationCode>123456</c:authorizationCode>
      <c:avsCode>Y</c:avsCode>
      <c:avsCodeRaw>YYY</c:avsCodeRaw>
      <c:processorResponse>A</c:processorResponse>
      <c:accountBalance>50.05</c:accountBalance>
   </c:ccAuthReply>
</c:replyMessage>
```
## **Example 12 Credit Card Capture Request**

```
<requestMessage xmlns="urn:schemas-cybersource-com:transaction-data-1.37">
   <merchantID>infodev</merchantID>
   <merchantReferenceCode>482046C3A7E94F5BD1FE3C66C</merchantReferenceCode>
   <item id="0">
      <unitPrice>49.95</unitPrice>
      <quantity>1</quantity>
   \langleitem\rangle<purchaseTotals>
      <currency>USD</currency>
   </purchaseTotals>
   <ccCaptureService run="true">
      <authRequestID>0305782650000167905080</authRequestID>
   </ccCaptureService>
</requestMessage>
```
## **Example 13 Credit Card Capture Reply**

```
<c:replyMessage xmlns:c="urn:schemas-cybersource-com:transaction-data-1.37">
   <c:merchantReferenceCode>482046C3A7E94F5BD1FE3C66C</c:merchantReferenceCode>
   <c:requestID>1019827520348290570293</c:requestID>
   <c:decision>ACCEPT</c:decision>
   <c:reasonCode>100</c:reasonCode>
   <c:purchaseTotals>
      <c:currency>USD</c:currency>
   </c:purchaseTotals>
   <c:ccCaptureReply>
      <c:reasonCode>100</c:reasonCode>
      <c:amount>49.95</c:amount>
      <c:reconciliationID>1094820975023470</c:reconciliationID>
   </c:ccCaptureReply>
</c:replyMessage>
```
## **Partial Authorization Examples**

## Fully Approved Request

The following two examples consist of an authorization request that is fully approved and the subsequent authorization reply, which includes balance information:

- Original request amount: 1500.00 USD
- Approved amount: 1500.00 USD
- Balance amount: 23.62 USD positive

## **Example 14 Fully Approved Authorization Request**

```
<requestMessage xmlns="urn:schemas-cybersource-com:transaction-data-1.52">
   <merchantID>OkGo</merchantID>
   <merchantReferenceCode>AB1234.1-1</merchantReferenceCode>
   <billTo>
      <firstName>John</firstName>
      <lastName>Smith</lastName>
      <street1>201 S. Division St.</street1>
      <street2>Suite 500</street2>
      <city>Ann Arbor</city>
      <state>MI</state>
      <postalCode>48104-2201</postalCode>
      <country>US</country>
      <phoneNumber>123-456-7890</phoneNumber>
      <email>okgo@example.com</email>
   </billTo>
   <purchaseTotals>
      <currency>USD</currency>
      <grandTotalAmount>1500.00</grandTotalAmount>
   </purchaseTotals>
   <card>
      <accountNumber>4111111111111111</accountNumber>
      <expirationMonth>12</expirationMonth>
      <expirationYear>2015</expirationYear>
      <cvNumber>xxx</cvNumber>
      <cardType>001</cardType>
   </card>
   <ccAuthService run="true"/>
</requestMessage>
```
## **Example 15 Fully Approved Authorization Reply**

```
<c:replyMessage xmlns:c="urn:schemas-cybersource-com:transaction-data-1.52">
   <c:merchantReferenceCode>AB1234.1-1</c:merchantReferenceCode>
   <c:requestID>2688497722340000852964</c:requestID>
   <c:decision>ACCEPT</c:decision>
   <c:reasonCode>100</c:reasonCode>
   <c:purchaseTotals><c:currency>USD</c:currency></c:purchaseTotals>
   <c:ccAuthReply>
      <c:reasonCode>100</c:reasonCode>
      <c:amount>1500.00</c:amount>
      <c:authorizationCode>831000</c:authorizationCode>
      <c:avsCode>A</c:avsCode>
      <c:avsCodeRaw>A</c:avsCodeRaw>
      <c:cvCode>3</c:cvCode>
      <c:processorResponse>000</c:processorResponse>
      <c:merchantAdviceCode>00</c:merchantAdviceCode>
      <c:accountBalance>23.62</c:accountBalance>
      <c:cardCategory>J1</c:cardCategory>
      <c:accountBalanceCurrency>USD</c:accountBalanceCurrency>
      <c:accountBalanceSign>positive</c:accountBalanceSign>
   </c:ccAuthReply>
</c:replyMessage>
```
## Partially Approved Request

The following two examples consist of an authorization request that is partially approved and the subsequent authorization reply:

- Original request amount: 1401.00 USD
- Approved amount: 500.00 USD

## **Example 16 Partially Approved Authorization Request**

```
<requestMessage xmlns="urn:schemas-cybersource-com:transaction-data-1.52">
   <merchantID>OkGo</merchantID>
   <merchantReferenceCode>AB1234.1-1</merchantReferenceCode>
   <billTo>
      <firstName>John</firstName>
      <lastName>Smith</lastName>
      <street1>201 S. Division St.</street1>
      <street2>Suite 500</street2>
      <city>Ann Arbor</city>
      <state>MI</state>
      <postalCode>48104-2201</postalCode>
      <country>US</country>
      <phoneNumber>123-456-7890</phoneNumber>
      <email>okgo@example.com</email>
   </billTo>
   <purchaseTotals>
      <currency>USD</currency>
      <grandTotalAmount>1401.00</grandTotalAmount>
   </purchaseTotals>
   <card>
      <accountNumber>4111111111111111</accountNumber>
      <expirationMonth>12</expirationMonth>
      <expirationYear>2015</expirationYear>
      <cvNumber>xxx</cvNumber>
      <cardType>001</cardType>
   </card>
   <ccAuthService run="true"/>
</requestMessage>
```
## **Example 17 Partially Approved Authorization Reply**

```
<c:replyMessage xmlns:c="urn:schemas-cybersource-com:transaction-data-1.52">
   <c:merchantReferenceCode>AB1234.1-1</c:merchantReferenceCode>
   <c:requestID>2688497722340000852964</c:requestID>
   <c:decision>REJECT</c:decision>
   <c:reasonCode>110</c:reasonCode>
   <c:purchaseTotals><c:currency>USD</c:currency></c:purchaseTotals>
   <c:ccAuthReply>
      <c:reasonCode>110</c:reasonCode>
      <c:amount>500.00</c:amount>
      <c:authorizationCode>831000</c:authorizationCode>
      <c:avsCode>A</c:avsCode>
      <c:avsCodeRaw>A</c:avsCodeRaw>
      <c:cvCode>3</c:cvCode>
      <c:processorResponse>010</c:processorResponse>
      <c:merchantAdviceCode>00</c:merchantAdviceCode>
      <c:cardCategory>J1</c:cardCategory>
      <c:requestAmount>1401.00</c:requestAmount>
      <c:requestCurrency>USD</c:requestCurrency>
   </c:ccAuthReply>
</c:replyMessage>
```
## American Express SafeKey<br>Response Codes

The American Express SafeKey response code is returned in **ccAuthReply\_ cavvResponseCode** in the reply message for an authorization request. See ["American](#page-96-0)  [Express SafeKey," page 97,](#page-96-0) for a description of American Express SafeKey.

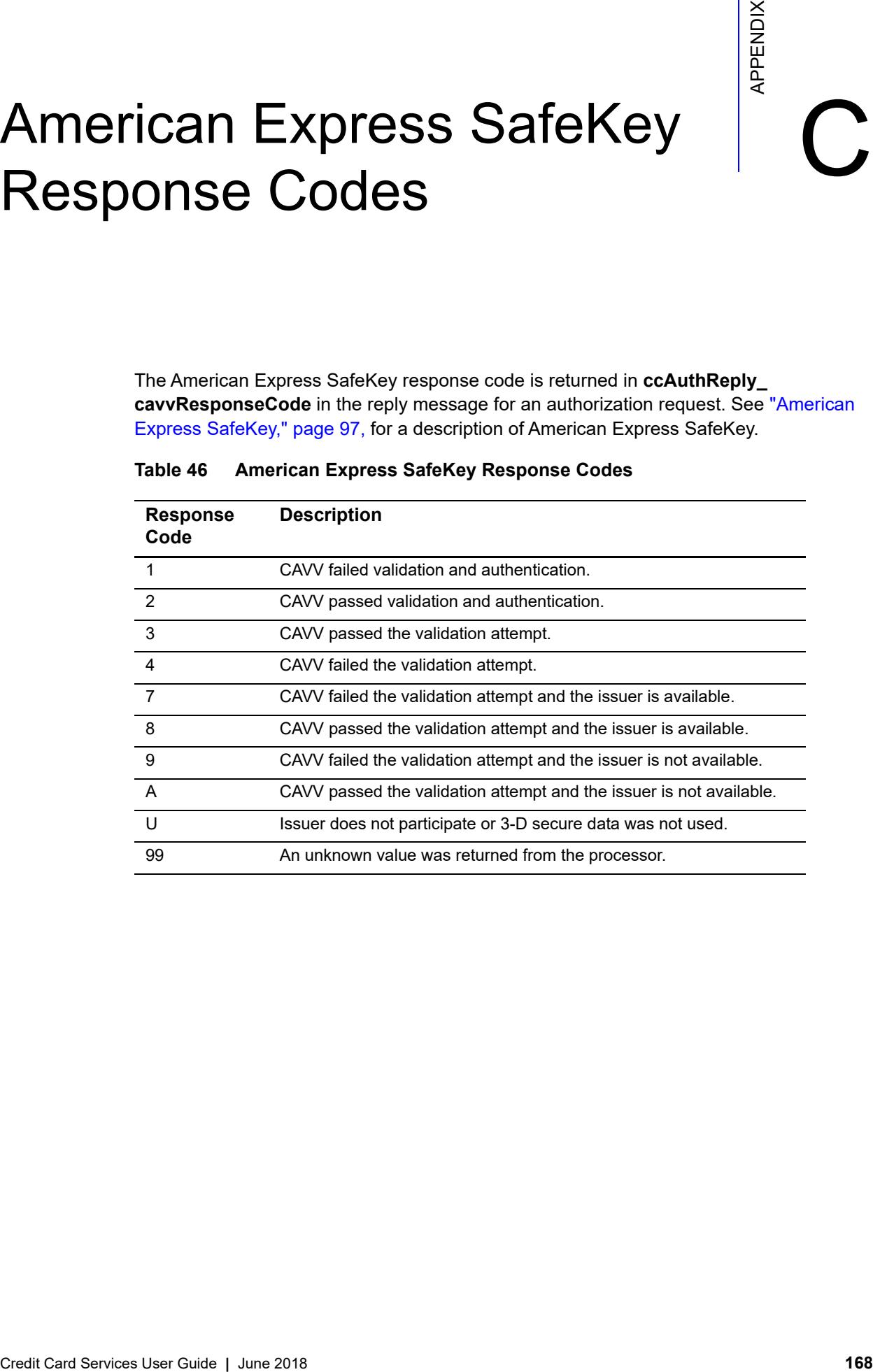

## **Table 46 American Express SafeKey Response Codes**

# $\overrightarrow{ANS}$  Codes

The AVS code is returned in **ccAuthReply\_avsCode** in the authorization reply message. See ["Address Verification System \(AVS\)," page 43,](#page-42-0) for a description of AVS.

<span id="page-168-0"></span>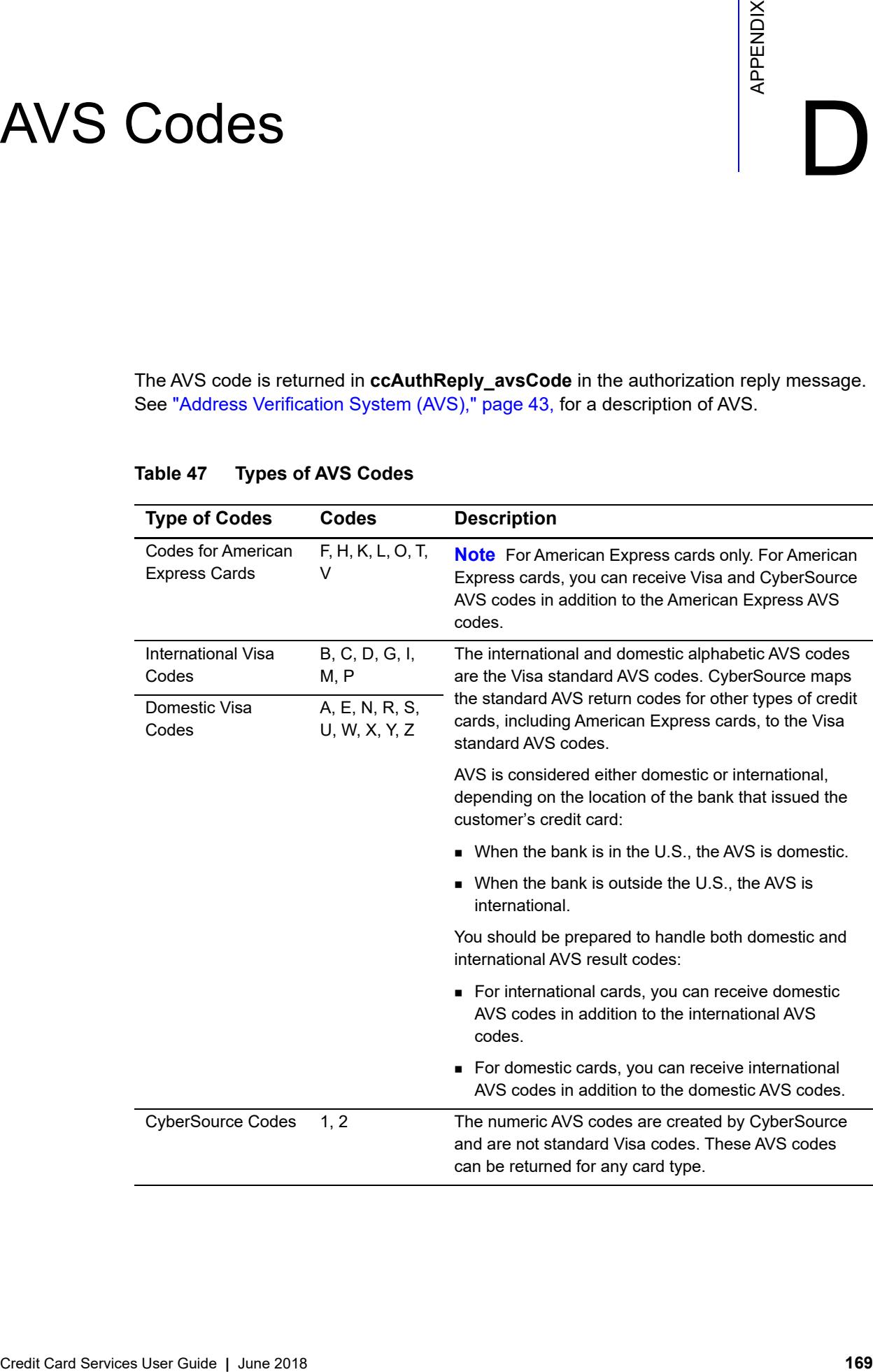

## **Table 47 Types of AVS Codes**

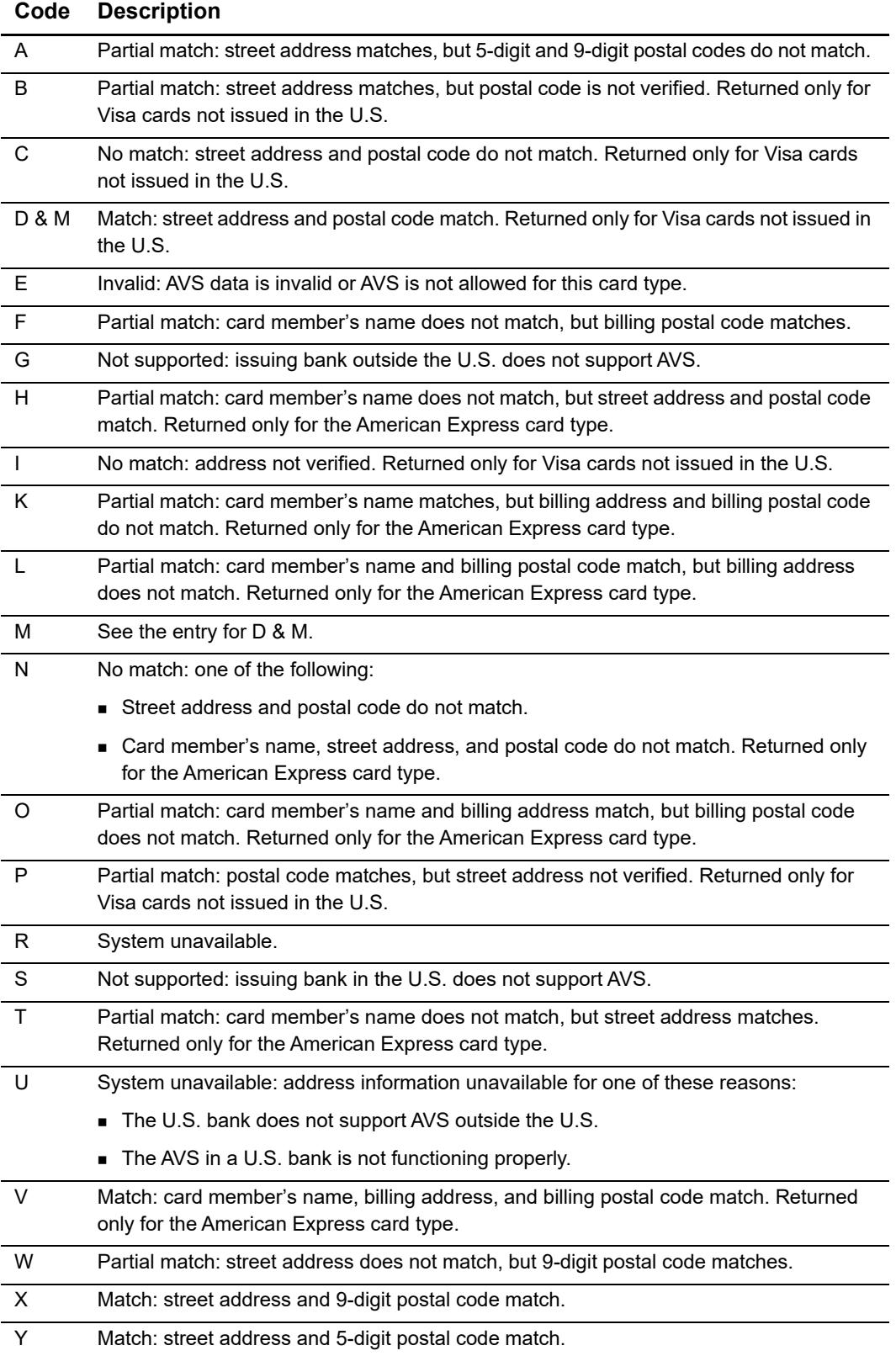

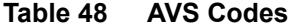

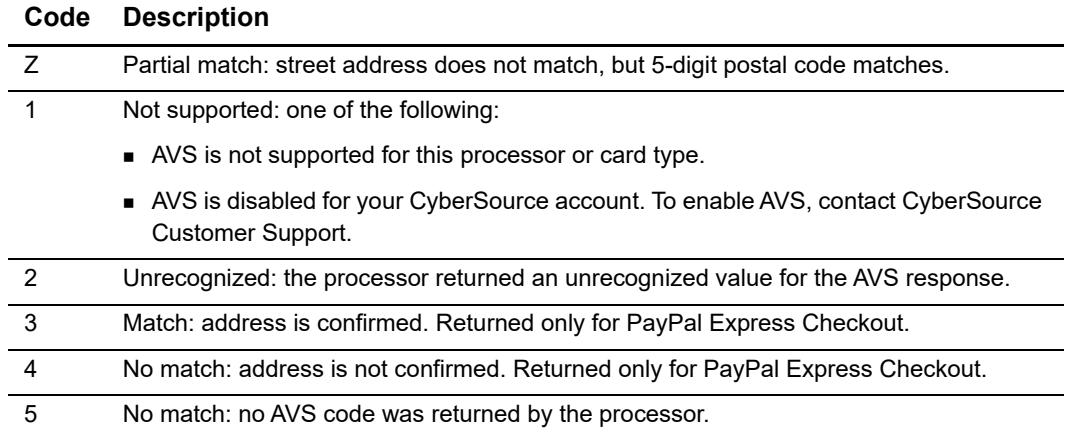

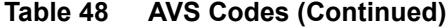

# Chargeback Reason Codes

## **Chargeback Reason Codes for Visa**

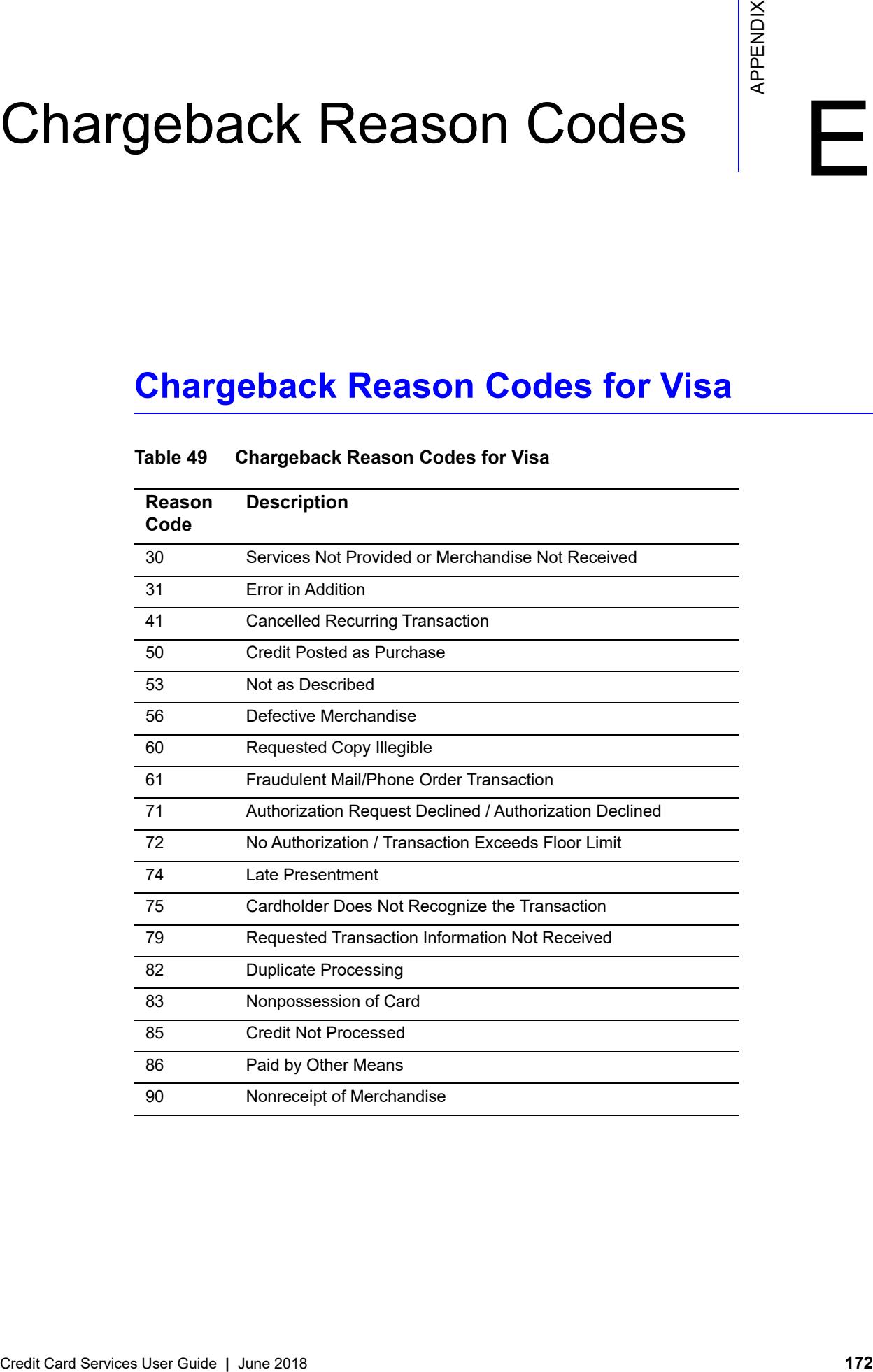

## **Table 49 Chargeback Reason Codes for Visa**

## **Chargeback Reason Codes for Mastercard**

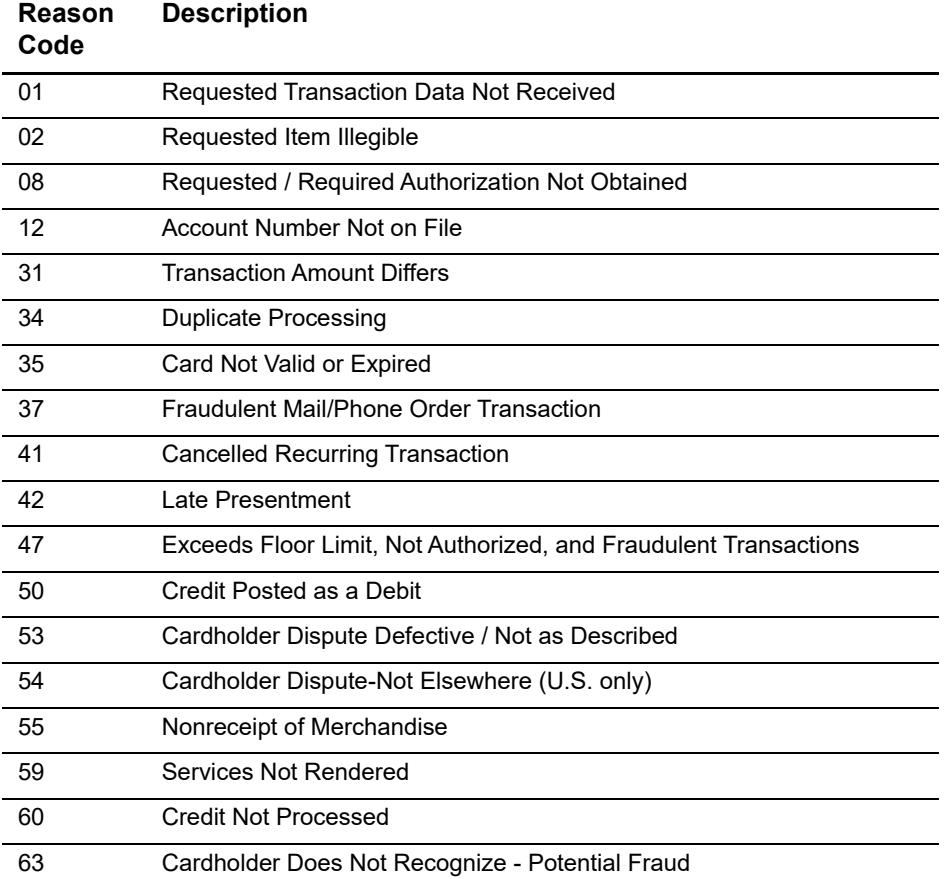

## **Table 50 Chargeback Reason Codes for Mastercard**

# Commerce Indicators

The commerce indicator is a request value that you send in the **ccAuthService\_ commerceIndicator** and **ccCreditService\_commerceIndicator** fields.

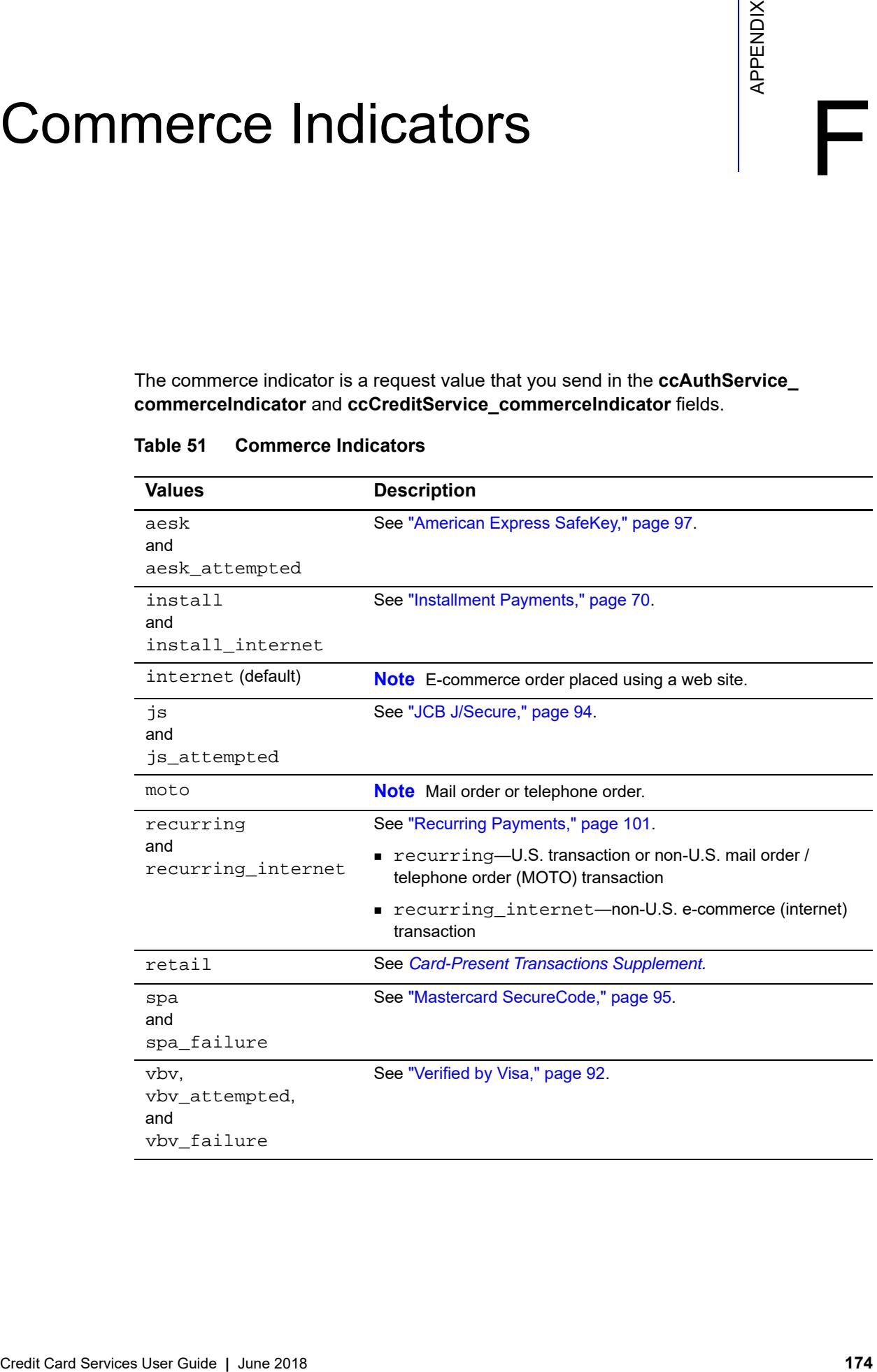

## **Table 51 Commerce Indicators**

# CVN Codes

The CVN code is returned in **ccAuthReply\_cvCode** in the authorization reply message. See ["Card Verification Numbers \(CVNs\)," page 47,](#page-46-0) for a description of CVN.

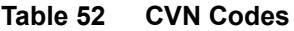

<span id="page-174-0"></span>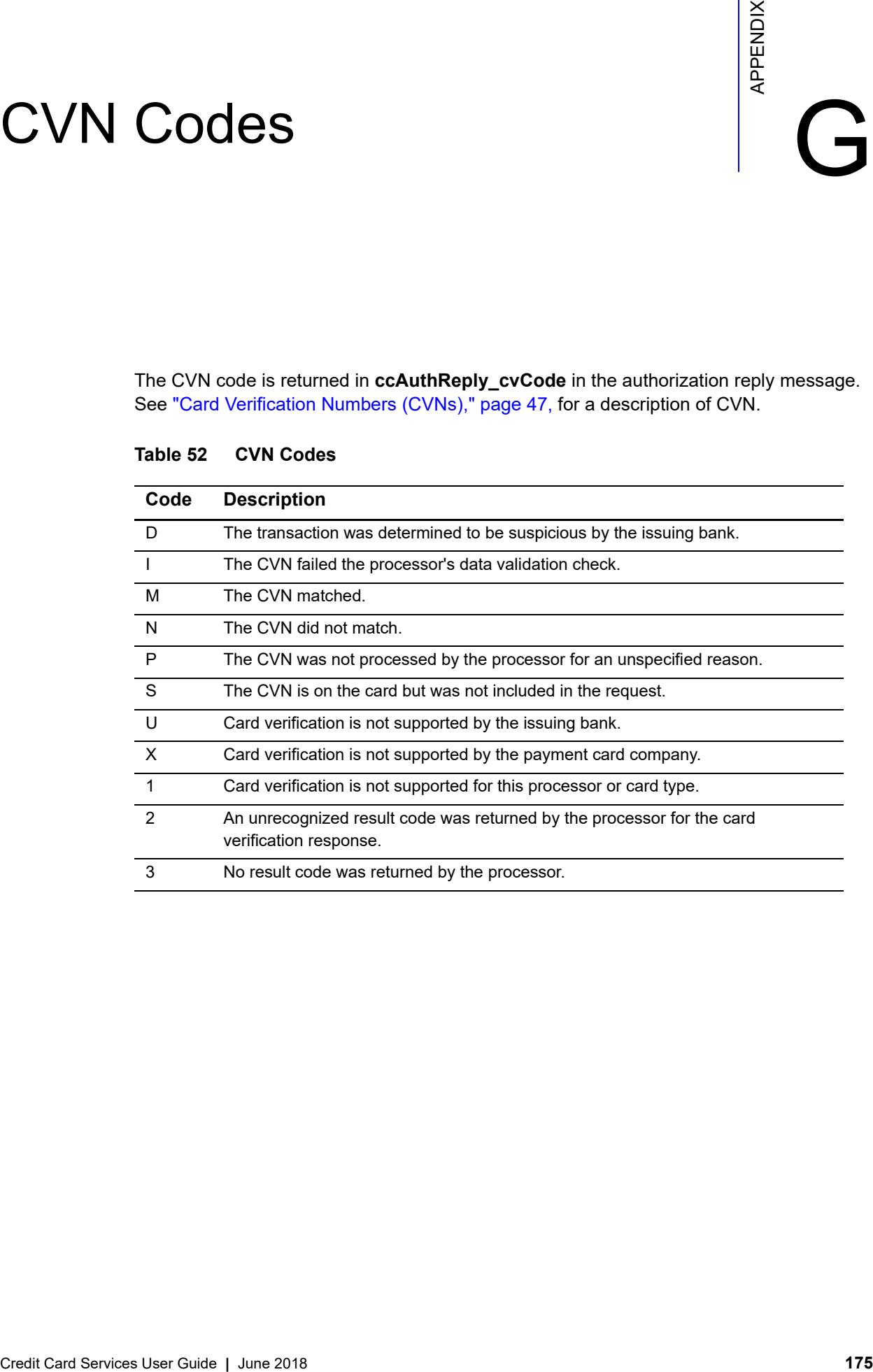

## Electronic Verification<br>Response Codes

See ["Electronic Verification \(EV\)," page 45,](#page-44-0) for a list of the fields in which the Electronic Verification response codes are returned. The following table describes the mapped response codes.

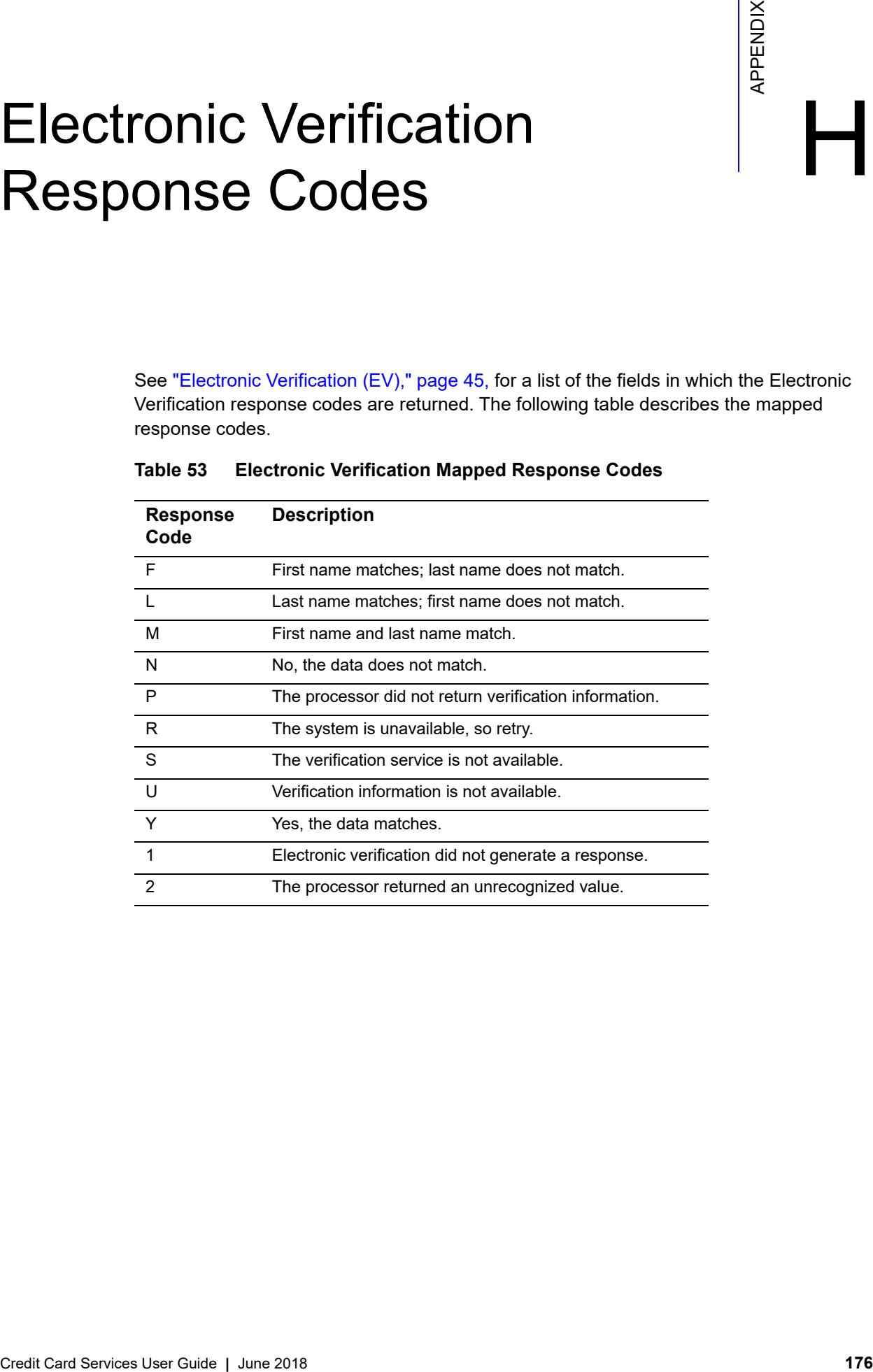

## **Table 53 Electronic Verification Mapped Response Codes**

# **I Frequently Asked Questions**

## *What kind of bank account do I need to accept credit card payments?*

You need a merchant bank account that is configured to process card-not-present or mail order/telephone order (MOTO) transactions. See ["Acquiring \(Merchant\) Banks," page 15](#page-14-0).

## *What types of credit cards can my customers use?*

CyberSource can accept payments made with numerous types of credit cards, including Visa, Mastercard, Discover, and American Express. In addition, CyberSource can accept most offline debit cards, which are also known as check cards, many private label cards, and Level II purchasing cards. Your payment processor can limit the types of cards that you can accept. See ["Payment Processors," page 18,](#page-17-1) or contact your CyberSource account representative.

## *Do I need to sign agreements with the payment card companies?*

Some credit card companies, such as American Express and Discover, require you to sign agreements with them. For other card types, such as Visa and Mastercard, you can usually sign a single contract with your acquiring bank or payment processor. Your acquiring bank can help ensure that you sign all of the necessary agreements.

## *Can I use more than one payment processor or merchant account provider?*

Yes. CyberSource can provide you with multiple CyberSource merchant IDs and configure each one to use a different payment processor or merchant account provider.

## *What happens when my customers commit fraud?*

**Example 2018 CONSIDE SERVICES**<br>
Consider a method of stars are a dialogo specific control of the specific control of the specific control of the specific control of the specific control of the specific control of the spec You could be liable for fraudulent transactions. When customers complain that you charged their accounts improperly, you might be required to return their money at your expense; this is known as a chargeback. If you receive a large number of chargebacks, or if a large number of your customers commit fraud, your acquiring bank might raise your fees or revoke your merchant bank account. Contact your CyberSource account representative for information about CyberSource products that can help prevent fraud.

## *When do authorizations expire?*

Most authorizations expire within five to seven days, but the bank or company that issued the card decides how long an authorization lasts.

## *When an authorization expires, will I be able to charge my customer?*

Yes. CyberSource is not notified when an authorization expires, so it is possible to capture an expired authorization. However, the capture might be downgraded, which would increase your fees for the transaction. Additionally, the payment card company can decide not to capture expired authorizations.

If you believe that an authorization expired, you can request a new authorization, then capture the new authorization. However, the new authorization could be denied if the customer's credit limit has been exceeded, if the card has expired, or if the card has been cancelled.

## *Can I reverse an authorization?*

Yes. Some processors allow you to reverse an authorization, which releases the hold that the authorization placed on the customer's credit card funds. For the list of processors that allow you to reverse an authorization, see ["Reversing an Authorization," page 25](#page-24-0).

If your processor does not support authorization reversals and you need to reverse an authorization, contact the customer's issuing bank or wait for the authorization to expire.

## *Can I cancel a capture or credit?*

Yes. For some processors, you can use the void service to cancel a capture or credit that you have previously requested. You must request the void before CyberSource submits the capture or credit request to your payment processor. See ["Voiding a Capture or](#page-39-0)  [Credit," page 40.](#page-39-0)

## *How can I prevent my customers from clicking the "Buy" button more than once?*

Use one or more of these options:

- After a customer clicks the "Buy" button, send the customer to a new web page
- After a customer clicks the "Buy" button, hide or disable the button

The Support Center provides sample JavaScript code to disable the "Buy" button after a customer clicks it. The code is available at:

[http://www.cybersource.com/support\\_center/implementation/best\\_practices/](http://www.cybersource.com/support_center/implementation/best_practices/view.xml?page_id=415) [view.xml?page\\_id=415](http://www.cybersource.com/support_center/implementation/best_practices/view.xml?page_id=415)

## *Can I change the company name and phone number that appears on my customers' credit card statements?*

CyberSource permits you to change these values, which are called merchant descriptors, when you use a payment processor that supports this feature. After your processor configures the merchant descriptors for your account, you can choose which merchant descriptor to use every time you request a transaction. You must also contact CyberSource and your processor to specify default merchant descriptors for your account. See ["Merchant Descriptors," page 73](#page-72-0).

## *When do my capture and credit transactions appear on my CyberSource reports?*

Capture and credit transactions usually appear on your reports two calendar days after you request them. However, it might take longer for funds to be transferred.

## *When are funds transferred between my customer's bank account and my company's bank account?*

Funds are usually transferred within two to three days after you request a capture or credit.

# <span id="page-179-0"></span>**CREAT CONSERVAT CONSERVER CONSERVER CONSERVER CONSERVER CONSERVER CONSERVER CONSERVER CONSERVER CONSERVER CONSERVER CONSERVER CONSERVER CONSERVER CONSERVER CONSERVER CONSERVER CONSERVER CONSERVER CONSERVER CONSERVER CONSE** Network Transaction Identifiers

The network transaction identifier is returned in **ccAuthReply\_ paymentNetworkTransactionID** in the authorization reply message.

## **GPN**

For GPN, the following values are returned for each card type:

- American Express: The payment card company generates this value. CyberSource saves this value and sends it to the processor in all subsequent capture requests.
- **Discover: The payment card company generates this value. CyberSource saves this** value and sends it to the processor in all subsequent requests for full authorization reversals and captures.
- Mastercard: The payment card company generates this value. CyberSource saves it and sends it to the processor in all subsequent requests for full authorization reversals and captures. Format:

Bits 1-9: Banknet reference number generated by Mastercard for each transaction

Bits 10-13: Banknet date

Bits 14-15: Spaces

- Visa: The payment card company generates this value. CyberSource saves it and sends it to the processor in all subsequent requests for full authorization reversals and captures.
- Other Card Types: Not used.
# Product Codes

The following table lists the values you can use for the product code in the **item\_#\_ productCode** request field.

<span id="page-180-0"></span>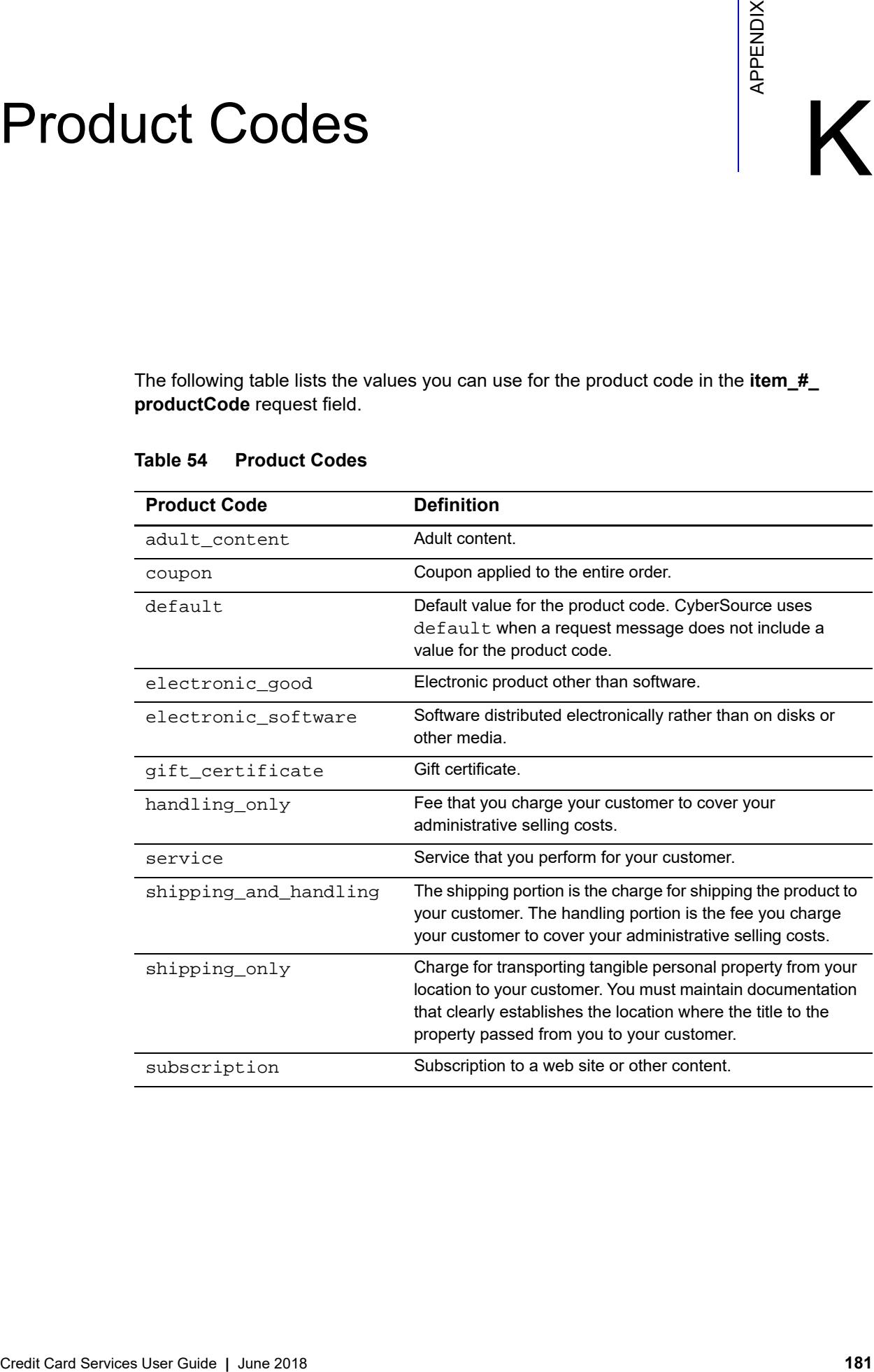

#### **Table 54 Product Codes**

# Product IDs

### **Visa Product IDs**

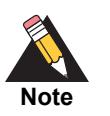

<span id="page-181-0"></span>

| <b>Product IDs</b>              |                                                                                                    |                                | APPENDIX                                           |
|---------------------------------|----------------------------------------------------------------------------------------------------|--------------------------------|----------------------------------------------------|
|                                 | The Visa or Mastercard product ID is returned in ccAuthReply_cardCategory in the<br>authorization reply message. |                                |                                                    |
|                                 | <b>Visa Product IDs</b>                                                                                          |                                |                                                    |
|                                 | You will probably not receive all the codes in the following table.                                              |                                |                                                    |
| <b>Note</b>                     |                                                                                                    |                                |                                                    |
| Table 55                        | In the following table, the carat character $($ <sup>^</sup> ) indicates a space.<br><b>Visa Product IDs</b>     |                                |                                                    |
| <b>Value</b>                    | <b>Description</b>                                                                                               | <b>Value</b>                   | <b>Description</b>                                 |
| $A^{\wedge}$                    | <b>Visa Traditional</b>                                                                                          | $L^{\wedge}$                   | Electron                                           |
| АX                              | <b>American Express</b>                                                                                          | M^                             |                                                    |
| B٨                              | Visa Traditional Rewards                                                                                         | $N^{\wedge}$                   | Visa Platinum                                      |
| C <sup>^</sup>                  | Visa Signature                                                                                                   | N <sub>1</sub>                 | Mastercard/Eurocard and Diners<br>Visa Rewards     |
| D <sup>^</sup>                  | Visa Signature Preferred                                                                                         | N2                             | Visa Select                                        |
| DI                              | <b>Discover</b>                                                                                                  | P <sup>^</sup>                 | Visa Gold                                          |
| <b>DN</b>                       | Diners Club International                                                                                        | Q^                             | Private Label                                      |
| E <sub>v</sub><br>$F^{\Lambda}$ | Reserved                                                                                                    | Q <sub>1</sub>                 | Private Label Prepaid                              |
| G^                              | Visa Classic                                                                                                    | Q2                             | Private Label Basic                                |
| G1                              | Visa Business                                                                                                    | Q <sub>3</sub>                 | Private Label Standard<br>Private Label Enhanced   |
| G <sub>2</sub>                  | Visa Signature Business<br>Visa Business Check Card                                                              | Q4                             |                                                    |
| G3                              | Visa Business Enhanced                                                                                           | Q5                             | Private Label Specialized<br>Private Label Premium |
|                                 |                                                                                                    | Q <sub>6</sub><br>$R^{\wedge}$ |                                                    |
| G4<br>H^                        | Visa Infinite Business<br>Visa Check Card                                                                        | $S^{\wedge}$                   | Proprietary<br>Visa Purchasing                     |

**Table 55 Visa Product IDs**

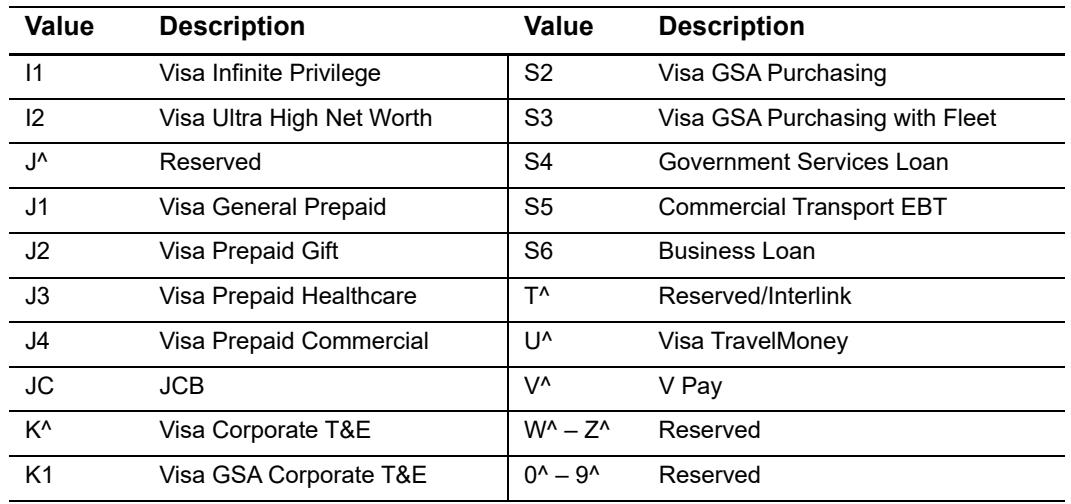

#### **Table 55 Visa Product IDs (Continued)**

### **Mastercard Product IDs**

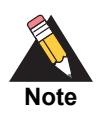

Mastercard can introduce new values for this field without advance notice. See the Mastercard technical documentation for additional information.

**Table 56 Mastercard Product IDs**

| Value      | <b>Description</b>                                | Value      | <b>Description</b>                                             |
|------------|---------------------------------------------------|------------|----------------------------------------------------------------|
| <b>CBL</b> | Carte Blanche                                     | <b>MOC</b> | Standard Maestro Social                                        |
| <b>DAG</b> | Gold Debit Mastercard Salary                      | <b>MPA</b> | Prepaid Mastercard Payroll Card                                |
| <b>DAP</b> | <b>Platinum Debit Mastercard Salary</b>           | <b>MPB</b> | Mastercard Preferred Business Card                             |
| <b>DAS</b> | Standard Debit Mastercard Salary                  | <b>MPC</b> | Mastercard Professional Card                                   |
| DCC        | Diners Club                                       | <b>MPD</b> | Mastercard Flex Prepaid (Canada<br>only)                       |
| <b>DOS</b> | <b>Standard Debit Mastercard Social</b>           | <b>MPF</b> | Prepaid Mastercard Gift Card                                   |
| <b>JCB</b> | Japanese Credit Bureau                            | <b>MPG</b> | Prepaid Mastercard Consumer<br>Reloadable Card                 |
| <b>MAB</b> | World Elite Mastercard for Business               | <b>MPJ</b> | Prepaid Debit Mastercard Card Gold                             |
| <b>MAC</b> | Mastercard Corporate World Elite                  | <b>MPK</b> | <b>Prepaid Mastercard Government</b><br><b>Commercial Card</b> |
| <b>MAP</b> | Mastercard Commercial Payments<br>Account product | <b>MPL</b> | <b>Platinum Mastercard Card</b>                                |

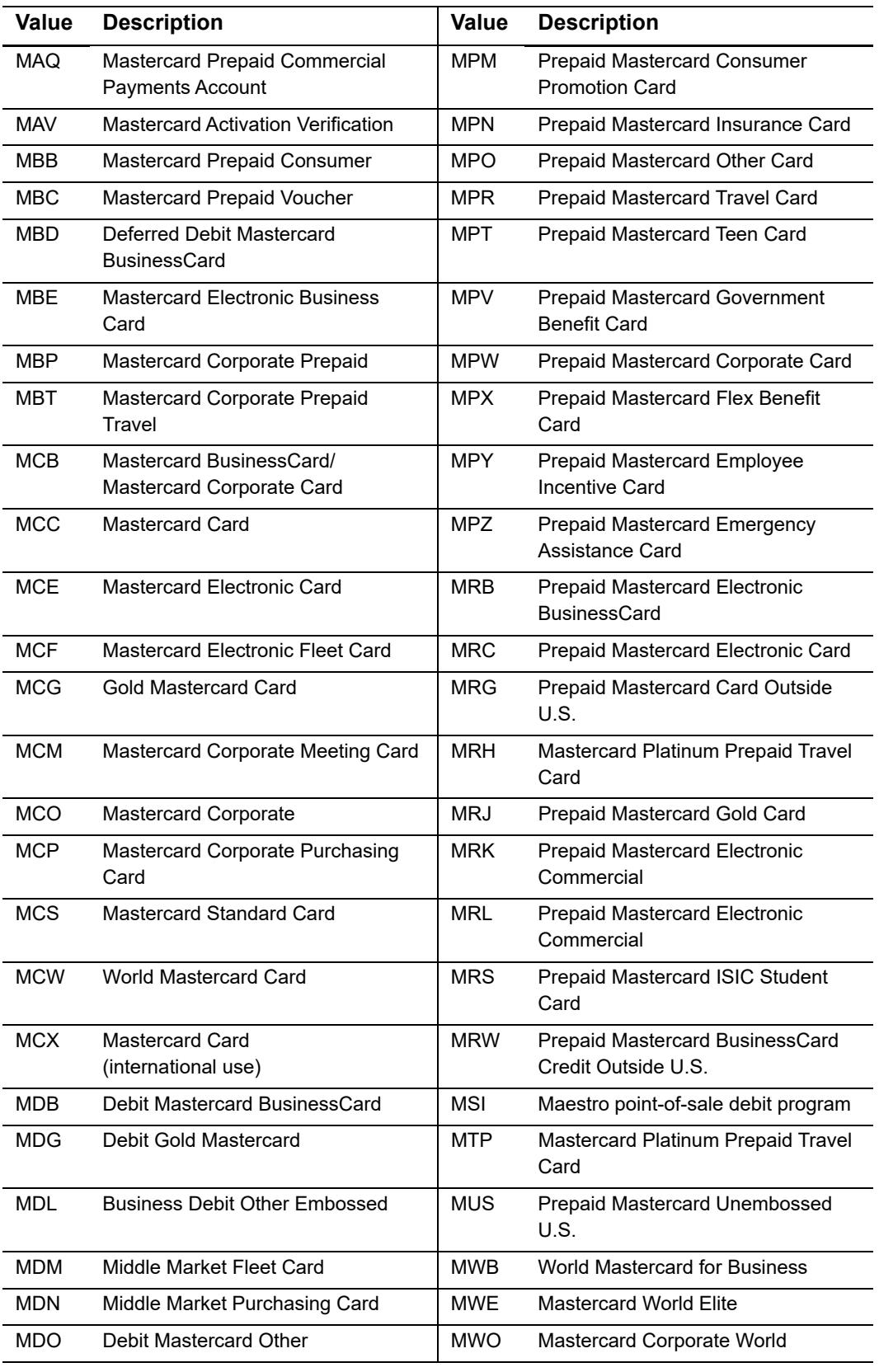

#### **Table 56 Mastercard Product IDs (Continued)**

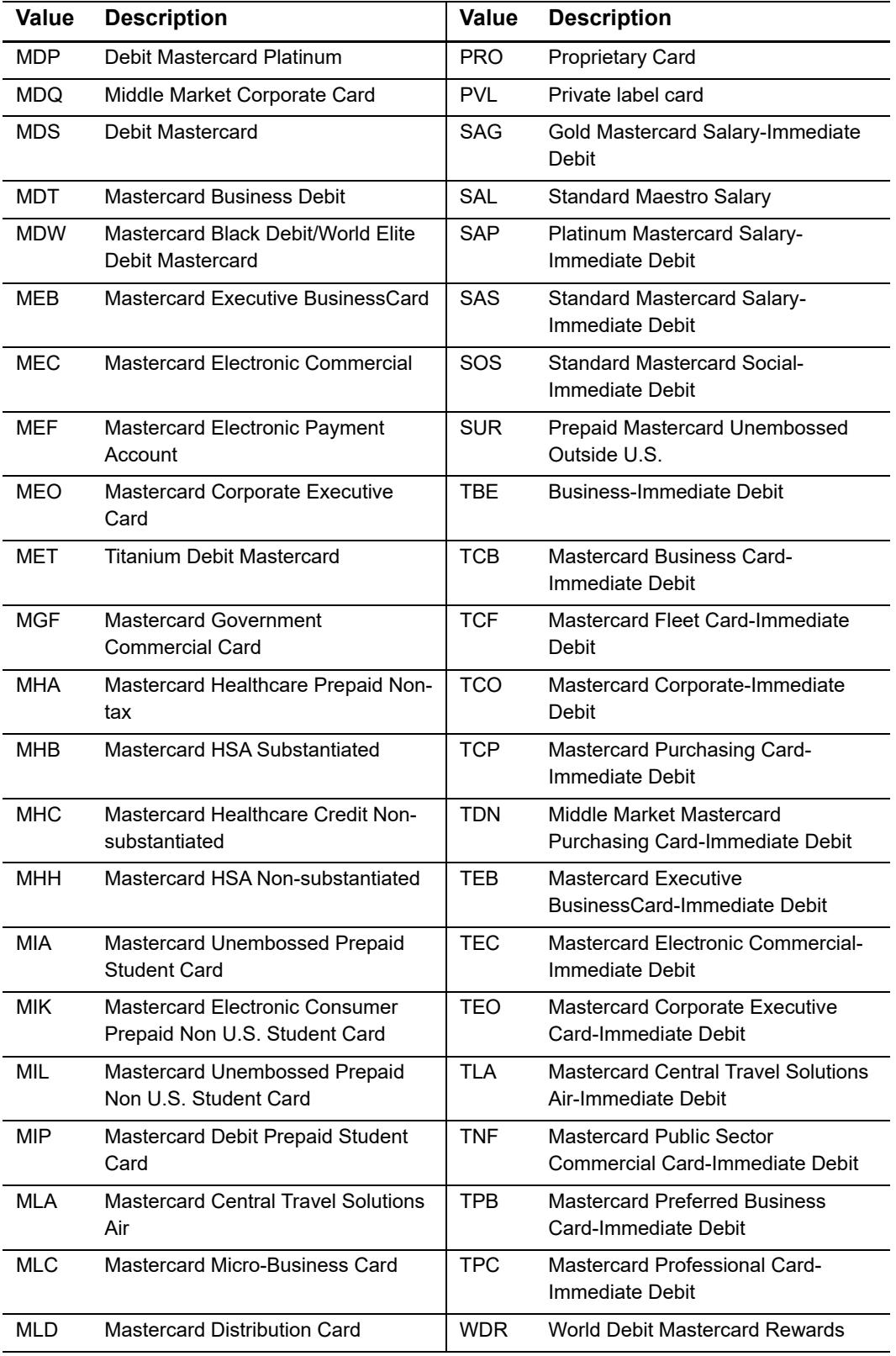

#### **Table 56 Mastercard Product IDs (Continued)**

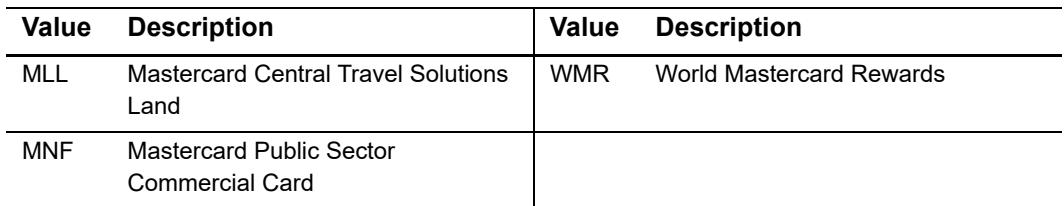

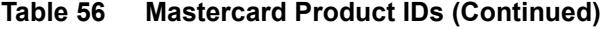

# $\begin{array}{c|c}\n\hline\n\text{Reason Codes} \\
\hline\n\end{array}$

The following table describes the reason codes returned by the Simple Order API for the credit card services. For a description of replies, decisions, and reason codes, see the information about handling replies in *[Getting Started with CyberSource Essentials](http://apps.cybersource.com/library/documentation/sbc/getting_started/getting_started.pdf)*.

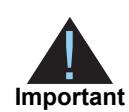

- Because CyberSource can add reply fields and reason codes at any time:
- **Nou must parse the reply data according to the names of the fields** instead of the field order in the reply. For more information about parsing reply fields, see the documentation for your client.
- **Nour error handler should be able to process new reason codes without** problems.
- Your error handler should use the **decision** field to determine the result if it receives a reason code that it does not recognize.

#### **Table 57 Reason Codes**

<span id="page-186-0"></span>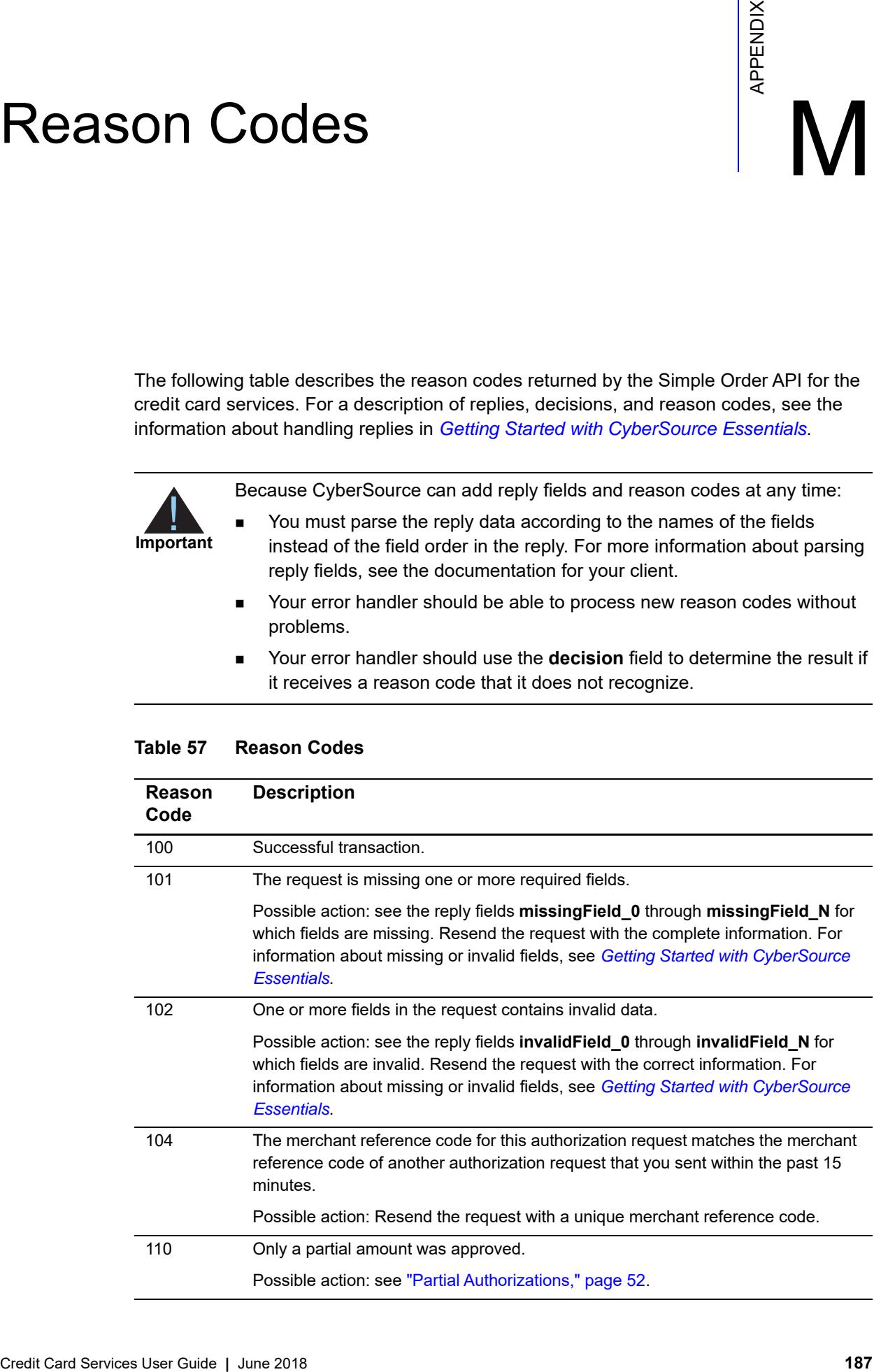

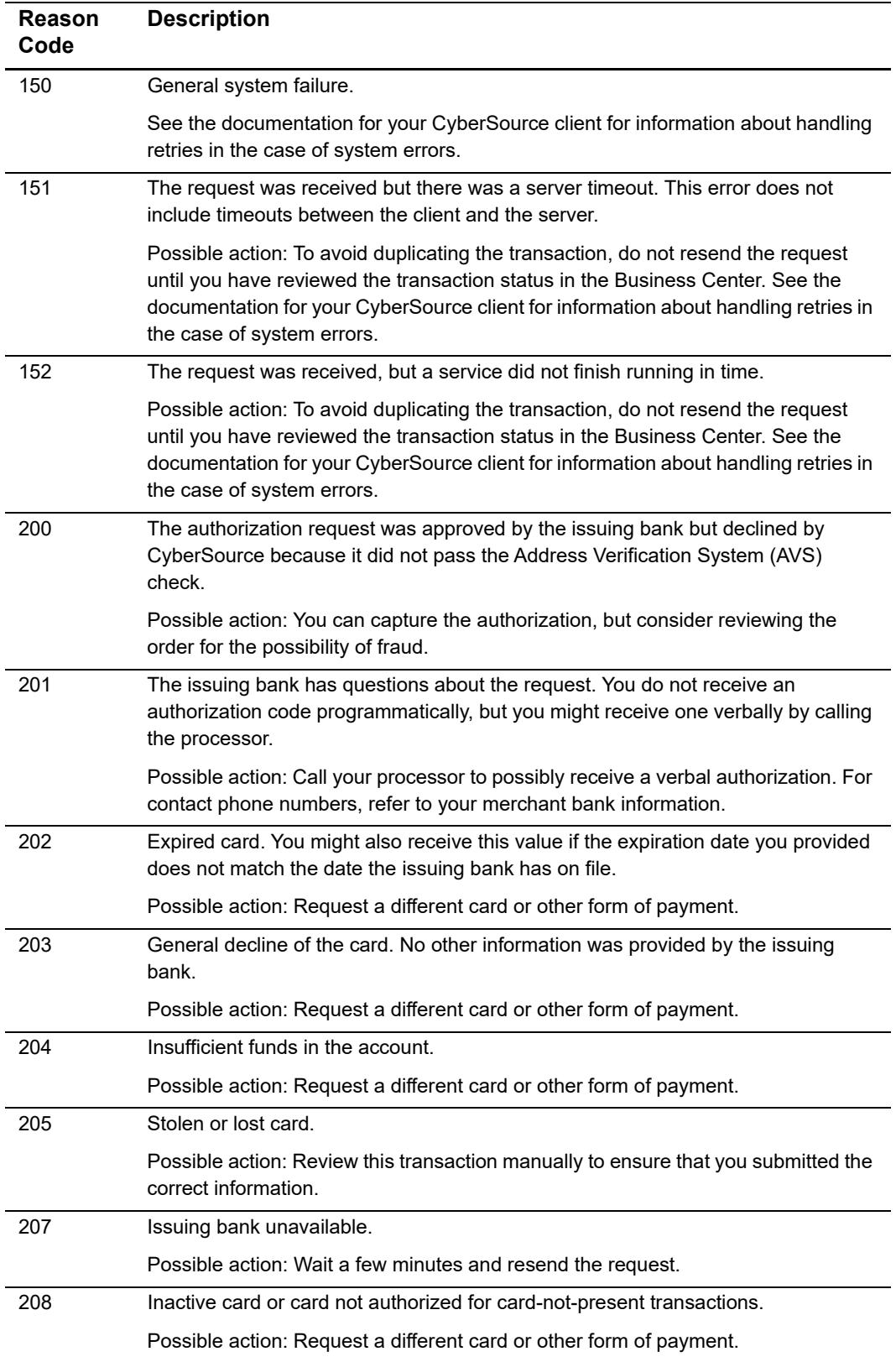

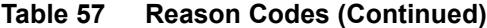

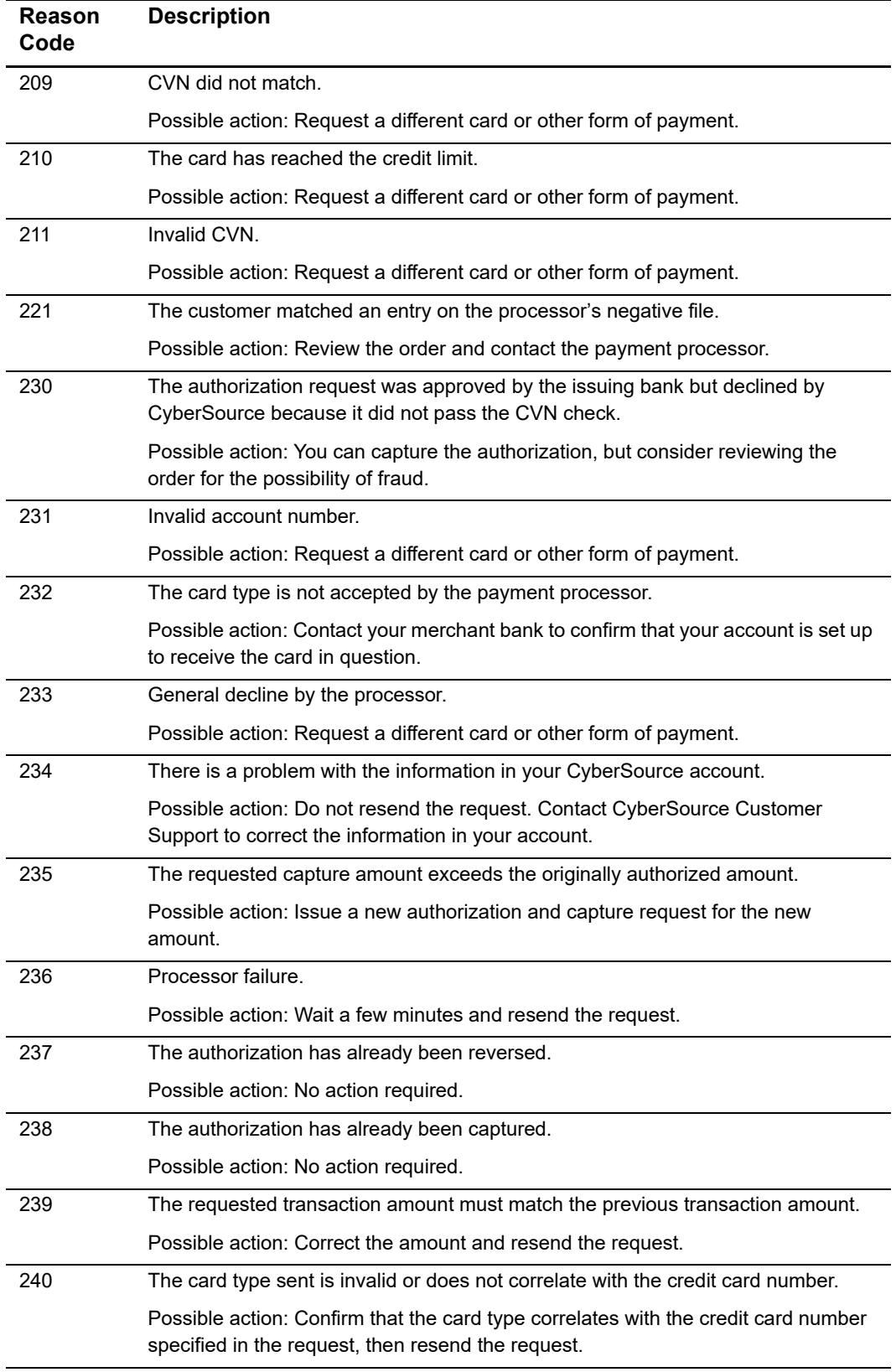

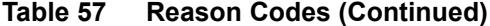

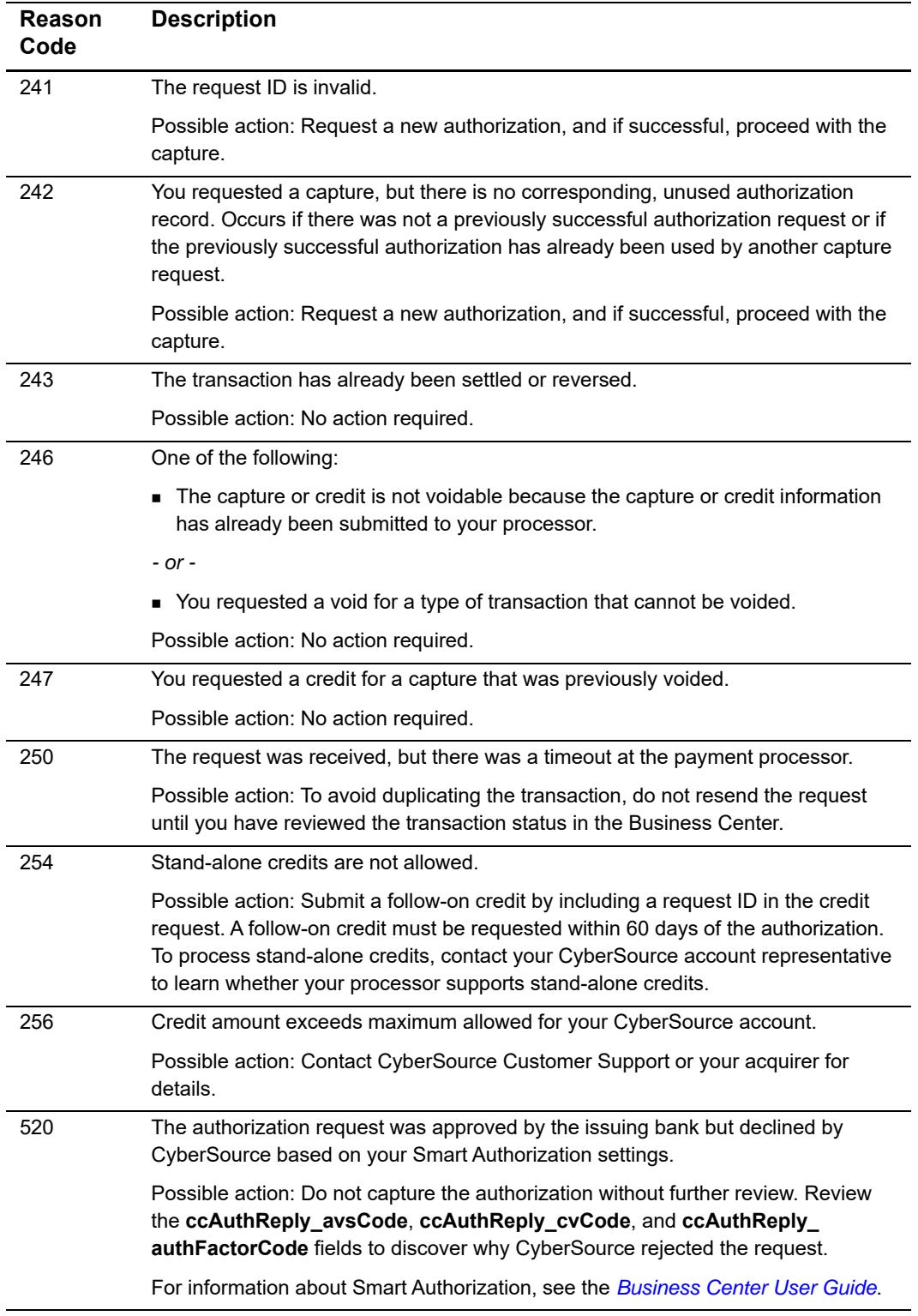

#### **Table 57 Reason Codes (Continued)**

## <span id="page-190-0"></span>Smart Authorization Factor  $\begin{bmatrix} 1 & 1 \\ 1 & 1 \end{bmatrix}$

The Smart Authorization factor code is returned in **ccAuthReply\_authFactorCode** in the reply message for an authorization request. For information about Smart Authorization, see the *[Business Center User Guide](http://apps.cybersource.com/library/documentation/sbc/SB_UG/SB_UG.pdf)*.

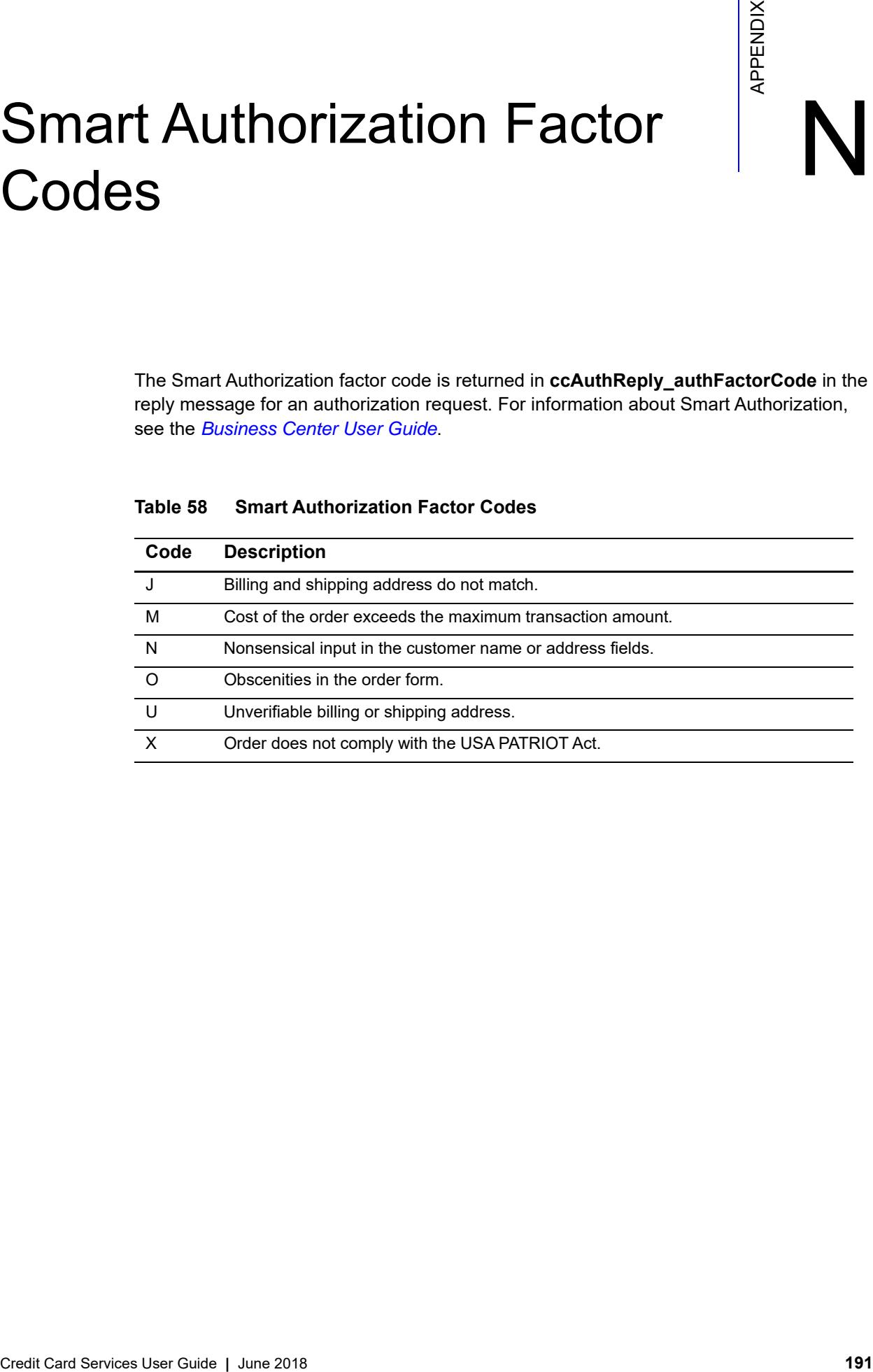

#### **Table 58 Smart Authorization Factor Codes**

<span id="page-191-0"></span>

## Verified by Visa Verified by Visa<br>Response Codes

The Verified by Visa response code is returned in **ccAuthReply\_cavvResponseCode** in the reply message for an authorization request. See ["Verified by Visa," page 92,](#page-91-0) for a description of Verified by Visa.

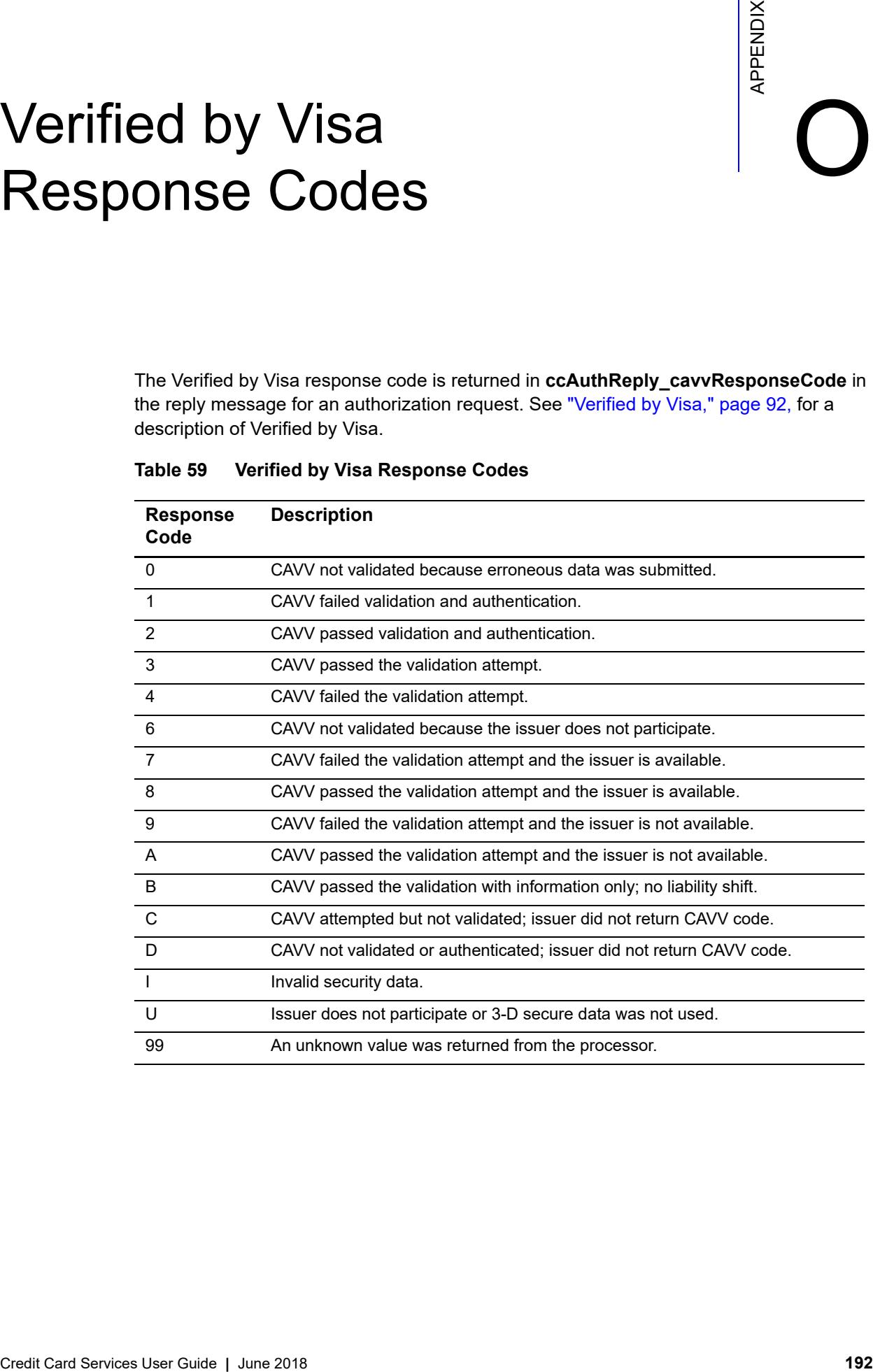

#### **Table 59 Verified by Visa Response Codes**

### Index

#### **[A](#page-192-0) [B](#page-192-1) [C](#page-192-2) [D](#page-194-0) [E](#page-194-1) [F](#page-194-2) [G](#page-196-0) [H I](#page-196-1) [J](#page-196-2) [K L](#page-197-0) [M](#page-197-1) [N](#page-197-2) [O](#page-197-3) [P](#page-197-4) [Q](#page-197-5) [R](#page-197-6) [S](#page-198-0) [T](#page-198-1) [U](#page-199-0) [V](#page-199-1) [W](#page-199-2) [X](#page-199-3) [Y Z](#page-199-4)**

#### <span id="page-192-0"></span>**A**

AAV **[95](#page-94-0)** account authentication values **[95](#page-94-0)** account balances **[57](#page-56-0)** acquirers **[18](#page-17-0)** acquiring banks **[15](#page-14-0)** Address Verification System codes **[169](#page-168-0)** described **[43](#page-42-0)** and recurring payments **[103](#page-102-0)** relaxed requirements **[44](#page-43-0)** aggregator **[60](#page-59-0)** aggregator support **[60](#page-59-0)** American Express SafeKey described **[92](#page-91-1)** response codes **[168](#page-167-0)** ARAV **[29](#page-28-0)** authorization reversals after void (ARAV) **[29](#page-28-0)** alternate methods **[178](#page-177-0)** full **[25](#page-24-0)** partial **[33](#page-32-0)** authorizations described **[21](#page-20-0)** examples, name-value pairs **[156](#page-155-0)** examples, XML **[161](#page-160-0)** expiration of **[178](#page-177-1)** for zero amounts **[108](#page-107-0)** partial **[52](#page-51-1)** verbal **[50](#page-49-0)** *[See also](#page-20-1)* ccAuthService automatic authorization reversals **[33](#page-32-0)**

automatic interchange optimization **[34](#page-33-0)** AVS codes **[169](#page-168-0)** described **[43](#page-42-0)** and recurring payments **[103](#page-102-0)** relaxed requirements **[44](#page-43-0)** AVS only **[108](#page-107-0)**

#### <span id="page-192-1"></span>**B**

balance responses **[57](#page-56-0)** Bill Payment program Visa **[106](#page-105-0)** business cards **[72](#page-71-0)**

#### <span id="page-192-2"></span>**C**

captures after void **[41](#page-40-0)** described **[29](#page-28-1)** examples, name-value pairs **[156](#page-155-0)** examples, XML **[161](#page-160-0)** multiple **[35](#page-34-0)** partial **[35](#page-34-0)** *[See also](#page-28-2)* ccCaptureService card associations **[16](#page-15-0)** [card identification digits.](#page-46-0) *See* CVNs card type indicators **[64](#page-63-0)** [card validation codes.](#page-46-0) *See* CVNs [card verification numbers.](#page-46-0) *See* CVNs

cardholder authentication verification values API fields **[121](#page-120-0)** for American Express SafeKey **[98](#page-97-0)** for JCB J/Secure **[93](#page-92-0)** for Verified by Visa **[93](#page-92-0)** card-not-present transactions **[15](#page-14-1)** card-present data **[64](#page-63-1)** card-present transactions **[14](#page-13-0) CAVV** API fields **[121](#page-120-0)** for American Express SafeKey **[98](#page-97-0)** for JCB J/Secure **[93](#page-92-0)** for Verified by Visa **[93](#page-92-0)** ccAuthReversalService described **[25](#page-24-1)** requesting **[27](#page-26-0)** required fields **[28](#page-27-0)** ccAuthService described **[21](#page-20-1)** requesting **[23](#page-22-0)** required fields **[23](#page-22-1)** ccCaptureService described **[29](#page-28-2)** requesting **[31](#page-30-0)** required fields **[31](#page-30-1)** ccCreditService described **[37](#page-36-0)** requesting **[38](#page-37-0)** required fields **[39](#page-38-0)** characters, special **[113](#page-112-0)** chargebacks described **[16](#page-15-1)** fees **[16](#page-15-2)** reason codes for Mastercard **[173](#page-172-0)** reason codes for Visa **[172](#page-171-0)**

Chase Paymentech Solutions ARAV **[29](#page-28-3)** authorizations **[21](#page-20-0)** automatic authorization reversals **[33](#page-32-1)** AVS **[43](#page-42-1)** balance responses **[57](#page-56-1)** captures **[29](#page-28-1)** card type indicators (CTIs) **[64](#page-63-0)** card types **[19](#page-18-0)** credits **[37](#page-36-1)** CVNs **[47](#page-46-1)** final authorization indicator **[65](#page-64-0)** forced captures **[69](#page-68-0)** full authorization reversals **[26](#page-25-0)** installment payments **[70](#page-69-0)** Mastercard SecureCode **[95](#page-94-1)** merchant descriptors **[73](#page-72-0)** merchant-initiated reversals **[90](#page-89-0)** multiple partial captures **[35](#page-34-1)** partial authorizations **[52](#page-51-2)** recurring payments **[101](#page-100-0)** verbal authorizations **[50](#page-49-1)** Verified by Visa **[92](#page-91-2)** Visa Bill Payments **[106](#page-105-1)** voids **[40](#page-39-0)** zero amount authorizations **[108](#page-107-1)** [CID.](#page-46-0) *See* CVNs commerce indicators API fields **[121](#page-120-1)** for American Express SafeKey **[98](#page-97-1)** for JCB J/Secure **[93](#page-92-1)** for Mastercard SecureCode **[96](#page-95-0)** for Verified by Visa **[93](#page-92-1)** values **[174](#page-173-0)** consumer banks **[16](#page-15-3)** corporate cards **[72](#page-71-0)** credit card associations **[16](#page-15-0)** credit card numbers for testing **[111](#page-110-0)** credits described **[37](#page-36-1)** *[See also](#page-36-0)* ccCreditService

CTIs **[64](#page-63-0)**

customer profiles **[99](#page-98-0)** [CVC2.](#page-46-0) *See* CVNs CVNs and recurring payments **[101](#page-100-1)** codes **[175](#page-174-0)** described **[47](#page-46-0)** [CVV2.](#page-46-0) *See* CVNs

#### <span id="page-194-0"></span>**D**

data types **[113](#page-112-1)** date and time formats **[146](#page-145-0)** Debt Repayment program (Visa) **[107](#page-106-0)** descriptors **[73](#page-72-1)**

#### <span id="page-194-1"></span>**E**

ECI API fields **[121](#page-120-1)** for American Express SafeKey **[98](#page-97-1)** for JCB J/Secure **[93](#page-92-1)** for Mastercard SecureCode **[96](#page-95-0)** for Verified by Visa **[93](#page-92-1)** values **[174](#page-173-0)** electronic commerce indicators API fields **[121](#page-120-1)** for American Express SafeKey **[98](#page-97-1)** for JCB J/Secure **[93](#page-92-1)** for Mastercard SecureCode **[96](#page-95-0)** for Verified by Visa **[93](#page-92-1)** values **[174](#page-173-0)** Electronic Verification described **[45](#page-44-0)** response codes **[176](#page-175-0)** errors reason codes **[187](#page-186-0)** simulating during testing **[111](#page-110-1)** EV described **[45](#page-44-0)** response codes **[176](#page-175-0)**

example code **[156](#page-155-1)**

expiration dates for recurring payments **[101](#page-100-1)** relaxed requirements **[44](#page-43-0)** expiration of authorizations **[178](#page-177-1)**

#### <span id="page-194-2"></span>**F**

factor codes for Smart Authorization **[191](#page-190-0)** FAQ **[177](#page-176-0)** FDC Compass aggregators **[61](#page-60-0)** ARAV **[29](#page-28-4)** authorizations **[21](#page-20-0)** automatic authorization reversals **[33](#page-32-2)** AVS **[43](#page-42-2)** balance responses **[57](#page-56-2)** captures **[29](#page-28-1)** card types **[19](#page-18-1)** credits **[37](#page-36-1)** CVNs **[47](#page-46-2)** final authorization indicator **[65](#page-64-1)** full authorization reversals **[26](#page-25-1)** installment payments **[70](#page-69-1)** Mastercard SecureCode **[95](#page-94-2)** merchant descriptors **[78](#page-77-0)** multiple partial captures **[35](#page-34-2)** partial authorizations **[52](#page-51-3)** recurring payments **[101](#page-100-2)** verbal authorizations **[50](#page-49-2)** Verified by Visa **[92](#page-91-3)** Visa Bill Payments **[106](#page-105-2)** voids **[40](#page-39-0)** zero amount authorizations **[108](#page-107-2)**

FDC Nashville Global aggregators **[63](#page-62-0)** American Express SafeKey **[97](#page-96-0)** ARAV **[29](#page-28-5)** authorizations **[21](#page-20-0)** automatic authorization reversals **[33](#page-32-3)** AVS **[43](#page-42-3)** balance responses **[58](#page-57-0)** captures **[29](#page-28-1)** card types **[19](#page-18-2)** credits **[37](#page-36-1)** CVNs **[47](#page-46-3)** Electronic Verification **[45](#page-44-1)** final authorization indicator **[65](#page-64-2)** forced captures **[69](#page-68-1)** full authorization reversals **[26](#page-25-2)** installment payments **[70](#page-69-2)** Mastercard SecureCode **[95](#page-94-3)** merchant descriptors **[81](#page-80-0)** merchant-initiated reversals **[90](#page-89-1)** multiple partial captures **[35](#page-34-3)** partial authorizations **[52](#page-51-4)** recurring payments **[101](#page-100-3)** verbal authorizations **[50](#page-49-3)** Verified by Visa **[92](#page-91-4)** Visa Bill Payments **[106](#page-105-3)** Visa Debt Repayments **[107](#page-106-1)** voids **[40](#page-39-0)** zero amount authorizations **[108](#page-107-3)**

FDMS Nashville ARAV **[29](#page-28-6)** authorizations **[21](#page-20-0)** automatic authorization reversals **[33](#page-32-4)** AVS **[43](#page-42-4)** balance responses **[58](#page-57-1)** captures **[29](#page-28-1)** card types **[19](#page-18-3)** credits **[37](#page-36-1)** CVNs **[47](#page-46-4)** final authorization indicator **[65](#page-64-3)** forced captures **[69](#page-68-2)** full authorization reversals **[26](#page-25-3)** installment payments **[70](#page-69-3)** Mastercard SecureCode **[95](#page-94-4)** multiple partial captures **[35](#page-34-4)** partial authorizations **[52](#page-51-5)** recurring payments **[101](#page-100-4)** verbal authorizations **[50](#page-49-4)** Verified by Visa **[92](#page-91-5)** Visa Bill Payments **[106](#page-105-4)** Visa Debt Repayments **[107](#page-106-2)** voids **[40](#page-39-0)** zero amount authorizations **[108](#page-107-4)**

FDMS South ARAV **[29](#page-28-7)** authorizations **[21](#page-20-0)** automatic authorization reversals **[33](#page-32-5)** AVS **[44](#page-43-1)** balance responses **[58](#page-57-2)** captures **[29](#page-28-1)** card types **[19](#page-18-4)** credits **[37](#page-36-1)** CVNs **[47](#page-46-5)** forced captures **[69](#page-68-3)** full authorization reversals **[27](#page-26-1)** installment payments **[70](#page-69-4)** Mastercard SecureCode **[95](#page-94-5)** merchant descriptors **[86](#page-85-0)** partial authorizations **[53](#page-52-0)** recurring payments **[101](#page-100-5)** verbal authorizations **[50](#page-49-5)** Verified by Visa **[92](#page-91-6)** voids **[40](#page-39-0)** zero amount authorizations **[108](#page-107-5)** follow-on credits **[38](#page-37-1)** forced captures **[69](#page-68-4)** fraud **[177](#page-176-1)** full authorization reversals described **[25](#page-24-0)** *[See also](#page-24-1)* ccAuthReversalService

#### <span id="page-196-0"></span>**G**

GMT **[146](#page-145-0) GPN** ARAV **[29](#page-28-8)** authorizations **[21](#page-20-0)** automatic authorization reversals **[33](#page-32-6)** AVS **[44](#page-43-2)** balance responses **[58](#page-57-3)** captures **[29](#page-28-1)** card types **[19](#page-18-5)** credits **[37](#page-36-1)** CVNs **[47](#page-46-6)** final authorization indicator **[65](#page-64-4)** forced captures **[69](#page-68-5)** full authorization reversals **[27](#page-26-2)** interchange optimization **[34](#page-33-1)** Mastercard SecureCode **[95](#page-94-6)** merchant descriptors **[87](#page-86-0)** partial authorizations **[53](#page-52-1)** product IDs **[182](#page-181-0)** quasi-cash **[99](#page-98-1)** recurring payments **[101](#page-100-6)** verbal authorizations **[50](#page-49-6)** Verified by Visa **[92](#page-91-7)** Visa Bill Payments **[106](#page-105-5)** Visa Debt Repayments **[107](#page-106-3)** voids **[40](#page-39-0)** zero amount authorizations **[108](#page-107-6)**

#### <span id="page-196-1"></span>**I**

installment payments **[70](#page-69-5)** interchange fees **[15](#page-14-0)** interchange optimization **[34](#page-33-0)** issuing banks **[16](#page-15-3)**

#### <span id="page-196-2"></span>**J**

J/Secure **[92](#page-91-1)** JCB J/Secure **[92](#page-91-1)**

#### <span id="page-197-0"></span>**L**

Level II **[72](#page-71-0)** Level III **[72](#page-71-1)**

#### <span id="page-197-1"></span>**M**

**Mastercard** payment card company **[16](#page-15-0)** SecureCode **[92](#page-91-1)** merchant banks **[15](#page-14-0)** merchant descriptors **[73](#page-72-1)** merchant-initiated reversals **[90](#page-89-2)** merchant-initiated voids **[90](#page-89-2)** micropayments **[91](#page-90-0)** multiple captures **[35](#page-34-0)**

#### <span id="page-197-2"></span>**N**

network transaction identifiers **[180](#page-179-0)**

#### <span id="page-197-3"></span>**O**

open to buy **[21](#page-20-2)** order tracking **[17](#page-16-0)**

#### <span id="page-197-4"></span>**P**

partial authorization reversals **[33](#page-32-0)** partial authorizations described **[52](#page-51-1)** examples, name-value pairs **[158](#page-157-0)** examples, XML **[164](#page-163-0)** partial captures **[35](#page-34-0)** payer authentication **[92](#page-91-1)** payment aggregator **[60](#page-59-0)** payment card companies **[16](#page-15-0)** payment network transaction identifiers **[180](#page-179-0)** payment processors **[18](#page-17-0)** payment tokenization **[99](#page-98-0)** [Paymentech.](#page-18-0) *See* Chase Paymentech Solutions POS transactions **[64](#page-63-1)**

prepaid cards **[52](#page-51-6)** processors **[18](#page-17-0)** procurement cards **[72](#page-71-0)** product codes **[181](#page-180-0)** product IDs **[182](#page-181-0)** profiles **[99](#page-98-0)** purchasing cards **[72](#page-71-0)**

#### <span id="page-197-5"></span>**Q**

quasi-cash **[99](#page-98-2)**

#### <span id="page-197-6"></span>**R**

RBS WorldPay Atlanta authorizations **[21](#page-20-0)** AVS **[44](#page-43-3)** captures **[29](#page-28-1)** card types **[20](#page-19-0)** credits **[37](#page-36-1)** CVNs **[47](#page-46-7)** full authorization reversals **[27](#page-26-3)** Mastercard SecureCode **[95](#page-94-7)** recurring payments **[101](#page-100-7)** verbal authorizations **[50](#page-49-7)** Verified by Visa **[92](#page-91-8)** voids **[40](#page-39-0)** zero amount authorizations **[109](#page-108-0)** reason codes **[187](#page-186-0)** reconciliation IDs **[17](#page-16-1)** recurring billing **[100](#page-99-0)** recurring indicators **[101](#page-100-1)** recurring payments **[101](#page-100-1)** recurring profiles **[100](#page-99-0)** recurring transactions **[101](#page-100-1)** refunds described **[37](#page-36-1)** *[See also](#page-36-0)* ccCreditService relaxed requirements **[44](#page-43-0)** Repayment program (Visa) **[107](#page-106-0)** replacement dates for recurring payments **[101](#page-100-1)**

request fields **[115](#page-114-0)** request IDs **[17](#page-16-0)** retail POS transactions **[64](#page-63-1)** reversals, authorization alternate methods **[178](#page-177-0)** full **[25](#page-24-0)** partial **[33](#page-32-0)** reversals, merchant-initiated **[90](#page-89-2)** reversals, transaction described **[16](#page-15-1)** fees **[16](#page-15-2)** reason codes for Mastercard **[173](#page-172-0)** reason codes for Visa **[172](#page-171-0)**

#### <span id="page-198-0"></span>**S**

SafeKey described **[92](#page-91-1)** response codes **[168](#page-167-0)** sample code **[156](#page-155-1)** secure data **[99](#page-98-0)** secure storage **[99](#page-98-0)** SecureCode **[92](#page-91-1)** [settlements.](#page-28-1) *See* captures *and* credits Smart Authorization factor codes **[191](#page-190-0)** soft descriptors **[73](#page-72-1)** special characters **[113](#page-112-0)** split dial/route **[69](#page-68-4)** stand-alone credits **[38](#page-37-2)** subscriptions **[100](#page-99-0)**

#### <span id="page-198-1"></span>**T**

TAA fields **[73](#page-72-1)** testing your system **[110](#page-109-0)** time formats **[146](#page-145-0)** Transaction Advice Addendum fields **[73](#page-72-1)** transaction identifiers API field **[123](#page-122-0)** for American Express SafeKey **[98](#page-97-2)** for Mastercard SecureCode **[97](#page-96-1)** for Verified by Visa **[94](#page-93-0)** JCB J/Secure **[94](#page-93-0)** transaction reversals described **[16](#page-15-1)** fees **[16](#page-15-2)** reason codes for Mastercard **[173](#page-172-0)** reason codes for Visa **[172](#page-171-0)** TSYS Acquiring Solutions ARAV **[29](#page-28-9)** authorizations **[21](#page-20-0)** automatic authorization reversals **[33](#page-32-7)** AVS **[44](#page-43-4)** balance responses **[58](#page-57-4)** captures **[29](#page-28-1)** card types **[20](#page-19-1)** credits **[37](#page-36-1)** CVNs **[47](#page-46-8)** Electronic Verification **[45](#page-44-2)** final authorization indicator **[65](#page-64-5)** forced captures **[69](#page-68-6)** full authorization reversals **[27](#page-26-4)** installment payments **[70](#page-69-6)** JCB J/Secure **[94](#page-93-1)** Mastercard SecureCode **[95](#page-94-8)** merchant descriptors **[89](#page-88-0)** multiple partial captures **[35](#page-34-5)** partial authorizations **[53](#page-52-2)** quasi-cash **[99](#page-98-3)** recurring payments **[101](#page-100-8)** verbal authorizations **[50](#page-49-8)** Verified by Visa **[92](#page-91-9)** Visa Bill Payments **[106](#page-105-6)** voids **[40](#page-39-0)** zero amount authorizations **[109](#page-108-1)** Type II cards **[72](#page-71-0)**

#### <span id="page-199-0"></span>**U**

UCAF API fields **[144](#page-143-0)** for Mastercard SecureCode **[96](#page-95-1)** universal cardholder authentication fields API fields **[144](#page-143-0)** for Mastercard SecureCode **[96](#page-95-1)** UTC (in authorization reply) **[146](#page-145-0)**

#### <span id="page-199-1"></span>**V**

verbal authorizations **[50](#page-49-0)** Verified by Visa described **[92](#page-91-1)** response codes **[192](#page-191-0)**

#### Visa

Bill Payment program **[106](#page-105-0)** Debt Repayments **[107](#page-106-0)** payment card company **[16](#page-15-0)** Verified by Visa response codes **[192](#page-191-0)** Verified by Visa, described **[92](#page-91-1)** [Vital.](#page-19-1) *See* TSYS Acquiring Solutions

voids, merchant-initiated **[90](#page-89-2)**

voidService described **[40](#page-39-1)**

requesting **[41](#page-40-1)** required fields **[42](#page-41-0)**

#### <span id="page-199-2"></span>**W**

Worldpay VAP card type indicators (CTIs) **[64](#page-63-0)**

#### <span id="page-199-3"></span>**X**

XID API field **[123](#page-122-0)** for American Express SafeKey **[98](#page-97-2)** for JCB J/Secure **[94](#page-93-0)** for Mastercard SecureCode **[97](#page-96-1)** for Verified by Visa **[94](#page-93-0)**

#### <span id="page-199-4"></span>**Z**

zero amount authorizations **[108](#page-107-0)**